The top-selling Atari ST magazine

AR

SER

Volume 2 Number 9 November 1987 £1.50

# **SOFTWARE**

Deathstrike, Sidewalk, Tai-Pan, Space Quest – and many more

# COMMS

Terminal program: complete listing PD utilities Bulletin boards

# **REVIEWS**

Payroll, Mirage, Raid, Four colour Plotter, Fast Asm, MicroStuffer C-Lab's Creator

# PROGRAMMING

**GFA Basic tutorial** Machine code maths Memory editor

# **ADVENTURE**

Guide to Knight Orc Plus hints and tips

# Journey into the unknown . . . in Diamond Digger

"Well the summers over Biff, might as well bin the old skateboard and get down to some serious telly."

Alas Biff& Bones

"I've always marvelled at your razor sharp get up and go attitude Bones, what about that smart Atari ST sitting in your bedroom?

Aven't you seen all this exciting new software coming out from U.S. Gold and Go! Its in all the magazines, your ST should be red hot mate!"

"Yeh! Suppose I better get myself off to the shops ..... Ere, is this U.S. Gold and Go! the number one in software then?"

"Well, I wouldn't like to go as far as to say that Bones, but they're certainly doing alot better than the No. 2!"

# SOME PEOPLE JUST CAN'T SEE THE NOSE IN FRONT OF THEIR FACE

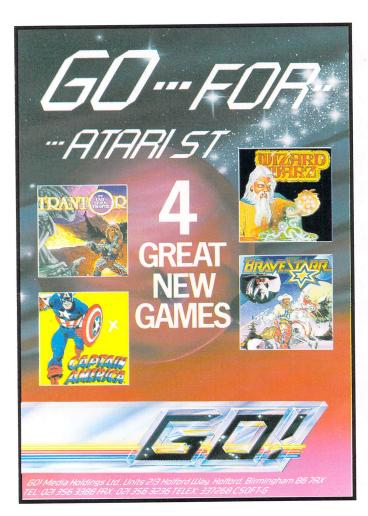

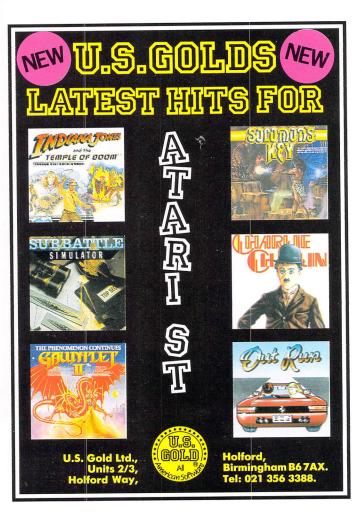

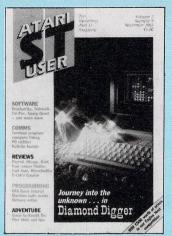

Vol. 2 No. 9 November 1987

Managing Editor Derek Meakin

Features Editor Roland Waddilove

> Associate Editor Ken Hughes

Production Editor Peter Glover

Art Editor Heather Sheldrick

Advertisement Manager John Snowden

Advertisement Sales Nora Lawton

> News Editor Mike Cowley

**Tel:** 061-456 8383 (Editorial) 061-456 8500 (Advertising) 061-480 0171 (Subscriptions)

Telex: 265871 MONREF G Quoting Ref. 72:MAG001

Telecom Gold: 72:MAG001

Prestel Mailbox: 614568383

Published by: Database Publications Ltd, Europa House, 68 Chester Road, Hazel Grove, Stockport SK7 5NY.

Subscription rates for 12 issues, post free: £15 UK £23 Europe (incl. Eire)

£23 Europe (incl. Eire) £38 Overseas (airmail)

Writing for Atari ST User: Articles and programs relating to the Atari ST are welcome. Articles should preferably be typed or computer-printed, using double spacing. Unsolicited manuscripts, discs etc, should be accompanied by a self addressed stamped envelope, otherwise their return cannot be guaranteed. Unless agreed otherwise, material is accepted on an all rights basis

© 1987 Database Publications Ltd. No material may be reproduced in whole or in part without writen permission. While every care is taken, the publishers cannot be held legally responsible for any errors in articles or listings.

Atari ST User is an independent publication and Atari Corp (UK) Ltd are not responsible for any of the articles they contain or for any of the opinions expressed.

News trade distribution: Europress Sales and Distribution Limited, Unit I, Burgess Road, Ivyhouse Lane, Hastings, East Sussex TN35 4NR. Tel: 0424 430422.

## FEATURES

| <b>News</b><br>All that's new in the rapidly expanding world of the Atari ST. | 5  |
|-------------------------------------------------------------------------------|----|
|                                                                               |    |
| Gallery                                                                       |    |
| A collection of artistic excellence from all over the world.                  | 18 |
| Communicating Freely                                                          |    |
| We examine the range of comms software in the public domain.                  | 39 |
| Adventures                                                                    | 5  |
| Hints, tips and news from Brillig plus a review of Knight Orc.                | 64 |
| Communications                                                                |    |
| Amateur bulletin boards are examined in part 4 of our guide.                  | 72 |
| Mailbag                                                                       |    |
| Questions, answers, help and ideas from our readers' letters.                 | 82 |
|                                                                               |    |

CONTENTS

## REVIEWS

| -                                                                       | 1  |
|-------------------------------------------------------------------------|----|
| Fast Asm<br>Get the low-down on the latest assembly language processor. | 8  |
|                                                                         | 26 |
| Mirage                                                                  | 11 |
| We evaluate a new multi-tasking operating system for the ST.            | 11 |
| Raid                                                                    | 01 |
| An inside look at this powerful and flexible debugging utility.         | 21 |
| C-Lab's Creator                                                         |    |
| Sound advice about this professional music package for the ST.          | 23 |
| MicroStuffer                                                            |    |
| We assess a 64k printer buffer designed to speed up your work.          | 29 |
| Software                                                                | -  |
| Deathstrike, Sidewalk, Tai-Pan, Space Quest and much more.              | 45 |
| Library                                                                 |    |
| All you need to know, from programming in C to flying a plane.          | 68 |
| Payroll                                                                 |    |
| Wage war on manual payrolls with the latest from Microdeal.             | 75 |
| Tandy Plotter                                                           |    |
| This four colour plotter is given a thorough workout.                   | 77 |
|                                                                         |    |

## PROGRAMMING

| <b>GFA Tutorial</b><br>How to create alert boxes and menus from within GFA Basic.         |   | 15 |
|-------------------------------------------------------------------------------------------|---|----|
| Machine code<br>Part 4 of our guide looks at different ways of counting.                  |   | 26 |
| <b>ST Terminal</b><br>Type in this powerful communications program and get online.        |   | 31 |
| <b>Zapper</b><br>A flexible Basic utility to edit your ST's memory with ease.             |   | 51 |
| <b>Diamond Mine</b><br>Can you crack the puzzles in this superb multi-screen arcade game? | , | 57 |
| Scrapbook<br>Time for action with our clock setter and stop watch routines.               |   | 79 |

<section-header>

Champagne Suite, Novotel, Hammersmith, London W6

10am-6pm FridayNovember 2010am-6pm SaturdayNovember 2110am-4pm SundayNovember 22

The record-breaking Atari User Show is back – with three action-packed days devoted to the ever-expanding Atari market.

- \* Try out the very latest UK and US 8-bit software
- ★ See the full ST range, including the new mega-ST
- \* Snap up the never-to-be-repeated bargains
- ★ Expand your system with powerful new add-ons
- **★** Get helpful advice from *Atari User's* own experts
- \* Experience the fascinating world of communications ... and much, much more!

# This is the one show you mustn't miss!

|                          | Advance ticket order                                                                                | Post to: Atari User Christmas Show Tickets, Europa House,<br>68 Chester Road,Hazel Grove, Stockport SK7 5NY.                                                                                                    |  |
|--------------------------|----------------------------------------------------------------------------------------------------|----------------------------------------------------------------------------------------------------|--|
| Send for<br>your advance | Please supply:          Adult tickets at £2 (save £1) £         Under-16s tickets at £1 (save £1) £ | Champagne Suite, Novotel,<br>Hammersmith, London W6.<br>November 20-22, 1987                                                                                                    |  |
| tickets now              | Total £<br>Cheque enclosed made payable to<br>Database Publications Ltd.                            | Name<br>Address                                                                                                    |  |
| £1 a head!               | Please debit my credit card account     Access Visa                                                 | Signed<br>PHONE ORDERS: Ring Show Hotline: 061-480 0171<br>PRESTEL ORDERS: KEY *89, THEN 614568383 A150                                                                                                    |  |
|                          | Admission at door<br>£3 (adults), £2 (under 165)                                                    | MICROLINK ORDERS: MAILBOX 72:MAG001<br>Please quote credit card number and full address + address                                                                                                    |  |
|                          |                                                                                                    | The second second secon |  |

# NEW/S

# Atari buys retail chain in big new sales push

#### ATARI Inc has made a dramatic move into retailing and looks set to go into component production as part of a major new page in the company's history.

The organisation's \$67 million takeover of American retail chain The Federated Group is the start of a new era, says chairman Jack Tramiel.

"Atari is going to be an international electronics company", he said. "We want to expand into basic production and distribution and the vertical market in computers".

As part of his expansion plans, Tramiel is currently negotiating with several electronics companies about moving into semiconductor manufacturing.

Atari says it has decided to buy into distribution in the US because it has been blocked in its attempts to persuade established retailers to carry its wares.

It is a very different situation in Europe, where Atari sells two-thirds of its computers, and where distributors are keen to take its products.

As one British industry pundit put it: "All this adds up to the fact that Atari is fast becoming a very big firm in the US, and it looks like the firm will go the same way in the UK as well". Tramiel said: "In business, whatever we do, we go out there to win, not play the sport.

"We have the best product, the best personnel and the best store locations to make sure we win".

Tramiel took over the company in 1984 and quickly slashed costs, restored profitability and took Atari public last November. In the second quarter of 1987, Atari earned \$13.4 million, an increase of 39 per cent on the same period last year, while sales grew 16 per cent to more than \$70 million.

The company raised a further \$75 million in a Eurobond financing deal this April.

All of which puts Atari in a position to move quickly should a semi-conductor firm become available.

# Price cuts and free software for the ST

FOLLOWING the price cuts which brought the 520STFM down to less than £300, a new deal has just been announced by W.H. Smith which makes the computer even more of a bargain.

The High Street store has decided to put its weight behind the increasingly popular ST by bundling £200 worth of software free with each machine.

Among the list of high quality software in the package are The Hitchhiker's Guide to the Galaxy, Arkanoid and Leaderboard. Smiths says it has chosen the software "to show what the ST can do".

A spokesman said: "It isn't old stock left on our shelves – it includes key selling titles and premium products".

This additional support for the ST puts it even further ahead in the mid-range of the home computer market.

Together with other pre-Christmas promotions it looks set to boost the already extensive *Atari ST* user base still further.

# ST links with RTL/2

THE Mega ST has penetrated the professional real time market with the availability of the RTL/2 programming language.

Originally designed and developed by ICI and used by blue chip companies and the military, RTL/2 is now available for the Mega ST from TJP Electronics (0723 378837).

For a little over £2000 the complete package contains the Mega ST, monitor, hard disc, mouse and the RTL/2 software.

The system may be used as a mainframe intelligent terminal/workstation or as a real time development host for TJP's M68000/68020 VMEbus or M6089 G64bus system control board range.

# Transputer breakthrough

A NEW Transputer-based computer from Atari is now expected to be announced early next year.

As reported in the July issue of *Atari ST User* the company has put resources into the "delegating processor" as a major part of its product development. The hardware has been available for some time, but a suitable operating system has proved much harder to produce.

Dr Tim King, who produced AmigaDOS for Commodore, is reportedly at the forefront of transputer operating system development in a project which has brought together Atari and Perihelion, the Cambridge-based computer design company.

Reports from the US predict the

transputer will be produced as an add-on for the Mega ST.

The as-yet unnamed black box is expected to contain a 32-bit transputer with a high performance graphics subsystem capable of 1024 by 768 pixel resolution and the prospect of 4096 colours. Screen drawing will be done via a customised blitter.

The transputer add-on will be aimed at the workstation and education market.

In the meantime, Atari is expanding in another direction with another PC – this time 80386-based.

Expected out next year, the machine will shun PS/2 compatibility as the company is apparently not convinced that this will become the standard for some time.

# CHAMPAGNE SHOWTIME

NEW/S

CHRISTMAS will come early again for Atari ST users.

Last year, the first ever Atari Christmas Show was a resounding success, with nearly 10,000 people packing the Royal Horticultural Hall in London.

This year's show will be held in the plush setting of the Champagne Suite at the Novotel, Hammersmith, scene of so many great computer events staged by Database Exhibitions.

From November 20 to 22, the Atari Christmas Show will mirror an eventful year which has seen the introduction of the Mega ST and laser printer, the Atari PC and a whole new approach to the games market.

Atari itself will again have a significant presence – bringing along all its latest machines and systems, as well as a team of experts to give helpful advice to visitors.

All the leading suppliers of Atari add-ons and software will be there, too, their stands piled high with new graphically-superior ST games and Christmas bargains.

"This is an event no ST user will want to miss", said head of Database Exhibitions Derek Meakin. "Our move to the stylish surroundings of the Novotel this year means they will be able to fill their Christmas stockings in a most comfortable and festive atmosphere".

A money-saving advance ticket order form is on page 4.

# Staff's sponsored swim

MEMBERS of Atari UK's staff are all set for a marathon sponsored swim to try and help a toddler return to a more normal life style.

Yvonne Shaw, Philippa Kearney and Mary Barber who work at Atari's headquarters in Slough were so moved by the plight of two year old Adam Briner that they decided to raise as much money as possible to help pay for specialist medical treatment.

Adam suffered brain damage when he fell into a fish pond and almost drowned. Doctors managed to get his heart started again but told his parents that he would not be able to lead a normal life.

The girls are trying to raise up to \$5,000 which will help Adam attend the St

Braviels Centre for Child Development in Monmouth, Gwent.

Doctors at the clinic are confident that with the right treatment Adam can regain his skills of speech and movement, but it is going to take at least four years.

Philippa Kearney told *Atari ST User*. "I have a young child myself and can fully understand what Adam's parents are going through. Everyone at Atari is trying their best to give Adam the opportunity that he deserves".

The three girls will be swimming a minimum of 30 lengths and are looking for as many sponsors as possible. *Atari ST User* readers who would like to offer help can do so by contacting Philippa on 0753 33344.

# 600 hours work – and Sentinel comes to life

TALENTED model maker Peter Clements has spent six months producing a unique chess set based on characters and objects from the ST's cult strategy game Sentinel.

"Having reached level 2974, I gave up my quest", he told *Atari ST User*. "Aching fingers and sore eyes got the better of me and I decided to spend my time in a more constructive way".

Impressed by the attractive characters Sentinel programmer Geoff Crammond had designed for the game, Peter set

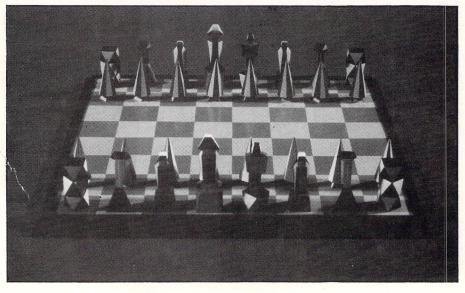

about turning them into models for chess pieces.

He decided on Sentinel for the King, Robot for Queen, Sentry for Bishop, Meanie for Knight, Boulders for Rook and Tree for Pawn.

Using the game's pause facility, Peter took about six different tracings of each character. The Meanie was the hardest to visualise, but here he was helped by an original working drawing supplied by Geoff Crammond.

After scaling each individual design to an acceptable size for chess pieces, the models and their bases were carved in epoxy putty.

Said Peter: "This stage was the most time-consuming. For example, the Meanie took 16 hours to make in three sections".

The finished pieces are all made from polyester resin, as is the board which consists of moulded squares of yellow and blue tinted perspex – the same colours as the landscape squares on Sentinel's final level.

Finally, the chess pieces were handpainted – red, yellow and black for one set and green, white and black for the other.

It took Peter 600 hours and £100 worth of materials to complete the project.

The unique chess set isn't for sale – "but if someone offered me the price of the new Mega ST I might just be tempted", he said. Without music, graphics and sound the Board Game has become the most popular in the world. Now it has them.

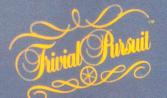

THE COMPUTER GAME

"Over 3,000 questions of no vital importance."

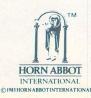

Available now on Spectrum 48/128K Commodore 64/128K BBC 'B' Amstrad CPC Cassette and Disk

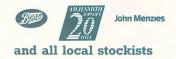

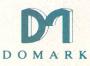

TRIVIAL PURSUIT is a Trade Mark owned and licensed by Horn Abbot International Ltd. Published by Domark Limited, 204 Worple Road, London SW20 8PN. Tel: 01-947 5624. Trivial Pursuit was programmed by Oxford Digital Enterprises.

# Life in the fast lane

Stephen Hill reviews Fast Asm – a machine code assembler

**P**OR anyone wishing to utilise the many capabilities of the Atari ST to the full, a 68000 assembler is probably an essential buy. Unfortunately, the prices of such systems generally range from £40 to £50, which inevitably puts them beyond the reach of all but the most dedicated enthusiast.

However, help is now at hand with the release of Fast Asm – an assembler from Computer Concepts priced at just \$19.95. Fast Asm comes on one single sided disk which contains the program itself and a small addendum to the manual.

The operating environment is practically identical to that of Fast Basic, upon which the program is largely based. The system makes maximum use of Gem, with most commands being available directly from on-screen menus.

In addition, many of these options can also be accessed straight from the keyboard. Like Fast Basic it's rather memory hungry, with only about 190k available for your own programs.

Among its many powerful features is a clever little evaluation function which you can call up from the Asm menu at any time. EVAL enables you to perform some quite complex arithmetic calculations in either hex or decimal notation.

These calculations can include any of the labels defined by your assembled program, and you can even use many standard Basic functions like SIN and COS.

Another thing I especially like about Fast Asm is that it works perfectly well in all three resolution modes. This makes it one of the few assemblers currently on the market which is readily usable by someone restricted to using a domestic television set.

One of the nicest features of Fast Basic is its superb editor, which incorporates every facility you could possibly need. This same editor has been built into Fast Asm and provides an excellent programming environment suitable for extensive use.

Just like its counterpart, it is capable of

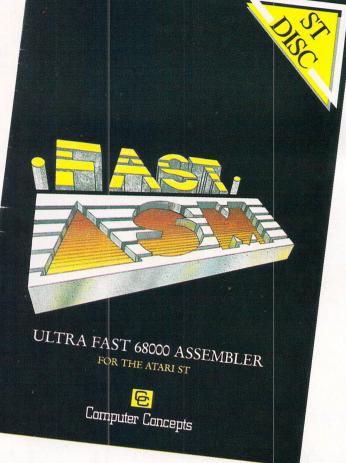

Product: Fast Asm Price: £19.95 Supplier: Computer Concepts, Gaddesden Place, Hemel Hempstead, Herts HP2 6EX Tel: 0442 63937

dealing with up to 10 separate programs simultaneously. Instead of storing your source programs in Ascii, Fast Asm uses a completely different format directly compatible with Fast Basic. This means any files generated by Fast Asm can be easily loaded into your own Fast Basic programs, though you can save in Ascii form too if you wish.

The assembler itself, like everything else in this package, is almost identical to the one in Fast Basic. It is a fairly unexciting system which provides none of the extras such as macros and conditional assembly found in the more expensive packages.

Oddly enough, it's slightly less powerful than the Fast Basic version, which cleverly utilises Basic procedures to provide an intelligent macro facility. In my opinion the lack of these macros is a serious omission as they simplify the process of calling the notoriously complex Gem and Tos routines considerably.

In practice, this assembler is extremely easy to use. It can be invoked either directly from the Asm menu, or by pressing Alternate+A from the keyboard. A dialogue box is displayed which enables you to choose where the assembled object program is to be placed and which output device the assembly listing should be sent to.

The options available include the ability to assemble your program either into memory or to a disc file which can then be run from Gem Desktop. By default, no code at all is generated and this allows you to correct the syntax errors in your routines before assembling them to disc.

Although you can assemble the contents of any segment you like, only one object program can be stored in memory. In use, Fast Asm easily lived up to its name, with many programs assembling almost instantaneously.

As usual, an Include directive is supported, allowing you to incorporate whole files of assembly language instructions anywhere in your program. One slight snag with this command is that when Include is executed, the file it uses is immediately loaded into a spare memory segment.

This limits the size of the file to the amount of memory currently available, and therefore makes this function far less effective than the equivalent directive found in most other assemblers.

Dosegment is a powerful feature which enables you to include the contents of any other segment as part of your program during assembly.

You can use this facility to debug each individual subroutine of your program

separately and then merge them directly into your final program with a single instruction to the assembler. Because all the segments are already stored in memory, there is no loss of speed and the whole operation performs amazingly quickly.

After you've assembled your program, the next step in the debugging process is to test it. Some assemblers force you to return to Desktop to do this, which can be rather tedious.

Fortunately, Fast Asm provides you with the ability to execute any program currently in memory, using a special Run Code option from the menu. The dialog box first asks you to input the location of the program, which can be specified using either a label or an absolute address.

The current contents of all the 68000 processor registers are shown and most of these can be readily changed before your program is run. The program is executed and the dialogue box is then redisplayed showing you the final state of the registers.

If an error occurs in your program which causes a 68000 exception such as an address error, this is automatically trapped by the system. The dialogue box will then tell you precisely what has gone wrong. You can now exit to the editor and make any alterations required.

One problem found with this feature was any attempt to call the CONIN function from Gemdos locked up the ST completely.

This means it would be very hard to use this facility to debug programs which accessed the keyboard. I still contend that a machine code monitor of some sort is essential for the serious assembly language programmer, but this type of system is perfectly capable of detecting many of the more common mistakes, and in practice it proved very useful.

Considering Fast Asm's origins it's probably not surprising to find most of the 35 page manual has been copied word for word from the appropriate sections of the Fast Basic version.

Although there's nothing inherently wrong with this approach – and many of the details involving the actual operation of the package are fairly well explained – there's no information at all on how the system can be used in the development of real programs.

Only two example programs are included in the manual and since one of these uses a Gemdos CONIN call, it doesn't work when you try to execute it directly from the assembler.

The manual also offers no assistance to the many buyers wishing to incorporate their finished programs into a high level language such as Basic.

This would have taken less than a couple of hundred words to explain fully and is really a rather serious omission in a package destined to be used by many

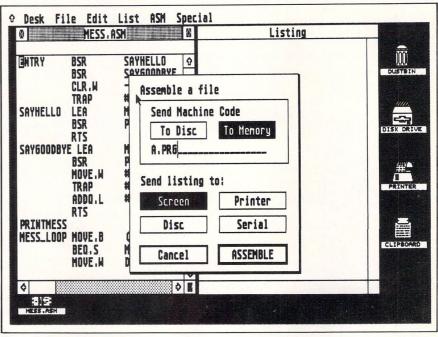

Figure I: Assembly options

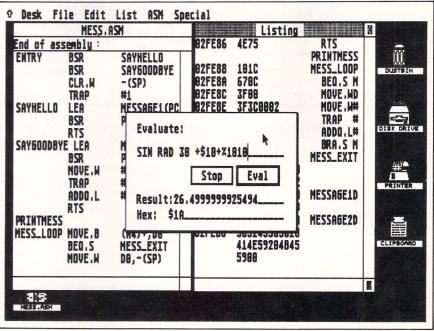

Figure II: Fast Asm's evaluation function

beginners to assembly language programming.

There's also a noticeable lack of any example programs on the disc. This irritating omission would cost Computer Concepts almost nothing to rectify and would make it much easier for inexperienced users to familiarise themselves with this package.

Fast Asm is less than half the price of any of its competitors, but it is also only about half as powerful. Having said that, the package still represents excellent value for money and for many people will provide a perfect introduction to assembly language programming.

The documentation is rather sparse and there are no example programs included on the disk to get you started. I also encountered a couple of problems with the memory management system, which occasionally caused the whole package to crash.

Computer Concepts assures me these problems were due to my early copy of the program (version 0.91) and they have all been eliminated in the production version.(1.00 upwards).

Now Fast Basic is available on disc for around £40, the difference between this and Fast Asm is barely £20, and any prospective buyers should carefully consider incurring the extra expense.

But the bottom line is, that at the current price, Fast Asm is quite simply in a class of its own.

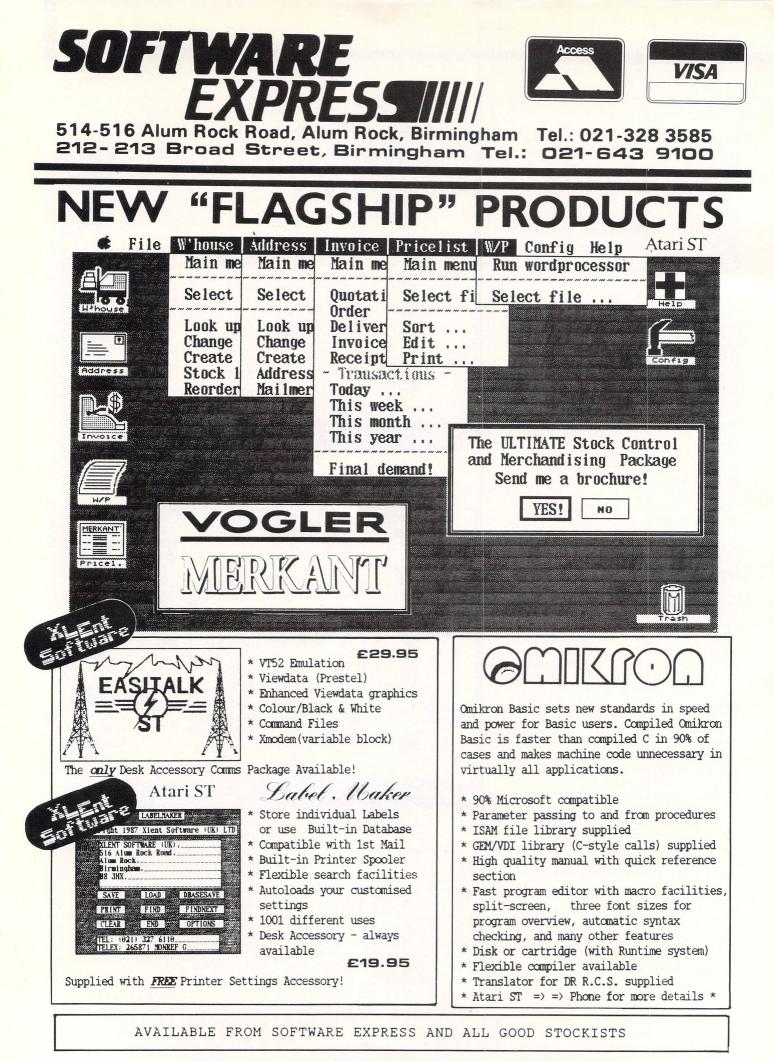

#### Dealer and Overseas Enquiries Welcome

# Solution without a problem?

**S**ITTING across the table in the *Atari ST User* office, systems programmer David Hogkinson delivered a demonstration of one of the most important software developments for the ST to date.

Mirage is an operating system offering true multi-tasking, multi-user facilities for the ST range of micros at an affordable price.

It was originally released in 1981 by British software house Swifte Computer Systems and was one of the first operating systems available for the 68000 series of microprocessors.

Implementations followed for use on the HP 200 and 300, Stride 400 series, Gemini Challenger, Ferroglen Lucid and so on.

Since those early days, its designer Bill Dowling of Swifte Computers has continued to update and improve the system, which has now reached release 2.0.

The conversion to the ST, by David Hogkinson of Sahara Software, took just six months work on his Stride 440. A remarkable feat considering the entire program is coded in assembly language. Other operating systems, Gem for example, have been written in high level languages like C.

Assembly language was used for compactness and speed – the complete Mirage system occupies less than 100k, the kernel taking only 37k of that. The practical advantage for the ST is that this, along with a comprehensive suite of utilities, fits very neatly into a 128k prom cartridge.

Getting the system up and running is simply a matter of plugging in the cartridge and booting the Mirage start of day disc.

When this is done Tos remains active to perform background tasks such as keyboard handling, disc I/O and Line-A graphics. Gem is switched off completely speeding disc access time considerably.

However, if you wish to return to Gem, it is simply a matter of warm booting the system with a Gem format disc. One practical upshot of this is it allows files to be imported from, and exported to Tos very easily – except Mirage can only read from the Tos root directory, that is, any file which is not in a folder.

My first impression of Mirage is that it is, at present, a solution without a problem. For a start, it has none of the user friendly features of Gem that make it so nice to use, like a Wimp environment. The whole system is driven by command. lines.

Users of CP/M will no doubt feel at home here, but the ST owner, having

Mark Smiddy previews Mirage, a new operating system for the Atari ST

become used to Gem, may find this irksome. It has to be said though, Mirage is not aimed at the home user, but at those who find Gem a restriction.

That means almost anyone who has ever tried to develop serious software while under Gem control, for instance in a scientific or research enviroment or even in higher education.

As a command line driven operating system I found Mirage remarkably friendly. The command structure is well thought out and meaningful.

For many of us, the first time we meet a command driven operating system it's in the form of, say CP/M on the 8 bit, Z80-based micros, or even MSdos on a PC – and they can be a bit daunting.

In Mirage commands like COPY exist, which is rather more meaningful than CP/M's PIP, (peripheral interchange program), but does exactly the same thing.

Thankfully things have come a long way since those industry standard operating systems became popular and Mirage suffers from very few of the early hangups.

Filenames are still limited to eight letters in length with an optional four letter extension, allowing names such as MYFILES.ASCI. This follows a historical precedent, for which I can find no reasonable excuse today, but it still clings on with limpet-like tenacity.

To be fair though, because you can have as many directories and filenames as availabe disc space will allow, this will rarely present a real problem.

Device naming conventions is another area where Mirage will present a headache for the confirmed Gem user. Physical disc drives are known as DSCn: where n is the drive number, rather than A, B and so on as you might expect.

In a multi drive or hard disc based system the system drive must always be specified after booting or Mirage will look on the default drive DSC0: normally drive A.

After the system boots up, the time and date are requested so various housekeeping functions can be carried out. It then looks for a file called autoboot.cmdf, a command file similar to CP/M's PROFILE.SUB or MSdos' AUTOEXEC.BAT.

This allows the system manager to define a sequence which will automatically configure the system to his precise needs at switch on. Unlike CP/M the command file has its own programming language, allowing day to day customisation if required.

An example of this can be found in the MULTI. CMDF file, which is used to set up multiple jobs automatically. The program is a text file containing a sequence of commands that are executed like a  $\triangleright$ 

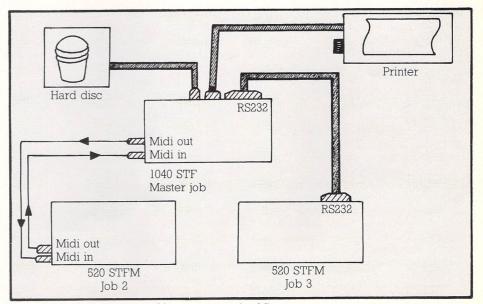

Figure I: Simple three user multi-user system using Mirage

### REVIEW

#### program.

It first prompts for a number of jobs between one and seven, checks the input for range errors, then sets up each job in turn together with its memory allocation.

Other features of Mirage worth noting, merely because similar facilities do not exist under Tos, are the bolt-ons and the shared modules.

Basically a bolt-on is a utility program that can be added, or bolted on to the operating system at any time, usually at startup. Examples of bolt-ons are the IEEE 754 floating point package which supplies full floating point routines, and the disc cache which helps to speed up disc access by storing the most frequently used tracks in memory.

Another bolt-on, not supplied with the package, is Trap, an extended file handler. Using this it should be possible to implement bulletin boards and even complex multi-user dungeon games.

To all intents and purposes, the shared modules are the same as bolt-ons. Examples include the run time language packages for Pascal, Lisp and so on. The only difference is in the multi-user enviroment, where bolt-ons can only be used by the host machine.

The real power of Mirage becomes apparent when you start to use its extensive multi-tasking features. Given an ST with enough memory, the system gives access to up to 31 bit-mapped screens, each one belonging to a separate job with its own memory allocation. At any time you can flick between these with a simple keypress.

Because each screen takes a full 32k, on a half-megabyte ST seven concurrent jobs is about the useable maximum. This allocates half of the available memory for display, and 32k for the master's own display.

Jobs can be thought of as being terminals connected to a host processor: As such each job can run its own programs, set up its own tasks and so on.

Provided enough memory is available, it is quite possible to have a spreadsheet, word processor, database and even a bulletin board all running concurrently on the same machine.

It is vital to realise that each program is running individually. Each can be accessing the disc, performing calculations or talking to a modem while the user gets on with his current task, like using the word processor.

On a standard ST, applications like Kuma's excellent K-switch also allow two programs to reside in memory simultaneously, but not to run as such. This is a very important difference.

Taking the aspect of multi-tasking one stage further we step into the realms of multi-user. This sort of facility is superfluous to the average home user, but is a cost-effective solution for those in business or education.

For a relatively small outlay, a small business could buy three machines and use them in a simple multi-user setup as in Figure I. The host machine, equipped with a hard disc and printer is used as a terminal and fileserver, with two parasitic intelligent terminals, one connected to the midi port and the other to the serial.

Each of the terminals can use the printer and hard disc as if it belonged to them, thus reducing the cost. A further advantage is that the system manager can effectively lock them out of certain areas of the hard disc, thus providing security for precious data.

As Figure II shows, by connecting the machines differently it becomes possible to network them in a ring of three via the midi ports.

The data in this case is passed to and from the system host machine in time sliced packets, each machine on the ring having its own unique identity and user priority.

In this format, users with heavy disc I/O can use their own floppy drive during the day, only accessing the hard disc on

RS232.NET software, the price of which is not yet fixed.

It is without doubt the most complex and powerful open ended operating system I have used on anything resembling a micro and for most users it's more than they'll ever need.

Overall support for Mirage is unique in the budget micro field. The designers will allow and even encourage those with know-how to extend the system. To this end they include the source listing of some of the software with the package.

For the home market, its uses are obviously limited, although it does open doors with programming languages such as Basic, Fortran, Lattice C and Pascal already available with more to follow.

Included with all of these is a comprehensive 68000 assembler package which costs over £50 if bought separately. For the business user there's always the Oxsys suite, a Lotus 1-2-3 feelalike.

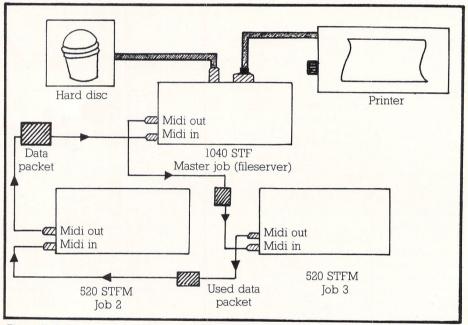

Figure II: A three machine packet switched network using Mirage

startup and updating it using the copy by date utility before switching off. In this way extensive time overheads are kept to a minimum.

Unfortunately, although Mirage can allocate literally hundreds of networked terminals, three is the practical maximum due to the speed of the midi port.

A further feature of the multi-user facility is system security. Normally, in a single user setup, security is kept to a minimum with the user gaining effective system manager status.

In the multi-user environment though, it is vital to ensure low grade operators are not given access to system files or confidential records.

To this end, Mirage provides a comprehensive, multi-level access permission coding. Four main levels are supported together with certain privileges allocated to individual users by the system manager.

The use of Mirage in multi-user mode requires the additional purchase of the

Because of its complexity, Sahara Software offer regular training courses for system managers and users. They will also act as consultants to customers running Mirage in the multi-user enviroment.

I found Mirage to be an excellent addition to my ST, but it's not for the beginner. What it does it does very well and could open the door to a whole new market for the ST worldwide.

The pricing structure of Mirage and associated software is lean to say the least, the cartridge itself weighing in at just under £100. For the current price and availability of Trap, RS232.NET and all languages, contact Sahara.

| Product: Mirage<br>Price: £122.89<br>Supplied: Schara Software, U                                       | ait C. 11 Dawed |
|----------------------------------------------------------------------------------------------------|-----------------|
| Supplies: Sahara Software, Un<br>way Business Centre, 69-3<br>way, London SW18 1SQ.<br>Tel: 01-735-3806 |                 |
|                                                                                                    |                 |

# **Cut Price Disks from Direct Disk Supplies**

from only £10.99 for 20 disks delivered to your door.

#### Premium Universals One disk for all reasons! OFFER 1

The Premium Universal disk tested to DSDD 96tpi - suitable for all drives needing high quality media, (SSDD, DSDD 40/80 track)

| mculu. (00000, | 0000 10,00 |  |
|----------------|------------|--|
| 25 disks       | £ 14.99    |  |
| 50 disks       | £ 27.99    |  |
| 100 disks      | £ 49.99    |  |
| 200 disks      | £ 96.99    |  |
| 250 disks      | £119.99    |  |
| 500 disks      | £229.99    |  |
| 1000 disks     | £399.99    |  |
|                |            |  |

Packed in 25's, complete with envelopes, labels, WP tabs and hub-rings. Disks individually certified and tested (on both sides) to 96tpi means no problems and higher reliability. Lifetime Warranty

> ALL PRICES INCLUDE VAT & DELIVERY TO YOUR DOOR! NO HIDDEN EXTRAS

Sets of 5 colours in each pack. Universal coloured disks to code your files and programs. Without doubt the best value coloured disks on the

market. (SSDD, DSDD 40/80 track) £ 18.99 25 disks £ 35.99 50 disks £ 69.99 100 disks £129.99 200 disks £149.99 250 disks £279.99 500 disks

1000 disks

Packed in 25's, complete with envelopes, labels, WP tabs and hub-rings. Disks individually certified and tested (on both sides) to hineo and tested (on both sides) to 96tpi means no problems and higher reliability. Lifetime Warranty.

#### **OFFER 4 HIgrade Doubles & PC** Preformatted

£499.99

|            | HIgrade | PC        |
|------------|---------|-----------|
|            | Doubles | Formatted |
| 25 disks   | £ 12.99 | £ 18.99   |
| 50 disks   | £ 23.99 | £ 35.99   |
| 100 disks  | £ 45.99 | £ 69.99   |
| 200 disks  | £ 89.99 | £129.99   |
| 250 disks  | £105.99 | £149.99   |
| 500 disks  | £199.99 | £279.99   |
| 1000 disks | £359.99 | £499.99   |

Premium quality, individually certified to DS 48tpi. Made for the PC, giving premium quality at budget prices. Why not spoil yourself, and buy them formatted-a little extra saves a lot! There's never a disk formatted when you need it.

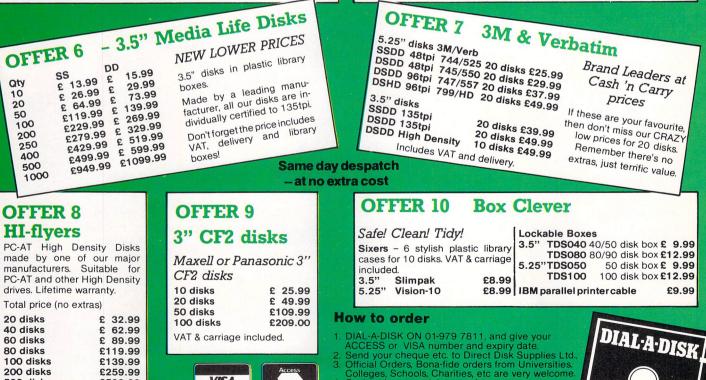

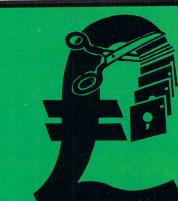

### **Cash 'n Carry prices** on disks from **Direct Disk Supplies**

#### **OFFER 3** Flippies This is the disk for turning!

Reversible disk tested both sides. 2 notches and 2 index holes. Ideal for BBC, APPLE, Commodore etc.

£ 18.99 50 disks £ 35.99 100 disks £ 69.99 200 disks £129.99 250 disks £149.99 500 disks £279.99 1000 disks £499.99

Packed in 25's, complete with envelopes, labels, WP tabs and hub-rings. Disks individually certified and tested (on both sides) to 96tpi means no problems and higher reliability. Lifetime Warranty.

## **OFFER 5 Bargain Box**

| Pr                                                                                                | ice per order qty.                                                                              | Approx price per<br>disk ex-VAT<br>(infor only)             |
|---------------------------------------------------------------------------------------------------|-------------------------------------------------------------------------------------------------|-------------------------------------------------------------|
| 20 disks<br>40 disks<br>60 disks<br>80 disks<br>100 disks<br>200 disks<br>500 disks<br>1000 disks | £ 10.99<br>£ 19.99<br>£ 28.99<br>£ 36.99<br>£ 42.99<br>£ 82.99<br>£ 82.99<br>£199.99<br>£389.99 | .48<br>.44<br>.42<br>.40<br>.38<br>.36<br>.35<br>.35<br>.34 |

Branded SCOTCH (made by 3M) SSDD 48tpi at prices below other people's plain label. Certified error free and tested by 3M; disks have hub-rings, tyvek envelopes and labels. Stocks are decreasing

rapidly, these have been extremely popular.

ACCESS or VISA number and expiry date. Send your cheque etc. to Direct Disk Supplies Ltd., Official Orders, Bona-fide orders from Universities, Colleges, Schools, Charities, etc are very welcome. Cash orders, no minimum value. Account orders, minimum value £30. VISA 500 disks £599.99 **Direct Disk Supplies Ltd** Dept AST11, FREEPOST, 129 High Street, Hampton Hill, Middlesex TW12 1BR

SWOOPER Special report from xenon space station+++yesterday at 10709 startime pariah epidemic broke out+++yaccine newly developed on earth urgently required+++epidemic probably due to attack by the Wegans+++they blocked off our station, battle craft needed+++hurry, as already many ends yenon+++

our stanov, +++ends xenon++++ casualties++++ends xenon++++ Super tast scrolling arcade game, brilliant sound. Atari ST £19.95 Amiga £19.95 SWOOP

DIABLO This game is very simple really. You slide pieces of track in from of a moving ball, and as it passes over a section of track, the track disappears. You just have to keep the ball rolling unti all the track is gone. Graphics are simple but effective, sound is nice and the mouse interface easy to use. It's also so maddeningly addictive that it could earn you a one way ticks to the dunity farm. 2006 4 disc £9.95 Atari ST £19.95 Aniga £19.95

ABLC

Lili

GAMBLER No need to go to Las Vegas when you can play the game at home. The game includes high-res graphics, multi-odd gamble, save down, holds, nudges, step a bar, fruit bingo, multi-colour, - in fact everything you'd expect from the real thing.

Spectrum £7.95

ROF H

50

BAR 0

2

BAR 0

BAR

HAL

SE SE E

0,0

EXTENSOR

9

9

2

Y

5)

V

0

V

0

0

Extensor is a Extensor is a simulator for th You are invited Olympic Games The yearly a 3 dimensional realtime the Atari ST and Amiga. d to compete in the new in the deserte of a Powerful gala with a new ar rous competiti Amiga £19.9 mpetition of the ical powers starts ad more deadly and da called EXTENSOR Atari £19.95

-

ATARIST 

0

AD

A

0000

G

.

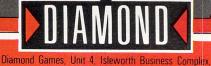

St. Johns Road, Isleworth, Middx. TW7 6NL

# **DIY Basic menus**

THE Basic supplied with the ST is a little sluggish and limited in what it can do. There are also many undocumented features – bugs – which make its operation uncertain.

Software houses have been quick to capitalise on this and have launched their own versions which offer significant improvements over the standard one.

Upgrading to a more versatile Basic seems to be high on the priority list of many ST owners, so in this article I shall be providing some programming tips for GFA Basic owners.

The manual supplied with it is quite comprehensive in covering the syntax of all the commands. However, if you can read the black text on red paper without suffering permanent eye damage, you will no doubt have noticed there are very few program examples which demonstrate how to apply the commands. The aim of this article is to rectify that omission.

GFA Basic is very versatile and to my mind its most useful feature is the inclusion of the Menu and Alert commands.

You can give your homegrown software a professional look by incorporating a menu bar across the top of the screen from which various selections can be made. And when operator intervention is required, or an error has occurred, signify the fact with a dialog or alert box.

Implementing these features is not too difficult, as we shall see. The final listing gives you your own Desktop environment and although the actual applications of the menu items are all rather trivial, they do illustrate the principles involved. Using that program as a template you should be able to adapt it to meet your own needs and requirements.

The Alert box gives you the means to pass on a message to the user at some point in the execution of a program. For instance, it could be used to warn of impending disaster, or prior to quitting a program.

One, two or three click boxes can be activated and a user selection made to confirm a choice. In GFA Basic these are exceedingly easy to implement. Load GFA Basic and type in the following listing:

#### Bruce Smith shows how to write custom menus in GFA Basic

It's very simple, but makes the point. Run the program and hit the Return key. An Alert Box appears and asks if you really want to quit.

Notice how the No box is highlighted and the Yes box isn't. Clicking the mouse on the No box (or pressing return) re-runs the program: Click on Yes and you quit the program.

The Alert command is doing all the donkey work and it has the following syntax:

#### Alert a,A\$,b,B\$,var

The items a, b and var can be replaced with numbers or can be variables set to a particular value. The strings A\$ and B\$ may be either pre-defined or you can use text encased in quotes. Let's examine each component.

The value *a* should be in the range zero to three and defines which character is displayed in the alert box. Zero displays no character and one, two and three display !, ? and STOP respectively.

There are no particular hard and fast rules here, so use which ever seems suitable.

The string A\$ holds the message to be displayed in the Alert box. It is limited to four lines of 30 characters each. It is up to you to split each line by using a vertical bar character in the text. If you don't, then only the first 30 characters of the line will be displayed.

The value of b lets you define which button is to be highlighted – this determines what action will take place if the Return key is pressed. Up to three buttons may be present so this value must be in the range one to three.

The string B contains the text to be written inside the buttons. The text of each button should be separated by the vertical bar character, and each button

can display up to 8 characters.

The last variable, *var*, is used to hold the number of the button that was clicked on.

In our first example A\$ holds the text to be displayed "Do you really want to quit", B\$ the text for the buttons, "No" and "Yes". Option 3 is selected as the *a* parameter and so the STOP sign is displayed.

When the Yes button is clicked the variable *var* is loaded with the value 2, the loop condition is met and the program ends.

Displaying a menu bar across the top of the screen is just as simple, though considerably more programming is required. Figure I shows a simple menu bar so we'll now set about programming this.

The first thing to do is decide on the items you want in the menu bar and the options each will give you access to. Table I lists the example bar – there are four main headings.

It is conventional to place the Quit option in the first pull-down menu, (not counting the Desktop menu), and this is included below a series of dashes.

Each of the items (and a few more) must be read into a string array – this is simply a string variable that has a predefined number of elements, the position of each being defined by a number.

The first thing to do is dimension the array with the requisite number of items. The formula for this is easy: Add up the total number of menu items and options and double it. This will give you more  $\triangleright$ 

| Menu<br>Desktop       | Options in Menu<br>About DIY Desktop<br><other desktop<br="">Accessories&gt;</other> |
|-----------------------|--------------------------------------------------------------------------------------|
| Circles               | Circle<br>Ellipse<br><br>Quit                                                        |
| Rectangle<br>Messages | Rectangle<br>Square<br>Greetings<br>Abuse                                            |

Table I: The menu bar options

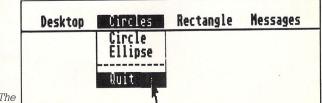

Rem Alert Demo A\$="Do you really want to quit" B\$=" No | Yes " Repeat Input "Press Return to Quit",2\$ Alert 3,A\$,1,B\$,var Cls Until var=2

Figure I: The menu bar elements than you need, but it's better to have too many than not enough.

Once we have worked out our total we can enter the first line of the program. The line numbers are not needed but are included here to help you follow the order of the program – don't enter them:

| 10 | Rem | DIY Desktop    |
|----|-----|----------------|
| 20 | Rem | GFA Basic Only |
| 30 | Rem | by Bruce Smith |
| 40 | Rem | Atari ST User  |
| 50 | Dim | Z\$(26)        |
|    |     |                |

The array variable is Z. The next step is to read each of the menu options into the array. The quickest way to do this is toput the information into DATA statements and use a loop structure to read each one in turn.

For descriptive purposes I have used the longwinded approach of defining each array element individually to make it easier to follow.

The first set of array entries must follow a particular format to allow any desk accessories you may have installed to work correctly. You call the first entry, Z\$(0), Desktop and follow this by a program information option in Z\$(1) followed by a row of dashes in Z\$(2).

In turn, this must be followed by six dummy elements in Z\$(3) to Z\$(8) in which desk accessory options will be written (lines 90 to 140). Finally all menus are terminated by a null string as shown in line 150:

| 60  | Z\$(Ø)=" Desktop "           |
|-----|------------------------------|
| 70  | Z\$(1)=" About DIY Desktop " |
| 80  | Z\$(2)=""                    |
| 90  | Z\$(3)="1"                   |
| 100 | Z\$(4)="2"                   |
| 110 | Z\$(5)="3"                   |
| 120 | Z\$(6)="4"                   |
| 130 | Z\$(7)="5"                   |
| 140 | Z\$(8)="6"                   |
| 150 | Z\$(9)=""                    |

Defining the main menu options is done in a similar manner. First define the title to be displayed on the menu bar, followed by the options be displayed when the menu is pulled down. Again, the lists are terminated by null strings:

|                                                                                                    |     | Z\$(10) = " | Circles "  |     |
|----------------------------------------------------------------------------------------------------|-----|-------------|------------|-----|
|                                                                                                    | 170 | Z\$(11)="   | Circle     | "   |
|                                                                                                    | 180 | Z\$(12)="   | Ellipse    | "   |
|                                                                                                    | 190 | Z\$(13)="-  |            | _ " |
|                                                                                                    | 200 | Z\$(14)="   | Quit       | "   |
|                                                                                                    | 210 | Z\$(15)=""  |            |     |
|                                                                                                    | 220 | Z\$(16)="   | Rectangles | "   |
|                                                                                                    | 230 | Z\$(17)="   | Rectangle  | "   |
|                                                                                                    | 240 | Z\$(18)="   | Square     | "   |
|                                                                                                    | 250 | Z\$(19)=""  |            |     |
|                                                                                                    | 260 | Z\$(2Ø)="   | Messages   | "   |
|                                                                                                    | 270 | Z\$(21)="   | Greetings  | "   |
|                                                                                                    | 280 | Z\$(22)="   | Abuse      | "   |
|                                                                                                    | 290 | Z\$(23)=""  |            |     |
| and the second second se |     |             |            |     |

items and the options they contain, an extra null string should be included at the end. This is because the GFA Basic interpreter recognises this sequence as the end of the menu definition:

#### 300 Z\$(24)=""

The next step is to display the menu on screen and this is done with two calls of the Menu command:

#### 310 Menu Z\$() 320 Menu Off

To deactivate the menu at any time the command is Menu Kill. All we need to do now is place the program in a continuous loop which sits there scanning the menu bar until a selection is made. Luckily most of this is handled by the On Menu command as follows:

|   | 330 | On Menu | Gosub | Info |
|---|-----|---------|-------|------|
|   | 340 | Do      |       |      |
| 3 | 350 | On Menu |       |      |
| 3 | 360 | Loop    |       |      |

Line 330 points GFA's menu-handling routines to the main Procedure which in turn handles the menu selections. Procedure Info has to control a number of things. First when a selection is made it must turn the menu off and clear the screen.

From the assignments made to the various array strings earlier each item in the menu has a number related to it. For instance, the ellipse option in circles was assigned to Z (12) and so the number assigned to the ellipse option is 12.

When a menu item is selected by the mouse it is passed to the menu command which can then be read into a variable thus:

| 370 | Procedure Info |
|-----|----------------|
| 380 | Menu Off       |
| 390 | Cls            |
| 400 | Value=Menu(Ø)  |

The parameter to read the menu number selected is zero, but there are other actions Menu can perform by varying this number.

All we need to do now is test the value in the variable *Value* and take the appropriate action on each occasion. If the number matches, then call a procedure to carry out its wishes, else test for the next value. As an example, the About DIY Desktop selection is menu item one so if *Value* equals one we can throw up a small Alert box to print out the program information like:

| 410 If Value=1         |       |       |   |   |
|------------------------|-------|-------|---|---|
| 420 N\$="DIY Desktop   | Bruce | Smith | 1 | A |
| tari ST User "         |       |       |   |   |
| 430 Alert 1,N\$,1," OK | ",В   |       |   |   |
| 440 Endif              |       |       |   |   |

The If/Endif structure is used here and works like this: If the expression being tested is correct (true) Then carry out the instructions until you reach an Endif command Else move directly to the Endif command ignoring all the commands in between.

In this case if *Value* equals one the Alert command is performed and then the ST will wait for the user to click on OK or press Return. The other menu options are treated in the same way.

| 450 If Value=11             |  |
|-----------------------------|--|
| 460 Dia=100                 |  |
| 470 Gosub Docircle          |  |
| 480 Endif                   |  |
| 490 If Value=12             |  |
| 500 Dia=50                  |  |
| 510 Gosub Docircle          |  |
| 520 Endif                   |  |
| 530 If Value=14             |  |
| 54Ø End                     |  |
| 550 Endif                   |  |
| 560 If Value=17             |  |
| 570 A=300                   |  |
| 580 B=500                   |  |
| 590 C=100                   |  |
| 600 Gosub Dosquare          |  |
| 610 Endif                   |  |
| 620 If Value=18             |  |
| 630 A=100                   |  |
| 640 B=200                   |  |
| 650 C=200                   |  |
| 660 Gosub Dosquare          |  |
| 670 Endif                   |  |
| 680 If Value=21             |  |
| 69Ø G\$="Hello there Matey" |  |
| 700 Gosub Message           |  |
| 710 Endif                   |  |
| 720 If Value=22             |  |
| 730 G\$="Go back Home!"     |  |
| 740 Gosub Message           |  |
| 750 Endif                   |  |

Once all the options have been defined all that remains to do is clear the screen and display the menu bar again (lines 760 and 770). At the end of the program we can place the procedural definitions as called by the Gosub commands:

| 760 | Cls                                   |
|-----|---------------------------------------|
| 770 | Menu Z\$()                            |
| 780 | Return                                |
|     | Procedure Docircle                    |
| 800 | Ellipse 320,200,100,Dia               |
| 810 | Fill Ø,Ø                              |
| 820 | Input "Press Return to continue",A\$  |
| 830 | Return                                |
| 840 | Procedure Dosquare                    |
|     | Box 100, A, B, C                      |
|     | Fill Ø,Ø                              |
| 870 | Input "Press RETURN to continue", A\$ |
| 880 | Return                                |
| 890 | Procedure Message                     |
|     | Alert 1,G\$,1," OK ",B                |
|     | Return                                |
|     |                                       |

If you are still a bit unsure then do play around with the program and try to adapt it. Try adding a new menu option to the bar – perhaps a More Messages option to begin with – but don't forget to change the Dim statement in line 50.

# Link your Atari ST to the outside world with...

# MicroLink

Aa

Electronic mail – The cheapest and fastest form of communication possible. It costs the same to send a message to one mailbox as to 500!

**Telex** – Link up with 96,000 telex subscribers in the UK and 1.5 million worldwide. You can even send and receive telexes after office hours or while travelling.

Telemessages – Type in your message before 8pm and delivery is guaranteed by first post the next day (except Sunday), anywhere in the UK and USA.

**Tele-booking** – Reserve train and theatre tickets, check flight details worldwide, or order from a vast range of products – from flowers to floppy discs.

Telesoftware – Download directly into your Atari ST any program from the ever-growing library now available on MicroLink – games, educational and utilities.

**Company searches** – Obtain facts about any British limited company in seconds, and fully analysed financial information on over 100,000 major companies.

**Typesetting** – Send copy from your word processor together with details of type size and style, and you'll receive pages ready for printing within 24 hours.

**News** – Use the powerful search commands to pinpoint vital business information from the world's leading news services, newspapers and periodicals.

Radiopaging – If you also have a pocket radiopager you'll be alerted each time an urgent message arrives in your mailbox. So you're always in touch.

Gateways – Get through to New York in just five seconds – or key into the EEC computer in Luxembourg, which links you to 600 databases throughout Europe. When you join MicroLink you've got the whole business world at your fingertips – 24 hours a day. You'll have immediate access to ALL the facilities offered by Telecom Gold ... and a great deal more besides.

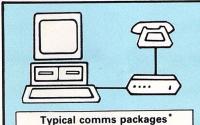

A Haba: Miracle WS2000 V21,

B Aaronfay: Pace Linnet V21,

V23 modem + ST Easitalk

V23 modem + FaSTcomm

Silica Shop: Miracle WS4000

Aaronfay: Trinitas Phasor V21,

V22 modem + ST Datacomm

V21, V23 modem + PC Intercomm software (£332)

Miracle: Miracle WS4000 V21,

software (£175)

software (£201)

software (£275)

Il software (£413)

С

D

Ε

V23 modem + Kuma K-Comm

All you need – apart from your Atari ST – is a modem, which plugs into your telephone wall socket, plus suitable communications software.

We have provided a list of typical combinations (left), ranging from the very cheapest to ones which can automatically dial the Micro-Link telephone number and connect you directly to the service – all you have to do is type in your personal security password.

Whichever equipment you use, you will be able to call MicroLink, open your mailbox, save to disc any messages waiting for you, and disconnect in as little as two minutes.

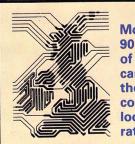

More than 90 per cent of subscribers can connect to the MicroLink computer at local call rates.

\* Any of these modems can be used with the Terminal program on Page 31 of this month's *Atari ST User,* instead of the software listed here.

| TO FIND OUT MORE<br>Fill in the coupon and<br>send it to the address<br>below. You will receive<br>full details of services<br>and costs, together with<br>an application form.<br>Complete this and<br>within days you and<br>your Atari ST will be<br>able to use all the<br>services of MicroLink<br>and Telecom Gold. | Please send me full details about MicroLink, and information sheets about the following hardware and software option (please circle): | ation<br>ns |
|----------------------------------------------------------------------------------------------------|----------------------------------------------------------------------------------------------------|-------------|
|                                                                                                    | Postcode<br>Send to: MicroLink, Europa House, 68 Chester Road,<br>Hazel Grove, Stockport SK7 5NY.                                     | ST          |

GALLERY goes international once again: First class and Tanks for the memory come from Andrew Chiou in exotic West Malaysia. The Lakeland cottage was sent to us by Ian Elliott from slightly less exotic Hull on Humberside, and the other three graphical greats fought their way through the tropical rain forests which surround Accrington in Lancashire, and are by Simon Brewer. If you have have a work of art which you would like exhibiting on our world wide stage, send it along. Don't forget

wide stage, send it along. Don't forget though – it must be all your own work, you must hold the copyright to it and you must give us your permission to publish it.

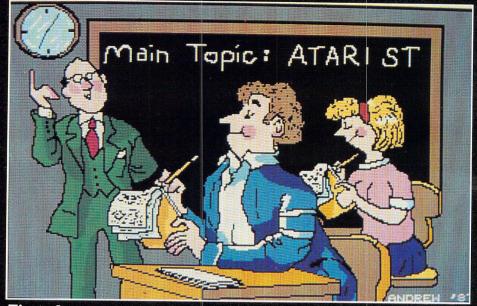

**First class** 

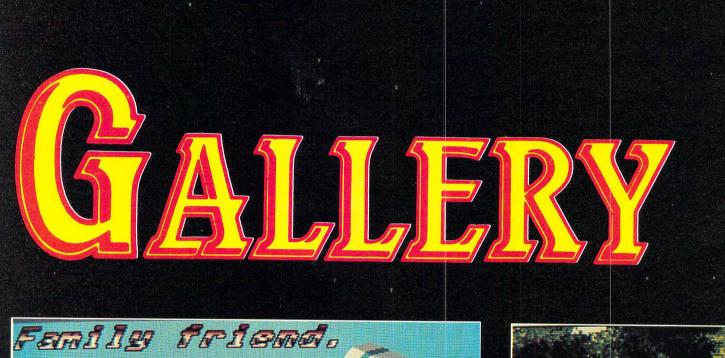

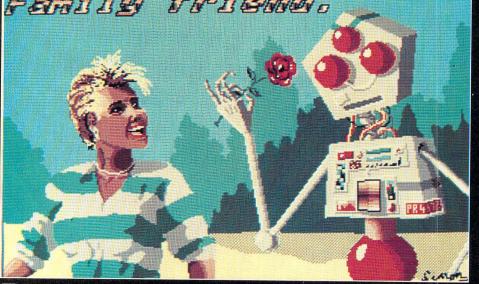

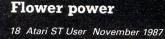

Lakeland cottage

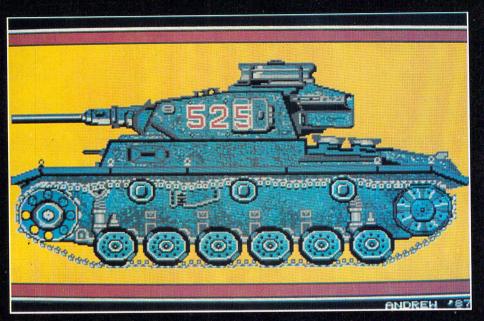

Tanks for the memory

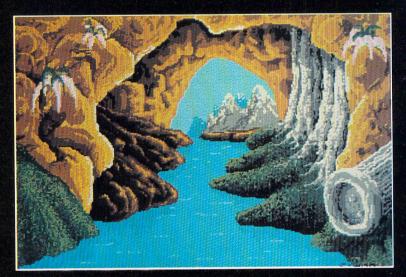

Please enclose an sae for the return of your discs. The address to send your Masterpieces is: Gallery, Atari ST User, Europa House, 68 Chester Road, Hazel Grove, Stockport SK7 5NY

**Fingels** cave

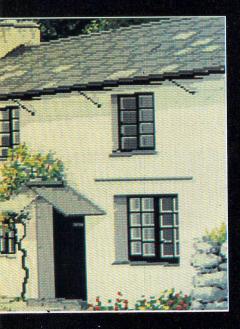

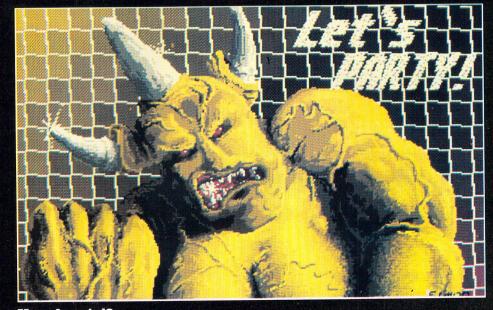

You dancin'?

# FOR YOUR ATARI ST NATIONWIDE

# Deal with the enthusiasts

Wherever you live we will be delighted to supply your ST requirements. Benefit from dealing with one of the biggest official Atari dealers in the country.

Gain peace of mind from the knowledge that our fully trained Atari Service Department is with you all the way. For Business and Education users—our software and technical support departments are there to assist you.

> THE ENTIRE RANGE ALWAYS IN STOCK including MEGA'S, LASERS AND ATARI PC

# SOFTWARE

Massive range of ST Software All latest ST titles – Business, Entertainment, Graphics & Music

# MAIL ORDER

All items fully tested prior to despatch on overnight carrier

PART EXCHANGE-FINANCE-SERVICE-REPAIRS

BATH COMPUTER SHACK 8E Chelsea Road Lower Weston Bath Avon Tel: (0225) 310300

TROWBRIDGE COMPUTER SHACK Castle Street Trowbridge Wiltshire Tel: (02214) 67299

VISA

# **Raiders of the lost spark**

**T**F you ask a 68000 assembly language programmer what stage of development of a software package he dislikes the most, the probable answer will be debugging.

This involves a lot of time and effort as the programmer jumps between the monitor and assembler, correcting errors as they are found. However, Microdeal's latest release, Raid, aims to make this vital chore easier and much faster.

Raid is a fairly compact 50k program and so allows relatively large programs to be worked on. To its credit, it runs in all three screen resolutions, although with a television set, even when set to low resolution, the characters are rather small and quite hard to read.

The program will work in conjunction with Kuma's K-Switch (a utility I regularly use) and will load at bootup from an Auto folder. It is unprotected and so can easily be placed on a hard disc drive.

The program has three display screens. The first is shown in Figure I and is the main screen from which most work is done. The second is the Help screen which lists all the commands and their syntax. The third is for the application being debugged.

This means the effects of the program being debugged can be seen without having to leave Raid. Figure I was created by copying Raid's main screen to the application's screen, then dumping it to the printer using Alternate+Help.

Although the main screen does not use Gem at all, it is well designed with the 68000 system variables, any breakpoints set up, and memory variables always on hand.

The bottom left corner of the screen is

#### William Hern evaluates Raid, a machine code programmer's toolkit

the user area where the command cursor is placed and the results of those commands displayed. The screen is well planned with the most important information always on the screen.

The program has all the usual monitor commands you would expect and you can dump the contents of the memory to the screen or printer, set up to six breakpoints, manipulate memory by moving, copying, or filling blocks and you can trace the machine code by single stepping through it as it is being executed.

What really gives Raid the edge over others of its type, is the inclusion of a disassembler and mini assembler.

This means small alterations to the application being debugged can be made on the spot without the tedium of having to exit the debugger, load an assembler, alter the source code, save it, leave the assembler and finally reload the debugger.

This single feature could save many hours of programming time.

The assembler is certainly not up to entering complete programs, having none of the more sophisticated editing features of full assemblers, but it is unquestionably useful in altering the source code.

The manual assumes a fair level of technical knowledge and is simply an

index of the commands with a brief account of their operation plus a couple of example uses for each one. This is probably sufficient, as the package is aimed at the more advanced programmer.

I have only a couple of complaints. Once the command line has been read into the machine it is wiped, leaving no trace of it on the screen. I would have liked to have had it scroll up the screen with the rest of the text so I could see what I typed in last time.

My other complaint regards the ? command. According to the manual ? should convert a decimal number to hex among other things, but I couldn't get it to work. Perhaps this feature will be corrected in future versions.

In conclusion, I found this utility to be very useful indeed. I am an ardent mouseketeer, but not once with this program did I feel the need for the mouse or Gem windows.

I know of no product which can match it for debugging as it seems perfect for this most tedious stage of a program's development, with a well chosen set of commands and a very clear display.

This program is in no way aimed at the beginner, but then few beginners start off with 68000 assembler. If you find 68000 debugging a time-consuming business I recommend at least having a look at Raid. It could save you a lot of time and effort.

Product: Raid Price: £24.95 Supplier: Microdeal, PO Box 68, St. Austell, Cornwall PL25 4YB Tel: 0726 68020

| Billie         Diseessee         Diseessee         Diseessee         Aliesseesse         Aliesseesseesse         Aliesseesseesse         Aliesseesseesseesseesseesseesseesseessees | STACK AREA<br>System User<br>10<br>14<br>18                                                                                                    |
|----------------------------------------------------------------------------------------------------|----------------------------------------------------------------------------------------------------|
| R.A.I.D<br>Written by<br>Larry Bank & Adam Sherer                                                                                                    | BREAK POINTS<br>1) 41<br>2) 51<br>3) 6)                                                                                                    |
| (c) 1986 It Works! Software                                                                                                    | Internet         Operation         Operation <th< th=""></th<> |
| THE ULTIMATE DEBUGGER!                                                                                                    | 6) 90000414; 8000000<br>7) 90000418; 8000000<br>8) 90000410; 8000000<br>9) 90000420; 7520197<br>10) 90000424; 9500000<br>11) 90000423; 8000000                                                                                                    |
| )copy \$20a00,\$2f000,\$f8000                                                                                                    | 11) 00000428: 0000000<br>12) 0000042C: 0000001                                                                                                    |

Figure I: The main opening screen

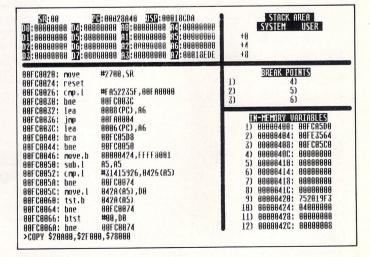

Figure II: Disassembling a machine code program

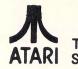

The leading North West Specialist ATARI Dealer

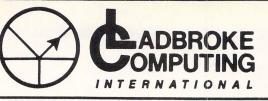

ADBROKE OMPUTING ERNATIONAL 33, Ormskirk Road Preston, Lancs. Tel: (0772) 21474 Mail Order: 27236 or Bul/Board 6pm to 9am

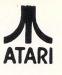

This Company has given years of full support to ATARI users Countrywide from their retail shop premises at Ormskirk Road, Preston. Now from their NEW Mail Order Depot they can offer the same Excellent service to all Mail Order Customers.

All Software and Hardware is fully tested prior to selling. This ensures Customers receive working items so that returned goods, and all the attendant frustration are a thing of the past. All Hardware is supported by our own 'ON SITE' engineers, therefore quick turn round on all repairs is Guaranteed. All prices quoted are fully VAT inc. and there are no 'hidden extras', what you see is what you get. Prices include next day delivery on items over £300.

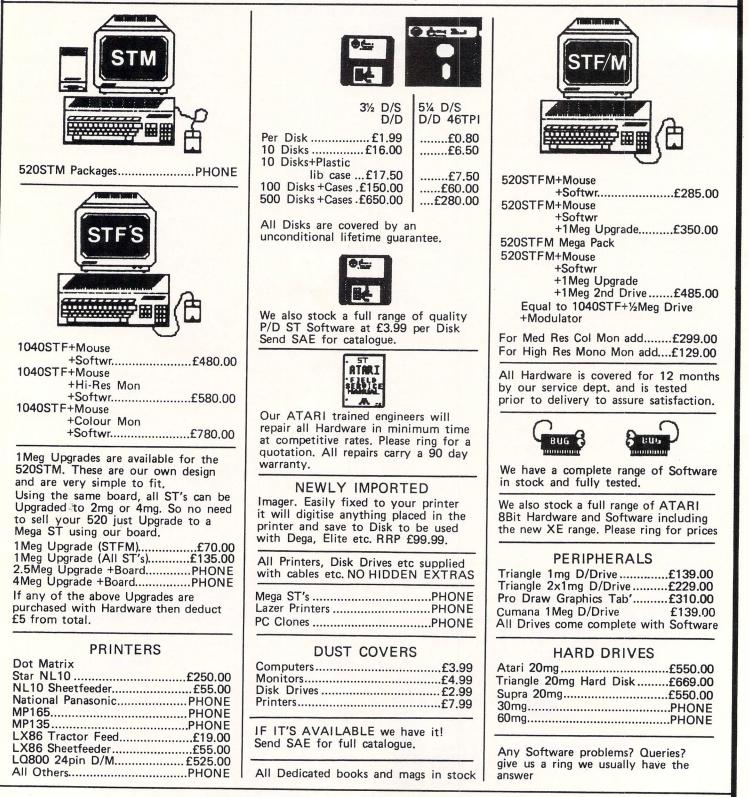

TO ORDER Simply send, or phone your order, stating Full Name, Address, Visa or Access Nos, Cheque or Money order. Make payable to Ladbroke Computing International, 33, Ormskirk Road, Preston, Lancs. PR1 20P.

FOR MORE INFO CALL ON THE ABOVE NUMBERS OR SEND SAE AND STATE FULL REQUIREMENTS

# **Music composer**

N the June 1987 issue of *Atari ST User* I examined two relatively cheap Midi sequencing programs – Hybrid Art's EZ-Track and Super Conductor from Microdeal.

They both got the thumbs up and are very good value for money. So why, you may ask, would anyone want to spend more money on a bigger program?

To put the whole business of introductory and professional programs into perspective I thought it would be a good idea to let you see what you get with one of the biggies.

C-Lab's Creator is one of the biggest, capable of playing 64 tracks at once and with a list of features which will make any Midi buff drool and salivate all the way to the bank.

I'll have to assume you know just a teeny bit about Midi sequencing programs otherwise I'll never get through all this. Don't worry though, I'll make it as painless as possible.

Creator uses high resolution mode so the first thing you need is a monochrome monitor. A colour version would be nice, especially for those people who bought a 1040 (without TV modulator) and a colour monitor although the screen contains so much information it would probably have to be redesigned.

Most of the features can be accessed with the mouse directly from the main screen or from the pull down menus. Alternatively you can use the computer keyboard or a combination of both.

The program supports a high degree of multi-tasking and almost all functions can be used at all times, even when recording or playing back. This is incredibly useful as you can edit a piece "on the fly".

Let's get down to recording. A song (the culmination of all your musical effort) is constructed from a series of patterns. Creator can store 99 patterns each containing 16 tracks and they can be arranged so any four patterns can play together. This is where the massive 64 (16 x 4) tracks come from.

But that's not all. You won't need your computer to work out that 99 patterns holding 16 tracks means in theory you could record a total of 1584 separate music lines.

You'd never do this however, primarily because the maximum amount of music the system can store is around 1330 bars in 4/4 time at a tempo of 120 beats a minute – even one megabyte of ram has its limits.

That's very approximate, of course, but it would last – very approximately again – about 45 minutes. You could well use most of the patterns, however, in a complex arrangement. lan Waugh explores C-Lab's Creator, a professional Midi sequencing program

As well as music lines, you can store complete drum tracks and you should even be able to dump and load a bank of voices from a synth – providing it has that ability.

The recording procedure is similar to that of a tape recorder so the process is easy to follow. Select a pattern number and a track within that pattern, press Record and off you go. The screen inverts (black becomes white and vice versa) during recording.

Timing is broken down into bars, beats, quantise units and ticks. A tick is 1/768th of a note. Using these you can isolate a section of a track very precisely for looping or editing.

The Forward and Rewind keys move you around a track bar by bar and there are drop-in and punch-out recording functions, too. There is also an Autodrop function which restricts the drop-in to a preset area so protecting important sections outside that area.

The Track Window shows lots of information about each track and I'll just pick out a few of the more exciting options. You can add or subtract velocity information to make a piece louder or quieter and you can compress or expand it to smooth out a performance.

Lowest and Highest options let you limit the range of notes which will play and Loop will repeat the track after a specified number of beats.

Chost Of lets a track play the data of any track in any pattern with its own parameters. This is similar to a copy function except the track has no notes of its own and will use those of its allocated track even after editing. With this you can easily produce echo effects and add octaves or harmonies to a part.

The Quantise menu gives you two automatic and intelligent quantise systems and you can elect to quantise all events – pitch wheel and modulation controls included, note on events only or note on and off events.

You can also quantise note lengths (as opposed to the track quantise function just described which acts on the timing of the notes), give them maximum, minimum or fixed values.

Tracks and patterns can be copied freely and the speed can be halved and doubled almost without restriction to absurd limits – if you're that way inclined – but it's a very useful facility during recording.

Moving bar graphs show activity on the tracks and indicate if any are peaking at maximum volume.

You can merge tracks, mix all tracks in a pattern down to track one, de-mix them again (by channel) and you can extract a channel from a track which has been recorded with several Midi channels.

In addition you could play a piece continuously adding overdubs to it as you go. In fact, in Arrange mode as your final, or near-final, song is playing you can record a full-length overdub on top of it. A realtime stopwatch shows you the duration of the performance.

You can filter Midi information on the way in and on the way out including program changes, control data, pitch wheel, channel pressure, poly pressure, system exclusive events and even notes. Data filtered on the way out is not removed so you can change your mind.

To arrange a song, a list of patterns are put together on the left of the screen under one of the groups or levels A, B, C or D. In this way up to four patterns can  $\triangleright$ 

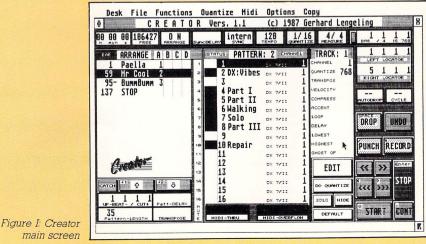

November 1987 Atari ST User 23

|          |                                                                                                    | nctions |                    | _    | Hid     |                     | ions   | Сору       |                                      |   |
|----------|----------------------------------------------------------------------------------------------------|---------|--------------------|------|---------|---------------------|--------|------------|--------------------------------------|---|
| 4        | CRE                                                                                                    | E A T C | R Vers             | . 1. | 1       | (c)                 | 1987   | Gerh       | ard Lengeling                        | 8 |
| 00 00 00 | 106427                                                                                                    | O N     |                    | lint | ern     | 128                 | 1/     | 16         |                                      |   |
| 10 M10 S | in the second second second second second second second second second second second second second second second | RRANGE  | SyncDELAV          | SVA  | ALC: NO | month and a section | QUAN   | managentin | MEASURE BAR / 4 16 769               |   |
| CHAN:    | BAR / 4                                                                                                    | 16 768  | STATUS CHAN        |      | -1-     | -2-                 | Length | /Info      | DELETE QUANTIZE DEQUANT              |   |
| J ON     | 4                                                                                                    | 5 1     | PitchWh<br>PitchWh | 1    | 8       | 50                  |        |            | an anna an tha an an tha an an an an |   |
| - OFF    | 1                                                                                                    | 3 13    | PitchWh            | 1    | 8       | 43<br>35            |        |            | CATCH                                |   |
| Program  | i                                                                                                    | 7 19    | PitchWh            | 1    | 8       | 27                  |        |            |                                      |   |
| Control  | i                                                                                                    | 3 25    | PitchWh            | i    | 8       | 20                  |        |            | MIDI-OUT                             |   |
| PitchWh  | 4                                                                                                    | 3 31    | PitchWh            | 1    | 0       | 13                  |        |            | CHORD                                |   |
| P-Press  | 4                                                                                                    | 3 37    | PitchWh            | 1    | 0       | 6                   |        |            | INS-HODE                             |   |
| C-Press  | 4                                                                                                    | 3 43    | PitchWh            | 1    | 0       | 8                   |        |            |                                      |   |
| EXCLUSIV | 4                                                                                                    | 4 17    | NOTE               | 1 E  | 3       | 24                  |        | 3 12       |                                      |   |
| PSEUDO   | 4                                                                                                    | 4 28    | PitchWh            | 1    | 8       | 1                   |        |            | D K UNDO                             |   |
| PSCUDU   | 4                                                                                                    | 4 35    | PitchWh            | 1    | 0       | 8                   |        |            | 4824                                 |   |
|          |                                                                                                    |         |                    |      |         |                     |        |            |                                      |   |
| - 1.     |                                                                                                    |         |                    |      |         |                     |        |            |                                      |   |
| 1        |                                                                                                    |         |                    |      |         |                     |        |            |                                      |   |
| -        |                                                                                                    |         |                    |      |         |                     |        |            | 1.2.2 Control 1.1.1                  |   |
|          |                                                                                                    |         |                    |      |         |                     |        |            | Charles Street and                   |   |
|          |                                                                                                    |         |                    |      |         |                     |        |            |                                      |   |
|          |                                                                                                    |         |                    |      |         |                     |        |            |                                      | K |
|          |                                                                                                    |         |                    |      |         |                     |        |            |                                      | - |

| Desk File Functions                                                                                            |                                                                                                    |
|----------------------------------------------------------------------------------------------------|----------------------------------------------------------------------------------------------------|
| interesting and the second second second second second second second second second second second second second | SWOLDELINY INTERN 128 1/16 4/4 English 1 1 1 1                                                                                                    |
| ARRANGE A B C D<br>1 Paella 1<br>59 Mr Cool 2<br>95- BummBumm 3<br>137 STOP                                    | STATUS         PATTERN:         CHANNEL         TRACK:         1         1         1         1         1         1         1         1         1         1         1         1         1         1         1         1         1         1         1         1         1         1         1         1         1         1         1         1         1         1         1         1         1         1         1         1         1         1         1         1         1         1         1         1         1         1         1         1         1         1         1         1         1         1         1         1         1         1         1         1         1         1         1         1         1         1         1         1         1         1         1         1         1         1         1         1         1         1         1         1         1         1         1         1         1         1         1         1         1         1         1         1         1         1         1         1         1         1         1         1         1         1 |
| Greater -                                                                                                    | 9         16         9         Lowest           10         HB CHANNELS         0         Hidnest           11         AND AS         0         Hidnest           12         12         STOPMARK         12           13         XXXXXXXXXX         13         EDIT         EXAMPLE           14         14         14         STOP         STOP                                                                                                    |
| 1 1 1 1<br>UP-BEAT- / CUT+ Fatt-DELAV<br>NO LIMIT<br>Fattero-LENGTH TRANSPOSE                                  |                                                                                                    |

Figure II: Creator edit screen

 ⇒ play at the same time. This area also tells the pattern when to start playing (in terms of bars) so if a section has a pick up leading into a chorus, for example, you just bring it in a bar early and it will play along with, for example, the last bar of the verse.

For each entry you can enter pattern parameters such as Upbeat, Transpose, Delay and Mute. The Upbeat can be used to form a push.

The large number of tracks means you will probably never have to merge tracks so you always have access to every part of your music. Individual tracks in a pattern can be muted and you can mute the four levels individually.

Individual tracks can be named and you can also name the instrument which will be assigned to each Midi channel number. When patterns are used in an arrangement, you can name these, too. It all helps you keep track (if you'll pardon the expression) of your music.

The other screen in Creator is the Edit screen. Here, every Midi event in a track is listed along with its parameters.

You can scroll through the list or click the Catch icon which finds the event whose time position is nearest to the current bar. As you move through the list the events are transmitted so you can hear what is happening on your instrument.

Although notes require Note On and Note Off commands, note events are defined in the Editor by a start time followed by a length which is far more convenient than listing them as two separate events.

Events and parameters can be altered by clicking on them and you can use the mouse to drag events into (insert) and out of the Editor (delete). Insert mode will push all events forward whenever the time position of an event is altered. It can be used, for example, to create a gap in a track or to move a whole track forward by altering the first event.

The Partbox on the left of the screen holds a list of events and it can used to filter out any event information, too.

For instance, if you only want to edit the notes you can filter out all the other information. This only affects the screen display, not the actual data. You can set the track to play as you edit to hear a continuously updated version.

Figure III: The opening screen

There is a Chord function which sends all events with the same time position through Midi simultaneously (they are normally sent one at a time as you scroll through the list).

You can quantise individual events so different sections within the same track can have different quantise settings. The Quantise function on the main screen affects all of a track.

Creator is well able to handle Systems Exclusive messages and the Pseudo command lets you add tempo changes to a track.

These can be absolute, that is set a completely new tempo, or relative in which case the current tempo is altered by a specific amount. This lets you alter the tempo of the whole piece while still maintaining variations within it.

There's also an Undo option here and you have access to all the Tempo, Bar, Arrange and Sync Delay features, too.

Creator can sync to an external Midi clock and although this only has a resolution of a 1/96 note, it measures the time between pulses and uses an interpolation routine to bring it back up to 1/768.

Of course it supports all the usual Midi song position pointers and the manual explains how it can be used with sync-totape and SMPTE units.

Other features of Creator include a Play Algorithm which constantly checks timing errors and attempts to foresee and prevent or minimise potential Midi data bottlenecks.

It also carries out data reduction according to certain musical criteria. You can switch off both these options if you wish.

File handling is comprehensive allowing you to load and save complete songs and sequences. You can delete a file or format a disc and a picture of a formatting disc appears on screen as it does so.

You can do all this while a piece is playing although the program does warn you it is safer to stop playing first.

Creator is a performance oriented

sequencer and doesn't have a step-time method of note entry. You can edit and add notes in the Event Editor, but it's far from ideal.

For most musicians however, real-time recording is the natural way to work – once upon a time all music was played live and Creator undoubtedly gives them an incredible amount of power and flexibility. In spite of the number of features, it is very easy to use.

The 61 page manual is quite explanatory once you realise takt is German for bar. A numbered contents page (or index) would be nice and if they really wanted to go to town they could render some of the phrases into clearer English.

Unless you've immersed yourself in the intricacies of Midi some of the facilities may appear a little daunting, even, I suspect to some professionals. Still, you don't have to use them and they're there if and when you need them.

Is there anything they haven't thought of, I wonder? You can't fail but be impressed with Creator. It's truly state-ofthe-art with features undreamt of not so long ago – and even if such a blueprint had been lying dormant in some entrepreneurial mind it needed the computing power of the ST to make it happen.

Creator has already been snapped up by such musical visionaries as producer Tony Visconti, Go West's Alan Murphy, Pat Seymour, a Canadian group called Saga and Patrick Moraz of Moody Blues fame.

It is a professional package in every sense of the word and now you know what you get for your money – at least in part because there is just not enough room to cover everything it can do.

You will have a flavour – and a taste, I hope – of the system by now though. If you're still feeling hungry I can only suggest you get a demonstration. Be prepared to be amazed.

| Product: Creator                         |
|------------------------------------------|
| Price: £285                              |
| Supplier: Sound Technology, 6 Letchworth |
| Business Centre, Avenue One, Letch-      |
| worth, Hertfordshire SG6 2HR.            |
| Tel: 0462 480000                         |

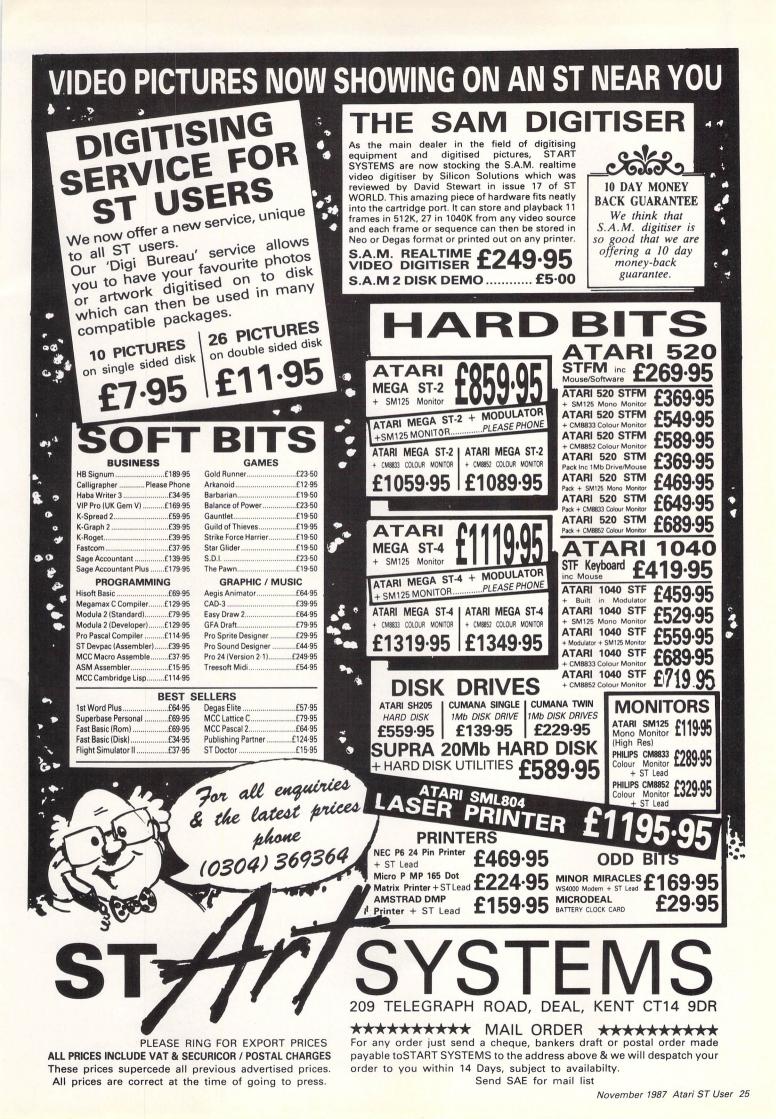

# Logical operator

THIS month we'll be examining the logical operations supported by the 68000. Before we can understand how they work, however, we'll first need to know a little about number bases.

These are really just another way of counting. When we normally deal with numbers, we count in units of 10. Let's look at the number 5432. This can be split up in the following manner:

| 1000s | 100s | 10s | ls |
|-------|------|-----|----|
| 5     | 4    | 3   | 2  |

As you can see, we take each digit from right to left, to denote successive multiples of 10 – units, tens, hundreds, thousands and so on. Put another way:

$$432 = (4*10*10) + (3*10) + (2*1)$$
  

$$5555 = (5*10*10*10) + (5*10*10) + (5*10) + (5*10) + (5*1)$$

When dealing with computers, it's often more convenient to base our numbers on units other than 10. The digits we use depend on the size of the unit involved, and range from 0 to *unit*-1.

So if we count in binary – bi meaning two – we will be restricted to using the numerals 0 and 1. Table I shows some typical examples of binary numbers.

This is an important number base because all computers store their data in this format. Inside the micro, electrical voltages are used to represent the two numbers. Typically, five volts represents the number 1 and zero volts shows as 0.

The problem with the binary system occurs when dealing with very large numbers. To represent 255 decimal we would have to use eight digits and for 65535 we need 16. Very cumbersome.

We can get around this by using base 16, or hexadecimal notation (hex for short). Since we only have digits to indicate from 0 to 9 and hex needs to represent numbers up to 15, we need some way of representing the extra six digits.

For these we use the letters A through F. Table II contains a list of the first 15 hexadecimal numbers, along with their equivalents in both binary and decimal.

Suppose, for instance, we wish to manipulate the eight digit binary number 10101011 (a byte). We must first split it up into two groups of four figures – 1010 and 1011 (two nybbles).

We now replace each nybble by one hexadecimal number so 1010 is A and 1011 is B. This produces the final hex number AB which we can either use directly or readily convert into the decimal number 171. This may all seem Stephen Hill shows how to manipulate numbers in Part 4 of his guide to assembly language

rather complicated at first, but with a little practice it will quickly become second nature.

Binary has a number of special properties, including the ability to perform logical operations such as AND, OR, NOT and EOR. These involve the manipulation of the binary digits (bits) of a number by following a simple set of rules.

The AND instruction takes any two numbers and compares each binary bit in the first number with the bit at the same position in the second. If the first bit AND the second bit are both one the appropriate bit in the result is also set to one, otherwise it is set to zero.

For instance, we can AND two numbers like this:

| 0011<br>0110 AND | 1010<br>1001 AND                      |  |
|------------------|---------------------------------------|--|
|                  | · · · · · · · · · · · · · · · · · · · |  |
| 0010             | 1000                                  |  |

Notice how we take each successive (vertical) pair of binary digits in the numbers and perform an AND operation on them to work out the value of the equivalent bit in the result. In practice, AND is used as a mask to set one or more bits in a number to zero.

The action of OR is roughly what you would expect from its usage in English. It returns a one if the first bit OR the second is a one, otherwise it returns a zero. OR is often used to set bits in a number to ones. For instance:

| 0011<br>0110 OR | 1010<br>1001 OR |
|-----------------|-----------------|
|                 |                 |
| 0111            | 1011            |

| 128 | 64 | 32 | 4  | 8 | 4 | 2 | 1 | Value              |
|-----|----|----|----|---|---|---|---|--------------------|
| 7   | 6  | 5  | 16 | 3 | 2 | 1 | 0 | Bit                |
| 0   | 0  | 0  | 0  | 0 | 0 | 1 | 1 | = 3 (2+1)          |
| 0   | 0  | 0  | 0  | 1 | 1 | 1 | 1 | = 15 (8+4+2+1)     |
| 0   | 0  | 1  | 0  | 1 | 0 | 1 | 1 | = 43 (32+8+2+1)    |
| 1   | 0  | 1  | 0  | 1 | 0 | 0 | 1 | = 169 (128+32+8+1) |

Table I: Binary numbers

The Exclusive OR operation is really just a specialised version of OR. The difference is EOR returns a one if both binary digits are different, otherwise the result is zero. A common use of EOR is to invert a range of bits in a number. For instance:

| EOR |
|-----|
|     |
|     |

The final logical operation is NOT. Unlike the last three operations this instruction only needs one number to calculate a result. It's effect is to invert each binary digit in the number. So zero is NOT one and one is NOT zero. Expanding this to larger numbers we get:

| NOT | 1000 | == | 0111 |  |
|-----|------|----|------|--|
| NOT | 0101 | == | 1010 |  |
| NOT | 1010 | == | 0101 |  |

An important point to bear in mind when using these operators is the result produced will vary depending on the precision you are using, because any leading digits will be unaffected. So NOT 00000001 is 1111110 or 254 in decimal, but NOT 00000000000001 is 11111111111110 or 65534 in decimal.

Let's now write a small subroutine to output just one hex digit stored in data register D0. The full listing is in Figure I, here's the bare bones:

| digit  | AND.L #15,DØ    |
|--------|-----------------|
| urgre  | CMP#9,DØ        |
|        | BLE number      |
|        | ADD #7,DØ       |
| number | ADD #48,DØ      |
|        | MOVE.W DØ,-(A7) |
|        | MOVE.W #2,-(A7) |
|        | TRAP #1         |
|        | ADD.L #4,A7     |
|        | RTS             |

This routine needs some explanation as

it introduces a couple of new 68000 instructions. The first AND instruction sets all the bits in D0 apart from the first four to zero isolating the lower nybble, thus forcing it to be between binary 0000 and 1111 or 0-15 in decimal.

This avoids the necessity of having to check if our number is in the correct range before we make our conversion. The action of the two ADD instructions is to convert the number into an Ascii code for the appropriate hexadecimal digit.

CMP compares two numbers by subtracting them and sets the flags in the condition code register according to the result. It's important to note the two numbers themselves aren't actually changed.

BLE, Branch if Less than or Equal, is an example of the Bcc instruction and acts on the result of the comparison. If the condition is true, then the program jumps to the instruction at the address denoted by the label, otherwise it carries on with the next instruction. It's a bit like ST Basic's:

IF a<=b THEN GOTO label

So CMP and Bcc are really just a low level version of the standard IF condition THEN GOTO statement in Basic. The difference is you are only allowed to test one condition at a time and you can't have something like:

#### IF a<b AND c>d THEN GOTO label

If you want to test more than one condition in your program, you will need to nest multiple sets of these instructions. So the Basic statement:

#### IF DØ<2 AND DØ>Ø THEN GOTO label

translates to:

| CMP #2,DØ | Compare DØ to 2     |
|-----------|---------------------|
| BGE false | IF DØ>=2 GOTO false |
| CMP #Ø,DØ | Compare DØ to Ø     |
| BGT label | If DØ>Ø GOTO label  |
| false     |                     |
|           | Execute this if     |
|           | both comparisons    |
|           | are false           |
| label     |                     |
|           | Execute this if     |
|           | both comparisons    |
|           | are true            |
|           |                     |

Here BGE means Branch if Greater than or Equal to and BGT means Branch if Greater Than.

• Next month we will develop routines for dealing with much larger hexadecimal numbers.

| 2C:       00054806       , SSP:       00034836       , USP:       00034462       , Program start:       00054806         1:00       =       \$8300       Statusregister       054006       1004005       100408       100408       1004006       1004006       1004006       1004006       1004006       1004006       1004006       1004006       1004006       1004006       1004006       1004006       1004006       1004006       1004006       1004006       1004006       1004006       1004006       1004006       1004006       1004006       1004006       1004006       1004006       1004006       1004006       1004006       1004006       1004006       1004006       1004006       1004006       1004006       1004006       1004006       1004006       1004006       1004006       1004006       1004006       1004006       1004006       1004006       1004006       1004006       1004006       1004006       1004006       1004006       1004006       1004006       1004006       1004006       1004006       1004006       1004006       1004006       1004006       1004006       1004006       1004006       1004006       1004006       1004006       1004006       1004006       1004006       1004006       1004006       1004006 | Desk     | File     | Assemi  | oler Debugger   |         |             | lock Table           |    |
|----------------------------------------------------------------------------------------------------|----------|----------|---------|-----------------|---------|-------------|----------------------|----|
| :D8       =       \$8308       Statusregister       054806       103C0005       MOVE.B       #5,00       \$\$         :D1       =       0TS       210       XNZVC05480A       C0800000000F       AND.L       #\$F,D8         :D2       =       0       Single step       054810       B07C0009       CMP.W       #9,D0         :D3       =       0       Single step       054814       6F000066       BLE \$5481C         :D4       =       0       68020       Emul.       054818       D07C00007       ADD.W       #7,D0         :D5       =       0       68020       Emul.       054812       D07C0000       ADD.W       #\$30,D0         :D5       =       0       68020       Emul.       054820       3F00       MOVE.W       D0,-(A7)         :D5       =       0       Run program       054820       3F00       MOVE.W       W0,-(A7)         :D6       =       0       Run program       054820       3F00       MOVE.W       #2,-(A7)         :D7       =       0       haltable       054820       BFC000000004       ADDA.L       #4,A7         :H1       =       0       Stad22       BEco                                                                                                    | ł        |          |         |                 | Debugg  | 26          |                      |    |
| :D0       = \$8300       Statusregister       054806       103C00055       MOVE.B #5,D0       ♀         :D1       =       01       S       210       XVZVC05480A       C08C00000000F       AND.L #\$F,D0       ♀         :D2       =       0       054810       B07C0009       CMP.H #9,D0       ↓       ↓       ↓       ↓       ↓       ↓       ↓       ↓       ↓       ↓       ↓       ↓       ↓       ↓       ↓       ↓       ↓       ↓       ↓       ↓       ↓       ↓       ↓       ↓       ↓       ↓       ↓       ↓       ↓       ↓       ↓       ↓       ↓       ↓       ↓       ↓       ↓       ↓       ↓       ↓       ↓       ↓       ↓       ↓       ↓       ↓       ↓       ↓       ↓       ↓       ↓       ↓       ↓       ↓       ↓       ↓       ↓       ↓       ↓       ↓       ↓       ↓       ↓       ↓       ↓       ↓       ↓       ↓       ↓       ↓       ↓       ↓       ↓       ↓       ↓       ↓       ↓       ↓       ↓       ↓       ↓       ↓       ↓       ↓       ↓       ↓       ↓       ↓ <t< td=""><td>PC : 888</td><td>354806 ,</td><td>, SSP :</td><td>00034036 , USP</td><td>: 0003</td><td>14E2 , Prog</td><td>ram start : 00054806</td><td></td></t<>                                                                   | PC : 888 | 354806 , | , SSP : | 00034036 , USP  | : 0003  | 14E2 , Prog | ram start : 00054806 |    |
| L:D2       =       0       054B10       B07C0009       CMP.H #9,D0         L:D3       =       0       Single step       054B14       6F000066       BLE \$54B1C         L:D4       =       0       68020       Emul.       054B14       6F000067       ADD.H #7,D0         L:D5       =       0       654B1C       D07C0030       ADD.H #530,D0         L:D6       =       0       Run program       054B20       3F00       MOVE.H D0,-(A7)         L:D7       =       0       haltable       054B2C       JF3C0002       MOVE.H #2,-(A7)         L:D7       =       0       haltable       054B2C       JF3C0002       MOVE.H #2,-(A7)         L:D7       =       0       haltable       054B2C       4E41       TRAP #1         L:A1       =       0       Breakpoint       054B2C       JF3C0000       MOVE.H #0,-(A7)         L:A3       =       0       Execute program       054B2C       4E41       TRAP #1         L:A4       =       \$54B2S       DFFC00000000       ORI.B #0,00       ORI.B #0,00         L:A3       =       0       Execute program       054B2C       00000000       ORI.B #0,00                                                                                                    | L:D8     | =        | \$8300  | Statusregister  | 854886  | 10300005    | MOVE.B #5,D0         | Ŷ  |
| L:D2       =       0       054B10       B07C0009       CMP.H #9,D0         L:D3       =       0       Single step       054B14       6F000066       BLE \$54B1C         L:D4       =       0       68020       Emul.       054B14       6F000067       ADD.H #7,D0         L:D5       =       0       654B1C       D07C0030       ADD.H #530,D0         L:D6       =       0       Run program       054B20       3F00       MOVE.H D0,-(A7)         L:D7       =       0       haltable       054B2C       JF3C0002       MOVE.H #2,-(A7)         L:D7       =       0       haltable       054B2C       JF3C0002       MOVE.H #2,-(A7)         L:D7       =       0       haltable       054B2C       4E41       TRAP #1         L:A1       =       0       Breakpoint       054B2C       JF3C0000       MOVE.H #0,-(A7)         L:A3       =       0       Execute program       054B2C       4E41       TRAP #1         L:A4       =       \$54B2S       DFFC00000000       ORI.B #0,00       ORI.B #0,00         L:A3       =       0       Execute program       054B2C       00000000       ORI.B #0,00                                                                                                    | L:D1     | =        | 8       | T S 18 ENZU     | C05480A | C88C888888  | IOF AND.L #\$F,D0    |    |
| L:D3       =       Cingle step       054B14       6F000006       BLE \$54B1C         L:D4       =       0       68020       Emul.       054B14       6F000006       BLE \$54B1C         L:D4       =       0       68020       Emul.       054B18       D07C0030       ADD.W       #7,D0         L:D5       =       0       054B1C       D07C0030       ADD.W       #\$30,D0         L:D6       =       0       Run program       054B20       3F00       MOVE.W       D0,-(A7)         L:D7       =       0       haltable       054B22       3F3C0002       MOVE.W       #2,-(A7)         L:D4       =       \$544E2       054B26       4E41       TRAP #1         L:A1       =       0       Breakpoint       054B28       DFFC00000004       ADDA.L #4,A7         L:A2       =       0       054B28       DFFC00000004       ADDA.L #4,A7         L:A3       =       0       Execute program       054B24       06000000       ORI.B #0,D0         L:A3       =       0       Execute program       054B24       06000000       ORI.B #0,D0         L:A4       =       \$54028       => erase       054B32 <td< td=""><td>L:DZ</td><td>=</td><td>8</td><td></td><td>054B10</td><td>8070009</td><td>CMP,W #9,D0</td><td></td></td<>                         | L:DZ     | =        | 8       |                 | 054B10  | 8070009     | CMP,W #9,D0          |    |
| :D5       =       0       054B1C       D07C0030       ADD.W #\$30,D0         :D6       =       0       Run program       054B2C       3F00       MOVE.W D0,-(A7)         :D7       =       0       haltable       054B2C       3F00       MOVE.W #2,-(A7)         :A0       =       \$344E2       054B2C       054B2C       MOVE.W #2,-(A7)         :A0       =       \$344E2       054B2C       054B2C       MOVE.W #2,-(A7)         :A1       =       0       Breakpoint       054B2C       DFC00000004       ADDA.L #4,A7         :A1       =       0       Breakpoint       054B2C       JT3C0000       MOVE.W #0,-(A7)         :A2       =       0       Breakpoint       054B2C       JT3C0000       MOVE.W #0,-(A7)         :A3       =       0       Breakpoint       054B32       4E41       TRAP #1         :A4       =       \$54B26       => erase       054B32       08000000       ORI.B #0,D0         :A5       =       0       054B32       08000000       ORI.B #0,D0                                                                                                    | L:D3     | =        | 8       | Single step     | 054B14  | 6F000006    | BLE \$54B1C          |    |
| .:D5       =       0       054B1C       D07C0030       ADD.W #\$30,D8         .:D6       =       0       Run program       054B2C       3F00       MOVE.W D0,-(A7)         .:D7       =       0       haltable       054B2C       3F00       MOVE.W #2,-(A7)         .:D7       =       0       haltable       054B2C       4E41       TRAP #1         .:A0       =       \$344E2       054B2C       4E41       TRAP #1         .:A1       =       0       Breakpoint       054B2C       4E41       TRAP #1         .:A2       =       0       54B2C       3F3C0000       MOVE.W #0,-(A7)         .:A3       =       0       Breakpoint       054B2C       4E41       TRAP #1         .:A4       =       \$54B2C       3F3C0000       ORI.B #0,00                                                                                                    | L:D4     | =        | 8       | 68020 Emul,     | 054B18  | D87C8887    | ADD.W #7.D8          |    |
| .:D6       =       θ       Run program       054820       3F00       MOVE.W D0,-(A7)         .:D7       =       θ       haltable       054822       3F3C0002       MOVE.W #2,-(A7)         .:A0       =       \$344E2       054826       4E41       TRAP #1         .:A1       =       0       Breakpoint       054826       AE41       TRAP #1         .:A1       =       0       Breakpoint       054828       DFFC000000004       ADDA.L #4,A7         .:A2       =       0       Breakpoint       054827       4E41       TRAP #1         .:A3       =       0       Execute program       054832       4E41       TRAP #1         .:A4       =       \$54828       => erase       054834       00000000       ORI.B #0,D0         .:A5       =       0       054838       00000000       ORI.B #0,D0         .:A6       =       \$14FF8       relocate       054836       00000000       ORI.B #0,D0         .:A7       =       \$34000       054836       00000000       ORI.B #0,D0       0         .:A7       =       \$34000       054840       00000000       ORI.B #0,D0       0         .:A7       <                                                                                                    | L:05     |          | 8       |                 |         |             |                      |    |
| .:D7       =       B       haltable       054822       3F3C0002       MOVE.W #2,-(A7)         .:A0       =       \$344E2       054826       4E41       TRAP #1         .:A1       =       0       Breakpoint       054826       054828       DFFC000000004       ADDA.L #4,A7         .:A1       =       0       Breakpoint       054826       DFFC00000004       ADDA.L #4,A7         .:A2       =       0       054826       JF3C0000       MOVE.W #0,-(A7)         .:A3       =       0       Execute program       054832       4E41       TRAP #1         .:A4       =       \$54828       => erase       054834       00000000       ORI.B #0,D0         .:A5       =       0       054838       00000000       ORI.B #0,D0         .:A6       =       \$14FF8       relocate       054836       00000000       ORI.B #0,D0         .:A7       =       \$3400       054836       00000000       ORI.B #0,D0       (disassembled)         .:A7       =       \$3400       054840       00000000       ORI.B #0,D0       (disassembled)         .:A7       =       \$3400       Search       0utput :       symbolic       (disassembled) <td>L:06</td> <td>=</td> <td>8</td> <td>Run program</td> <td></td> <td></td> <td></td> <td></td>                 | L:06     | =        | 8       | Run program     |         |             |                      |    |
| .:A0       =       \$344E2       054B26       4E41       TRAP #1         .:A1       =       0       Breakpoint       054B26       DFFC00000004       ADDA.L #4,A7         .:A2       =       0       054B26       JFFC00000004       ADDA.L #4,A7         .:A2       =       0       054B26       JFSC0000       MOVE.H #0,-(A7)         .:A3       =       0       Execute program       054B32       4E41       TRAP #1         .:A4       =       \$54B28       => erase       054B34       00000000       ORI.B #0,D0         .:A5       =       0       054B32       00000000       ORI.B #0,D0         .:A5       =       0       054B38       00000000       ORI.B #0,D0         .:A6       =       \$14FF8       relocate       054B32       00000000       ORI.B #0,D0         .:A7       =       \$34ADA       054B40       00000000       ORI.B #0,D0         .:A7       =       \$34ADA       054B40       00000000       ORI.B #0,D0         .:A7       =       \$34ADA       054B40       00000000       ORI.B #0,D0         .:A7       =       \$34ADA       054B40       00000000       ORI.B #0,D0 <td>L:D7</td> <td>=</td> <td>Ð</td> <td>haltable</td> <td></td> <td></td> <td>MOVE, W #2, - (A7)</td> <td></td>                            | L:D7     | =        | Ð       | haltable        |         |             | MOVE, W #2, - (A7)   |    |
| .:A1       =       0       Breakpoint       054828       DFFC00000004       ADDA.L #4,A7         .:A2       =       0       05482E       3F3C0000       MOVE.W #0,-(A7)         .:A3       =       0       Execute program       054832       4E41       TRAP #1         .:A4       =       \$54828       => erase       054834       00000000       ORI.B #0,D0         .:A5       =       0       054838       00000000       ORI.B #0,D0         .:A6       =       \$14FF8       relocate       054836       00000000       ORI.B #0,D0         .:A7       =       \$34ADA       054840       00000000       ORI.B #0,D0         .:A7       =       \$34ADA       054840       00000000       ORI.B #0,D0         .:A7       =       \$34ADA       054840       00000000       ORI.B #0,D0         .:A7       =       \$34ADA       054840       00000000       ORI.B #0,D0         .:A7       =       \$34ADA       054840       00000000       ORI.B #0,D0         .:A7       =       \$34ADA       054840       00000000       ORI.B #0,D0         .:A7       =       \$34ADA       015assembled                                                                                                    | L:A0     | =        | \$344E2 |                 | 054B26  | 4E41        | TRAP #1              |    |
| .:A2       =       0       054B2E       3F3C0000       MOVE.W       #0,-(A7)         .:A3       =       0       Execute program       054B2E       3F3C0000       ORI.W       #0,-(A7)         .:A3       =       0       Execute program       054B32       4E41       TRAP       #1         .:A4       =       \$54B28       => erase       054B34       0000000       ORI.B       #0,00         .:A5       =       0       054B38       00000000       ORI.B       #0,00         .:A6       =       \$14FF8       relocate       054B3C       00000000       ORI.B       #0,00         .:A7       =       \$34ADA       054B40       00000000       ORI.B       #0,00         .:A7       =       \$34ADA       054B40       00000000       ORI.B       #0,00         .:A7       =       \$34ADA       054B40       00000000       ORI.B       #0,00         .:A7       =       \$34ADA       054B40       00000000       ORI.B       #0,00         .:A7       =       \$34ADA       054B40       00000000       ORI.B       #0,00         .:A7       =       \$34ADA       04       54B40       00                                                                                                    | L:A1     | =        | 8       | Breakpoint      | 054828  | DFFC000000  | 84 ADDA.L #4,A7      |    |
| .:A4 = \$54B2B => erase 054B34 00000000 ORI.B #0,00<br>.:A5 = 0 054B38 00000000 ORI.B #0,00<br>.:A6 = \$14FF8 relocate 054B3C 00000000 ORI.B #0,00<br>.:A7 = \$34ADA 054B40 00000000 ORI.B #0,00<br>/ Show register // disassembled<br>hex Numeric output Search Output : symbolic                                                                                                    | L:A2     |          | Ð       |                 |         | 3F3C0000    | MOVE.W #0,-(A7)      |    |
| .:A4 = \$54B28 => erase 054B34 00000000 ORI.B #0,D0<br>.:A5 = 0 054B38 00000000 ORI.B #0,D0<br>.:A6 = \$14FF8 relocate 054B3C 00000000 ORI.B #0,D0<br>.:A7 = \$34ADA 054B40 00000000 ORI.B #0,D0<br>/ Show register / / disassembled<br>hex Numeric output Search Output : symbolic                                                                                                    | L:A3     | =        | 8       | Execute program | 054832  | 4E41        | TRAP #1              |    |
| .:A5 = 0 054B38 0000000 0RI.B #0,00<br>.:A6 = \$14FF8 relocate 054B3C 0000000 0RI.B #0,00<br>.:A7 = \$34ADA 054B40 0000000 0RI.B #0,00<br>✓ Show register // disassembled // disassembled<br>hex Numeric output // Search 0utput : symbolic                                                                                                    | L:84     | =        | \$54B28 |                 | 054B34  | 88888888    | ORI.8 #8,00          |    |
| :A7 = \$34ADA 054B40 0000000 ORI.B #0,00<br>/ Show register / disassembled<br>hex Numeric output Search Output : symbolic                                                                                                    | L:A5     |          | 8       |                 | 054B38  | 00000000    | ORI.8 #0,00          |    |
| / Show register / disassembled / disassembled / disassembled / disassembled                                                                                                    | L: 86    |          |         |                 | 054B3C  | 00000000    | ORI,8 #0,00          |    |
| hex Numeric output Search Dutput : symbolic                                                                                                    | L:A7     | =        | \$34ADA |                 | 054B40  | 00000000    | ORI.8 #0,00          |    |
|                                                                                                    | √ Sho    | w regis  | ster    |                 |         |             | ✓ disassembled       |    |
|                                                                                                    | hex Num  | eric ou  | tput    | Search          |         | Output :    | symbolic             |    |
|                                                                                                    |          |          |         |                 |         |             |                      |    |
| Change projetor                                                                                                    |          |          |         | Chang           |         | +           |                      |    |
| Change register 🕹                                                                                                    |          |          |         | Luqui           | e regis | LEI.        |                      | \$ |

Figure I: Printing a single hexadecimal number

| Desk             | File Assembler                                                                                                    | Debugger Editor Search Block Table             |
|------------------|----------------------------------------------------------------------------------------------------|------------------------------------------------|
|                  |                                                                                                    | Editor                                         |
| FrLn:            | 20, Cl: 1, Top:                                                                                                    | 1, Tot.: 22, Ins. ,Free: 24222, Rest: 144588   |
| ; Abac           |                                                                                                    | gPrint a single hexadecimal digit held in D0 🖸 |
|                  | MOVE.B #5,D0                                                                                                    | ;put the digit in D0                           |
| digit:<br>number | AND.L #15,D0<br>CMP #9,D0<br>BLE number<br>ADD #7,D0<br>: ADD #48,D0<br>MOVE.W D0,-(A7)<br>MOVE.W #2,-(A7)<br>TRAP #1<br>ADD.L #4,A7 | ;Place this character onto the stack           |
| ;                | RTS                                                                                                    | ;Use this if called from another program       |
|                  | HOVE.W #8,-(A7)<br>Trap #1                                                                                                    | ;Back to Desktop                               |
|                  | END                                                                                                    | ► <mark>3</mark>                               |
| \$               |                                                                                                    | ♦ 2                                            |

Figure II: Single stepping through the hex print routine using Abacus' Assempro

| Decimal                                                                                                    | Hexadecimal      | Binary                                                                                                    | ]                                       |
|----------------------------------------------------------------------------------------------------|------------------|----------------------------------------------------------------------------------------------------|-----------------------------------------|
| 0<br>1<br>2<br>3<br>4<br>5<br>6<br>7<br>8<br>9<br>10<br>11<br>12<br>3<br>4<br>5<br>6<br>7<br>8<br>9<br>10<br>11<br>2<br>3<br>4<br>5<br>6<br>7<br>8<br>9<br>10<br>11<br>2<br>3<br>4<br>5<br>6<br>7<br>8<br>9<br>11<br>12<br>3<br>4<br>5<br>6<br>7<br>10<br>11<br>12<br>13<br>4<br>5<br>10<br>11<br>12<br>13<br>14<br>5<br>10<br>11<br>12<br>13<br>14<br>11<br>12<br>13<br>14<br>11<br>12<br>13<br>14<br>11<br>12<br>13<br>14<br>11<br>12<br>13<br>14<br>11<br>12<br>13<br>14<br>11<br>12<br>13<br>14<br>11<br>12<br>13<br>14<br>11<br>12<br>13<br>14<br>11<br>12<br>11<br>11<br>11<br>11<br>11<br>11<br>11<br>11<br>11<br>11<br>11 | 0123456789ABCDUF | 0000<br>0010<br>0011<br>0100<br>0101<br>0101<br>0110<br>0111<br>1000<br>1001<br>1011<br>1100<br>1101<br>1101<br>1110 | Table II: Eq<br>decimal, he:<br>numbers |

Table II: Equivalent decimal, hex and binary

# TURTLESOFT

## IIIII TURTLE PRICES ARE THE ONES TO JUDGE THE COMPETITION BY IIIII IIIII WE ARE SURE YOU WON'T FIND LOWER PRICES AND FREE DELIVERY IIIII IIIII FIRST CLASS SERVICE AT FIRST CLASS PRICES IIIII

| ATARI HARDWARE                                                                                                    | RRP      | OUR PRICE |
|----------------------------------------------------------------------------------------------------|----------|-----------|
| 520ST-FM Keyboard/Mouse/.5 meg drive                                                                                                   |          | 259.95    |
| 520ST-FM Keyboard/Mouse/.5 meg drive/SM125 Mono Monitor                                                                                |          | 369.95    |
| 520ST-FM Keyboard/Mouse/.5 meg drive/SC1224 Colour Monitor                                                                             |          | 599.95    |
| 1040ST-F Keyboard/Mouse/Software only                                                                                                  |          | 439.95    |
| 1040ST-F Keyboard/Mouse/1 Meg drive/Mono Monitor                                                                                       |          | 519.95    |
| 1040ST-F Keyboard/Mouse/1 Meg drive/SC 1224 Colour Monitor                                                                             |          | 779.95    |
| MEGA ST 2 Meg Ram/Mouse/Mono Monitor                                                                                                   |          | 869.95    |
| MEGA ST 4 Meg Ram/Mouse/Mono Monitor                                                                                                   |          | 1129.95   |
| MEGA ST 2 Meg Ram/Mouse/Colour Monitor                                                                                                 |          | 1129.95   |
| MEGA ST 4 Meg Ram/Mouse/Colour Monitor                                                                                                 |          | 1395.95   |
| ATARI PERIPHERALS                                                                                                    |          |           |
| Atari one meg disc drive                                                                                                    |          | 174.95    |
| Atari half meg disc drive                                                                                                    | 149.95   | 129.95    |
| Cumana one meg drive                                                                                                    |          | 134.95    |
| Micro Peripherals one meg drive                                                                                                    |          | 129.95    |
| Atari 20 meg Hard Disc (New Model 20S)                                                                                                 |          | 539.95    |
| Atari Medium-Res Colour Monitor                                                                                                    |          | 349.95    |
| Philips 8833 Med-Res Colour Monitor + ST Lead                                                                                          |          | 287.50    |
| Atari Hi-Res Mono Monitor                                                                                                    |          | 129.95    |
| Atari SMM804 ST Printer + ST Lead                                                                                                    |          | 179.95    |
| MP165 Printer, Epson compatible, NLQ, 165 CPS + ST Lead DEDINITED SPECIAL                                                              | .263.95  | 199.99    |
| MP165 Printer, Epson compatible. NLQ, 165 CPS + ST Lead<br>MP135 Printer, Epson compatible. NLQ, 135 CPS + ST Lead<br>PRINTER SPECIALS | . 194.95 | 159.99    |
| MP201 136 Col printer, 200 CPS, Epson compatible. NLQ 40 CPS                                                                           |          | 349.95    |
| MP 26 132 Column Daisywheel Printer, 26 CPS, Qume/Diablo Std                                                                           |          | 249.95    |
| MP 40 158 Column Daisywheel Printer, 40 CPS, Qume/Diablo Std                                                                           |          | 349.95    |
| Z-Time Battery Backed Clock 520STM. Fits under keyboard                                                                                |          | 38.95     |
| Z-Time Battery Backed Clock 520ST-FM, Fits under PSU                                                                                   |          | 38.95     |
| Z-Time Battery Backed Clock 1040ST-F, Fits under PSU                                                                                   |          | 46.95     |
| SSDD 3.5" Discs (10) + Library Case (10) - LOW LOW PRICE                                                                               |          | 14.95     |
| Top Quality Branded 3.5" DSDD Discs (10) - LOW LOW PRICE                                                                               |          | 19.95     |

| ATABLOT                    |       | oun   | ATABLAT                            | oup          | ATABLAT                     |               | 0.00   |
|----------------------------|-------|-------|------------------------------------|--------------|-----------------------------|---------------|--------|
| ATARI ST<br>SOFTWARE       | RRP   | PRICE | ATARI ST<br>SOFTWARE RRI           | OUR<br>PRICE | ATARI ST<br>SOFTWARE        | RRP           | PRICE  |
|                            |       | THIOL |                                    | Thes         | COTTINAILE                  | and a         | THICE  |
| 221B Baker St              |       | 18.99 | GFA Compiler (needs Interp.) 59.95 | 46.95        | Plutos                      |               | 11.49  |
| Advanced Art Studio        |       | 18.99 | GFA Draft                          | 77.95        | Prohibition                 |               | 15.49  |
| Airball                    |       | 18.99 | Golden Path 19.95                  | 15.49        | Portal                      |               | 26.99  |
| Altair                     |       | 15.49 | Goldrunner                         | 22.99        | Q-Ball                      |               | 15.49  |
| Alternate Reality          |       | 18.99 | Guild of Thieves 24.95             | 18.99        | Ring of Zilfin (soon)       | 24.99         | 18.99  |
| American Football          |       | 18.99 | Hacker II                          | 18.99        | Roadrunner                  | 24.95         | 18.99  |
| Arkanoid                   |       | 11.49 | Hades Nebula 19.95                 | 15.49        | Roadwar 2000                |               | 18.99  |
| Arctic Fox                 |       | 22.99 | Hitchhikers Guide 28.95            | 22.99        | Rogue                       |               | 18.99  |
| Art Director               |       | 38.95 | Hollywood Hijinx 29.99             | 22.99        | Sage Accountant             |               | 142.95 |
| Auto Duel                  |       | 18.99 | International Karate 19.99         | 15.49        | Sage Accountant Plus        | 229.95        | 189.95 |
| Balance of Power           |       | 22.99 | Jewels of Darkness 19.95           | 15.49        | Sage Bookeeper              |               | 95.95  |
| Barbarian                  |       | 18.99 | Journey Into the Lair (V/Disc)     | 79.95        | SDI                         |               | 34.99  |
| Baseball                   |       | 18.99 | Joust                              | 22.99        | Seastalker                  |               | 22.99  |
| Basketball                 |       | 18.99 | Jupiter Probe 14.95                | 11.49        | Shanghai                    |               | 18.99  |
| Black Cauldron             |       | 22.99 | K Spread 2                         | 62.99        | Shard of Spring (soon)      |               | 18.99  |
| Boulderdash Const. Set     |       | 18.99 | Karate Kid Part II                 | 18.99        | Shuttle II                  |               | 18.99  |
| Brataccus/Arena            |       | 26.95 | Karate Master 12.95                | 9.99         | Silent Service              | 24.95         | 18.99  |
| Brimstone                  |       | 18.99 | Kings Quest II                     | 22.99        | Silicon Dreams              |               | 15.49  |
| Bureaucracy                | 34.95 | 26.99 | Lattice C (Metacomco)              | 77.95        | Sky Fox                     |               | 18.99  |
| CAD 3D Ver 2               |       | 69.95 | Leader Board                       | 18.99        | Sorceror                    |               | 22.99  |
| Championship Wrestling     |       | 18.99 | Leader Board Tournament            | 7.95         | Spitfire 40 (Soon)          |               | 15.49  |
| Chess (Psion)              |       | 18.99 | Leather Goddess of Phobos          | 22.99        |                             | e three 79.95 | 62.99  |
| Colonial Conquest          |       | 22.99 | Liberator                          | 9.99         |                             |               |        |
| Crafton & Xunk             |       | 18.99 | Lisp (Metacornco) 149.95           | 119.95       |                             | rams 79.95    | 62.99  |
| Cut Throats                |       | 22.99 | Lode Runner (soon)                 | 15.49        |                             |               | 62.99  |
| Deadline                   | 29.95 | 22.99 | Lurking Horror                     | 22.99        | ST Doctor                   |               | 15.49  |
| Deep Space                 | 34.95 | 26.99 |                                    |              | ST Replay (sampling package |               | 62.99  |
| Deja Vu (soon)             | 29.95 | 22.99 | Macadam Bumper                     | 18.99        | Star Glider                 |               | 18.99  |
| Devpac Assembler (HiSoft)  | 49.95 | 39.95 | Macro Manager                      | 22.99        | Star Raiders                |               | 11.49  |
| Digi Drum                  | 24.95 | 18.99 | MCC Macro Assembler 49.95          | 39.95        | Star Trek (soon)            |               | 15.95  |
| Eagles Nest                |       | 15.49 | Mercenary Compendium               | 19.95        | Strike Force Harrier        |               | 18.99  |
| Easy Draw II               | 79.95 | 62.95 | Metrocross                         | 18.99        | Sundog Frozen Legacy        |               | 22.99  |
| Extensor                   | 19.95 | 15.95 | Mindshadow                         | 18.99        | Super Conductor             |               | 37.99  |
| Fast ASM                   | 19.50 | 15.49 | Mindwheel                          | 33.99        | Super Cycle                 |               | 18.99  |
| Fast Basic                 | 89.90 | 69.95 | Modula 2 (Developers) 149.95       | 119.95       | Super Huey                  |               | 15.49  |
| Fast Basic Disc            | 45.95 | 36.99 | Modula 2 (Standard) 99.95          | 77.95        | Superbase (Database)        |               | 77.95  |
| Film Director              | 59.95 | 46.95 | Mouse Trap 14.95                   | 11.49        | Tracker                     |               | 18.99  |
| First Word Plus            | 79.95 | 62.99 | Music Studio 29.95                 | 22.99        | Trail Blazer                |               | 18.99  |
| Flight Sim Scenery Disc 7  |       | 18.99 | Night Orc 14.95                    | 11.49        | Trinity                     |               | 26.99  |
| Flight Sim Scenery Disc 11 |       | 18.99 | Paintworks                         | 26.95        | TT Racer (soon)             |               | 18.99  |
| Flight Simulator II        |       | 37.95 | Passengers on the Wind24.95        | 18.99        | Turbo GT                    |               | 12.49  |
| Football Fortunes          |       | 18.99 | Pawn                               | 18.99        | VIP Professional (GEM)      |               | 179.95 |
| Gato                       |       | 22.99 | Phantasie II                       | 18.99        | Wizards Crown (soon)        |               | 18.99  |
| Gauntlet                   |       | 18.99 | Pinball Factory 24.95              | 18.99        | World Games                 |               | 18.99  |
| GFA Basic Interpreter      | 59.95 | 46.95 | Planetfall                         | 22.99        | Xevious                     |               | 18.99  |

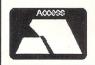

All prices include VAT at 15% and delivery anywhere on the UK mainland How to order – Post: Send cheques, P.O. or Visa/Access details to the address below. Phone: Call 0476 60488 24 Hour Service with your Access/Visa details. **Turtlesoft** Dept. AST, 35 Brook Street Courtyard, Grantham, Lincs, NG31 6RY Subject to availability, all items are despatched within 24 hrs. E&OE All software and peripherals are available. Please ring for details

VISA

28 Atari ST User November 1987

# All good Stuff

AVE you ever sat twiddling your thumbs while waiting for the printer to print a long document or listing? Yes? Well MicroStuffer is designed to avoid this holdup altogether by providing a massive 64k printer buffer.

One of the problems of using a computer with a printer is the fact that they both run at different speeds. Computers like the ST process information at quite a high speed, yet most printers can only print the data provided by the micro relatively slowly. This forces the micro to reduce its speed to match that of the printer.

The effect of this is apparent when printing long documents or screen dumps – the micro is tied up for several minutes while the printer clatters away, preventing you from getting on with your work.

To make matters worse, the better the quality of print, the slower the printer runs and the longer the micro is tied up. This is why many printers, and even some software packages, have a draft and final quality print mode.

If you want a rough idea of what the document looks like on paper you use draft mode for speed. When everything is to your liking you use final quality – which may take up to twice as long to print, but the finished article is much more presentable.

A printer normally has a very small amount of ram on board, typically lk or so, which it uses as a buffer. When it is empty (strictly speaking, as soon as there is a free space) a signal is sent to the micro telling it to send some text. The micro sends characters until the printer signals the buffer is full and waits for it to print the text.

When the buffer has some free space

Roland Waddilove assesses a 64k printer buffer designed to increase your micro's speed and efficiency

or is empty again the printer requests more text from the micro. It sends this so quickly the buffer fills in no time at all and consequently spends most of its time waiting for the printer to empty it. This time is wasted as the micro can't be used for anything else.

The larger the printer's buffer the more text the micro can dump in it before it becomes full. If it is very large, say 64k as in the MicroStuffer, the whole of the text will easily fit in.

The micro dumps all the text in the buffer and you can start on your next task straight away. The printer will merrily chug away printing all the text in the buffer regardless of what the computer is doing (in fact you can even switch the micro off) so you can get on with the rest of your work.

So this is the idea behind the Micro-Stuffer – a large buffer is added between the computer and printer and the micro dumps all the output in it. The printer prints while the micro is free to process the next document, screen dump or report.

The unit is small, unobtrusive and can be tucked away in a corner of the desk. It comes complete with its own power supply. The socket on the back of the cream coloured case is identical to the one on the printer and this is where you plug in your printer lead. A short cable runs to a plug which fits into the printer's socket.

All you do is plug in, switch on and it's ready to go – it couldn't be simpler. In fact you won't notice it's there – except for the time saved.

There is an on/off switch plus two buttons on the front of the unit. One is a repeat button which reprints the contents of the buffer and the other is a panic button.

If you fill the buffer with text and suddenly discover an error you can hit the Clear button and flush it. You can't do this from the computer.

MicroStuffer isn't cheap, but if you find your time is being wasted waiting around for the printer it could improve your efficiency no end. If you rarely use your printer it isn't necessary, but if you regularly print large documents it could easily repay itself in time saved very quickly.

To its credit, it isn't micro-specific and will work with any computer and printer combination with Centronics type ports.

| Product: MicroStuffer                                                               |
|-------------------------------------------------------------------------------------|
| Price: ±49.95                                                                       |
| Supplier: Supra Corporation, c/o Frontier<br>Software, PO Box 113, Harrogate, North |
| Yorkshire H92 OBE<br>Tel: 0423 67140                                                |

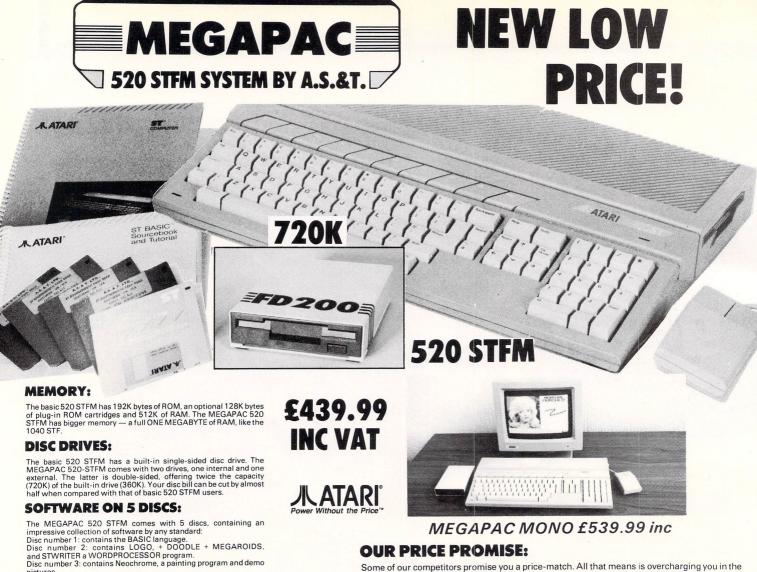

Some of our competitors promise you a price-match. All that means is overcharging you in the first place. The A.S.&T. MEGAPAC offers such outstanding value that we do not have to promise and all the phone calls and frustration are cut out straight away.

## MEGA ST'S NOW IN STOCK, CALL FOR BEST PRICES

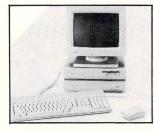

pictures. Disc number 4: contains CPM utilities. Disc number 5: contains the CP/M emulator

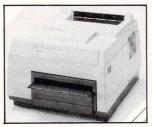

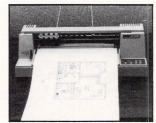

(0702) 510151

## **ORDERING:**

All prices quoted (except on books) include VAT at 15%. We accept payment by cheques, bank drafts, bank or giro transfer, postal orders, registered cash and credit cards (Access and Visa). All payments should be made out to A.S.&T. LTD. Only cheques require 7 days clearance. We accept orders from Government and Educational Authorities. All prices do not include postage or shipping charges.

#### ST 2 ..... ST 2 + 2 1040 ST. new low price ...

ST 4

Generous TRADE-IN terms for upgrade to the new MEGA ST's. Please call for a quote

## MONITORS:

SM125 mono 12" SC 1224 colour 12' Philips CM8833 colour 14" NEW Multisync colour 14"

#### **DISC DRIVES:**

FULL ONE YEAR GUARANTEE £139.95 inc. SF354, single sided ..... £185.50 inc. SF 314, double sided .... A.S.&T. bare D/S (double sided) drive to replace the single sided built-in drive of the 520 STFM . A.S.&T. FD200, double sided for 520 STFM and 1040 £89.00 inc. £99.00 inc. double sided for STM £99.00 inc. A.S.&T. 1000 £218.00 inc. A.S.&T. FD600, twin double sided, mains powered ....

## PRINTERS, LEADS, RIBBONS, PAPER ETC . . .

A.S.&T.

Epson, Star, Juki, Panasonic, Citizen, Amstrad, MP ... Too many to list. Please call for best prices and current special offers.

We stock also the best 30 software titles, books, discs, printer paper, labels, MIDI instruments, sound and video digitisers etc. Complete price list available

**MATARI** 

## POSTAGE:

CALL

CALL

CALL

£135.00 inc.

£372.00 inc.

£299.00 inc. £699.00 inc.

|                                       | 220310.2655 T |
|---------------------------------------|---------------|
| 1 Small items up to 1 kilo sent by    |               |
| recorded post                         | £2.00         |
| 2 Metal case, books etc up to 5 kilos |               |
| sent by parcel post                   | £3.00         |
| 3 Disk drives, modems & midi inst     |               |
| 4 Computers, printers & monitors      | £7.00         |
|                                       |               |

**PHONE ORDERS:** (0702) 510151 ADVANCED SYSTEMS AND TECHNIQUES UNIT 32/33 RUTHERFORD CLOSE **PROGRESS ROAD** EASTWOOD INDUSTRIAL ESTATE SOUTHEND-ON-SEA ESSEX SS9 5LQ

127

A.S.&T.

M25 (25 miles London

Michael Croning presents a program to put you online to the world

**T**F all you want to do is talk to another computer, either directly or down a telephone line, it seems a little pointless to pay out sums in excess of £40 for specialised communications software.

True, there are public domain, programs around, but you then have the fuss of finding them. With this in mind, *Atari ST User* is pleased to present your very own ST Terminal program.

With this powerful utility you can logon to MicroLink and browse through the many thousands of pages of information and download ST software, including *Atari ST User* listings.

Unfortunately, you can't logon to Prestel, but you can link up to many of the private bulletin boards scattered around the country and download text files and software – provided they are in Ascii form.

Enter and save Program I, ignoring the line numbers as Fast Basic doesn't need them. This will create a telephone directory for use in the main terminal program.

Your own phone numbers can be added to the data statements without any alterations to the main code being necessary. Run this program before you run the comms program for the first time.

Program II, the terminal program, is written in Fast Basic and will run in any resolution, although medium or high gives the better display. Before saving it, set the workspace to 240k from the Show Info menu option.

The program should now be saved. When it is loaded in future, the required workspace will be preset. Because of this large download buffer, no accessories, ram discs or printer spoolers should be resident if you are using a 520ST.

When the terminal program starts up, you are presented with a list of options. You must set the RS232 parameters before going online

Press l to do this and a second list of options will be displayed on your screen – Baud rate, Local echo, cts/rts and xon/ xoff. A question mark will be showing alongside Baud rate. You can now enter l, 2 or 3 depending on whether you want 300, 1200 or 2400 baud.

Split baud working (1200/75) is not implemented in this program. If you need that mode, you could use a speed buffered modem or try some of the public domain software as described in Ken Hughes' article on Page 39 of this issue.

Once you have selected the baud rate, the question mark will move to the next option. The response required for this

# **Terminal bliss**

and the next two queries is either Y or N, depending on whether you want clear to send (CTS), ready to send (RTS) or xon/off handshaking. The final prompt gives you the opportunity to re-enter your protocols or accept them.

To display the options menu at any time, press the Help key. When you select Ascii transfer you will first be asked for the length of file in bytes. The maximum is preset to 230k – about the maximum for a half Mbyte machine.

If you have more memory available, the RESERVE command on line 80 can be

changed and the program workspace altered to suit.

The next prompt is for the pathname of the directory which will hold the transferred file followed by the filename itself. All that's left to do now is enter a Y if you want a carriage return sending to tell the remote computer to start sending – as in the telesoftware section of MicroLink.

The next three options are simple to use: Screen allows you to save or load the screen window, Phone book loads the telephone directory and On line returns you to terminal mode.

| >BB                                                                                                    |
|----------------------------------------------------------------------------------------------------|
| **************************************                                                                                                    |
| 1 : Access Bulletin Board<br>2 : Check for new messages<br>3 : Manual<br>4 : Setup Terminal<br>5 : Useful external BB Commands<br>6 : Hints on using BB<br>1-6 R(edisplay Q(uit : 1 |
| S)end R)ead SC)an C)ategories Q)uit H)elp                                                                                                    |
| BB> R                                                                                                    |
| F)wd, B)ack, N)ew or H)elp:F                                                                                                    |
|                                                                                                    |
| Msg£: 1 *COMMUNICATIONS* (Read 418 times, 3 replies)<br>From: MAG023 Posted: Sat 15-Nov-86 12:33 GMT Sys 72<br>Subject: MICROLINK FEATURES WANTED                                   |
| More<br>Actually MAG004 is just a figment of your imagination.                                                                                                    |
| R)eply, N)ext, S)top, or Msg f:                                                                                                    |
| Message has replies, read now? Y                                                                                                    |
| Msgf: 13 *COMMUNICATIONS* (Read 181 times, 0 replies)<br>From: MAG20272 Posted: Sun 16-Nov-86 0:08 GMT Sys 72<br>Subject: Reply to: Msgf 1: MICROLINK FEATURES WANTED               |
| More                                                                                                    |

Figure I: An on line session: exploring the telesoftware section of MicroLink

| Program I: Phone list generator   | 15Ø REPEAT                     |           |
|-----------------------------------|--------------------------------|-----------|
|                                   | 160 READ number\$: IF number\$ | ="QUIT" T |
| 10 REM Phone List                 | HEN CLOSE# handle%:END         |           |
| 20 REM by M. D. R. Croning        | 170 PRINT# handle%,number\$    |           |
| 30 REM (c) Atari ST User          | 180 UNTIL FALSE                |           |
| 40 REM Creates 'NUMBERS.ASC'      | 190 DATA "Microdeal BBS 24hr   | rs Ø      |
| 50 REM phone numbers file         | 726 65422 v21/v23"             |           |
| 60 REM                            | 200 DATA "Londor ST BBS 12am   | n-5am Ø   |
| 70 REM Do not exceed 50           | 1 443 2432 v21/v23"            |           |
| 80 REM directory entries          | 210 DATA "The sySTem 10pm      | n-8am Ø   |
| 90 REM                            | 206 304 804 v21/v23"           |           |
| 100 REM Written in Fast Basic     | 220 DATA "ATARI BBS 24hr       | rs Ø      |
| 110 REM Do not enter line numbers | 753 823 925 v21/v23"           |           |
| 120                               | 230 DATA "London Uard 24hr     | rs Ø      |
| 130 PATH\$="A:\"                  | 1 863 Ø198 v21/v23"            |           |
| 140 handle%=OPENOUT "NUMBERS.ASC" | 240 DATA "QUIT"                |           |

Program II. ST Terminal

#### $\triangleleft$

10 REM ST Terminal 20 REM by M. D. R. Croning 30 REM (c) Atari ST User 40 REM 50 REM Written in Fast Basic 60 REM Do not enter line numbers 70 REM 80 RESERVE BUFFER%,230\*1024 90 PROCinitscreen 100 SHOWMOUSE 110 dummy%=ALERT("[3][ ] COMMS I I written by MDR Croning.][ T2-Begin]",Ø) 120 HIDEMOUSE 130 SETCOL 2,0,0,6 140 DIM number\$(49) 150 bspc\$=CHR\$(8):send%=0 160 REM Default RS232 parameters fol low on next line 170 le%=0:spd%=9::rts%=0:xon%=0:nle% =Ø:hand%=2 180 newpath\$="":transfile\$="":prnumb er%=Ø:resp%=Ø 190 phoneindex%=0 200 RS232 spd%, hand% 220 SHOWMOUSE 230 dummy%=ALERT("[1][ | Put a disk containing the I phone numbers file in | Drive A.][Ready]",Ø) 240 HIDEMOUSE:newpath\$=PATH\$:PATH\$=" A:\' 250 phonehandle%=OPENIN "NUMBERS.ASC 260 IF SGN(phonehandle%)=-1 THEN VDU 7:newpath\$="":GOTO begin 270 phoneindex%=0 28Ø REPEAT 29Ø INPUT# phonehandle%, number\$(phon eindex%) 300 phoneindex%=phoneindex%+1 310 UNTIL EOF# phonehandle%=TRUE 320 CLOSE# phonehandle% 330 phoneindex%=phoneindex%-1 340 PATH\$=newpath\$:newpath\$= 360 begin: 370 HIDEMOUSE: PROCoptions 380 HELP ON: ON HELP PROCoptions 400 REM Next four lines hold RS232 r ead/write 410 KREAD: k%=INKEY: IF k%=-1 THEN b%= Ø:GOTO RSREAD ELSE IF Le%=1 THEN VDU k 420 RSWRITE: IF OUTSTAT(1) THEN OUT 1 ,k%:b%=Ø ELSE b%=-1 430 RSREAD: IF INPSTAT(1) THEN VDU IN P(1) 440 IF b%=-1 THEN GOTO RSWRITE ELSE GOTO KREAD 460 DEF PROCcapture: 470 i%=0 480 IF send%=1 THEN OUT 1,13 490 REPEAT 500 SCAN: IF INPSTAT(1) THEN POKE buf fer%+i%, INP(1) ELSE GOTO SCAN 510 i%=i%+1 520 UNTIL i%=by% 530 INK 2:PRINT TAB(8,3) "Captured d

540 IF newpath\$ <> "" THEN PATH\$=new path\$ 55Ø BSAVE transfile\$, buffer%, by% 56Ø ENDPROC 580 DEF PROCquit 590 SETCOL 2,0,7,0 600 END 620 DEF PROCinitscreen 630 LOCAL seg% 640 HIDEMOUSE 650 CLOSEWIND OUTHANDLE 660 DELETEWIND OUTHANDLE 67Ø CLOSEWIND IMMHANDLE 680 DELETEWIND IMMHANDLE 690 FOR seg%=1 TO 10 700 CLOSEWIND SEGHANDLE(seg%) 710 DELETEWIND SEGHANDLE(seg%) 720 NEXT 730 GRAFRECT Ø,Ø,SCREENWIDTH,SCREENH EIGHT 740 TXTRECT Ø,Ø,SCREENWIDTH,SCREENHE IGHT 750 CLG Ø 760 ENDPROC 780 DEF PROCiorec 79Ø x1%=SCREENWIDTH/2-iorecx%:y1%=SC REENHEIGHT/2-iorecy% 800 x2%=x1%+2\*iorecx%:y2%=y1%+2\*iore cy% 810 FILLSTYLE 0,0:FILLPERIM 1:FILLCO L 1 820 BAR x1%,y1%,x2%,y2% 830 LINECOL 1:LINE x2%+1,y1%+1 TO x2 %+1,y2%+1 840 LINE x1%+1,y2%+1 TO x2%+1,y2%+1: LINE x2%+2,y1%+2 TO x2%+2,y2%+2 850 LINE x1%+1,y2%+2 TO x2%+2,y2%+2 860 TXTRECT x1%+1,y1%+1,iorecx%\*2-2, iorecy%\*2-2 87Ø ENDPROC 890 DEF PROCoptions 900 cx%=TXTXPOS:cy%=TXTYPOS 910 GRAB 0,0,SCREENWIDTH,SCREENHEIGH Т 920 iorecx%=90:iorecy%=60:PROCiorec 930 INK3:PRINT:PRINTSPC(8)"OPTIONS": PRINT 940 PRINT" 1 SET RS232" 950 PRINT" 2 ASCII TRANSFER" 960 PRINT" 3 SCREEN" 970 PRINT" 4 PHONE BOOK" 980 PRINT" 5 ONLINE" 990 PRINT" 6 QUIT" 1000 getoption:a\$=GET\$ 1010 IF VAL(a\$)<1 OR VAL (a\$)>6 THEN GOTO getoption 1020 PUT 0,0,3 1030 SWITCH VAL(a\$) 1040 CASE 1: PROCsetrs232 1050 CASE 2: PROCtransfer 1060 CASE 3:PROCscreen 1070 CASE 4:PROCphonebook 1080 CASE 6:PROCquit 1090 ENDSWITCH 1100 INK 1:PUT 0,0,3:TXTRECT 0,0,SCRE ENWIDTH, SCREENHEIGHT 1110 TXTXPOS=cx%:TXTYPOS=cy%:HELP ON: BEEP 1120 IF prnumber%=1 THEN PRINT:PRINT LEFT\$(number\$(n%),25):INK 2:PRINT MID\$ (number\$(n%),26,LEN(number\$(n%))-25):P RINT:prnumber%=0:INK 1

1130 ENDPROC 1150 DEF PROCsetrs232 1160 setstart:INK 3:iorwidth%=100:ior height%=80:PROCiorec 1170 PRINT:PRINT SPC(7)"SET RS232" 1180 PRINT:PRINT" Baud rate":PRINT:PR INT" Local echo": PRINT 1190 PRINT" CTS/RTS":PRINT:PRINT" XON /XOFF":INK 1 1200 PRINT TAB(11,3)"?"bspc\$; 1210 getbaud:a\$=GET\$ 1220 IF VAL(a\$)<1 OR VAL(a\$)>3 THEN G OTO getbaud 1230 SWITCH VAL(a\$) 1240 CASE 1:spd%=9:PRINT "300 baud" 1250 CASE 2:spd%=7:PRINT"1200 baud" 1260 CASE 3:spd%=4:PRINT"2400 baud" 1270 ENDSWITCH 1280 PRINT TAB(12,5)"?"bspc\$; 1290 PROCyesno 1300 SWITCH yes% 1310 CASE Ø:nle%=0:PRINT"off" 1320 CASE 1:nle%=1:PRINT"on" 1330 ENDSWITCH 1340 PRINT TAB(9,7)"?"bspc\$; 1350 PROCyesno 1360 SWITCH yes% 137Ø CASE Ø:rts%=Ø:PRINT"Off" 1380 CASE 1:rts%=1:PRINT"On" 1390 ENDSWITCH 1400 PRINT TAB(10,9)"?"bspc\$; 1410 PROCyesno 1420 SWITCH yes% 1430 CASE 0:xon%=0:PRINT"Off" 1440 CASE 1:xon%=1:PRINT"On" 1450 ENDSWITCH 1460 PRINT TAB(6,12)"Correct ?" 1470 PROCyesno 1480 IF yes%=1 THEN GOTO calcvalues 1490 PRINT TAB(6,12)" ABORT ?" 1500 PROCyesno 1510 IF yes%=0 THEN GOTO setstart 1520 ENDPROC 1530 calcvalues: 1540 IF rts%=1 AND xon%=1 THEN hand%= 3:GOTO setport 1550 IF rts%=1 THEN hand%=2:GOTO setp ort 1560 hand%=xon% 157Ø setport:RS232 spd%,hand%:le%=nle % 158Ø ENDPROC 1600 DEF PROCtransfer 1610 settransfer:INK 3:iorecx%=120:io recy%=75:PROCiorec 1620 PRINT: PRINTSPC(7)"ASCII TRANSFER 1630 PRINT:PRINT" Status ";:INK 2:PRI NT"Setup":INK 3:PRINT:PRINT 1640 PRINT" Length \_ " . PRINT 1650 PRINT" Path ";:INK 1:PRINT PATH\$ ;:INK 3:IF LEN(PATH\$)<22 THEN PRINT ST RING\$(22-LEN(PATH\$),"\_"):PRINT 1660 PRINT" Name ";STRING\$(22,"\_"):PR INT 1670 PRINT" Send init char": INK 1 168Ø getlength:PRINT TAB(8,6);:INPUT" "by% 1690 IF by%<1 THEN GOTO getlength 1700 INPUTTAB(6,8)""newpath\$ 1710 INPUT TAB(6,10)""transfile\$

1720 PRINT TAB(16,12)"?"bspc\$;

ata ":INK 1

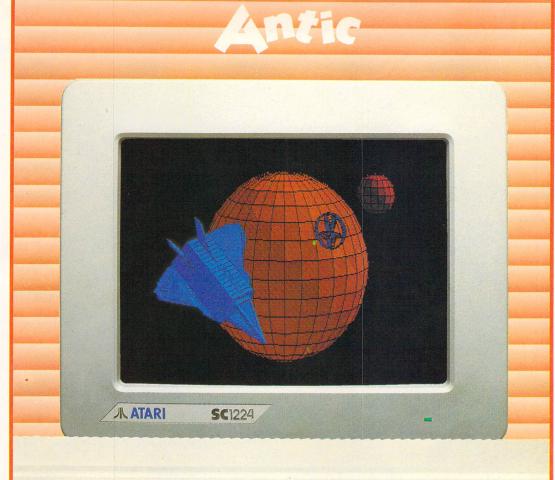

## **Cyber Studio Presents ...** Your Own Living CAD 3D Works of Art!

Cyber Studio for the Atari 1040 ST is an exciting real-time package which combines the versatile CAD 3D 2 with Cybermate, an advanced animation facility.

Cyber Studio provides you with the tools to create a virtually limitless range of 3D images - from cartoons and science fiction fantasy to designing a car or landscaping your garden! The package is ideal for illustrating the various dimension of objects viewed from different angles and plane - invaluable for both educational and practical usage.

Dimensioning can be either in metres or feet, allowing for relational scaling between objects and real world situations. Additional features include arbitrary rotation points and a custom colour rendering system with up to 16 colours. Total control of light sources enables you to cast shadows from your objects - just like natural light!

The Cybermate animation facility allows you to view complex objects in a continuous sweeping movement, showing all possible perspectives. Just imagine it . . . design your own house or castle - then fly round your creation for a bird's eye view!

## ou Created **Now Join In In Fabulous 3D**

ATARI

TEAR HERE

Want to get right in with the action on your screen? Well, now you can! These amazing Stereotek glasses will give you a startling view of your software, a 3D depth of vision you won't believe! As well as your screen adventures, enjoy your education and business presentations in glorious 3D too! Simply plug these hitech glasses into the cartridge port of your Atari 1040 or MEGA ST and get a whole new perspective on life.

INC

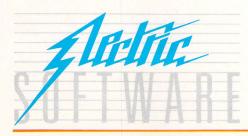

# SOFTI

Prese us ne rou none in see with ut spectralors of Cher Sudic - the ultimate software support service If you've dreamed of having access to a helpline where your questions are answered by technical experts, receiving advance warning of upgrades, tips on bugs, regular newsletters, . your prayers are answered! Subscribe for £19.95, and all your Electric Software packages will be covered by the Softline support service. Join now!

ELECTRIC DISTRIBUTION - 8 GREEN STREET, WILLINGHAM, CAMBRIDGE CB4 5JA TELEPHONE: 0954 61258 TELEX: 81113 (PMPROF G) FAX: 0954 80318

Cyber Studio is a trade mark of Antic. All other trade marks are acknowledged.

#### PROGRAMMING

11

| 1   |                                         |
|-----|-----------------------------------------|
|     | 1730 PROCyesno                          |
|     | 174Ø SWITCH yes%                        |
|     | 1750 CASE 0:send%=0:PRINT"No"           |
|     | 1760 CASE 1:send%=1:PRINT"Yes"          |
|     | 1770 ENDSWITCH                          |
|     | 1780 PRINT:PRINT:PRINT SPC(10)"Correc   |
|     | t ? "                                   |
|     | 1790 PROCyesno                          |
|     | 1800 IF yes%=1 THEN INK 2:PRINT TAB(8   |
|     | ,3)"Capturing data":INK 1:PROCcapture:  |
|     | ENDPROC                                 |
|     | 1810 PRINT TAB(10,15)" Abort ? "        |
|     | 1820 PROCyesno                          |
|     | 1830 IF yes%=0 THEN GOTO settransfer    |
|     | 1840 ENDPROC                            |
|     | 1860 DEF PROCyesno                      |
|     | 1870 fetch:a\$=GET\$                    |
|     | 1880 IF a\$="Y" OR a\$="y" THEN yes%=1: |
|     | ENDPROC                                 |
|     | 1890 IF a\$="N" OR a\$="n" THEN yes%=0: |
|     | ENDPROC                                 |
|     | 1900 GOTO fetch                         |
|     | 1910 ENDPROC                            |
|     | 1930 DEF PROCscreen                     |
|     | 194Ø scrset:INK 3:iorecx%=12Ø:iorecy%   |
|     | =45:PROCiorec                           |
|     | 1950 PRINT:PRINTSPC(7)"SCREEN LOAD/SA   |
|     | VE":PRINT                               |
|     | 1960 PRINT" PATH ";:INK 1:PRINT PATH\$  |
| 1.1 |                                         |

;:INK 3:IF LEN(PATH\$)<22 THEN PRINT ST RING\$(22-LEN(PATH\$),"\_"):PRINT 1970 PRINT" NAME ";STRING\$(22,"\_"):IN K 1 1980 INPUT TAB(6,3)""newpath\$ 1990 INPUT TAB(6,5)"scrfile\$ 2000 PRINT: PRINT: PRINTSPC(6)"(S) ave o r (L)oad ?' 2010 getfunct:a\$=GET\$ 2020 PRINT TAB(6,1)SPC(4);:INK 3:IF a \$="S" OR a\$="s" THEN scrfunct%=1:PRINT "SCREEN SAVE"SPC(6):GOTO checkcorrect 2030 IF a\$="L" OR a\$="l" THEN scrfunc t%=Ø:PRINT "SCREEN LOAD" SPC(6) ELSE G OTO getfunct 2040 checkcorrect: 2050 INK 1:PRINT TAB(6,8) SPC(4) "COR RECT ?" SPC(6) 2060 PROCyesno 2070 IF yes%=1 THEN GOTO diskaccess 2080 PRINT TAB(6,8) SPC(6) "ABORT ?" SPC(6) 2090 PROCyesno 2100 IF yes%=1 THEN newpath\$="":ENDPR OC FISE GOTO screet 2110 diskaccess: 2120 IF newpath\$<>"" THEN PATH\$=newpa th\$ 213Ø SWITCH scrfunct%

VISA

· DUST·

COVERS

2140 CASE 1:PUT 0,0,3:BSAVE scrfile\$, PHYSBASE,\$8000 2150 CASE 0:BLOAD scrfile\$, PHYSBASE:G RAB Ø,Ø,SCREENWIDTH,SCREENHEIGHT 2160 ENDSWITCH:newpath\$=" 2170 ENDPROC 2190 DEF PROCphonebook 2200 INK 3:iorecx%=150:iorecy%=70:PRO Ciorec 2210 PRINT: PRINTSPC(10)"PHONE BOOK": I NK 1:TXTYBASE=TXTYBASE+20:TXTHEIGHT=TX THEIGHT-20 2220 FOR n%=0 TO phoneindex% 2230 IF n%<10 THEN PRINT TAB(1)"0" n% ; ELSE PRINT TAB(1) n%; 224Ø PRINT SPC(1)LEFT\$(number\$(n%),25 ) 2250 FOR d%=1 TO 100 2260 IF INKEY <>-1 THEN n%=phoneinde x%+1 2270 NEXT d%,n% 228Ø getindex:INK3:PRINT:PRINT " Ente ";:CURSLEFT:CURSLEFT r index number :CURSLEFT:INK 1 2290 INPUT "" n% 2300 IF n%>phoneindex% THEN CURSUP:CU RSUP:BEEP:GOTO getindex 2310 prnumber%=1 2320 ENDPROC

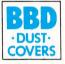

## THE ATARI DUST COVER COLLECTION

Tailored in soft grey nylon fabric that has been treated with an anti-static inhibitor. Attractively finished with royal blue piping. Can be washed and ironed.

#### ATARI 520 & 1040 COVER SETS

Comprising covers for the keyboard, the monitor and the mouse Mono Sets £9.00 Colour Sets £9.50

Please state which monitor

#### INDIVIDUAL ATARI COVERS

| 1040 STF Keyboard£4.50  | 1029 Printer              |
|-------------------------|---------------------------|
| 520 STFM Keyboard £4.50 |                           |
| 130 XL Keyboard£4.50    |                           |
| SM 125 Monitor£5.00     |                           |
| SC 1224 Monitor£6.00    |                           |
| SC 1424 Monitor£6.00    | XC 12 Data Recorder £3.50 |
| SMM 804 Printer£5.00    |                           |

BBD Dust Covers are leading manufacturers of professional covers for the Computer Industry and carry a wide range of other covers for printers etc. Please enquire.

Please make cheques payable to:

## BBD DUST COVERS

The Standish Centre, Cross Street, Standish, Wigan WN6 0HQ Telephone: 0257 422968 (Ext. 22) Fax: 0257 423909 Dealer enquiries welcome. Available in Belgium from the Atari Computer Shop, 59 Rue Gretry -4020 Liége Tel: 041/43.99.33

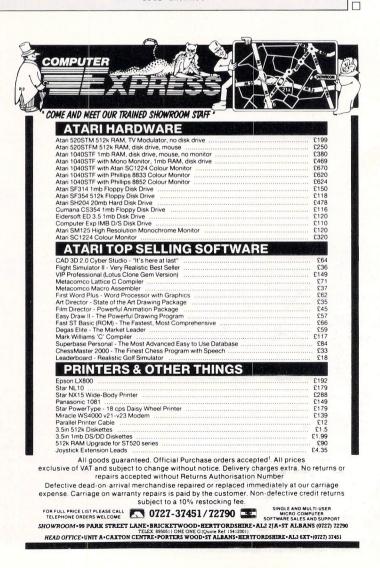

# IKWOKK

|                                 | A                                                     | l B<br>Dakingford                                | C  <br>Village Ch                | )<br>unch Budget               | E   <br>1987                        | R A         |
|---------------------------------|-------------------------------------------------------|--------------------------------------------------|----------------------------------|--------------------------------|-------------------------------------|-------------|
|                                 |                                                       | Iten                                             | January                          | February                       | March                               | Otr 1 Jotal |
| Incone                          | Roof Appeal<br>Burial Income<br>Weddings<br>Roon Hire | 15.22<br>60.80<br>250.00<br>45.00                | 22,65<br>450,00<br>0,00<br>90,00 | 0,18<br>0,00<br>120,00<br>8,00 | 38,05<br>510,80<br>370,00<br>135,00 |             |
| 10                              |                                                       | Total Income                                     | 371,02                           | 562,65                         | 120.18                              | 1053.85     |
| 14<br>15<br>16<br>F10(form)=sum | Heat/Light<br>Tea/Biscuits<br>Hages                   | 32,24<br>6,00<br>86,70                           | 53,99<br>8,00<br>86,70           | 12,53<br>45,00<br>86,70        | 98,76<br>59,00<br>260,10            |             |
|                                 | (FORM) = SUM                                          | Total Outgoings<br>(15118)<br>roy / = 1 ; (1151) | 124.94                           | 148.62                         | 14.73                               | 417.86      |

SC1224

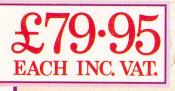

**A ATARI** 

## SwiftCalc ST

A powerful package that makes working with numbers for your personal or business plans fast and accurate!

The spreadsheet features SwiftSort. Swiftkeys, Cell Protection and Browse Mode, plus a windowing facility. Super Graphics mean you can turn your results into pie charts & graphs ... useful for maths homework!

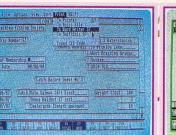

## **Data Manager ST**

The comprehensive database system for general information storage & retrieval, report writing, graphics and label making.

Special features include guick access to important items, Exclusive Search & Sort features, Full Mathematical functionality, a name & address file, plus customised reports! Super Graphics mean you can output your results as pie charts and graphs!

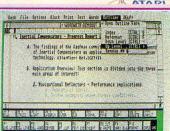

## Word Writer ST

The complete professional word processing system, ideal for business reports, essays and budding novelists!

This sophisticated package has an integrated outline processor, a WYSIWYG full-page format and a print spooler. Features include comprehensive spelling checkers, continous formatting, headers, footers and automatic page numbering.

# **Timeworks The Business Solution For The Atari ST**

Build your own complete library of business software products, all fully support GEM, all designed to interface with each other.

Professional word processing at home, powerful mail merging, integrated spreadsheets - whether you're a small businessman, club treasurer or secretary, Timeworks has the product range for you!

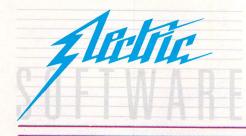

# SOFTLINE

Peese usine pour horain see with a section of Switcht, Data horas of a see with a section of Switcht, Data horas of a see with a section of Switcht, Data horas of a section of the section of Switcht, Data horas of the section of the section of th - the ultimate software support service If you've dreamed of having access to a helpline where your questions are answered by technical experts, receiving advance warning of upgrades, tips on bugs, regular newsletters your prayers are answered! Subscribe for £19.95, and all your Electric Software packages will be covered by the Softline support service. Join now!

ELECTRIC DISTRIBUTION 8 GREEN STREET, WILLINGHAM, CAMBRIDGE CB4 5JA TELEPHONE: 0954 61258 TELEX: 81113 (PMPROF G) FAX: 0954 80318

Word Writer, Data Manager and SwiftCalc are trade marks of Timeworks Inc.

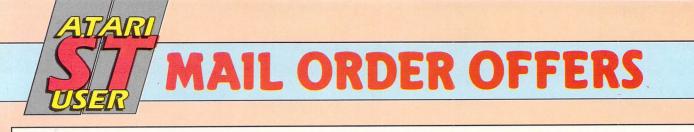

# Reach right round the world with this powerful package

By taking up this special offer, you will have all you need to put your Atari ST in touch with the outside world.

The Linnet from Pace is a very popular autodial, auto answer modem with a whole host of extra facilities.

- Stores up to 32 telephone numbers
- 1200/75, 75/1200 and 300/300 baud operation
- Three built-in Help pages
- Hayes compatible
- BABT approved

### Fastcom software

- Uses Gem functions for ease of use
- Text editor for telex and electronic mail
- Transmit and import graphics and text files
- XModem on/off for protocol file transfer
- Full viewdata support
- All calls logged
- Multi-tasking

Linnet ...... *normally* £163.30 Fastcom..... *normally* £49.95 Cable ...... *normally* £17.25

Total £230.50

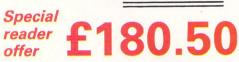

For trade enquiries please contact Linda Norwood at Eltec on: 0274 737544

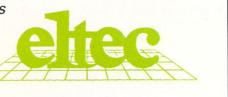

FASTCON

**八**ATARI

# TO ORDER, PLEASE USE THE FORM ON PAGE 85

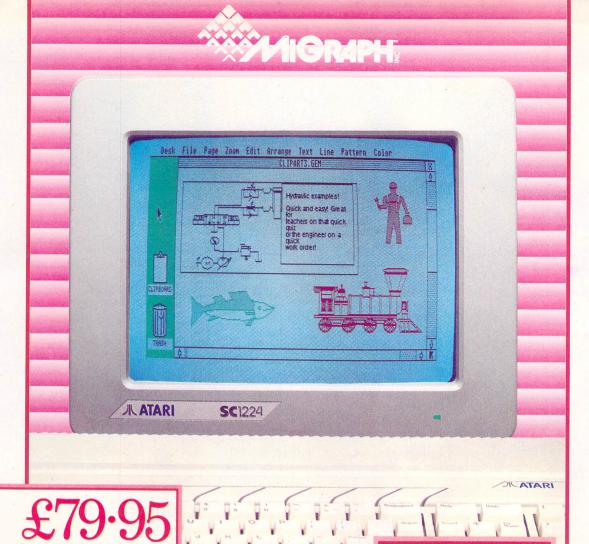

#### **Picture Perfect Every Time** With Easy Draw 2

Easy to use Easy Draw 2, enables even the novice ST user to create professional line drawings and diagrams in no time! Let Easy Draw 2 make your reports, essays and plans more effective - illustrate points, create a strong impression and remember that your picture will paint a thousand words.

No matter how limited your drawing skills are with conventional materials, with Easy Draw 2 you can create a shape then cut it, reflect it, or smooth it to create the design you want.

Easy Draw 2 is simply bursting with special features, including shadowing effects, the ability to flip mirror images horizontally and vertically, edit polylines or sketch objects, and then smooth or fragment them. To cut your layout time drastically, use the object alignment facility - centred, ranged right or left, or all equally spaced, the choice is yours!

Text? It's just as easy with Easy Draw 2! Type sizes range from 7 to 36 points, with a comprehensive range of styles. You have the option to load ascii files from your word processor and then add the style in Easy Draw 2.

# Alettic

### SOFTLINE

- the ultimate software support service If you've dreamed of having access to a helpline where your questions are answered by technical experts, receiving advance warning of upgrades, tips on bugs, regular newsletters your prayers are answered! Subscribe for £19.95, and all your Electric Software packages will be covered by the Softline support service. Join now!

ELECTRIC DISTRIBUTION 8 GREEN STREET, WILLINGHAM, CAMBRIDGE CB4 5JA TELEPHONE: 0954 61258 TELEX: 81113 (PMPROF G) FAX: 0954 80318

Easy Draw 2 is a trade mark of Migraph Inc. All other trade marks are acknowledged.

#### Drawing is Quic

& easier with Personal Art Pack & Technical Art Pack. Hundreds of predrawn objects from boats & planes to floor plans & electrical symbols ready to be incorporated into your creations.

#### **High Quality Prints**

are produced using either the 24 Pin Driver Pack or Laserjet Driver Pack which power Epson 24 pin matrix & HP Laserjet printers & compatibles.

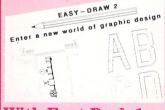

With Font Pack 1 Please us me you no main steam this section of the point of the point the annotations on your drawings can have a typeset quality with two new character sets - Rocky & Hi-Tech.

TEAR INPE

Postcode

All packs are available through Softline.

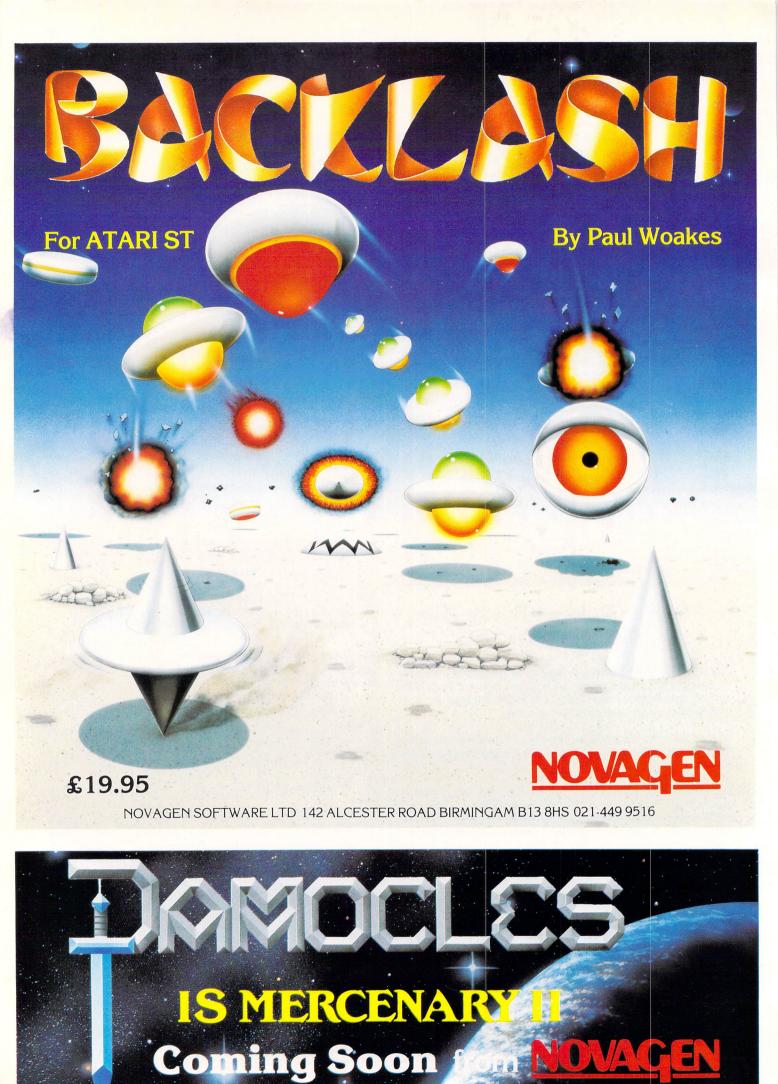

# Free software – is it good for nothing?

**A**GREAT deal of interest has been aroused by David Atherton's computer communications series which started in the August 1987 issue of *Atari ST User.* 

The one item which causes most worry is the cost of initially getting online. Not only is a modem necessary, but also software. While the VT52 emulator, supplied free with the ST on the language disc, may allow you access to many bulletin boards and online databases, the facilities offered are very limited.

For instance, to be able to download software from a bulletin board you need an error checking protocol. The most common of these is called Xmodem. It enables files (text or program), to be transmitted in such a way as to give better than 90 per cent certainty of receiving the data in an uncorrupted form.

Most commercial software has this protocol, but it costs from £40 upwards. A more economical method of getting online for the first time is to try some of the public domain software that can be had for just a few pounds.

The concept behind this free (well, almost free) software is simple: I have a copy of a program which is public domain, my friend wants a copy of it so I, quite legally, give it to him. I can charge him for the cost of the disc if I've provided it and also for the cost of duplication – my time, electricity and so on.

I can't make a profit from the transaction, neither can I claim the copyright in the program – this is retained by the original author.

In many cases, the new user is expected to make a nominal contribution to the writer of the software but there is no enforceable charge, and it's left to the user's conscience.

So what's on offer, how good is it and where can it be obtained? The major sources of public domain software are bulletin boards, software libraries and user groups. Until you've got comms software you can't logon to a board so your options are restricted to libraries and Ken Hughes takes a look at the goodies on offer in the public domain comms market

user groups.

Reading through the advertisers in current and back issues of *Atari ST User* produced the addresses of McSoft in Bath and The Southwest Software Library in Bristol, though there are many others.

Stamped, self-addressed envelopes brought lists of all their available discs and from these we selected the required communications software.

There is obviously some duplication in the programs offered, but both libraries offered, in my opinion, the best public domain comms program – Uniterm.

This is a Gem-based, mouse-driven program which offers a range of file trans-

fer protocols – Xmodem, Ymodem, Kermit as well as standard Ascii.

The one thing it lacks is split baud working so access to say, MicroLink at 1200/75 baud using a Pace Nightingale is out. An intelligent modem, which buffers the speed between your ST and the remote computer, will get round this problem.

Another useful program is STtalk. This has a facility to transfer Ascii files between the Atari XE with its nonstandard character set and your ST. It also supports auto-dial for those whose modem will allow it.

If you already have a commercial program but need an extra facility such as Kermit, there is software available dedicated to your requirements. There is even a program which will give access to Prestel with full graphics.

Not all the authors are enthusiastic amateurs either. Sterm is a nice program to use. It supports Xmodem, allows the capture and transmission of Ascii files and was written by Jez San – possibly ⊳

| Desk File Iransfer Settings Othe         ASCII         ✓ Xhoden         Yhoden         Yhoden <th><pre>(Alt&gt;(A) Send answerback string<br/>(Alt&gt;(B) Short Break<br/>(Alt&gt;(C) Start file capture<br/>(Alt&gt;(C) Start file capture<br/>(Alt&gt;(C) Dump screen to disk<br/>(Alt&gt;(P) Dump screen to disk<br/>(Alt&gt;(R) Playback a file<br/>(Alt&gt;(S) Switch to 80 column mode<br/>(Alt&gt;(T) Start filetransfer<br/>(Alt&gt;(U) Write buffer to VDI device<br/>(Alt&gt;(W) Switch to 132 column mode</pre></th> | <pre>(Alt&gt;(A) Send answerback string<br/>(Alt&gt;(B) Short Break<br/>(Alt&gt;(C) Start file capture<br/>(Alt&gt;(C) Start file capture<br/>(Alt&gt;(C) Dump screen to disk<br/>(Alt&gt;(P) Dump screen to disk<br/>(Alt&gt;(R) Playback a file<br/>(Alt&gt;(S) Switch to 80 column mode<br/>(Alt&gt;(T) Start filetransfer<br/>(Alt&gt;(U) Write buffer to VDI device<br/>(Alt&gt;(W) Switch to 132 column mode</pre> |
|----------------------------------------------------------------------------------------------------|----------------------------------------------------------------------------------------------------|
| (A), (\$, \$, \$, \$, \$, \$, \$, \$, \$, \$, \$, \$, \$, \$                                                                                                    | <pre>(Alt)(Z) Hold screen ({Y} ger. kbd) (Alt)(Z) Hold screen ({Y} ger. kbd) (Alt)(.) Toggle 49/24 line mode (Alt)(Help) Print screen (Undo) Exit</pre>                                                                                                    |

Figure I: Uniterm's comprehensive Help screen

#### REVIEW

< slightly better known as the author of Star Glider.

With many of the discs you don't just get one program. There may be three or four comms programs plus a handful of utilities which enable you to compress and encode files. Plus of course, the ability to return them to their original condition.

The reason for file compression is to reduce the amount of time online, thus keeping your phone bills to a reasonable level. File encryption allows some degree of security. If the wrong person receives your file, it's unlikely they'll be able to read the data without the correct password.

Don't be worried about trying the public domain. If you don't like a program once you've got it you can always wipe the disc clean and use it for something else. As you will have paid less than £5, you won't have lost much financially and you will have had the fun of trying it out.

McSoft, 9 Abingdon Gardens, Bath, Avon. BA2 2UY.

The South West Software Library, 5 Barn Owl Way, Stoke Gifford, Bristol. BS12 6RZ.

| KERNIT COMMU                     | unication Parameters |
|----------------------------------|----------------------|
| Decked                           | Send Receive         |
| Packet Lengt                     |                      |
| Retries(count<br>10] (hexcode)   | 610 610              |
| Padding Chexco<br>Padding Clengt | th 8                 |
| Packet Start<br>Handshake (he)   | xcode)               |
| Quote (charac                    | ter) # #             |
| OK                               | ABORT                |
| ٢                                |                      |

Figure II: Setting Kermit's parameters

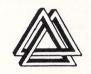

221 Cannock Road, Chadsmoor, Cannock, Staffs WS11 2DD. Tel: (05435) 79099

| GAMES                                   |
|-----------------------------------------|
| Airball 19.95                           |
| Hardball 19.95                          |
| Balance of Power                        |
| Mouse Trap                              |
| Flight Simulator II (Colour/Mono) 35.00 |
| Scenery Disc (7)                        |
| Scenery Disc (II)                       |
| Eagles Nest                             |
| T.N.T                                   |
| Outcast                                 |
| Indiana Jones <sup>®</sup>              |
| Solomans Key*                           |
| Tracker 19.95                           |
| Sentinel                                |
| Brian Clough Football                   |
| Typhoon 17.95                           |
| Arena + Brataccas                       |
| G F L Football                          |
| Arctic Fox                              |
| Mercenary Compendium 19.95              |
| Goldrunner                              |
| Side Walk 17.95                         |
| Mean 18 Golf                            |
| Sentinel                                |
| Silent Service                          |
| Barbarian                               |
| Terrorpods                              |
| Boulderdash Construction                |
| Tracker                                 |
| Deep Space                              |
| Sky Fox                                 |
| GATO                                    |
| F15 Strike Eagle 19.95                  |
| Starglider 19.95                        |
| Hacker II                               |
| International Karate                    |
| Championship Wrestling 19.95            |
| Leader Board 19.95                      |
| Leader Board Tournament                 |
|                                         |

| Winter Games                   | 19.95   |
|--------------------------------|---------|
| World Games                    | 19.95   |
| Psion Chess 3D                 |         |
| Shuttle II                     | 19.95   |
| Crystal Castle                 |         |
| Gauntlet                       | 19.95   |
| Tenth Frame                    | 19.95   |
| Arkanold                       | 12.95   |
| Road Runner                    | 19.95   |
| Prohibition                    |         |
| Macadam Bumper                 | 19.95   |
| ADVENTURES/STRATEGIC           |         |
| Autoduel                       | 17.95   |
| Chessmaster 2000               |         |
| Exodus Ultima III              | 19.95   |
| Space Quest                    | 21.95   |
| Kings Quest III                | .21.95  |
| Defender of the Crown*         |         |
| Night Orc                      |         |
| Lurking Horror                 |         |
| Exodus Ultima III              |         |
| Sub Battle Simulation          |         |
| Kings Quest III                |         |
| Space Quest                    |         |
| Stationfall                    |         |
| 221B Baker St                  | . 19.95 |
| Roadwar 2000                   |         |
| Colonial Quest                 |         |
| Guild of Thieves               |         |
| Leather Goddesses of Phobos    |         |
| Hitchhikers Guide              |         |
| The Pawn<br>Jewels of Darkness |         |
| Silicon Dream                  |         |
| Alternate Reality              |         |
| Kings Quest II                 |         |
| Phantasie II                   |         |
| Phantasie III                  |         |
| Bureaucracy (Douglas Adams)    | 20 00   |
| Ogre                           |         |
| OAIG                           |         |

| GRAPHICS           Advanced Art Studio           Degas Elite           Easy Draw 2           Art Director           Film Director           Paintworks           GFA Draft           CAD 3D           CAD 3D 2 (1 Meg) | 22.95<br>74.95<br>39.95<br>49.95<br>27.95<br>89.95<br>39.95 |
|----------------------------------------------------------------------------------------------------|-------------------------------------------------------------|
| UTILITIES AND BUSINESS<br>Swift Calc                                                                                                    | 74.95                                                       |
| Data Manager                                                                                                    |                                                             |
| Disc Doctor                                                                                                    |                                                             |
| Lattice C Compiler (3.04)                                                                                                    |                                                             |
| Macro Assembler                                                                                                    |                                                             |
| Pascal Compiler                                                                                                    |                                                             |
| Fast Basic (+ stand alone disc)                                                                                                    |                                                             |
| Fast Basic (Disc)                                                                                                    |                                                             |
| K Spread 2                                                                                                    |                                                             |
| Fast ASM                                                                                                    |                                                             |
| GFA Compiler                                                                                                    | 38.95                                                       |
| GFA Basic                                                                                                    | 38.95                                                       |
| 1st Word Plus                                                                                                    | 69.95                                                       |
| Fleet St. Publisher                                                                                                    |                                                             |
| Superbase (Personal)                                                                                                    |                                                             |
| Zoomracks 2                                                                                                    |                                                             |
| Publishing Partner                                                                                                    |                                                             |
| Cornerman                                                                                                    |                                                             |
| VIP Professional GEM                                                                                                    |                                                             |
| Microtime (clock card)                                                                                                    |                                                             |
| Back Pack                                                                                                    | 39.95                                                       |
| ACCESSORIES                                                                                                    |                                                             |
| ST to Modern Lead                                                                                                    |                                                             |
| ST to Scart Lead from                                                                                                    |                                                             |
| ST to Midi from                                                                                                    |                                                             |
| ST to Centronics printer from                                                                                                    |                                                             |
| Mono/Colour Monitor Switch                                                                                                    |                                                             |
| Mouse Mat                                                                                                    | 5.99                                                        |
|                                                                                                    |                                                             |

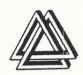

| HARDWARE                             |          |
|--------------------------------------|----------|
| Epsom LX800 Printer                  | .249.00  |
| Cumana 1 Meg 3.5" Drive              | . 150.00 |
| Cumana 2 x1 Meg 3.5" Drives          | . 249.00 |
| Cumana 1 x 5.25" & 1 x 3.5" Drives . | .310.00  |
| 520 STFM Phone for latest prices     |          |
| Ferguson TX MC05 T.V./Colour Mon     | itor     |
| (Inc Scart Lead)                     | . 209.00 |
| SMM 804 Printer                      | . 190.00 |
|                                      |          |

| SPECIAL O     | FFERS |
|---------------|-------|
| Auto Duel     |       |
| Print Master  |       |
| Animatic      |       |
| Trial Blazer  |       |
| Metro Cross   |       |
| 1st Word Plus |       |
| Swift Calc    |       |
| Word Writer   |       |
| Data Manager  |       |
|               |       |

#### NOW IN STOCK SEGA AND NINTENDO SOFTWARE AND HARDWARE

\* Phone for Availability ALL PRICES INCLUDE POST AND PACKAGING AND VAT AT 15%. ALL PRICES ARE SUBJECT TO AVAILABILITY. PHONE FOR LATEST RELEASES PLEASE MAKE CHEQUES PAYABLE TO :

> **MILES BETTER** SOFTWARE ACCESS AND VISA ORDERS

PHONE (05435) 79099 TRADE ENQUIRIES PHONE (05435) 74265 FOR DETAILS

# ST OWNERS!!

### The Ultimate Sound Digitizer on cartridge

from Innovated Software

### Best quality and value on the market

#### **FEATURES**

Sound Sampling from 4–25KHZ on record and playback Nearly 4 minutes sample length with 1Mb of ram @ 4KHZ 24 seconds with 512K @ 17KHZ Full 8 bit resolution on input and output 8 filter settings under software control Reverb and echo under software control Real time oscilloscope for monitoring input Wordprocessor style visual editing of waveforms, which even allows drawing on screen to alter or create sounds Comprehensive 26 page bound manual

### SOFTWARE DETAILS

Runs on any ST, mono or colour Uses <u>ALL</u> available ram Combine samples in your own programs Play samples with your pictures Waveform printout Source code dumps Complete with demo samples

All this for only **£99.95** inc P&P 12 month warranty & software up-

dates

#### AVAILABLE NOW Full midi software for above £19.95

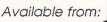

53 Rugby Road Worthing Sussex BN11 5NB (0903) 40509 24 hours

Trade enquiries welcome

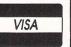

| Access                                    |                                                                                                    | ~                                                                                                    |                                           | VISA   |                 |
|-------------------------------------------|----------------------------------------------------------------------------------------------------|----------------------------------------------------------------------------------------------------|-------------------------------------------|--------|-----------------|
| RV                                        | $\overline{T}$                                                                                                  | F                                                                                                    | BA                                        | ~k     | /               |
| DI                                        |                                                                                                    | 5                                                                                                    | DAU                                       |        | <u> </u>        |
| THE ATA                                   | RI ST '                                                                                                    |                                                                                                    | SPI                                       |        | IST             |
| BEST P                                    | RICES                                                                                                    | FA                                                                                                    | STEST DE                                  | LIVEF  | RY              |
| GAMES                                     | RRP                                                                                                    | ONLY                                                                                                    | ADVENTURES                                | RRP    | ONLY            |
| Terrorpods<br>Sentinel                    |                                                                                                    | 18.50<br>14.50                                                                                                    | Knight Orc<br>Kings Quest 3               |        | 14.50<br>18.50  |
| Phantasie 2 or 3                          |                                                                                                    | 18.50                                                                                                    | Space Quest                               |        | 18.50           |
| Tracker<br>Outcast                        |                                                                                                    | 18.50<br>7.50                                                                                                    | Farenheit 451<br>9 Princes in Amber       |        | 14.50<br>14.50  |
| Battlezone                                |                                                                                                    | 22.50                                                                                                    | Amazon                                    | 19.95  | 14.50           |
| Road Runner<br>TNT                        |                                                                                                    | 18.50<br>14.50                                                                                                    | Perry Mason<br>The Lurking Horror         |        | 14.50<br>22.50  |
| Deathstrike                               | 14.95                                                                                                    | 11.00                                                                                                    | Stationfall                               |        | 18.50           |
| Eagles Nest<br>Golden Path                |                                                                                                    | 14.50<br>14.50                                                                                                    | Guild of Thieves<br>Bureaucracy           |        | 18.50<br>26.00  |
| Auto Duel                                 |                                                                                                    | 18.50                                                                                                    | Hollywood Hi-jinx                         | 29.95  | 22.50           |
| Pirates of B. Coast<br>Jupiter Probe      |                                                                                                    | 9.50                                                                                                    | Tass Times Tone Town<br>Alternate Reality |        | 18.50<br>18.50  |
| Boulderdash Con. Set                      |                                                                                                    | 18.50                                                                                                    | Temple of Apshai                          |        | 18.50           |
| 221b Baker Street                         |                                                                                                    | 18.50                                                                                                    | Moonmist                                  |        | 22.50           |
| Shanghai<br>GFL Basketball                |                                                                                                    | 18.50<br>18.50                                                                                                    | Leather Goddesses<br>Trinity              |        | 22.50<br>26.00  |
| Gauntlet                                  |                                                                                                    | 18.50                                                                                                    | Zork (1, 2 or 3)                          |        | 22.50           |
| Barbarian<br>Airball                      |                                                                                                    | 18.50<br>18.50                                                                                                    | Jewels of Darkness<br>Silicon Dreams      |        | 14.50<br>14.50  |
| Crafton & Xunk                            |                                                                                                    | 14.50                                                                                                    | Pawn                                      |        | 18.50           |
| Hades Nebula<br>Sub Battle Simulator      |                                                                                                    | 17.00                                                                                                    | Ultima 2 or 3                             |        | 18.50           |
| Altair                                    |                                                                                                    | 18.50<br>14.50                                                                                                    | ART & DESIGN                              | RRP    | ONLY            |
| Prohibition                               |                                                                                                    | 14.50                                                                                                    | Advanced Art Studio                       |        | 18.50           |
| Super Tennis<br>10th Frame                |                                                                                                    | 18.50<br>18.50                                                                                                    | Cyber Studio<br>Aegis Animator            |        | 69.00<br>63.50  |
| Leader Board                              |                                                                                                    | 18.50                                                                                                    | GFA Draft                                 |        | 79.00           |
| *Tournament Disk<br>MGT                   |                                                                                                    | 7.50                                                                                                    | The Music Studio<br>CAD 3D                |        | 12.50           |
| Hacker 1 or 2                             |                                                                                                    | 18.50                                                                                                    | Degas                                     |        | 39.00<br>31.50  |
| Strip Poker                               |                                                                                                    | 14.50                                                                                                    | Degas Elite                               |        | 63.50           |
| Thai Boxing<br>Star Raiders               |                                                                                                    | 11.00<br>22.50                                                                                                    | Pro Sprite Gen<br>Art Scribe              |        | 31.50<br>19.50  |
| Crystal Castles                           | 14.95                                                                                                    | 11.00                                                                                                    | Easy Draw 2                               |        | 63.50           |
| Super Huey<br>Arctic Fox                  |                                                                                                    | 14.50<br>29.00                                                                                                    | Art Director<br>Film Director             |        | 39.00<br>47.50  |
| Skyfox                                    |                                                                                                    | 18.50                                                                                                    |                                           |        |                 |
| Q Ball                                    |                                                                                                    | 14.50                                                                                                    | LANGUAGES<br>HiSoft Basic                 | RRP    | ONLY            |
| Champ. Wrestling<br>Rogue                 |                                                                                                    | 18.50<br>18.50                                                                                                    | Fast Basic (Disk)                         |        | 63.50<br>35.00  |
| Winter Games                              |                                                                                                    | 18.50                                                                                                    | Fast Basic (Rom)                          |        | 69.00           |
| Super Cycle<br>Turbo GT                   |                                                                                                    | 18.50<br>12.00                                                                                                    | GFA Basic<br>GFA Basic Compiler           |        | 36.50<br>36.50  |
| Eden Blues                                |                                                                                                    | 18.50                                                                                                    | Forth MT                                  | 49.95  | 39.00           |
| Macadam Bumper<br>GFL Football            |                                                                                                    | 18.50<br>18.50                                                                                                    | K-Seka<br>Cambridge Lisp                  |        | 39.00<br>119.00 |
| Trailblazer                               |                                                                                                    | 18.50                                                                                                    | MCC Lattice C                             |        | 79.00           |
| Typhoon                                   |                                                                                                    | 14.50                                                                                                    | MCC Pascal                                |        | 69.00           |
| Arkanoid<br>Ninja Mission                 |                                                                                                    | 11.00<br>7.50                                                                                                    | MCC Assembler<br>Modula 2                 |        | 39.00<br>79.00  |
| Goldrunner                                |                                                                                                    | 18.50                                                                                                    | Pro Fortran 77                            | 147.95 | 119.00          |
| Techmate Chess<br>Shuttle 2               |                                                                                                    | 14.50<br>18.50                                                                                                    | Pro Pascal                                | 147.95 | 119.00          |
| Karate Kid 2                              |                                                                                                    | 18.50                                                                                                    | UTILITIES & BUSIN                         |        | ONLY            |
| Pinball Factory<br>Cards                  |                                                                                                    | 18.50                                                                                                    | Word Writer                               |        | 63.50           |
| Electronic Pool                           |                                                                                                    | 14.50<br>14.50                                                                                                    | Signuml<br>HabaWriter                     |        | 175.00<br>15.00 |
| Major Motion                              | 19.95                                                                                                    | 14.50                                                                                                    | HabaView                                  | 79.95  | 15.00           |
| Time Bandit<br>Silent Service             |                                                                                                    | 22.50<br>18.50                                                                                                    | STuff<br>Pro.Sound Designer               |        | 19.50<br>45.00  |
| SDI                                       | 45.95                                                                                                    | 34.50                                                                                                    | First Word Plus                           | 79.95  | 63.50           |
| Balance of Power<br>Strilke Force Harrier |                                                                                                    | 22.50<br>18.50                                                                                                    | Saved<br>Back Pack                        |        | 23.50<br>39.00  |
| Metro Cross                               | 24.95                                                                                                    | 18.50                                                                                                    | K-Data                                    | 49.95  | 39.00           |
| Mercenary                                 |                                                                                                    | 18.50                                                                                                    | K-Comm 2                                  |        | 39.00           |
| Universe 2<br>Mission Mouse               |                                                                                                    | 55.00<br>14.00                                                                                                    | K-Ram<br>K-Spread 2                       |        | 23.50<br>63.50  |
| 3D Chess                                  |                                                                                                    | 18.50                                                                                                    | K-Switch                                  | 29.95  | 23.50           |
| Deep Space<br>Arena and Brataccas         |                                                                                                    | 26.00<br>26.00                                                                                                    | MI Print<br>Digidrum                      |        | 15.50<br>19.50  |
| Starglider                                | 24.95                                                                                                    | 18.50                                                                                                    | Zoomracks 2                               | 69.95  | 55.50           |
| Road War 2000                             |                                                                                                    | 18.50                                                                                                    | Michtron utilities                        |        | 31.50           |
| Colonial Conquest<br>Flight Simulator 2   |                                                                                                    | 22.50<br>37.50                                                                                                    | Fleet St. Publisher<br>Superbase Personal |        | 92.00<br>79.50  |
| Mouse Trap                                | 14.95                                                                                                    | 11.00                                                                                                    | Publishing Partner                        | 159.85 | 127.50          |
| Liberator<br>Timeblast                    |                                                                                                    | 10.00<br>7.50                                                                                                    | Ram Disk/Spooler<br>Trimbase              |        | 19.50<br>71.50  |
| Plutos                                    | 14.95                                                                                                    | 11.00                                                                                                    | VIP Professional                          | 228.85 | 183.00          |
| Xevious                                   |                                                                                                    | 18.50                                                                                                    | Megafont ST                               |        | 23.50           |
|                                           | NE (0636) 7                                                                                                    | 9097 FC                                                                                                    | R PERSONAL ASSIS                          |        |                 |
|                                           | the second second second second second second second second second second second second second second second se | CONTRACTOR DE LA CONTRACTOR DE LA CONTRACT | ue/PO to:<br>pt. A, 6 MUMBY               |        |                 |

November 1987 Atari ST User 41

ARK. NOTTS NG24 1JE

AC

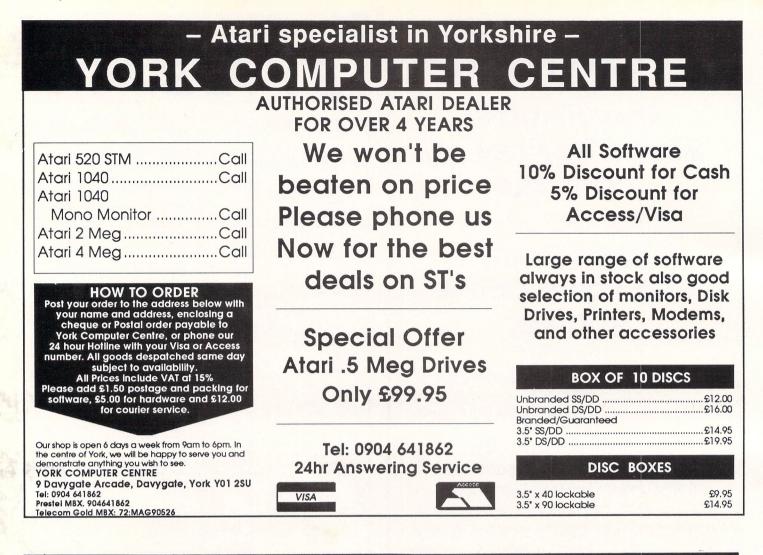

### SUPERTEC COMPUTER OFFERS

| Software for theDeadline£22.95Q BallThe Pawn£24.95WarzoneRed Alert£24.95ST ProteWinter Games£24.95A Mind FGolf£29.95VoyagiGFA Basic£49.95T R-I-MTime Bandit£29.95ST AccoSundog£29.95ProhibitiMajor Motion£19.95Sky Fox              | £19.95<br>e £19.95<br>Forever<br>ing £44.95<br>£89.95<br>punts £150.00<br>on £24.95       | AIAR<br>MANY ST SYSTEMS<br>AVAILABLE FROM<br>STOCK — CALL FOR<br>Systems tailored                           | RDETAILS                                                                                                    | ATARI PC<br>AVAILABLE<br>SOON       |
|----------------------------------------------------------------------------------------------------|-------------------------------------------------------------------------------------------|----------------------------------------------------------------------------------------------------|----------------------------------------------------------------------------------------------------|-------------------------------------|
| Deep Space£34.95dBmanStar Glider£24.95Music StST Karate£19.95RoadwaTemple of ApshaiGauntletTrilogy£24.95ColoursjStrike Force Harrier£24.95CashlinkWorld Games£24.95K commKarate Kid II£24.95V.I.P. LifTrivia Challenge£19.95Fastcom | r 2000 £24.95<br>t £24.95<br>pace £19.95<br>(Accounts £295.00<br>n II £49.95<br>fe £99.95 | SPE<br>520 STFM MANNESMA<br>TALLY PIXY 3 PLOTTEF<br>DRAFT SOFTWARE<br>PACKAGE PRICE 2599<br>LIMITED NUMBERS | AND<br>R GFA<br>E W<br>9.95 1040                                                                               |                                     |
| PRINTERS PRINTERS                                                                                                    |                                                                                           |                                                                                                    | LE D/D DRIVES<br>138.00 2MB (TV                                                                                |                                     |
| Supertec Price Pro<br>Supertec is a <u>genuine</u> Atari Dealer . We v<br>advertised Atari Dealer price, where goods                                                                                                    | will match any genuine                                                                    | DISKS<br>51/4 " SS/DD (Pack of 10) £7.5                                                                     | a the second second second second second second second second second second second second second second second | IS by Miracle Technology<br>£125.00 |
| PERSONAL SHOPPERS WELCOME<br>MON — FRI<br>9 a.m. — 5 p.m.                                                                                                    | BULLETIN BOARD<br>0268 293639 (24 HOURS)<br>300 BAUD                                      | 31/2" DS/DD         £2.50 ea           31/2" SD/DD         £1.95 ea                                         |                                                                                                    | answer <b>£195.00</b>               |
| SUPERTEC LTD. CORNWA                                                                                                    | LLIS HOUSE, HOWA                                                                          | RDS CHASE, BASILDOI                                                                                         | N, ESSEX SS14 3                                                                                                | BB Tel (0268) 282308                |

42 Atari ST User November 1987

# Music for your ears

To celebrate the launch of their first ST game Eagle's Nest (reviewed in last month's issue), Pandora is giving away a Sony WM60 Walkman complete with:

- Five-band graphic equaliser.
- Auto-reverse.
- Dolby B noise reduction.
- Normal/metal tape seletor.
- Auto shut-off.
- Anti-rolling mechanism.

all enshrined in a black
 metallic case with matching
 headphones, and normally costing

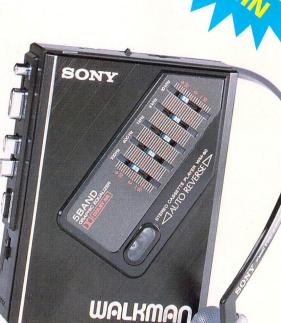

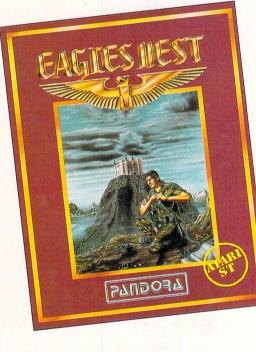

PLUS

there's 20 copies of Eagle's Nest for the runners up.

#### HOW TO ENTER

All you have to do is answer the questions below – complete the entry form (or photocopy) and ensure that it arrives no later than November 30.

The first correct entry pulled from the sack will receive the WM60 Walkman plus Pandora's Eagle's Nest.

The next 20 correct entries will receive a copy of Eagle's Nest worth £19.95.

- 1. Name the programmer responsible for the ST version of Eagles Nest.
- 2. Give the name of two other computers for which Eagles Nest is available.
- 3. Who wrote the music for Goldrunner?

#### **ENTRY FORM**

| ANSWERS                                             | Name                                                    |
|-----------------------------------------------------|---------------------------------------------------------|
| 1                                                   | Address                                                 |
| 2                                                   |                                                         |
| 3                                                   |                                                         |
|                                                     | Postcode                                                |
| SEND TO: PANDORA COMPETITION, Atari ST User, Europa | House, 68 Chester Road, Hazel Grove, Stockport SK7 5NY. |

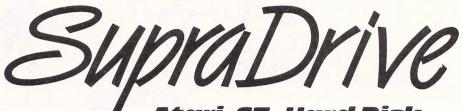

Atari ST Hard Disk

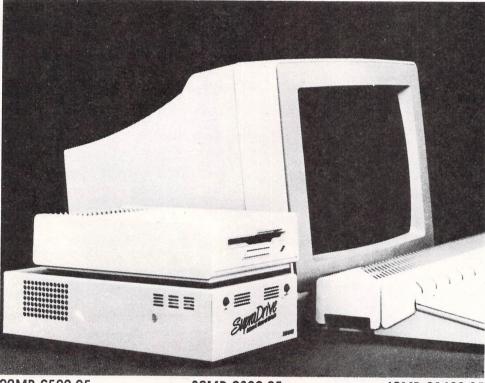

20MB £599.95

30MB £899.95

60MB £1699.95

- 20, 30, 60 and 198 Megabyte drives available
  - Includes cables and hard disk utilities
- Can boot directly from the hard disk No floppy required!
  - Upto twelve partitions
  - Built-in power supply
  - Attach more than one SupraDrive to your system
    - Comprehensive twelve month guarantee

"The SupraDrive is the necessary peripheral for any serious Atari ST User" – Tom Hudson (Author of Degas and Degas Elite

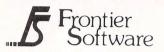

P.O. Box 113, Harrogate, North Yorkshire, England HG2 0BE Phone (0423) 67140. Telex 265871 MONREF G Quoting 72: MAG 402 40

SOFTWARE R E V I E W S

### **3D Adventure**

Program: King's Quest II Price: £24.99 Supplier: Sierra On-Line c/o Activision, 23 Pond Street, Hampstead, London NW3 2PN. Tel: 01-431 1101

ALTHOUGH I'm not a great admirer of the Sierra On-line 3D animated adventures, this latest one in the King's Quest series is certainly the best of the bunch.

The characters can move behind, in front, on top and under many of the objects on the screen, hence the 3D descriptor. When your character reaches one of the exit points of the scene, the new appropriate location is loaded in

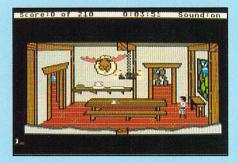

from disc while the present one disappears using an impressive screen dissolve.

Text is input at the bottom of the screen by keyboard in the normal way, though several function and other keys can be used for system commands (save, restore and so on).

A window pops up in the centre of the screen in response to a typed input or any program generated event and contains the appropriate response in text. The window remains and no further commands can be given until Return or the right mouse button is pressed.

King's Quest III concerns your adventures as Gwydion, a young slave to a rather nasty wizard, Manannan. Said wizard simply doesn't like doing the dirty chores around the house and so every 17 years he kidnaps a baby boy, brings him up as his servant and then disposes of him when he reaches 18. Gwydion is the current slave.

Your task is to escape from the evil thrall of the wizard. To do this, you will need to learn the wizard's secret spells and use them to free yourself from bondage.

The documentation that comes with the package provides helpful instructions on ingredients and directions for such spells.

You will eventually find yourself embarking on a perilous journey to a dis-

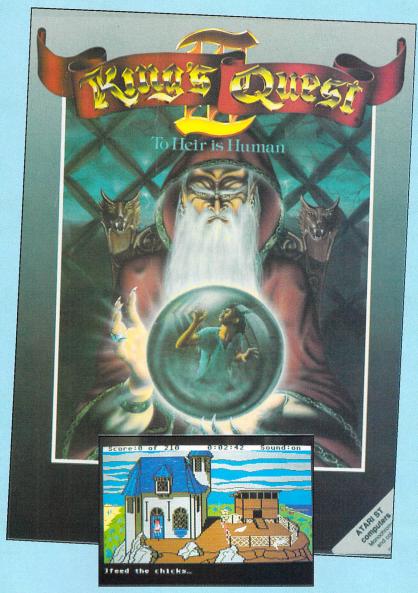

tant land, there to free a kingdom from the ravages of a terrible monster.

You start inside the wizard's house, set high up on a rocky hill. Before you know where you are, the wizard appears in a puff of smoke and says "Gwydion, my chamber pot needs servicing. Go empty it immediately" and puffs off again. Charming man.

If you dawdle around for too long, the wizard reappears, shouts some more, ominously points his finger and you turn into a puffball. Fortunately you're only being beamed up to the bedroom – there to find you have been locked in.

While the animation is somewhat basic, the graphics are extremely eye-catching. Each scene is colourful and imaginatively presented and there are some delightful little surprises in store.

The vocabulary, while sufficient for a game of this type, does show signs of

narrowness in some areas. When facing row upon row of books, I typed "Read a book" and received the reply "How can you do that?". I tried searching the books, but was told "Is it lost?". Sound effects are reasonably good, but the music is awful.

I was pleasantly surprised by King's Quest III. The success and popularity of the King's Quest programs is beyond doubt – this latest release is a clear advance on the earlier ones. And if you've never played an animated adventure, you could do no better than to try this.

**Bob Chappell** 

| Sound           |  |
|-----------------|--|
| Graphics        |  |
| Playability     |  |
| Value for money |  |
| Overall         |  |
|                 |  |

### Hot stuff

Program: Fahrenheit 451 Price: £19.95 Supplier: Audiogenic Software, 12 Chiltern Enterprise Centre, Station Road, Theale, Berkshire RG7 4AA. Tel: 0734 303663

WHAT sort of fireman wears a black shirt, sports a badge stitched with an image of an orange salamander and carries a platinum lighter? Which fireman's rules include the instructions, "Answer the alarm swiftly, start the fire swiftly and burn everything"?

These are the firemen of the 451 corps, and they are book burners – 451 Fahrenheit being the temperature at which book paper burns. In Ray Bradbury's famous futuristic novel, to own a book is not only illegal, but dangerous. They are regarded as fermenters of unrest and the fireman's job is to eradicate them from the face of the earth.

This two-disc text and graphic adventure has you playing the part of Guy Montag, one of the feared book-burning corps. Your conscience has, however, turned you into a rebel with a passion for literature, and as a result you are now the most wanted fugitive in the country.

An underground resistance organisation has dedicated itself to keeping

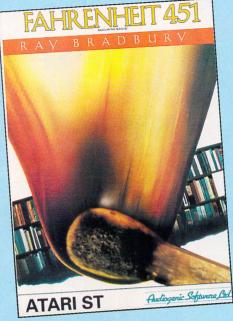

contents – which they do with one snap of their venomous jaws.

The distinctive aroma of gasoline you carry with you as a permanent talisman from your former duties doesn't help you to go unrecognised.

If you are to succeed in escaping the clutches of your enemies and bring the world of books back from the edge of extinction, you'll need the help and advice of the underground.

They will not only teach you how to dupe the metal mutts, but may also give guidance on how to obtain a false identity and how to avoid military checkpoints.

The graphics appear in the top half of the screen with text in the lower half. The illustrations are quite good and often appear as two or three smaller panels. They can be switched off. Sound effects also play a small part in the game.

While the plot and puzzles are highly engrossing, it is in the text where this game excels. As becomes an adventure that features literature as its central theme, the descriptive prose is of a high standard. If you want an adventure whose text is vibrant and imaginative, poetic even, then this is the one for you.

The command parser is of a high standard and the comprehensive documentation includes a list of all the words understood and also contains a few coded hints to help you on your way.

Fahrenheit 451 is an excellent and literate adventure with an unusual theme and meaty content. As well as being a must for Bradbury fans and for those who thirst for imaginative prose with their adventures, Fahrenheit 451 deserves to be in the collection of all dedicated adventurers.

#### **Bob Chappell**

| Presentation    | 8 |
|-----------------|---|
| Atmosphere      |   |
| Puzzlement      | 8 |
| Value for money | 8 |
| Overall         | 8 |

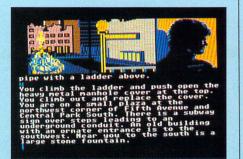

books alive by the unusual expedient of memorising entire works of literature – each member is a living, breathing, talking book. And it is to this movement you must turn for help.

The adventure begins in New York's Central Park where going one way results in death by drowning and another in being ripped to pieces by a tiger.

A frustrated kick at a pile of leaves reveals an alternative route out of the park and before long you resurface in a different part of the city and make your first contact with a member of the underground.

The streets are dangerous places, not least because they are patrolled by ferocious mechanical houds, trained to detect, track down and destroy all mal-

### **Software piracy**

Product: Tai-Pan Price: £19.95 Supplier: Ocean, 6 Central Street, Manchester M2 5NS. Tel: 061-832 6633

TAI-PAN is based on the book by James Clavell. The object is to make money, legally or otherwise, by trading in goods, contraband or even by becoming a pirate.

The game starts with a rather bland title screen announcing that the graphics were designed by Pete Lyon of Karate Kid Part II fame and requests whether you wish to use the mouse or joystick for control.

It's a pity the games designer insisted on using the port zero for the joystick, as this means anyone with a mouse (and that's just about everyone) will have to unplug it and change to a joystick.

After I'd got over the disappointment of the title screen I progressed, joystick in hand, to the game itself. The screen appeared and announced I couldn't leave port without a ship. This message, one of many that crop up during the play, appeared in the form of a scroll, slowly unrolling across the screen.

The effect is quite nice for a while, but it soon becomes frustrating when you get the hang of the game. Likewise, the tune playing continuously in the background soon becomes very repetitive.

As the game gets underway, you wander around the town penniless, looking for someone to sponsor you to make

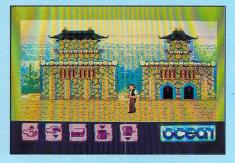

### **Bombs** away!

Program: Deathstrike Price: £14.95 Supplier: Talent Computer Systems, Curran Building, 101 St James's Koad, Glasgow G4 0NS. Tel: 041-552 2128

THIS new shoot-'em-up from Talent Computer Systems is based on Scramble and is just about as different from Trimbase – its major product – as you can get.

It was one of the first real zap-'em games to appear in the arcades after space invaders and is still the most addictive game I have played.

The packaging is rather dull and simple which made me wonder whether the game itself would be equally uninspiring. So I was pleasantly surprised to find such a well written and enjoyable game. The old adage – don't judge a game by its cover is certainly true here.

The aim is to fly your craft over a planet and through large caverns, showering enemy targets with your bombs and missiles before attacking and hopefully destroying the mothership. When you have completed this mammoth task the game is repeated – but next time it's much more difficult. During the mission you have to shoot or dodge rockets fired from the ground, UFOs bouncing up and down, and fast moving meteors which hurtle towards you.

If you run out of fuel, control of the ship is lost and the craft plummets earthwards. Fuel consumption increases when accelerating, so be frugal. Refuelling is accomplished by destroying fuel tanks dotted about the landscape along the way

your fortune on the high seas. When you eventually find him, you must repay the money within six months or you will lose your head.

Movement around the town is hindered by poor control. The design centres around pretty pictures, rather than ease

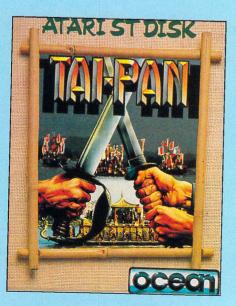

of use and this is frustrating.

The only guide to the availability of exits from each location is by watching the other characters appearing and vanishing apparently into thin air. Once discovered, getting through can be hit or miss because there's no on-screen cursor.

Once you have enough money you can buy yourself a ship, fill its hold with goods and acquire a crew. Human nature makes it very tempting to press-gang a few drunks. But beware, as capture carries a heavy penalty.

On the positive side the puzzles are elaborate and well thought out. Becoming a pirate can be profitable and great fun. The battle scenes are good for what must surely class as a graphic adventure. I was disappointed that the rest of the game was not so well constructed though, and I expected more from Tai-Pan.

**Mark Smiddy** 

| Sound           | 5 |
|-----------------|---|
| Graphics        | 7 |
| Playability     | 4 |
| Value for money | 6 |
| Overall         | 6 |

- these aren't very frequent and are often hard to hit.

At the top of the screen is your score, remaining lives, fuel supply and the difficulty level you are on – there are seven in all. Underneath is the playing area. The graphics are of average detail and don't overcrowd the screen.

You control your space fighter with joystick, mouse or cursor keys. I found the joystick was the easiest method overall, although dropping bombs in this mode is quite difficult.

Points are awarded for each enemy target destroyed and once you have achieved a high score you may enter the Hall of Fame. Function key fl0 saves your position and automatically starts from there next time you play.

The sound is reasonable, with different noises for missiles, bombs and exploding enemy ships. There is also a tune which plays throughout the game. Both the effects and tune can be switched off if required.

If the game is not played for more than 40 seconds the demonstration mode will start. This shows what kind of hazards you can expect to find at each level of the game.

Unlike other ST games you can play Deathstrike in either a high resolution monochrome or low resolution colour. It's a must for all shoot-'em-up games players and at only £14.95 you can't afford to miss it

#### John Butters

| Sound           | 7 |
|-----------------|---|
| Graphics        |   |
| Playability     | 7 |
| Value for money |   |
| Overall         | 8 |

 $\triangleleft$ 

### **Gripping court** drama

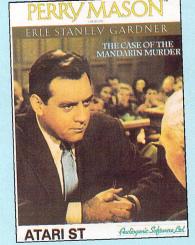

Program: Perry Mason and the Case of the Mandarin Murder Price: £19.95 Supplier: Audiogenic Software, 12 Chiltern Enterprise Centre, Station Road, Theale, Berks RG7 4AA. Tel: 0734 303663

IN this two-disc text and graphics adventure, Perry Mason has to defend a woman charged with murdering her restaurateur husband.

Since she was found beside his dead body with the murder weapon in her hand, has a history of mental instability and posesses a clear motive for wanting him dead, her prospects look pretty bleak.

As the world famous criminal lawyer who always gets his man (or woman) you must prove your client innocent and if possible bring the real culprit to justice.

You can examine the scene of the murder for clues and possible evidence, visit the accused in prison and call upon your legal assistant, Della Street, and private eye, Paul Drake, for help with the investigation.

But what makes this adventure game so different and entertaining is that much of the action takes place in court.

This includes introducing and present-

ing evidence, listening to and carefully analysing the prosecution's case, interjecting with objections on a number of grounds where you think it appropriate and cross-examining the witnesses. You can even indulge in a private consultation with the judge.

Della Street is always on hand to assist in sticky personal matters and she is particularly good at persuading the less forthcoming characters to submit depositions on the defence's behalf.

She will also take notes for you at the trial, giving you on request a summary of a direct examination of a witness. If you're really stuck, you can ask her to assist you in formulating a cross-examination strategy for the current witness, including a list of possible questions to put to the witness

Paul Drake is a willing workhorse, but each job you give him takes time so choose the what and when carefully - you don't want him reporting back after your client has just been sent down for the rest of her natural.

When listening to the prosecuting attorney's examination of witnesses, you may object at any time. The judge will either overrule you or ask for the grounds for your objection. Choose wisely or you will be overruled, not to mention being sternly rebuked by the judge if you overdo it.

#### Program: Sidewalk Price: £19.95 Supplier: Infogrames, Mitre House, Abbey Road, Enfield, Middlesex EN1 2RQ. Tel: 01-364 0123

SIDEWALK is an unusual game in two respects. Firstly, although it is basically an arcade-adventure revolving around large-scale graphics, there is no colour. Secondly, the game is styled like a comic strip and this lack of colour enhances it.

The starting point for Sidewalk is that your motorbike has been stolen and disassembled. Your task is to search the town, find all the bits and reassemble it in time to take your girlfriend to the concert that evening.

You must also buy the tickets and be ready by 7.30 pm, otherwise your girlfriend will ditch you for another bloke.

The upper half of the screen is split into three panels. To the left is a generouslysized profile of your less than handsome face.

The centre panel shows a picture of your current location in the town with a full frontal of your face in the foreground. When you walk away from the screen, your face is replaced by a small, but complete figure which can then walk left, right or fight.

The right panel normally displays a

### **Comic capers**

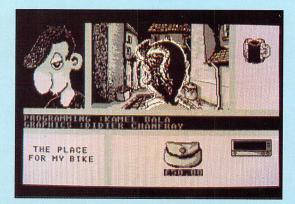

beer mug, the level indicating the amount of energy you have left. Once the glass is empty, the game is over. If it gets low, you can refill it at the bar in the town.

During your travels, you will come across many different characters. When you meet one, the right panel changes to show you another comic-strip style picture of him or her. Overlaid across the left side is a brief description of the character. weight, height and other features.

At each encounter, three symbols appear representing the choices available to you: Ask a question, run for your life or fight. Usually there are a number of different questions you can put to the character and moving the joystick scrolls through the list while pressing the fire button selects one.

Electing to run away (many characters are pretty nasty and downright dangerous, the Flailer in particular) instantly moves you to the next location indicated by a corresponding joystick push.

Fighting can take the form of two-fisted thumping, swift kicking or head-butting,

48 Atari ST User November 1987

The graphics are attractive and restrained, adding to, rather than detracting from the atmosphere and are often used in a split screen format (text to one side, picture to the other). The game can be played with them off if you prefer.

Unfinished games can be saved to and loaded from disc. The optional demo mode gives you a good feel for how the game plays.

Music includes the familiar Perry Mason theme tune playing here and there as well as some dramatic chords and snatches at appropriate moments. Other sound effects include a ringing telephone and music playing when you switch on a hi-fi in the game.

Perry Mason and the Mandarin Murder is a highly professional, literate product and a refreshing change from the normal run of adventures. After all, who could resist passing up the chance to be a famous criminal defence lawyer with the odds stacked against an acquittal? Perry Mason is a winner yet again.

**Bob Chappell** 

| 10 |
|----|
| 10 |
|    |
| 9  |
|    |
|    |

depending on how you handle the joystick. Another beer mug will appear showing your opponent's energy level both will diminish as the short and swift scrap takes place.

While the fight is going on, the left panel shows a close-up of the damage being inflicted to your face - not a pretty sight, but comically effective.

If you're successful in a scrap, you may well recover a piece of your bike. The lower half of the screen shows all the bits so far recovered together with a purse (indicating the amount of money you have) and a clock to let you know time is passing.

When it comes down to it, Sidewalk is another mixture of stroll, search and scrap and the marked limitations of the gameplay put a large question mark over its value for money.

However, Sidewalk is lifted above the usual run-of-the-mill games of this nature by the comic illustrations and it's nice to see something a little out of the ordinary again from Infogrames. They certainly try hard to be original.

**Doug Wooller** 

| Sound           | 4 |
|-----------------|---|
| Graphics        |   |
| Playability     | 5 |
| Value for money | 4 |
| Overall         |   |

### **Graphics adventure**

#### Program: Space Quest Price: £24.99

Supplier: Sierra On-Line c/o Activision, 23 Pond Street, Hampstead, London NW3 2PN

Tel: 01-431 1101

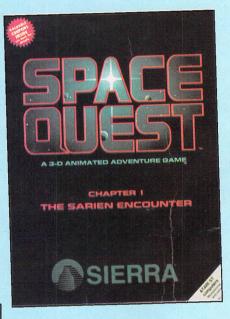

SPACE Quest is very much in the mould of previous Sierra On-Line text and graphic adventures. The plot of Space Quest, The Sarien Encounter, concerns a planetary system called Earnon whose sun is slowly dying.

Scientists on nearby planet Xenon have been working on a device called the Star Generator with which they hope to convert one of the system's lifeless planets into a new sun.

The development team for this project is housed on the space laboratory Arcadia aboard which you are cast in the role of Roger Wilco a janitor. Unfortunately, some Sarien space pirates have gotten wind of the device and have attacked and boarded.

The game commences as you creep out of a closet where you had been taking a crafty nap. Loud explosions, laser blasts and screams of dying crewmates having woken you from your janitorial dreams.

A graphic representation of the current location fills most of the screen. Across the scene and in and out of doors and lifts toddles Roger whose movement you control with joystick or mouse. When he reaches the edge of the screen, the disc drive whirrs for several seconds and a new scene appears.

This constant disc accessing tends to slow the game down and much of what atmosphere is generated is dissipated by

the delays when you are trudging from screen to screen.

Roger's movement can operate at three speeds: Slow, normal or fast. Fast is best for zipping through scenes, but positioning Roger precisely (before objects or doors, for example) becomes a headache. Switching to slow at such points is recommended. All other commands are input at the keyboard.

Positioning Roger can be difficult, but even more of a problem are the graphics. You must know what the object is called before you can check it out, so the gameplay can become a little frustrating if you cannot identify what is on the screen.

No rooms are described automatically - you have to type "Look at room" or "Look room" before you are told. It is in this description that the names of some of the objects in the present location can be found.

The secret of this type of game is to examine everything in sight. Some of this searching will be a complete waste of time and so frustrating, but it does prove profitable in the long run.

Gameplay apart, the actual adventure is quite enjoyable. There is plenty of variety in the puzzles and responses and the game has a robust sense of humour.

Having encountered about my sixth dead crewman, I was told "Here lies another heap of fried humanity. The attackers have proven to be very thorough thus far. There's something to be said for not being the hero type, you rationalise"

A lot of people like this type of adventure and if you are one of them then Space Quest is going to provide you with a good deal of fun.

#### **Bob Chappell**

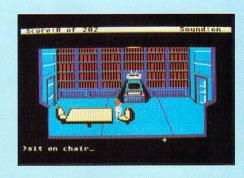

| Sound<br>Graphics | 5 |
|-------------------|---|
| Graphics          |   |
| Playability       | 6 |
| Value for money   | 6 |
| Overall           | 6 |

in association with
TELECOM GOLD

MicroLink

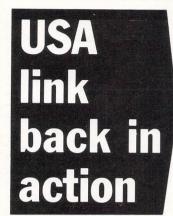

THE giant American database Mnematics is once again available to Micro-Link subscribers after a complete reorganisation.

Mnematics' switch to a more efficient system carrier caused the temporary severance of UK links with the dynamic electronic information source.

But now MicroLink subscribers can again chat to enthusiasts in the USA and tap the vast array of computer-related and special interest group sections.

All the old Mnematics features are back – plus some new departments – and there are plans for even closer ties with MicroLink.

These include a reverse gateway to allow the Americans to make direct calls to MicroLink and see what's on offer over here.

### Farming baronet on line

DOWN on the farm or in the factory, baronet and MicroLink subscriber Sir Charles Legard is equally at home thanks to computer communications.

Information technology makes sure he's always up to date with what's happening on his North Yorkshire estates in the Vale of Pickering as well as the family businesses in Leeds and Bradford.

Sir Charles farms 1,700 acres of arable land around Scampston Hall, Malton, in addition to running companies involved in engineering and wholesaling electrical components.

Legards have owned land in Yorkshire since the 12th Century, but the micro and modem are now as much a part of the scene at Scampston Hall as the family portraits.

"Whether I'm at home or in one of my offices, computer communications keep me constantly in touch with what's going on elsewhere", said Sir Charles.

### **Communicating to cut unemployment**

TWO organisations at opposite ends of the spectrum are using MicroLink communications as they attempt to reduce unemployment.

Camden Jobtrain in North London provides local youngsters with opportunities to learn the specific skills which surveys have revealed are most wanted by employers in the area.

There are 120 places on courses in motor mechanics, carpentry and joinery, office skills, catering, and care for the elderly and young children – all leading to City and Guilds or other qualifications. At the other end of the scale, the Mid-Career Development Centre in Croydon helps business and professional people who have been made redundant or want a more fulfilling job.

The Centre's experienced career counsellors provide individual help to restore confidence and practical assistance in getting a new job.

"Many people find that being made redundant turned out to be a lucky break because it galvanised them into action they might otherwise never have taken", says principal Kieran Duignan.

### A new line for the Church

COMPUTER communications systems like Micro-Link have become a major focus of interest for Britain's churches.

A joint study of information technology is currently being undertaken by Church House, the Consultative Anglican Council and the British Council of Churches. It will eventually lead to more efficient electronic communication between churches all over the world.

Meanwhile similar assessments on a smaller scale are being conducted in just about every diocese in the UK. Typical of these 'is the one being done by the Rev Richard Thomas, communications officer for the Diocese of Winchester.

"I'm using MicroLink as part of my brief to explore the whole area of communications", he said.

"I believe electronic mail is going to become very important and I'm sure it has a lot to offer the Church – both nationally and internationally – as a communications medium".

Your chance to join MicroLink – turn to Page 17

### **BR BOOKING EASIER**

MICROLINK's convenient British Rail telebooking service has been given a complete update.

It allows subscribers at any hour of the day or night to order train tickets for journeys between London and more than 20 major UK centres from Aberdeen to York. Subscribers can book their journeys via Micro-Link after studying the electronic timetables in the comfort of their own home or office, and charge them to their Access, Barclaycard, American Express or Travel Key account. Tickets are sent by return post.

# **Memory Zapper**

**M**EMORY Zapper is a full screen in Atari ST Basic that will work in either high or medium resolution mode.

Before detailing how the program works, a look at how the memory of the ST is organised may be useful.

The 68000 microprocessor used in Atari ST's can directly address 16 Megabytes of memory but, because only a small portion of this address space is used in the current STs, Atari has developed some custom chips which look after such things as memory addressing and various other functions.

These are known as MMU, GLUE, DMA and SHIFTER. Of these, MMU and GLUE are responsible for looking after the memory addressing. If an attempt is made to read or write to memory which is "non-existent", a bus error is invoked.

The 68000 then jumps to an exception handling routine via a set of vectors held in the first page of memory. The usual result of this is a crash with a number of bombs appearing on the screen and the only way out is to press the reset button.

Interestingly, on the 520ST where you would expect ram to end at \$7FFFF (512k), it is possible to read and write to locations above this without crashing (although nothing will be happening).

In fact a bus error does not occur until you try to access memory above \$3FFFFF, which is Mb – it seems Atari has been planning the Mega ST's for some time!

Memory Zapper will allow you to view all memory from address zero to \$FEFFFF. The area of memory in the range \$FF8000 to \$FFFFFF is the memory mapped I/O area. In theory it should be possible to read and write to this area, but it seems to be sensitive to reading and writing by Basic, the outcome usually being a crash, so the program will not allow you to enter addresses in this range.

The subroutine *type* determines how much ram is available and sets *himem* accordingly. The first eight pages of ram (that is from address zero to \$7FF) contain such things as the exception vectors and other system variables which if altered would almost certainly crash the system.

To guard against this the program does not write back to these locations (Line 1800 in subroutine *putmemory*).

The next area of memory needing mention is the rom area from \$FA0000 to \$FBFFFF (the cartridge slot) and \$FC0000 to \$FEFFFF (operating system). Rom, (read only memory), as its name

#### Take a PEEK at your ST's memory with John Spink's utility

implies can only be read from and not written to and so the program will allow you to view the contents of this area but will not attempt to write anything back.

One note of caution. The program works by peeking and poking memory two bytes at a time so when entering the starting address you should ensure that it is an even address otherwise incorrect values will be poked back into memory.

In order to present a neat screen layout, extensive use has been made of the VT52 emulator built into the operating system. This is called from Basic by the command:

#### OUT 2,x

where 2 is the port number (in our case the screen) and x is the data to be sent. The subroutines have all been given meaningful names in order to make the program easy to follow.

Atari Basic has some interesting quirks so some points to watch out for when entering the program are: Some variables are specified as integer by the addition of a per cent sign, for example *value%* in line 940, *hb%* and *lb%* in line 960.

These must be entered as shown for the HEX\$ function to operate correctly (missing off the per cent sign results in HEX\$ always returning the value \$50).

When entering line 1890 make sure the first three characters of *text\$* are spaces, otherwise when returning to Basic the headings at the top of the screen will not line up correctly.

The subroutine *displayonepage* is used to PEEK the contents of memory and display them as hex bytes and Ascii characters. The subroutine *showaddress* is called first to display the addresses being listed.

It works by first splitting the address into high, middle and low bytes and then converting these bytes to strings, padding with zeroes as necessary before finally joining them and displaying the resultant string.

This may seem a roundabout method but it is needed because the HEX\$ function can only work with integers in the range -65535 to +65535.

PEEK actually reads two consecutive bytes of memory as a single value and so lines 950 and 960 are needed to convert this into a high byte and low byte. The subroutine *asciistring* is used to build up a string of characters which represent the hex bytes as Ascii characters. This is ⊳

| ADDRESS | 88 | 81 | 82 | 83 | 84 | 85 | 86 | 87 | 88  | 89 | ØA | 88 | 90 | 80 | ØE | 8F | 0123456789ABCDEF                                                                                                    |
|---------|----|----|----|----|----|----|----|----|-----|----|----|----|----|----|----|----|----------------------------------------------------------------------------------------------------|
| 000010  |    | FC | OA | 18 | 88 | FC |    |    |     |    |    |    | 87 |    |    |    | .^\$                                                                                                    |
| 888828  | 80 | FC | BA | 18 | 09 | FC | BA | 18 | 88  | FC | 36 | 48 | 88 |    | A3 | OE | · · · · · · · · · · · · · · · · · · ·                                                                                                    |
| 000030  |    | FC | HH | 18 | BD | FC | 88 | 1A | UL. | FC | AB | 14 | ØF | FC | AD | 18 |                                                                                                    |
| 000040  | 10 | FC | ØA | 18 | 11 | FC | ØA | 1A | 12  | FC | BA | 18 | 13 | FC | BA | 18 |                                                                                                    |
| 000050  | 14 | FC | BA | 18 | 15 | FC | ØA | 18 | 16  | FC | ØA | 18 | 17 | FC | ØÂ | 18 | . <sup>.</sup> <sup>.</sup> <sup>.</sup> <sup>.</sup>                                                                                                    |
| 888868  | 18 | FC | BA | 14 | 19 | FC | 8A | 1A | 88  | FC | 86 | 1E | 18 | FC | BA | 18 | ************                                                                                                    |
| 888878  | 88 | FC | 86 | 34 | 10 | FC | 8A | 18 | 1E  | FC | ØA | 18 | 1F | FC | ØA | 18 |                                                                                                    |
| 080080  | 28 | FC | BA | 18 | 88 | FC | 40 | EE | 88  | FE | 37 | 4C | 23 | FC | ØA | 18 | ^^LE.37L#^                                                                                                    |
| 888898  | 24 | FC | 88 | 18 | 25 | FC | ØA | 18 | 26  | FC | 8A | 18 | 27 | FC | 8A | 18 | \$0.,%0.,&0.,10.,                                                                                                    |
| 888888  | 28 | FC | BA | 18 | 29 | FC | BA | 10 | 28  | FC | BA | 18 | 28 | FC | ØA | 18 | (^ ) ^ <del>X</del> ^ + ^                                                                                                    |
| 888888  | 20 | FC | 88 | 18 | 88 | FC | 87 | 4E | 88  | FC | 87 | 48 | 2F | FC | 88 | 18 | , N H/                                                                                                    |
| 888868  | 38 | FC | AA | 14 | 31 | FC | AA | 18 | 32  | FC | 88 | 18 | 33 | FC | BA | 18 | 81                                                                                                    |
| 8888888 | 34 | FC | AA | 18 | 35 | FC | AA | 10 | 36  | FC | BA | 18 | 37 | FC | BA | 18 | 40.,50.,60.,70.,                                                                                                    |
| 0000E0  | 38 | FC | AA | 18 | 39 | FC | BA | 18 | 38  | FC | BA | 18 | 38 | FC | BA | 18 | 8" 9" : " ; "                                                                                                    |
| 0000F0  | 30 | FC | AA | 14 | 30 | FC | 88 | 18 | 3E  | FC | AA | 18 | 3F | FC | BA | 18 | <^ , = ^ , > ^ , ? ^ , .                                                                                                    |
| 000100  | 48 | 88 | 38 | 84 | 35 | 58 | 2F | AC | 88  | FC | 26 | 82 | 1E | 88 | 18 | FC | ea;.5X/%."&#.¿."</td></tr><tr><td>Use cur<br>Use TAB<br>Ctrl-N</td><td>sor<br>to</td><td>ke</td><td>ys<br>ggl</td><td>to i</td><td>nov</td><td>e al<br>een</td><td>rou<br>he</td><td>nd<br>xa</td><td>the</td><td>ed<br>ASC:</td><td>it<br>II</td><td>are</td><td>a<br>ut</td><td></td><td></td><td></td><td></td></tr></tbody></table> |

Figure I: The memory edit screen

< useful for spotting embedded text when examining memory.

The next major subroutine is editmemory starting at line 1240. The loop between lines 1260 and 1340 check whether any of the keys Escape, Control+N, Tab or cursor keys have been

- 20 REM \* MEMORY ZAPPER 30 REM \* by John Spink 40 REM \* (c) Atari ST User \* 50 REM \* ST Basic 60 REM \*\*\*\*\*\*\*\*\*\*\*\*\*\*\*\*\*\*\*\*\* 70 OPTION BASE 1:DIM memloc(16,16) 80 GOSUB hidemouse 90 FULLW 2:CLEARW 2:GOSUB type 100 true=0:false=-1:crlf\$=CHR\$(13)+C HR\$(1Ø) 110 begin: 120 escape=false:GOSUB titlescreen 130 WHILE escape=false AND finish>st art 140 GOSUB displayonepage 150 GOSUB editmemory 160 start=start+256 170 WEND 180 GOSUB cls:GOSUB cursoff:GOTOXY Ø .0 190 PRINT "Do you want to leave the program (Y/N) ?"
  - 200 a=INP(2):IF a=89 OR a=121 THEN G

pressed and if so then call the appropriate subroutine. If none of these have been pressed then the routine drops into the hexadecimal editing mode.

If the Tab key is pressed then the editing switches to Ascii mode and Ascii characters may be entered directly from the keyboard. The routine starts at line 1450 and follows the same lines as hex entry except that this time Ascii characters have to be converted to corresponding hex bytes before being stored in the array and displayed in the hex section

OSUB tidy: END

- 210 GOTO begin
- 220 titlescreen:
- 230 GOTOXY 0,0:GOSUB cls

240 PRINT TAB(26)"FULL SCREEN MEMORY FDITOR'

- 250 PRINT TAB(26)STRING\$(25,CHR\$(255 )):PRINT
- 260 PRINT TAB(30)CHR\$(189);" John Sp ink 1987"
- 270 PRINT TAB(30)STRING\$(17,CHR\$(255 )):PRINT
- 280 PRINT TAB(26)"Do you want instru ctions?":a=INP(2)

290 IF a=89 OR a=121 THEN GOSUB inst 300 x=1:y=19:GOSUB movecursor:GOSUB curson

- 310 text\$="Enter start and finish ad dresses in hexadecimal :":GOSUB textou
- 320 x=7:y=20:GOSUB movecursor:OUT 2,
- 27:0UT 2,75:text\$="Start &H" 330 GOSUB textout:GOSUB getaddress:I
- F ok=FALSE THEN OUT 2,7:GOTO 320

340 start=address

- 350 x=7:y=21:GOSUB movecursor:OUT 2, 27:0UT 2,75:text\$="Finish &H"
- 36Ø GOSUB textout:GOSUB getaddress:I
- F ok=false THEN OUT 2,7:GOTO 350 370 finish=address:IF finish=start T
- HEN finish=finish+256 38Ø GOSUB cls:OUT 2,27:OUT 2,112
- 390 text\$="ADDRESS 00 01 02 03 04 0 5 Ø6 Ø7 Ø8 Ø9 ØA ØB ØC ØD ØE ØF"
- 400 GOSUB textout 410 text\$=" 0123456789ABCDEF":GOSUB textout
- 420 x=0:y=20:GOSUB movecursor
- 430 text\$=" Use cursor keys to move around the edit area "+crlf\$
- 440 GOSUB textout

450 text\$=" Use TAB to toggle betwee n hex and ASCII input "+crlf\$

- 460 GOSUB textout
- 47Ø text\$=" Ctrl-N to list the next page, or ESC to guit "+crlf\$
- 480 GOSUB textout:OUT 2,27:OUT 2,113
  - 490 RETURN

### How to get your Atari to talk to a **BBC** Micro

(or a Spectrum or a Commodore or an Amstrad or an IBM . . . or ANY other computer).

Language problems become a thing of the past when you join MicroLink. Now you can use your Atari (plus your telephone) to send messages to any other computer user, with no restriction on make of machine

MicroLipk electronic mail and much, much more!

or even on distance.

Details from 061-456 8383

### COMPUTERWARE

PO BOX 318, STOKE-ON-TRENT, ST6 6UX

#### **BIG DISCOUNTS \*\* FAST SERVICE \*\* TOP QUALITY**

| TITLE BRP                     | OURS   | TITLE BBP                      | OURS  |
|-------------------------------|--------|--------------------------------|-------|
| 221B Baker Street 24.99       | 20.00  | Mean 18 29.99                  | 24.00 |
| Airball                       | 20.00  | Mercenary Compendium 24.95     | 20.00 |
| Altair                        | 16.00  | MGT                            | 20.00 |
| Amazon 19.95                  | 16.00  | Moonmist                       | 25.00 |
| Annals of Rome                | 20.00  | Nine Princesses in Amber 19.95 |       |
| Art Director                  | 40.00  | Ninia Missian                  | 16.00 |
| Arkanoid                      | 12.50  | Ninja Mission                  | 8.00  |
| Barbarian                     |        | Ninja                          | 8.00  |
| Balance of Power              | 20.00  | Outcast                        | 8.00  |
|                               | 25.00  | Passengers in the Wind 24.95   | 20.00 |
| Bureaucracy                   | 30.00  | Perry Mason 19.95              | 16.00 |
| Championship Wrestling 24.95  | 20.00  | Phantasy 2 24.95               | 20.00 |
| Check Mate 14.95              | 12.50  | Pinball Factory                | 20.00 |
| Chess                         | 20.00  | Pirates of Barbary Coast 12.95 | 11.00 |
| Colonial Conquest             | 24.00  | Plutos 14.95                   | 12.50 |
| Devpac ST 49.95               | 40.00  | Pro Sprite Designer            | 32.00 |
| Deep Space 34.95              | 28.00  | Prohibition 19.95              | 16.00 |
| Eagles Nest                   | 16.00  | Protector+Space Station 19.95  | 16.00 |
| Electronic Pool 19.95         | 16.00  | Roadrunner                     | 20.00 |
| Extensor 19.95                | 16.00  | Silicon Dreams 19.95           | 16.00 |
| Extravaganza 12.95            | 11.00  | Silent Service                 | 20.00 |
| Film Director                 | 48.00  | Sky Fox                        | 20.00 |
| Flight Simulator 2 49.95      | 42.00  | Space Pilot 14.95              | 12.50 |
| Fleet Street Publisher 115.00 | 100.00 | Sprite Construction Set 19.95  | 16.00 |
| Football Fortunes             | 20.00  | Strike Force Harrier           | 20.00 |
| Football G.F.L                | 20.00  | Station Fall                   | 24.00 |
| Goldrunner                    | 20.00  | Star Glider                    | 20.00 |
| Golden Path 19.95             | 16.00  | Super Tennis                   | 20.00 |
| Guild of Thieves              | 20.00  | Super Huey 19.95               | 16.00 |
| Hades Nebula                  | 16.00  | Super Cycle                    | 20.00 |
| Hard Ball                     | 24.00  | Tenth Frame                    | 20.00 |
| Hollywood Hi-jynx             | 25.00  | The Sentinel                   | 16.00 |
| International Karate          | 16.00  | TNT 19.95                      | 16.00 |
| Jewels of Darkness 19.95      | 16.00  | Trailblazer                    | 20.00 |
| Jupiter Probe 14.95           | 12.50  | Tracker                        | 20.00 |
| Karate Master                 | 11.00  | Trivia Challenge 19.95         | 16.00 |
| Karate Kid 2                  | 20.00  | Turbo GT                       | 14.00 |
| Kings Quest 2 29.95           | 25.00  | Typhoon 19.95                  | 16.00 |
| Leaderboard                   | 20.00  | Ultima 3                       | 20.00 |
| Leaderboard Tournament 9.95   | 8.00   | Vegas Gambler                  | 20.00 |
| Liberator                     | 11.00  | Wanderer                       | 20.00 |
| Macadam Bumper                | 20.00  | Winter Games                   | 20.00 |
| Metro Cross                   | 20.00  | World Games                    | 20.00 |
| Metropolis                    | 11.00  | Xevious                        | 20.00 |
| 12.35                         | 11.00  |                                | 20.00 |

Prices include post & packing (Europe add £1.00 per item) Subject to availability, all software is usually despatched within 24 hours Please make Cheques/POs payable to 'COMPUTERWARE'

| A CONTRACTOR OF MANY AND A CONTRACT OF A CONTRACT OF A CONTRACT OF A CONTRACT OF A CONTRACT OF A CONTRACT OF A                                                                                                    | ,                                                                                                    | 1                                                                                                    |                                                                                                    |
|----------------------------------------------------------------------------------------------------|----------------------------------------------------------------------------------------------------|----------------------------------------------------------------------------------------------------|----------------------------------------------------------------------------------------------------|
| S                                                                                                    | T                                                                                                    | ÎRM 🤇                                                                                                    | 3                                                                                                    |
|                                                                                                    | LONDO                                                                                                    | SE AVENUE<br>ON PARK<br>N SW 19<br>der only                                                                                                    |                                                                                                    |
| ADVENTURES<br>Kings Quest III.<br>Space Quest<br>Bards Tale<br>Lurking Horror<br>Perry Mason<br>Nine Princes in Amber<br>Station FALL<br>Passengers on the Wind<br>Tass Times in Tonetown<br>Hollywood Hillnx<br>Hitch Hilkers Gulde<br>Hitch Hilkers Gulde<br>Hitch Hilkers Gulde<br>Mitch Allkers Gulde<br>Hitch Hilkers Gulde<br>Mathematical Conducts<br>Strattery /WAR<br>Chess Master 2000.<br>Auto Duel<br>Colonial Conquest.<br>The Sentinel<br>Sub Gattle Simulator<br>Roadwar 2000.<br>Balance of Power<br>Phantasle 3<br>G.A.T.O<br>PHONE FOR AVAILABILITY<br>Indiana Jones. | 19.95<br>24.95<br>23.95<br>15.95<br>15.95<br>23.95<br>23.95<br>23.95<br>23.95<br>23.95<br>23.95<br>23.95<br>27.95<br>27.95<br>27.95<br>27.95<br>27.95<br>27.95<br>27.95<br>24.95<br>15.95<br>15.95<br>15.95<br>23.95<br>19.95<br>19.95<br>19.95<br>19.95<br>19.95<br>19.95<br>19.95<br>15.95<br>15.95 | ARCADE<br>Top Gun<br>Slapfight<br>Sky Fox<br>Arctic Fox<br>T.N.T.<br>Into the Eagles Nest<br>Tracker<br>Road Runner<br>Hard Ball<br>Prohibition<br>Sidewalk<br>Golden Path<br>Tal Pan<br>Crystal Castles<br>Winter Games<br>Gauntiet<br>Barbarian<br>Crafton & Xunk<br>UTILITIES<br>Music Construction Set<br>Aegis Animator<br>Prosound<br>Pro Sprite<br>Paintworks<br>Degas Elite<br>Advanced Art Studio<br>Film Director | $\begin{array}{r} 15.95\\ 14.95\\ 19.95\\ 19.95\\ 15.95\\ 19.95\\ 19.95\\ 19.95\\ 19.95\\ 19.95\\ 15.95\\ 15.95\\ 15.95\\ 15.95\\ 15.95\\ 19.95\\ 19.95\\ 19.95\\ 19.95\\ 19.95\\ 19.95\\ 19.95\\ 19.95\\ 19.95\\ 19.95\\ 24.95\\ 24$ |
| Wiz Ball<br>Solomons Key<br>Buy 2 D                                                                                                    | educt £2,<br>Buy 4 De                                                                                                    | Het St. Publisher<br>Habawriter 3<br>Buy 3 Deduct \$5,<br>duct \$10<br>& PACKING FOR UK MAIN                                                                                                    | 92.00<br>32.95                                                                                                    |
|                                                                                                    | ned within<br>Visa phone                                                                                                    | Overseas orders add:<br>Europe £1 per item<br>Others £2 per item<br>our shop on 01-870 4941<br>Storm Computers. S.A.E. for                                                                                                    | VISA<br>full list                                                                                                    |
|                                                                                                    |                                                                                                    |                                                                                                    |                                                                                                    |
| CHARNW                                                                                                    | OOD                                                                                                    | WORLD DEALS<br>COMPUTE<br>EARTH PRICES                                                                                                    | ERS                                                                                                    |
| F                                                                                                    | Only                                                                                                    | isk 2 ST Only £2.99 Digidisk 1+2<br>£5.00<br>«s. Still only £14.95                                                                                                    | M<br>E<br>G                                                                                                    |
| S Full ra                                                                                                    | f £179.99 INC                                                                                                    | cluding Built in 1 Meg Drive<br>POST + PACKING<br>ware/Software at the                                                                                                    | A<br>S                                                                                                    |
| T<br>A 520 STFM + 1 Me                                                                                                    | WHILE ST<br>g Memory U                                                                                                    | s in the UK<br>OCKS LAST<br>ograde inc 1 Meg Internal Driv<br>19.00                                                                                                    | re A<br>V                                                                                                    |

| 520 STFM                              | Phone for best deal |
|---------------------------------------|---------------------|
| 520 STFM + 1 Meg Memory Upgrade       | £350.00             |
| 100 x 3.5" Blank Disks                | £109.95             |
| Lockable Disk Storage Box for 100 Dis | ks £10.95           |
| SMM 804 Dot Matrix Printer            | £180.00             |
| SC 1224 Medium Res Monitor            | £320.00             |
| 1 Meg Drive                           | £100.00             |

Ι

L

A

B

L

E

I

L

A

B

L

E

Full range of printers and monitors now in stock

#### PLEASE SEND CHEQUES OR POSTAL ORDERS TO: CHARNWOOD COMPUTERS Dept STW, 71 Gracedieu Road, Loughborough, Leicestershire, LE11 0QF TEL: 0509 239892/239965 All prices include P&P

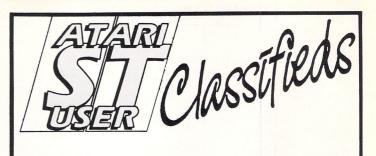

Use this space to sell your unwanted Atari products to our readers. They're all looking for a bargain!

• Wanted 130XE and/or original games and utility software. Tel: 091 226 0835 (evenings).

• Wanted Atari pen pals to swap tips, hint ideas etc. All replies will be answered disk or cassette owners 800XL 130XE. D.J. Cattell, 46 Lismore Close, Rubery, Rednal, Birmingham, B45 0JE.

• Wanted: Atari 8 bit hard disc. Any reasonable price paid. Will collect. Tel: 021 352 0069.

 Wanted: Centronics interface for 800XL. Tel: 0382 454475 after 6pm.

• Stuck on your favourite game? We can supply hints, tips and maps. Send sae to: Brockford Hint, 28 Tremain Grove, Hemel Hempstead, Herts. for more details.

• Atari 800XL wanted due to desperation. S.C. Robins, 48 Cheltenham Mount, Harrogate HG1 1DL.

• Atari ST software and hardware for sale. All brand new and guaranteed. Tel: 01-861 2261 for details.

• For sale 1040STF, colour monitor, SH204 meg hard drive. All brand new. £800 the lot. Will split. Tel: 03224 31831.

• Exchange SXK200 Technics portable programmable electronic keyboard cost new £450 ex. cond for 130XE and 1029 printer or open to offers. Tel: 0532 539758.

• Wanted Touch tablet light pen and Atari Artist cartridge. Tel: 031 337 1641.

• Bargains, disks and cassettes s.a.e. Lists. 38 Hummersknott Avenue, Darlington, DL3 8LG.

• Wanted the elusive 1029 printer, anyone, even the trade, state your price. Tel: 0532 770772.

#### Ads will be accepted under the following conditions:

- This service is EXCLUSIVELY for the use of private readers. No trade ads will be allowed.
- To avoid encouraging software piracy, all ads will be carefully vetted before they are accepted.
- Ads can only be accepted on this form (or a photocopy of it).
- There is no maximum to the number of words you include. If there is insufficient room on the form, continue on a separate sheet of paper.
- The cost is 20p per word, with a minimum of 10 words.
- We GUARANTEE your ad will appear in the December issue (on sale November 11) providing it is received by October 9.

 

 PLEASE PRINT THIS AD IN THE NEXT ISSUE

 In THE NEXT ISSUE

 Image: Cheque enclosed for £\_\_\_\_\_ (minimum £2 for 20 words), payable to Database Publications Ltd.

 Name\_\_\_\_\_\_

 Address\_\_\_\_\_\_\_

 POST TO: Atari ST User Classifieds, Europa House, 68 Chester Road, Hazel Grove, Stockport SK7 5NY.

AN ADDED BONUS

Your advert will be automatically displayed on MicroLink, the electronic mail service operated in conjunction with Telecom Gold. This means it will be seen by thousands of computer enthusiasts who can send an instant response.  $\triangleleft$ 

500 inst: 510 GOSUB cls:GOTOXY 0,0 520 PRINT TAB(32)"INSTRUCTIONS":PRIN T TAB(32)STRING\$(12,CHR\$(255)):PRINT 530 ?" This program allows you to ex amine the contents of memory and to al ter 540 ?" them if desired." 550 ?" You are prompted for a start and end address which should be given in' 560 ?" hexadecimal (the program supp lies the leading &H)" 570 ?" One full page of memory is th en listed and by using the cursor keys 580 ?" you can move around the editi ng area, altering the contents of memo ry 590 ?" by simply over-typing what is already there. To switch between hex" 600 ?" and ASCII input, press the TA B key. To move on to the next page of" 610 ?" memory press CONTROL-N, or to exit the program press ESC." 620 RETURN 630 textout: 640 FOR i=1 to LEN(text\$) 650 OUT 2,ASC(MID\$(text\$,i,1)) 660 NEXT i 67Ø RETURN 680 movecursor: 690 OUT 2,27:0UT 2,89 700 OUT 2,ASC(CHR\$(32+y)):OUT 2,ASC( CHR\$(32+x))710 RETURN 720 cls: 730 OUT 2,27:OUT 2,69:RETURN 740 curson: 750 OUT 2,27:OUT 2,101:RETURN 760 cursoff: 770 OUT 2,27:OUT 2,102:RETURN 780 getaddress: address\$="" 790 key=INP(2):GOSUB legal 800 IF ok=false AND key<>13 AND key< >8 THEN OUT 2,7:GOTO 790 810 IF key=13 THEN address=VAL("&H"+ address\$):GOSUB limit:RETURN 820 IF key=8 THEN OUT 2,8:address\$=L EFT\$(address\$,LEN(address\$)-1):GOTO 79 Ø (key) 840 IF LEN(address\$)=6 THEN address= VAL("&H"+address\$):GOSUB limit:RETURN 850 GOTO 790 860 limit: 870 IF address > &H3FFF00 AND addres s < &HFAØØØØ THEN ok=FALSE:RETURN 880 IF address > &HFEFF00 THEN ok=FA LSE:RETURN 890 ok=TRUE:RETURN 900 displayonepage: 910 y=2:FOR addr=start TO start+240 STEP 16 920 x=0:GOSUB movecursor:GOSUB showa ddress:x=6 930 FOR offset=0 TO 14 STEP 2 940 location=addr+offset:value%=PEEK (location) 950 hb%=(value% AND 65280)/256:hb\$=H EX\$(hb%) 960 lb%=value% AND 255:lb\$=HEX\$(lb%) 97Ø memloc(offset+1,y-1)=hb%:memloc( offset+2,y-1)=lb% 980 WHILE LEN(hb\$)<2:hb\$="0"+hb\$:WEN D:hb\$=RIGHT\$(hb\$,2) 990 WHILE LEN(1b\$)<2:1b\$="0"+1b\$:WEN D: Lb\$=RIGHT\$(Lb\$.2)

:GOSUB textout 1010 x=x+3:GOSUB movecursor:text\$=lb\$ :GOSUB textout 1020 GOSUB asciistring 1030 NEXT offset 1040 x=58:GOSUB movecursor:text\$=a\$:G **OSUB** textout 1050 y=y+1:NEXT addr 1060 RETURN 1070 showaddress: 1080 a\$="":h%=addr/65536:h\$=HEX\$(h%): WHILE LEN(h\$)<2:h\$="0"+h\$:WEND 1090 m%=(addr AND 65280)/256:m\$=RIGHT \$(HEX\$(m%),2) 1100 WHILE LEN(m\$)<2:m\$="0"+m\$:WEND 1110 l%=addr AND 255:l\$=HEX\$(l%):WHIL E LEN(l\$)<2:l\$="Ø"+l\$:WEND</pre> 1120 text\$=h\$+m\$+l\$:GOSUB textout 1130 RETURN 1140 asciistring: LSE high\$=". SE low\$="." 1170 a\$=a\$+high\$+low\$ 118Ø RETURN 119Ø legal: E:digit=key-48:RETURN 1210 key=key AND 223 E:digit=key-55 ELSE ok=FALSE 1230 RETURN 1240 editmemory: 1250 GOSUB curson:x=9:y=2:GOSUB movec ursor 1260 hexloop: 1270 key=INP(2) 1280 IF key=27 THEN GOSUB putmemory:e scape=TRUE:RETURN ETURN This is one of hundreds of programs now available FREE for downloading on 1300 IF key=200 THEN GOSUB up:GOTO he xloop 1310 IF key=208 THEN GOSUB down:GOTO hexloop 1320 IF key=203 THEN GOSUB left:GOTO hexloop hexloop 1340 IF key=9 THEN GOTO askyentry 1350 enterashex:

1330 IF key=205 THEN GOSUB right:GOTO 1360 GOSUB legal: IF ok=false THEN OUT 2,7:GOTO hexloop 1370 OUT 2,key:hi=digit 1380 key=INP(2):GOSUB legal:IF ok=fal se THEN OUT 2,7:GOTO 1380 1390 OUT 2, key: lo=digit 1400 memloc(x/3-2,y-1)=hi\*16+lo:tx=x: x=x/3+55:GOSUB movecursor 1410 IF hi\*16+lo<32 THEN OUT 2,46 ELS E OUT 2, hi \* 16+ lo 1420 x=tx:GOSUB right:GOTO hexloop 1430 askyentry: 1440 x=x/3+55:GOSUB movecursor 1450 askyloop: 1460 key=INP(2)

```
1470 IF key=27 THEN GOSUB putmemory:e
scape=true:RFTURN
1480 IF key=14 THEN GOSUB putmemory:R
```

```
1790 address=start:IF address>=himem
THEN RETURN
 1800 IF address<=2048 THEN RETURN
 1810 FOR y=1 TO 16
 1820 FOR x=1 TO 15 STEP 2
1830 value=memloc(x,y)*256+memloc(x+1
 1840 POKE address, value: address=addre
ss+2:IF address>=himem THEN x=15:y=16
1850 NEXT x:NEXT y
1860 RETURN
 1870 tidy:
1880 GOSUB cls:GOSUB cursoff
 1890 text$=" Desk File Run Edit
Debug":GOSUB textout:GOSUB showmouse
 1900 RETURN
1910 type:
1920 phystop=&H42E:himem=PEEK(phystop
)*&H10000
1930 RETURN
1940 hidemouse:
1950 POKE CONTRL, 123
1960 POKE CONTRL+2,0
1970 POKE CONTRL+6,0
1980 POKE CONTRL+12,2
1990 VDISYS(1)
2000 RETURN
2010 showmouse:
2020 POKE CONTRL, 122
2030 POKE CONTRL+2,0
2040 POKE CONTRL+6,1
2050 POKE CONTRL+12,2
2060 POKE INTIN,0
 2070 VDISYS(1)
2080 RETURN
```

ETURN

kyloop

askyloop

askyloop

skyloop

158Ø up:

1610 RETURN

165Ø RETURN

166Ø left:

sor:RETURN

1710 RETURN

1720 right:

sor:RETURN

177Ø RETURN

178Ø putmemory:

N

URN

RN

1620 down:

askyloop

ovecursor:GOTO hexloop

hi=hi+55 ELSE hi=hi+48

1600 GOSUB movecursor

1640 GOSUB movecursor

HEN lo=lo+55 ELSE lo=lo+48

1490 IF key=200 THEN GOSUB up:GOTO as

1500 IF key=208 THEN GOSUB down:GOTO

1510 IF key=203 THEN GOSUB Left:GOTO

1520 IF key=205 THEN GOSUB right:GOTO

1530 IF key=9 THEN x=(x-55)\*3:GOSUB m

154Ø OUT 2, key:memloc(x-57, y-1)=key:t

1550 hi=(key AND 240)/16:IF hi>9 THEN

1560 OUT 2, hi:lo=key AND 15:IF lo>9 T

1570 OUT 2, lo: x=tx:GOSUB right:GOTO a

1590 IF y=2 THEN y=17 ELSE y=y-1

1630 IF y=17 THEN y=2 ELSE y=y+1

167Ø IF x=58 THEN x=73:GOSUB up:RETUR

1680 IF x>57 THEN x=x-1:GOSUB movecur

169Ø IF x=9 THEN x=54:GOSUB up:RETURN

1730 IF x=73 THEN x=58:GOSUB down:RET

174Ø IF x>57 THEN x=x+1:GOSUB movecur

1750 IF x=54 THEN x=9:GOSUB down:RETU

1700 x=x-3:GOSUB movecursor

1760 x=x+3:GOSUB movecursor

x=x:x=(x-55)\*3:GOSUB movecursor

1150 IF hb%>31 THEN high\$=CHR\$(hb%) E 1160 IF lb%>31 THEN low\$=CHR\$(lb%) EL 1200 IF key>47 AND key<58 THEN ok=TRU 1220 IF key>64 AND key<71 THEN ok=TRU

- 1290 IF key=14 THEN GOSUB putmemory:R

830 OUT 2,key:address\$=address\$+CHR\$

54 Atari ST User November 1987

### **Atari ST Productivity Software from** Abacus Software

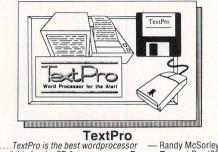

available for the ST Pacus Report Dec '86

The professional wordprocessing package designed for the ST by professional writers ST TextPro combines great features with flexibility, speed and easy operation – but at a very reasonable price! ST TextPro offers full-screen editing with mouse or keyboard shortcuts, as well as high-speed input, scrolling and editing. You can create multiple columns of text, and choose up to 180 characters per line. ST TextPro even generates an automatic index and table of contents! Other features include 30 user-defined function keys; flexible printer installation; sideways printing: loading and saving to RS220 pet 1

Unbeatable value at only £39.95! AR 490

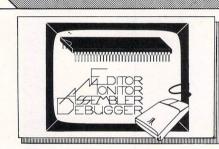

#### AssemPro

Jeff Lewis Input Dec. '86

"The whole system is well designed and makes the rapid development of 68000 assembler programs very easy."

ST AssemPro is a complete machine language development tool for the pro-ST Assembro is a complete machine language development tool for the pro-fessional developer. The Assempro package makes assembly language prog-ramming easier and quicker than ever before, because it takes full advantage of the STs GEM environment. Assembro includes a full-function screen edi-tor with search and replace, block operations, upper/lower case conversion, and user-definable function keys. The fast 68000 macro assembler assembler *so tither disk or memory*, and features interative error correction. Assembro sends an assembler and/or symbol table listing to printer or disk, and features a powerful debugger with single-step, breakpoint, 68020 emulator, and much more. ST Assembro gives the programmer online help including instruction address mode and GEM parameter information, disassembler and reassembler, and a comprehensive 175-page manual.

Now only £49.95! AB 625

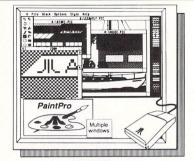

#### PaintPro

**PaintPro** A true GEM<sup>TM</sup> anong ST graphic design/paint programs. ST PaintPro is very friendly and economical – but very powerful. PaintPro supports up to three active windows, and has a complete toolkit of functions: free -form sketching, lines, circles, ellipses, boxes, text, fill, copy, move, zoom, spray, paint, erase, undo, help, as well as extensive text capabili-ties. You can even import "foreign" pictures for enhance-ment using PaintPro's double-sized picture format, and sen hardcopy to most popular dot-matrix printers. Works with either monochrome or colour ST systems. ST PaintPro is a must for everyone's artistic or graphics needs.

AB 620

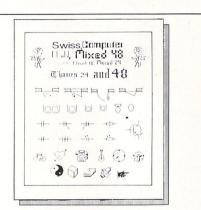

#### PaintPro Library # 1

companion to the ST PaintPro package (and compatible with Degas as well). This complete graphics library includes five new original fonts that can be used with PaintPro Swiss, Computer, Chantal, Mixed and Thames (Old English) – and hundreds of symbols, borders, ornamental lines, etc. for use in electronic, architectural and graphics design.

only £24.95

£49.95

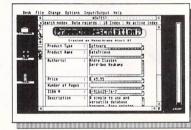

DataRetrieve (Formerly DataTrieve)

on the market to date. Nov. 8b A simple-to-use and versatile database manager, ST DataRetrieve's drop-down menus allow you to quickly define your file and enter your information through screen templates. ST DataRetrieve has fast search and sorting capabilities, a capacity of up to 64,000 records, and allows numeric values with up to 15 significant digits. This package indexes up to 20 different fields per file, and has complete, built-in reporting capabilities. Lets you access up to four files simultaneously. Supports multiple files and seven different-sized RAM disks on the 1040ST for TextPro files. Easy printer control, many help screens, and complete manual. manual

Unbeatable value at only £39.95! AB 505

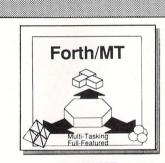

#### Forth/MT

Forth/MT A powerful, multi-tasking Forth package designed exclusively for the ST. Forth is not only a programming language, but an operating eviron-ment – you can program, assemble and edit. Used for more than 15 years in industrial and scientific applications, Forth dramatically reduces program development time compared to assembly language or the high-level programming languages. Since Forth is so fast, com-pact, flexible and efficient, it is particularly well-suited to solving real-time problems. Our ST Forth/MT is a complete, 32-bit implementation based on the Forth-83 standard. Features include a full screen editor, monitor, and macro assembler. Forth/MT has over 750 words in the Kernal, with a 1500 + disk-accessible word library. Complete TOS commands, LINEA commands, floating point and complex arithmetic available. Utility descriptions are stored on disk – you can change them to suit your needs. Machine language sections added for high speed. AB 495 **£49.95** 

ExpiryDate

Address Marie

AB 495

Please and the

AB 622

#### £49.95

Linied opart enace.

PCBoard Designer II-PIK traces

**PCBoard Designer** 

PCBoard Designer is a powerful, interactive computer-aided design tool that automates the layout of printed circuit boards. The remarkable PCBoard Designer drastically cuts the cost, long hours and tedium of producing a working circuit board. PCBoard Designer has a wide range of sophisticated features and remarkable speed found only on systems costing thousands more. Exclusive to PCBoard Designer is its automatic automatic gapability – all traces are automatically drawn on the screen and redrawn as you delete, modify your board design. In addition, it has options of 45° or 90° angle traces, different trace widths, routing from pin to pin, pin to BUS, BUS to BUS, as well as two-sided boards. The rubberbanding feature lets you see the user-defined components during replacement – and you can reposition your components at any time during the design process. PCBoard Designer prints your completed layout to any Epson or Epson-compatible dot matrix printer at 2:1. The high-quality printout is camera-ready for final photo-etching PCBoard Designer also or Omponent 1 ayout, and lists every component and connection. Runs on Atari 520ST or 1040ST computers with monochrome monitor. Epson FX-80 or compatible, Hewiett-Packard plotters; NEC P6/P7 printers, or Toshiba 24-pin printers required for photo-ready traces.

ORDER FORM Noireserat Survey Charles

Improved version now only £195!

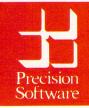

Available from your local dealer or directly from Precision Software Ltd. 6 Park Terrace, Worcester Park, Surrey KT4 7JZ Telex 8955021 Precis G 01-330 7166

AB 500

PostCode.

KNIGHT ORC Available in August: AMIGA (Disc) · ATARI ST (Disc) To follow soon: IBM PC (Disc) · MAC (Disc) · APPLE II (Disc') AMSTRAD CPC (Disc) · AMSTRAD PCW (Disc) <u>ALL AT £19.95</u>

CBM 64/128 (Cassette' or Disc) AMSTRAD CPC (Cassette') · SPECTRUM (Cassette') ATARI 800 (Cassette' or Disc') · MSX (Cassette') ALL AT £14.95

Text version only.

At all good retailers or direct from: RAINBIRD MAILORDER

To order enclose a cheque/PO payable to BRITISH TELECOM plc stating machine, cassette or disc, and number required and send to RAINBIRD MAILORDER, PO BOX 394, LONDON N8. Or call the RAINBIRD HOTLINE on <u>01-348 8618</u>

quoting your Access/Visa card number.

Remember, always state your Name, Address and Postcode including the reference code printed below

All prices include P&P. Allow 28 days for delivery

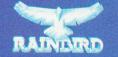

PUBLISHED.IN THE UK BY RAINBIRD SOFTWARE, FIRST FLOOR, 74 NEW OXFORD STREET, LONDON WCIA IPS Rainbird and the Rainbird logo are trademarks of British Telecommunications plc. Enter the world of Knight Orc.

The latest, most challenging and fun packed three part adventure from Level 9.

The text is pure Level 9 at their most innovative and the graphics, well they are superlative; state of the art and worlds beyond.

You are cast as a desperate, downtrodden, evil minded Orc on the rampage in adventureland.

For generations the Humans have been persecuting Orcs, which is hardly surprising as Orcs are singularly unpleasant creatures.

Now it's time to redress the balance.

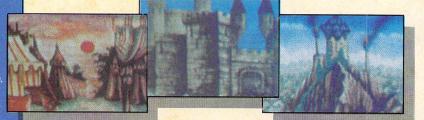

With 70 characters to contend with, masses of spells and puzzles to use and solve, you'll need all your Orcish cunning if you are to reap your ultimate revenge.

But be warned adventurers, for all is not as it first appears in . . . Knight Orc!

Screen shots taken from the Amiga version.

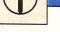

FTER winning a million pounds with our Football Pools Predictor in the September issue of Atari ST User and investing it in the stock market using our Portfolio Manager in the October issue you've now bought a stake in a South African diamond mine.

As Miner Bill, your aim is to dig out all the earth from the mine and collect the diamonds. Having done this you will move on to the next, more complex mine.

The mine contains many large boulders embedded in the earth. Take care when digging around them because they will fall when the earth below is dug out. If you're standing underneath when this happens you'll be crushed to death.

The air supply is very poor deep down in the mine and you'll have to run round collecting the gems as fast as possible before the oxygen runs out. A timer onscreen ticking down to zero shows how long you've got.

You are fairly strong and can push a single boulder left or right providing there's nothing on the other side to prevent it from moving, though two or more boulders are too heavy to push. (Hint: You can push falling boulders and knock them aside as well if you're quick, but be careful they don't fall on your head!)

There are many devious puzzles in the mine and these will take a little thought to solve. Note that all the screens are possible with practice, even though they may seem impossible.

When you've solved all six mines included in the listing you can design your own and swap them with friends. They are stored at the end of the listing in data statements.

The asterisk is a brick, a full stop is earth, + is a diamond, S is a skull and O is a boulder. Tag on to the end as many new mines as you wish, then alter line 570 to:

#### IF D%=Ø THEN screen=(screen+1)MOD n

where *n* is the number of mines. Finally add new CASE commands between lines 670 and 680.

You can move left, right, up and down using the cursor keys. Only a small section of the mine is shown on screen - it is in fact quite large. As you near the edge of the screen the mine will scroll in the appropriate direction to reveal the next portion.

This multi-screen arcade game is written in Computer Concepts Fast Basic and includes several machine code subroutines for speed. Don't enter the line numbers when typing it in, and remember to save it before running it.

The game runs in low resolution colour (using a TV or monitor) only and will work on a 520 or 1040ST.

The sprites were designed using Pro Sprite Designer and merged into the pro-

gram. The mines were created in 1st Word and tagged on to the end.

At the start of the game the current mine is read into the single dimension array map% in PROCstart and the indirection operators ? and ! are used to access it during the game.

The machine code section is in two parts. The first moves the falling boulders. The address of map% and the coordinates of the top left corner on screen are passed to the code in the pseudo variables D0, D1 and D2.

The second part of the machine code updates the mine display on screen by directly accessing the screen memory for speed - the sprite data is poked straight in.

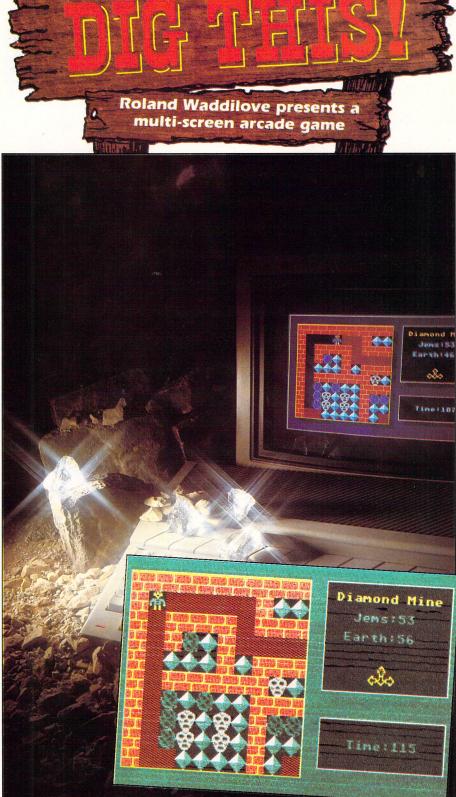

### Comtec Systems

58A Wellingborough Road Northampton NN1 4BR Telephone 0604 24463/21763

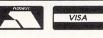

Computers

£40.00

All Post Free

| OPTION A         OPTION B           price with free software         Discounted price           Atari 520STM         £259 95         £40.00         £233.00           Atari 520STM         £259 95         £50.00         £269 95           Atari 520STM         £240 95         £50.00         £269 95           Atari 520STM+Mo Mon+Disk Drive+ ist word         £449 95         £70.00         £400.00           Atari 520STFM+Hil Res Mono Monitor         £449 95         £120.00         £600.00           Atari 104DSTF         £409 95         £120.00         £600.00           Atari 104DSTF         £449 95         £100.00         £579.99           Atari 104DSTF+Med Res Color Monitor         £449 95         £100.00         £545.00           Atari 104DSTF+He Philips CM8833         £614 90         £100.00         £545.00           Atari 520STFM + Philips CM8852         £643.90         £110.00         £725.00           Atari 104DSTF + Philips CM8852         £643.90         £110.00         £725.00           Atari 104DSTF + Philips CM8852         £643.90         £110.00         £725.00           Atari 104DSTF + Philips CM8833         £814.90         £110.00         £725.00           Atari 104DSTF + Philips CM8833         £149.95         £40.00                                            |
|----------------------------------------------------------------------------------------------------|
| Atari 520STFM       Mon+Disk Drive+1st word       £299 95       £50.00       £269 95         Atari 520STM+Hon Mon+Disk Drive+1st word       £449 95       £50.00       £419 95         Atari 520STM+Hon Mon+Disk Drive+1st word       £449 95       £70.00       £400.00         Atari 520STM+Hon Mon+Disk Drive+1st word       £449 95       £70.00       £400.00         Atari 520STM+Hon Mon-Disk Drive+1st word       £449 95       £100.00       £600.00         Atari 104DSTF       £409 95       £100.00       £579.99         Atari 104DSTF+Her Res Color Monitor       £649 95       £100.00       £579.99         Atari 520STFM + Philips CM8833       £614 90       £100.00       £545.00         Atari 520STFM + Philips CM8833       £614 90       £100.00       £546.00         Atari 520STFM + Philips CM8852       £643 90       £100.00       £756.00         Atari 1204DSTF + Philips CM8853       £814 90       £110.00       £756.00         Atari 1040STF + Philips CM8853       £843 90       £110.00       £756.00         SM12S 12' High Res Mone Monitor       £149 95       £40.00       £349 95         SC1224 12' Med Res Color Monitor       £343 95       £40.00       £349 95         Philips CM8852 Med-High Res+Inc Leads       £343 95       £40.00                                                 |
| Atari 520STFM       Mon+Disk Drive+1st word       £299 95       £50.00       £269 95         Atari 520STM+Hon Mon+Disk Drive+1st word       £449 95       £50.00       £419 95         Atari 520STM+Hon Mon+Disk Drive+1st word       £449 95       £70.00       £400.00         Atari 520STM+Hon Mon+Disk Drive+1st word       £449 95       £70.00       £400.00         Atari 520STM+Hon Mon-Disk Drive+1st word       £449 95       £100.00       £600.00         Atari 104DSTF       £409 95       £100.00       £579.99         Atari 104DSTF+Her Res Color Monitor       £649 95       £100.00       £579.99         Atari 520STFM + Philips CM8833       £614 90       £100.00       £545.00         Atari 520STFM + Philips CM8833       £614 90       £100.00       £546.00         Atari 520STFM + Philips CM8852       £643 90       £100.00       £756.00         Atari 1204DSTF + Philips CM8853       £814 90       £110.00       £756.00         Atari 1040STF + Philips CM8853       £843 90       £110.00       £756.00         SM12S 12' High Res Mone Monitor       £149 95       £40.00       £349 95         SC1224 12' Med Res Color Monitor       £343 95       £40.00       £349 95         Philips CM8852 Med-High Res+Inc Leads       £343 95       £40.00                                                 |
| Atari 520STFM       Mon+Disk Drive+1st word       £299 95       £50.00       £269 95         Atari 520STM+Hon Mon+Disk Drive+1st word       £449 95       £50.00       £419 95         Atari 520STM+Hon Mon+Disk Drive+1st word       £449 95       £70.00       £400.00         Atari 520STM+Hon Mon+Disk Drive+1st word       £449 95       £70.00       £400.00         Atari 520STM+Hon Mon-Disk Drive+1st word       £449 95       £100.00       £600.00         Atari 104DSTF       £409 95       £100.00       £579.99         Atari 104DSTF+Her Res Color Monitor       £649 95       £100.00       £579.99         Atari 520STFM + Philips CM8833       £614 90       £100.00       £545.00         Atari 520STFM + Philips CM8833       £614 90       £100.00       £546.00         Atari 520STFM + Philips CM8852       £643 90       £100.00       £756.00         Atari 1204DSTF + Philips CM8853       £814 90       £110.00       £756.00         Atari 1040STF + Philips CM8853       £843 90       £110.00       £756.00         SM12S 12' High Res Mone Monitor       £149 95       £40.00       £349 95         SC1224 12' Med Res Color Monitor       £343 95       £40.00       £349 95         Philips CM8852 Med-High Res+Inc Leads       £343 95       £40.00                                                 |
| Atari 5203TFM+Hi Res Mono Monitor       £449 95       £70 00       £400 00         Atari 5203TFM+Med Res Color Monitor       £699 95       £120 00       £400 00         Atari 5203TFM+Med Res Color Monitor       £499 95       £100 00       £579 99         Atari 10403TF       Res Color Monitor       £499 95       £100 00       £579 99         Atari 10403TF+Hi Res Mono Monitor       £499 95       £100 00       £579 99         Atari 15203TFM + Philips CM8833       £614 90       £100 00       £545 00         Atari 5203TFM + Philips CM8852       £643 90       £100 00       £564 00         Atari 10403TF + Philips CM8853       £814 90       £110 00       £725 00         Atari 10403TF + Philips CM8853       £843 90       £110 00       £725 00         Atari 10403TF + Philips CM8853       £843 90       £110 00       £725 00         Stril 124 12' High Res Mono Monitor       £149 95       £30 00       £349 95         Sci 1224 12' Med Res Color Monitor       £343 95       £40 00       £285 00         Philips CM8833 Medium Res+inc Leads       £314 95       £40 00       £285 00         Philips CM8832 Medium Res+inc Leads       £343 95       £30 00       £309 95         Atari SMM804 Piniter       £149 95       £40 00       £179 95                                                     |
| Atari 520STFM+Med Res Color Monitor       \$699,95       \$120,00       \$600,00         Atari 1040STF       \$2499,95       \$60,00       \$459,95         Atari 1040STF+Hil Res Mono Monitor       \$2499,95       \$100,00       \$579,99         Atari 1040STF+Hil Res Mono Monitor       \$249,95       \$130,00       \$589,95         Atari 1040STF+Hed Res Color Mon       \$289,95       \$130,00       \$545,00         Atari 520STFM + Philips CM8852       \$643,90       \$100,00       \$565,00         Atari 1520STFM + Philips CM8852       \$643,90       \$100,00       \$560,00         Atari 1040STF + Philips CM8852       \$643,90       \$110,00       \$725,00         SM125 12' High Res Mono Monitor       \$149,95       \$30,00       \$134,95         SC1224 12' Med Res Color Monitor       \$149,95       \$40,00       \$235,00         Philips CM8852 Med-High Res+Inc Lead       \$343,95       \$50,00       \$233,95         Atari SMM804 Printer       \$199,95       \$40,00       \$2179,95         Mega ST 4Meg Ram/Mouse/Mono Monitor       \$1299,00       \$130,00       \$2199,95         SOK Disc Drive       \$149,95       \$40,00       \$1199,99         Atari ST Mouse Controller       \$2199,95       \$440,00       \$130,00         SOK Disc Drive                              |
| Atari       1040STF       £499 95       £60 00       £459 95         Atari       1040STF+Hi Res Mono Monitor       £649 95       £100.00       £579 99         Atari       1040STF+Med Res Color Mon       £899 95       £130.00       £579 99         Atari       1202STF-M Philips CM8833       £614 90       £100.00       £545.00         Atari       520STFM + Philips CM8832       £644 90       £100.00       £564.00         Atari       120STFM + Philips CM8852       £643 90       £110.00       £725.00         Atari       1040STF + Philips CM8852       £843 90       £110.00       £725.00         Atari       1040STF + Philips CM8852       £843 90       £110.00       £725.00         Sth125       12' High Res Mono Monitor       £149 95       £30.00       £349 95         Sc1224       12' High Res Color Monitor       £343 95       £50.00       £303 95         Sc1224       12' Meg Res Color Monitor       £349 95       £40.00       £285.00         Philips CM8852       Med.       \$114 95       £40.00       £285.00         Philips CM8852       Med.       \$114 95       £40.00       £179 95         Atari       Stmed Res-Inc Lead       £343 95       £50.00       £30.00                                                                                                    |
| Atari 1040STF+Hi Res Mono Monitor       \$649 95       \$100 00       \$579 99         Atari 1040STF+Hi Res Color Mon       \$269 95       \$130 00       \$789 95         Atari 1520STFM + Philips CM8853       \$614 90       \$100 00       \$565 00         Atari 1520STFM + Philips CM8853       \$644 90       \$100 00       \$565 00         Atari 1520STFM + Philips CM8853       \$644 90       \$100 00       \$565 00         Atari 1040STF + Philips CM8833       \$614 90       \$110 00       \$725 00         Atari 1040STF + Philips CM8833       \$644 95       \$230 00       \$134 95         SM125 12* High Res Mono Monitor       \$149 95       \$230 00       \$349 95         SM125 12* High Res Mono Monitor       \$149 95       \$240 00       \$238 00         Philips CM8852 Med-High Res+Inc Lead       \$343 95       \$250 00       \$333 95         Atari SMM804 Printer       \$199 95       \$40 00       \$179 95         Mega ST 4Meg Ram/Mouse/Mono Monitor       \$1299 00       \$130 00       \$1199 99         Atari ST Mouse Controller       \$24 99       -       -         500K Disc Drive       \$149 95       \$40 00       \$130 00       \$539 99         20mb Hard Disc Atari Drive       \$1299 95       \$40 00       \$130 00       \$539 99 <t< td=""></t<>                   |
| Atari 1040STF-Hwda Res Color Mon       £899,95       £130.00       £789,95         Atari 520STFM + Philips CM8833       £614.90       £100.00       £545.00         Atari 520STFM + Philips CM8852       £643.90       £100.00       £564.00         Atari 520STFM + Philips CM8852       £643.90       £110.00       £725.00         Atari 1040STF + Philips CM8852       £814.90       £110.00       £750.00         Sol 1224 12' Med Res Color Monitor       £149.95       £30.00       £134.95         Sci 1224 12' Med Res Color Monitor       £399.95       £80.00       £34.95         Sci 1224 12' Med Res Color Monitor       £399.95       £80.00       £34.95         Sci 1224 12' Med Res Color Monitor       £399.95       £40.00       £285.00         Philips CM8852 Med-High Res+inc Lead       £34.95       £40.00       £30.3.95         Atari SMM804 Printer       £100.00       £199.95       £40.00       £30.99.99         Mega ST 2Meg Ram/Mouse/Mono Monitor       £1299.00       £130.00       £1199.99         Atari ST Mouse Controller       £24.99       -       -         SOK Disc Drive       £149.95       £40.00       £130.00       £30.99         Mada Disc Atari Drive       £149.95       £45.00       £130.00       £30.99                                                                      |
| Atari 5203TFM + Philips CM8833       \$614.90       \$100.00       \$545.00         Atari 5203TFM + Philips CM8852       \$643.90       \$100.00       \$560.00         Atari 10403TF + Philips CM8852       \$643.90       \$110.00       \$725.00         Atari 10403TF + Philips CM8852       \$2843.90       \$110.00       \$725.00         Atari 10403TF + Philips CM8852       \$2843.90       \$110.00       \$725.00         SM125 12' High Res Mono Monitor       \$149.95       \$230.00       \$134.95         SC1224 12' Med Res Color Monitor       \$239.95       \$80.00       \$234.95         Philips CM8833 Medium Res+inc Leads       \$231.495       \$240.00       \$2785.00         Philips CM8832 Medi-High Res+inc Leads       \$234.395       \$260.00       \$2385.00         Atari SMM804 Printer       \$2099.99       \$240.00       \$217.95         Mega ST 4Meg Ram/Mouse/Mono Monitor       \$299.99       \$230.00       \$219.99         Atari St Muse Controller       \$224.99       -       -         500K Disc Drive       \$149.95       \$40.00       \$130.00         1000K Disc Drive       \$149.95       \$40.00       \$130.00         20mb Hard Disc Atari Drive       \$299.95       \$50.00       \$130.00         20mb Hard Disc Atari Drive                                       |
| Atari 5203TFM + Philips CM8852       \$643.90       \$100.00       \$560.00         Atari 10403TF + Philips CM8852       \$814.90       \$110.00       \$725.00         Stari 10403TF + Philips CM8852       \$843.90       \$110.00       \$725.00         Stari 10403TF + Philips CM8852       \$843.90       \$110.00       \$725.00         Stari 10403TF + Philips CM8852       \$843.90       \$110.00       \$725.00         Stari 10403TF + Philips CM8852       \$843.90       \$210.00       \$134.95         SC1224 12' Med Res Color Monitor       \$239.95       \$80.00       \$234.95         SC124 12' Med Res Color Monitor       \$239.95       \$60.00       \$234.95         Philips CM8852 Med-High Res+Inc Leads       \$314.95       \$40.00       \$238.50         Philips CM8852 Med-High Res+Inc Lead       \$343.95       \$50.00       \$303.95         Arai SMega ST 4Meg Ram/Mouse/Mono Monitor       \$199.95       \$40.00       \$130.00       \$899.99         Mega ST 4Meg Ram/Mouse/Mono Monitor       \$1299.00       \$130.00       \$1199.99       Arai ST Mouse Controller       \$24.99       -       -         SOK Disc Drive       \$149.95       \$440.00       \$130.00       \$130.00       \$130.00       \$100.00       \$200 bisc Drive       \$149.95       \$445.00       \$130.00 |
| Atari 1040STF + Phillips CM8833       £814 90       £110.00       £725 00         Atari 1040STF + Phillips CM8852       £843 90       £110.00       £750 00         SM125 12' High Res Mono Monitor       £149 95       £30.00       £349 95         Phillips CM8833 Medium Res+inc Leads       £314 95       £40.00       £285 00         Phillips CM8832 Medi-High Res+inc Leads       £314 95       £40.00       £285 00         Phillips CM8832 Medi-High Res+inc Lead       £343 95       £50 00       £303 95         Atari SMM804 Printer       £199 95       £40 00       £179 95         Mega ST 2Meg Ram/Mouse/Mono Monitor       £129 90       £130.00       £199 95         Atari SMM804 Printer       £299 95       £40.00       £130.00       £199 99         Atari SMM804 Printer       £199 95       £40.00       £130.00       £199 99         Atari SMM804 Printer       £299 00       £130.00       £199 99         Atari Mouse Controller       £24 99       -       -       -         500K Disc Drive       £149 95       £40.00       £130.00       £130.00       £130.00       £130.00       £130.00       £30.00       £30.00       £30.00       £30.00       £30.00       £30.00       £30.00       £30.00       £30.00                                                                                      |
| Atari 1040STF + Phillips CM8852       \$2843.90       \$110.00       \$750.00         SM125 12' High Res Mono Monitor       \$149.95       \$230.00       \$134.95         SC1224 12' Med Res Color Monitor       \$239.95       \$280.00       \$234.95         Phillips CM8852 Med-High Res+Inc Leads       \$2314.95       \$240.00       \$2285.00         Phillips CM8852 Med-High Res+Inc Lead       \$2343.95       \$550.00       \$230.395         Arait SMM804 Printer       \$199.95       \$440.00       \$285.90         Mega ST ZMeg Ram/Mouse/Mono Monitor       \$199.95       \$440.00       \$219.95         Mega ST AMeg Ram/Mouse/Mono Monitor       \$2199.90       \$130.00       \$2119.99         Atari ST Mouse Controller       \$24.99       -       -         SOK Disc Drive       \$214.95       \$440.00       \$130.00       \$539.99         Zomb Hard Disc Atari Drive       \$299.95       \$40.00       \$130.00       \$539.99         Anatomy of the ST       \$212.95       Peek & Pokes       \$214.95         Atari ST Internols       \$214.95       Atari ST Internols       \$214.95         Atari ST Internols       \$214.95       Atari ST Internols       \$214.95         Atari ST Internols       \$14.95       Atarist Internols       \$14.95                                      |
| SM 125       12' High Res Mono Monitor       £149 95       £30 00       £134 95         SC 1224       12' Med Res Color Monitor       £399 95       £80 00       £349 95         Philips CM8833       Medium Res+Inc Leads       £314 95       £40 00       £285 00         Philips CM8832       Medium Res+Inc Leads       £314 95       £50 00       £303 95         Atarl SMM804       Printer       £199 95       £40 00       £179 95         Mega ST 2Meg Ram/Mouse/Mono Monitor       £199 95       £40 00       £199 99         Ararl SMM804       Printer       £1299 00       £130 00       £899 99         Mega ST 4Meg Ram/Mouse/Mono Monitor       £1299 00       £130 00       £199 95         Ararl SM Mouse Controller       £24 99       -       -       -         500K Disc Drive       £149 95       £40 00       £130 00       £109 00         1000K Disc Drive       £199 95       £45 00       £165 00       20mb         20mb Hard Disc Atari Drive       £599 95       £40 00       £130 00       £000 £339 99         BOOOKS         Anatomy of the ST       £12 95       Peek & Pokes       £14 95         Atari ST Prog, Guide       £14 95       Atari St Internols       £14 95                                                                                                    |
| SC1224       12' Med Res Color Monitor       £399,95       £80.00       £349,95         Phillips CM8833       Medium Res+inc Lead       £314,95       £40.00       £285.00         Phillips CM8833       Medium Res+inc Lead       £343,95       £40.00       £285.00         Mega ST 2Meg Ram/Mouse/Mono       Monitor       £999,99       £130.00       £179.95         Mega ST 4Meg Ram/Mouse/Mono       Monitor       £999,99       £130.00       £1199.99         Atari ST Mouse Controller       £24.99       -       -       -         SOOK Disc Drive       £149.95       £40.00       £130.00       £130.00       £130.00         200K Disc Drive       £149.95       £40.00       £130.00       £130.00       £130.00         200M Disc Drive       £149.95       £40.00       £130.00       £130.00       £130.00       £130.00       £130.00       £130.00       £130.00       £130.00       £130.00       £130.00       £130.00       £130.00       £130.00       £130.00       £130.00       £130.00       £130.00       £130.00       £130.00       £130.00       £130.00       £130.00       £130.00       £130.00       £130.00       £59.95       £50.00       £130.00       £59.95       £50.00       £165.00       £14.                                                                                           |
| Bit         Bit                                                                                                    |
| Philips CM8852 Med-High Res+Inc Lead         \$2343 95         \$550 00         \$2303 95           Atari SMM804 Printer         \$199 95         \$240 00         \$179 95           Mega ST 2Meg Ram/Mouse/Mono Monitor         \$599 95         \$240 00         \$179 95           Maga ST 4Meg Ram/Mouse/Mono Monitor         \$599 90         \$130 00         \$199 95           Atari ST Mouse Controller         \$224 99         \$130 00         \$130 00           500K Disc Drive         \$149 95         \$240 00         \$130 00           1000K Disc Drive         \$199 95         \$245 00         \$165 00           20mb Hard Disc Atari Drive         \$599 95         \$250 00         \$165 00           20mb Hard Disc Atari Drive         \$299 95         \$200 00         \$539 99           BOOOKS         \$200 00         \$219 95         \$40 00         \$214 95           Anatomy of the ST         \$212 95         Peek & Pokes         \$214 95           Atari ST Internols         \$214 95         Atari ST Internols         \$214 95                                                                                                    |
| Atari SMM804 Printer       £199,95       £40 00       £179,95         Mega ST 2Meg Ram/Mouse/Mono Monitor       £199,95       £130.00       £899,99         Atari ST Mueg Ram/Mouse/Mono Monitor       £1299,00       £130.00       £1199,99         Atari ST Mueg Ram/Mouse/Mono Monitor       £1299,00       £130.00       £1199,99         Atari ST Muege Controller       £24,99       -       -         SOK Disc Drive       £149,95       £40.00       £130.00       £130.00         1000K Disc Drive       £149,95       £45.00       £130.00       £130.00       £130.00       £130.00       £130.00       £130.00       £130.00       £130.00       £130.00       £130.00       £130.00       £130.00       £130.00       £130.00       £130.00       £130.00       £130.00       £130.00       £130.00       £130.00       £130.00       £130.00       £130.00       £130.00       £130.00       £130.00       £130.00       £130.00       £130.00       £130.00       £130.00       £130.00       £130.00       £130.00       £130.00       £130.00       £130.00       £130.00       £14.95       Atari ST Internols       £14.95       Atari ST Internols       £14.95       Atari ST Internols       £14.95       Atari ST Internols       £14.95       Atari ST Interno                                                |
| Mega ST 2Meg Ram/Mouse/Mono Monitor         £999.99         £130.00         £899.99           Mega ST 4Meg Ram/Mouse/Mono Monitor         £1299.00         £130.00         £1199.99           Atari ST Mouse Controller         £24.99                                                                                                    |
| Bega         ST         4Mega         Ram/Mouse/Mono         Monitor         £1299.00         £130.00         £1199.99           Atari ST         Mouse         Controller         £224.99         -         -         -         -         -         -         -         -         -         -         -         -         -         -         -         -         -         -         -         -         -         -         -         -         -         -         -         -         -         -         -         -         -         -         -         -         -         -         -         -         -         -         -         -         -         -         -         -         -         -         -         -         -         -         -         -         -         -         -         -         -         -         -         -         -         -         -         -         -         -         -         -         -         -         -         -         -         -         -         -         -         -         -         -         -         -         -         -         -         -                                                                                                    |
| Ataril ST Mouse Controller       £24.99       -       -         500K Disc Drive       £149.95       £40.00       £130.00         1000K Disc Drive       £165.00       £165.00         20mb Hard Disc Ataril Drive       £599.95       £90.00       £539.99         BOOOKS         Anatomy of the ST       £12.95       Peek & Pokes       £14.95         Ataril ST Prog. Guide       £14.95       Ataril ST Internols       £14.95         Ataril ST Prog. Guide       £14.95       Machine Language Ataril ST £12.95                                                                                                    |
| 500K Disc Drive         £149,95         £40.00         £130.00           1000K Disc Drive         £199,95         £45.00         £165.00           20mb Hard Disc Atarl Drive         £599,95         £90.00         £539.99           BOOKS           Anatomy of the ST         £12.95         Peek & Pokes         £14.95           Atarl ST Prog. Guide         £14.95         Atarl ST Internols         £14.95           Atarl Ticks and Tips         £12.95         Machine Language Atarl ST £12.95         Start ST                                                                                                    |
| BOOK Disc Drive         £199.95         £45.00         £165.00           20mb Hard Disc Atari Drive         £599.95         £90.00         £539.99           BOOKS           Anatomy of the ST         £12.95         Peek & Pokes         £14.95           Atari ST Internois         £14.95         Atari ST Internois         £14.95           Atari IST Kis and Tips         £12.95         Machine Language Atari ST E12.95         Stari ST Internois                                                                                                    |
| 20mb Hard Disc Atari Drive         £599.95         £90.00         £539.99           BOOKS           Anatomy of the ST         £12.95         Peek & Pokes         £14.95           Atari ST Prog. Guide         £14.95         Atari ST Internals         £14.95           Atari ST Incks and Tips         £12.95         Machine Language Atari ST £12.95                                                                                                    |
| Anatomy of the ST         £12.95         Peek & Pokes         £14.95           Atari ST Prog. Guide         £14.95         Atari ST Internals         £14.95           Atari Ticks and Tips         £12.95         Machine Language Atari ST 612.95         £12.95                                                                                                    |
| Atari ST Prog. Guide     £14.95     Atari ST Internals     £14.95       Atari Tricks and Tips     £12.95     Machine Language Atari ST     £12.95                                                                                                    |
| Atari Tricks and Tips£12.95 Machine Language Atari ST£12.95                                                                                                    |
|                                                                                                    |
| Gen on the ST £12.95 ST Companion £9.95                                                                                                    |
|                                                                                                    |
| Graphic Applications                                                                                                    |
| Graphics and Sound£12.95 Programmers Guide                                                                                                    |
| ST Companion                                                                                                    |
| ST Basic£7.95                                                                                                    |
| BUSINESS SOFTWARE ACCESSORIES                                                                                                    |
| Degas Elite                                                                                                    |
| Fast Basic                                                                                                    |
| Fusi Busic                                                                                                    |
| First Word Plus                                                                                                    |
| Bulk Disc Pack (25)                                                                                                    |
| Printer Stand                                                                                                    |
| GAMES SOFTWARE                                                                                                    |
| Adv. OCP Art Studio                                                                                                    |
| 2 on 2 Basketball £18.00 Annals of Rome £22.00                                                                                                    |
| 221B Baker Street                                                                                                    |
| 10th Frame                                                                                                    |
| Arctic Fox                                                                                                    |
| Arena/Brataccus £30.00 Altair £18.00                                                                                                    |

|                           |                                                                                                    | £40.00                                    |
|---------------------------|----------------------------------------------------------------------------------------------------|-------------------------------------------|
|                           |                                                                                                    | OFTWARE                                   |
| Arkanoid                  |                                                                                                    | Mercenary Comp£18.00                      |
| Barbarian                 | £18.00                                                                                                    | Metro Cross£18.00                         |
| Boulderdash Const. Set    | £20.00                                                                                                    | MGT£18.00                                 |
| Bard's Tale               | £22.00                                                                                                    | Moonmist£25.00                            |
| Balance of Power          |                                                                                                    | Metropolis£12.00                          |
| Bridge Player 2000        | £18.00                                                                                                    | Mouse Trap£18.00                          |
| Ballyhoo                  |                                                                                                    | Music Studio                              |
| Baseball Gamestar         |                                                                                                    | Nine Princes in Amber £18.00              |
| Bureaucracy               |                                                                                                    | Ninja                                     |
| Crafton & Zunk            |                                                                                                    | Outcast £9.00                             |
| Chessmaster 2000          |                                                                                                    | Pawn £18.00                               |
| Creator                   |                                                                                                    | Perry Mason                               |
| Crystal Castles           |                                                                                                    | Passengers in the Wind                    |
| Colonial Conquest         | £25 00                                                                                                    | Phantasie 2                               |
| Championship Wrestling    | £15 00                                                                                                    | Phantasie 3                               |
| Death Strike              |                                                                                                    | Prohibition £15.00                        |
| Deep Space                |                                                                                                    | Pinball Factory £22.00                    |
| Electronic Pool           | £18 00                                                                                                    | Plutos £13.00                             |
| Extensor                  | £18.00                                                                                                    | Psion Chess £18.00                        |
| Extravaganza              | £12.00                                                                                                    | Q Ball                                    |
| Eden Blues                | £18.00                                                                                                    | Renegade £9.00                            |
| Eagles Nest               | £18.00                                                                                                    | Roadwar 2000 £18.00                       |
| Enchanter                 |                                                                                                    | Road Runner                               |
| Football Fortunes         |                                                                                                    | Silent Service £22.00                     |
| F-15 Strike Eagle         |                                                                                                    | Sidewalk £18.00                           |
| Film Director             |                                                                                                    | Strip Poker £18.00                        |
| Flight Simulator 2        |                                                                                                    | S.D.I. £25.00                             |
| Gauntlet                  | £18.00                                                                                                    | Sentinel                                  |
| Golden Path               |                                                                                                    | Silicon Dreams £15.00                     |
| GATO                      |                                                                                                    | Star Raiders £13.00                       |
| Gold Runner               |                                                                                                    | Strike Force Harrier £22.00               |
| Graham Gooch Star Cricket |                                                                                                    | Skyfox £15.00                             |
| Gunship 2                 |                                                                                                    | Space Quest                               |
| Guild of Thieves          |                                                                                                    | Star Trek£15.00                           |
| Hacker                    |                                                                                                    | Shanghai£22.00                            |
|                           |                                                                                                    | Starglider£18.00                          |
| Hard Ball                 |                                                                                                    | Skulldiggery £16.00<br>Spitfire 40 £18.00 |
| Hacker 2                  |                                                                                                    | Spiffire 40                               |
| Hitchhikers Guide         |                                                                                                    | Shuttle 2                                 |
| International Karate      |                                                                                                    |                                           |
| Jupiter Probe             |                                                                                                    | Super Huey                                |
| Jewels of Darkness        |                                                                                                    | T.N.T. £18.00                             |
| Kampfgruppe               | £25.00                                                                                                    | Taipan                                    |
| Knight Orc                | £18.00                                                                                                    | Tenth Frame £22.00                        |
| Kings Quest 3             | £20.00                                                                                                    | Typhoon                                   |
| Karate Master             |                                                                                                    | The Lurking Horror £18.00                 |
| Karate Kid 2              |                                                                                                    | Trailblazer £18.00                        |
| Liberator                 |                                                                                                    | Track                                     |
| Leaderboard               | £18.00                                                                                                    | Turbo GT                                  |
| Leaderboard Add-On        |                                                                                                    | Vegas Gambler                             |
| Lurking Horror            |                                                                                                    | Winter Games £18.00                       |
| Leather Goddess           |                                                                                                    | World Games £18.00                        |
| Macadam Bumper            | £18.00                                                                                                    | Xevious£18.00                             |
|                           | COLUMN STREET, STORES, STORES, STORES, STORES, STORES, STORES, STORES, STORES, STORES, STORES, STORES, STORES, |                                           |

### PLEASURESOFT \* \* SPECIAL OFFER SOFTWARE \* \*

| QUALITY 3.5" DISCS<br>DS/DD 135tpi + Labels<br>10 for £11.95<br>SS/DD 135tpi + Labels<br>10 for £10.95<br>Extra Labels – 20 for £1.00 | CZ Android         £69.95           CZ Patch         £79.95           Disc Doctor         £23.95           Fast Basic Disc         £35.95           Fast Basic Rom         £64.95           First Word Plus         £59.95           Fleet St Publisher         £84.95           Haba Writer 3         £34.95           K Ram         £23.95                                                     | Art Studio       £18.95         Cyber Studio       £69.95         Easy Draw II       £64.95         GFA Draft       £79.95         Neochrome       £31.95         Arkanoid       £12.95         Barbarian       £18.45         Bubble Bobble       Phone                                                                                     |
|----------------------------------------------------------------------------------------------------|----------------------------------------------------------------------------------------------------|----------------------------------------------------------------------------------------------------|
| 520 STFM COMPUTER<br>Mouse + Basic Language<br>Disc + Manuals 10 Free Discs of Software<br>Only £269.95                               | Label Master       £31.95         Print Master       £19.95         Publishing Partner       £179.95         Signum       £179.95         Superbase Personel       £69.95         Typesetter Elite       £26.95         VIP Gem       £169.95         Quicklist ST       £4.99                                                                                                    | Eagles Nest         £15.45           Flight Sim II         £36.95           Gauntlet         £18.45           Goldrunner         £18.45           Guild of Thieves         £18.45           Impact         Phone           Knight Orc         £18.45           Pawn         £18.45                                                           |
| 1040 STF + Mono Monitor<br>Mouse + Basic Language<br>Disc + Manuals 10 Free Discs of Software<br>Only £519.95                         | NEC P6 Printer       £489.95         NEC P7       £599.95         Epson LX86       £229.95         Star NL10       £199.95         Citizen 120D       £199.95         Cumana 1 Meg       £139.95         Cumana Twin 1 Meg       £229.95         Triangle 1 Meg       £139.95         Triangle Twin 1 Meg       £229.95         Philips 8833 Monitor       £289.95         Amiga 500       Phone | Roadrunner       £18.45         Sentinal       £15.45         Taipan       £15.45         Terrapods       £18.45         T.N.T       £15.45         Tracker       £18.45         First Shapes       £37.95         Kid Talk       £37.95         Math Talk       £37.95         Read & Rhyme       £31.95         Indiana Jones       £18.45 |

PLEASURESOFT

All Post Free

PO Box 338, Sheffield S12 2DZ Phone 0742 753776 (Day) 644549 (Evening & W/E) All items subject to availability and prices may alter without prior notice. Hardware deliveries to UK only - Overseas software add 15% postage

58 Atari ST User November 1987

GAME

```
10 \ ***** Diamond Digger *****
   20 \ * By R.A.Waddilove *
30 \ * (c) Atari ST User *
   40 \ * Written in Fast Basic *
   50 \ ***********************
   60 \
   70 \ Don't enter line numbers
   80 \
   90 IF SCREENMODE THEN PRINT"Low res
 only!":END
  100 PROCinitialise
  110 PROCassemble
  120 HIDEMOUSE
  130 REPEAT
  140 screen=0
  150 REPEAT
  160 PROCstart
  170 PROCdraw_screen
  180 PROCgame
  190 UNTIL dead%
  200 FOR delay=1 TO 5000:NEXT
  210 SHOWMOUSE
  220 REPEAT:UNTIL INKEY<0
  230 A%=ALERT("[1][You're dead!| Try
again?][Yes|No]",1)
  240 HIDEMOUSE
  250 UNTIL A%=2
  260 END
  270
  280 DEF PROCmove_man
  290 K%=INP(2)>>8
  300 IF K%=1 THEN dead%=TRUE
  310 REPEAT:UNTIL INKEY<0
  320 man%=M%-(K%=77)+(K%=75)+(16 AND
K%=8Ø)-(16 AND K%=72)
 330 IF (?man%=4 OR ?man%=7) AND (K%=
77 OR K%=75) THEN
 34Ø IF ?(man%-(K%=77)+(K%=75))=Ø THE
N
 ?(man%-(K%=77)+(K%=75))=?man%:?man%=
0
 350 ENDIF
  36Ø IF ?man%>3 THEN ENDPROC
  37Ø ?M%=Ø:M%=man%
  380 IF ?M%=3 THEN ENDPROC
 390 manx%=(M%-map%)MOD 16
 400 many%=(M%-map%)DIV 16
  41Ø X%=X%+(manx%=X%)-(manx%=X%+9)
  42Ø Y%=Y%+(many%=Y%)-(many%=Y%+9)
  430 IF ?M%=2 THEN D%=D%-1:BEEP:PRINT
 TAB(32,5);D%;"
 44Ø IF ?M%=1 THEN E%=E%-1:PRINT TAB(
32,7);E%;
  45Ø ?M%=6
  46Ø ENDPROC
 470
 480 DEF PROCgame
  490 TIMF=0
 500 REPEAT
  510 FOR delay=1 TO 600:NEXT
  520 PRINT TAB(32,18);120-(TIME DIV 2
00);
 530 IF INPSTAT(2) THEN PROCmove_man
  540 DØ=X%:D1=Y%:D2=map%:CALL code
  550 IF ?M%<>6 OR TIME>24000 THEN dea
d%=TRUE
 560 UNTIL dead% OR (D%=0 AND E%=0)
  570 IF D%=0 THEN screen=(screen+1)MO
D 6
  580 ENDPROC
  590
  600 DEF PROCstart
  610 SWITCH screen
  620 CASE Ø:RESTORE scrØ
  630 CASE 1:RESTORE scr1
  640 CASE 2:RESTORE scr2
  650 CASE 3:RESTORE scr3
```

<

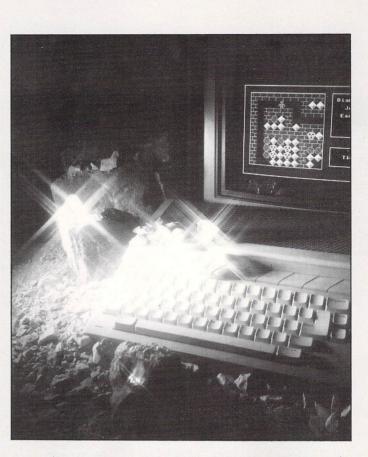

660 CASE 4:RESTORE scr4 670 CASE 5:RESTORE scr5 680 ENDSWITCH 690 D%=0:E%=0 700 FOR I%=0 TO 15 710 READ a\$ 720 FOR J%=1 TO LEN(a\$) 730 b\$=MID\$(a\$,J%,1) 740 IF b\$="M" THEN M%=map%+1%\*16+J%-750 D% = D% - (b\$ = "+")760 E%=E%-(b\$=".") 77Ø ?(map%+1%\*16+J%-1)=INSTR(".+S0\*M ",b\$) 78Ø NEXT **790 NEXT** 800 X%=0:Y%=0 810 dead%=FALSE 820 ENDPROC 830 840 DEF PROCdraw\_screen 850 FILLCOL 5 860 FILLSTYLE 1,0 87Ø LINECOL 1 880 RECT 0,0,320,200 890 PROCbox(2,2,22,22) 900 LINECOL 7 910 LINE 0,0 TO 319,0 920 LINE 319,0 TO 319,199 930 LINE 319,199 TO 0,199 940 LINE 0,199 TO 0,0 950 PROCbox(24,2,38,13) 960 INK 1 970 PRINT TAB(25,3)"Diamond Mine" 98Ø INK 11 990 PRINT TAB(27,5)"Jems:";D% 1000 PRINT TAB(26,7)"Earth:"; E% 1010 GTXT 240,88,CHR\$(1) 1020 GTXT 240,96,CHR\$(2) 1030 GTXT 232,96,CHR\$(4) 1040 GTXT 248,96,CHR\$(3)

1050 PROCbox(24,16,38,21) 1060 PRINT TAB(27,18)"Time:" 1070 ENDPROC 1080 1090 DEF PROCbox(a,b,c,d) 1100 FILLSTYLE 2,4 1110 RECT 8\*a+8,8\*b+8,8\*c+8,8\*d+8 1120 FILLSTYLE 0,0 1130 RECT 8\*a,8\*b,8\*c,8\*d 1140 LINE 8\*a-1,8\*b-1 TO 8\*c,8\*b-1 1150 LINE 8\*c,8\*b-1 TO 8\*c,8\*d 1160 LINE 8\*c,8\*d TO 8\*a-1,8\*d 1170 LINE 8\*a-1,8\*d TO 8\*a-1,8\*b-1 1180 ENDPROC 1190 1200 DEF PROCassemble 1210 RESERVE code, 2000 1220 FOR pass=1 TO 2 1230 [ OPT pass,"L-W-M+F+" 1240 ORG Ø, code 1250 LEA xpos(PC),A0 1260 MOVE.L DØ, (AØ) + 1270 MOVE.L D1, (AØ)+ 1280 MOVE.L D2, (A0)+ 1290 BSR move\_rocks 1300 BSR display 1310 RTS 1320 1330 move\_rocks 1340 MOVE.L map(PC),DØ 1350 MOVEA.L DØ,AØ 1360 MOVE.L #240,D0 137Ø loop 1380 MOVE.B 1(A0,D0),D1 1390 CMPI.B #7,D1 1400 BEQ moving 1410 CMPI.B #4,D1 1420 BNE mrnext 1430 TST.B 17(A0,D0) 1440 BEQ falling 1450 mrnext

<

1460 DBRA DØ, Loop 147Ø RTS 1480 moving 1490 CLR.B 1(A0,D0) 1500 MOVE.B 17(A0,D0),D1 1510 BEQ falling 1520 CMPI.B #4,D1 1530 BEQ bounce 1540 CMPI.B #6,D1 1550 BEQ falling 156Ø thud 1570 MOVE.B #4,1(A0,D0) 1580 BRA mrnext 1590 bounce 1600 MOVE.B 2(A0,D0),D1 1610 OR.B 18(A0,D0),D1 2000 BSR sprint 2010 ADDA.L #8,A6 2020 DBRA D6,dloop2 2030 ADDA.L #6,A5 2040 ADDA.L #2480,A6 2050 DBRA D7,dloop1 2060 RTS 2070 2080 sprint 2090 MOVE.W #15,D0 2100 sloop 2110 MOVE.L (A1)+,(A0)+ 2120 MOVE.L (A1)+,(A0) 2130 ADDA.L #156,A0 2140 DBRA DØ,sloop 2150 RTS 2160 217Ø sdata 2180 DS.L 32,0 2190 2200 \Earth 2210 DC.W 13107,13107,0,13107

2220 DC.W 52428,52428,0,52428 2230 DC.W 13107,13107,0,13107 2240 DC.W 52428,52428,0,52428 2240 DC.W 52428,52428,0,52428 2250 DC.W 13107,13107,0,13107 2260 DC.W 52428,52428,0,52428 2270 DC.W 13107,13107,0,13107 2280 DC.W 52428,52428,0,52428 2290 DC.W 13107,13107,0,13107 2300 DC.W 52428,52428,0,52428 2310 DC.W 13107,13107,0,13107 2300 DC.W 52428,52428,0,52428 2320 DC.W 52428,52428,0,52428 2330 DC.W 13107,13107,0,13107 2340 DC.W 52428,52428,0,52428 2350 DC.W 13107,13107,0,13107 2360 DC.W 52428,52428,0,52428 2370 276Ø \ Brick 
 2/60
 Brick
 5520
 COLOURS:

 2770
 DC.W
 Ø,65535,65535,65535
 3530
 DATA
 Ø,0,0,7,7,2

 2780
 DC.W
 Ø,3072,65535,65535
 3540
 DATA
 2,2,2,3,3

 2790
 DC.W
 2,1026,65533,65535
 3550
 DATA
 6,6,6,0,0,3

 2800
 DC.W
 1,6416,17440,49119,65535
 3560
 DATA
 4,4,4,7,7,7

 2810
 DC.W
 0,1024,65535,65535
 3570
 DATA
 0,0,5,0,2,7

 3020
 DC.W
 0,1024,65535,65535
 3570
 DATA
 0,0,5,0,2,7
 

2980 DC.W 0,4080,4080,3696 2990 DC.W 0,960,960,960 3000 DC.W 0,384,384,384 3010 DC.W 8,384,384,384 3020 DC.W 15996,384,384,15996 3030 DC.W 32750,0,0,32750 3040 DC.W 26214,384,384,26214 3050 DC.W 26598,0,0,26598 3060 DC.W 1632,24966,24966,26214 3070 DC.W 1632,1632,1632,1632 3090 DC.W 1632,1632,1632,1632 3090 DC.W 1632,1632,1632,1632 3100 DC.W 7800,7800,0,7800 3110 3110 3120 PROCrock 
 1048
 0R.8
 16(A8,DB),D1
 2398
 0.4
 256,128,256,128
 316
 NEXT

 1658
 DC.W
 2468
 DC.W
 766,192
 3168
 ENDPROC

 1668
 DC.W
 786,192,766,192
 3168
 ENDPROC

 1668
 DC.W
 795,248,736,248
 3168
 I

 1670
 BRA mrnext
 2430
 DC.W
 366,224
 3169

 1678
 BRA mrnext
 2450
 DC.W
 356,224
 3180
 L

 1678
 BRA mrnext
 2450
 DC.W
 3512,254,3251,254
 3210
 DC.W
 877,2864,2864,13516

 1718
 Fall(NB,D0)
 2450
 DC.W
 3652,556,558,255
 3220
 DC.W
 877,2747

 1738
 CLR.B.1(A8,D0)
 2460
 DC.W
 1836,376,6,16380
 3250
 DC.W
 3786,246,4664,7270

 1738
 DLR.B.1(A8,D0)
 2460
 DC.W
 1836,0,0,8184
 3260
 DC.W
 3786,376,63,264,560,566

 1748
 DRA mrnext
 2550
 DC.W
 3766,0,7 3130 ] 3520 colours: 3620 \----- Screen data ------3630 \M=man .=earth +=diamond 3640 \S=skull 0=rock \*=brick

### The ST-CLUB

is a Fully Independent National User Group for all users of Atari ST computers —

#### Members benefits include:

- A Monthly Newsletter packed with reviews, articles, hints and tips, helpline, programming hints, and more.
- Bi-Monthly Disk Magazine containing the best and latest Public Domain Software; many with source codes.
- Vast range of Public Domain and Shareware Software; available on branded discs from £2.60 each
- Local User Groups; contacts and support.
- Special Interest Groupings; including: C, Pascal, Comms, and Adventure SIGs.
- Members discounts and special offers.

Membership and 12 months Newsletter subscription is just **£5.00**; for further details, including the PD Software catalogue and a FREE copy of our current Newsletter (24+ pages), please write to:

The ST-CLUB

PO Box 20, HERTFORD, SG13 8NN (stamp appreciated)

We will also commission Shareware for public domain distribution; interested programmers please contact us ASAP

### **M-Cache**

#### by Timothy Purves

If you're looking for ways to enhance the performance of your Atari ST, as well as increase the speed and efficiency of your hard drive; you'll want to own *M*-Cache, an incredibly handy disk utility.

*M-Cache* holds recently accessed disk sectors in your computer's memory, much like a RAM Disk, and eliminates the disk search-and-access time needed to reload old information.

*M-Cache* selectively saves programs that have only one sector reads (the type usually found in *application* programs). This prevents larger programs from flushing more frequently used procedures out of the memory cache. A vast improvement over competitive programs that indiscriminately cache everything loaded into the computer.

When *M-Cache* reaches its memory limit, it begins deleting sectors (the basic unit of measure for disk storage) based on a LRU (least recently used) algorithm. So the least used sectors are the first to be expelled. Finally, *M-Cache* utilizes a *write through cache* that saves your data to disk, even as it is being saved in RAM. Not only does this save you time in not having to manually rewrite evrything to disk, it is also a great comfort in a power outage to know that your treasured work is saved to disk, and not lost with the normal RAM.

Access to small programs, files and documents, as well as to directories and other system information, becomes lightning quick, effectively improving the transfer rate of both the reading and the writing operations.

\* Hard Disk Required

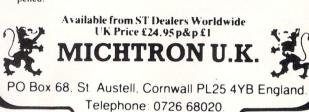

#### MAD CHRISTMAS SALE **BUY WHILE STOCKS LAST** 5.25" COMPUTER DISKS . BULK PACKED . TOP QUALITY SS 96TPI DS 48TPI £6.95 £6.95 £11.99 £11.99 £20.99 £20.99 £37.99 £37.99 DS 96TPI £7.95 £12.99 DS 48 C/R £8.95 £1 4.99 OTY SS 48TPI DS 96 C/R (x) £9.95 £17.99 £10.99 £19.99 £21.99 £27.99 £32.99 £45.99 £57.99 100 £36.99 £41.99 150 £52.99 £55.99 £55.99 £57.99 £63.99 £80.99 2103.99 sats have two holes an s jacket (envelope) and con t tab. The disks are manu ub ring for added pro-250 £85.99 \$87.99 £87.99 £126.99 R = Coloured or Reversible disks - rever est These disks are packed with a protec-user set, including a label and a write pr to top international standards and have d two ne with C/R = Col full use 3.5" COMPUTER DISKS STORAGE BOXES BULK PACKED with labels etc. THE BEST RANGE! Lockable Storage Boxes from Centec 3.00° Lockable-Holds 25 27. 3.00° Lockable-Holds 00 29. 3.50° Lockable-Holds 40 27. 3.50° Lockable-Holds 90 29. 5.25° Lockable-Holds 50 27. 5.25° Lockable-Holds 100 29. SS 135TPI £14.95 DS 135TPI 0 (in a box) £16.95 £35.95 £62.95 £7.99 £29.95 £55.95 25 50 £9.95 £7.99 £119.95 £169.95 £269.95 £9.95 £7.99 £9.95 100 £105.95 £149.95 £239.95 150 250 10 3.00" CF2 Disks for Amstrad etc. ... ...£19.49 Please inquire for the best prices of listing paper COMPUTER MONITORS - FULL RANGE STOCKED -COMPUTER MONITORS - FULL RANGE BEST PRICES Philips CM8833-Colour Monitor RGB for Ninbus/BBC/Atari etc<sup>\*</sup> Philips BM7502-High Res Green Streen Monitor - Composite ..... Philips BM7502-High Res Amber Screen Monitor - Composite ..... Microvite: 1431-Standard Resolution Colour Monitor\* Microvite: 1451-Medium Resolution Colour Monitor\* \* Comes With Free Cable REMEMBER - All monitors are delivered free by Securicor 1 £269.95 £299.95 \$79.95 £89.95 £179.95 curicor! No extra to pavi CENTEC ELECTRONIC SYSTEMS LTD UNIT 3, THE METRO CENTRE BRIDGE ROAD, ORPINGTON, KENT BR5 2BE VISA TEL: (0689) 35353 (6 Lines) (24 hours) Remember - all prices include VAT and delivery! There are no hidden extras to pay!

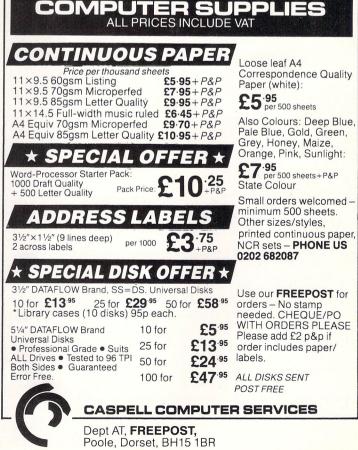

#### GAME

11

| 3740 DATA "*.0S+S+*00*S++S*"                     | 4070 DATA "*+0S.S.M.SS.*"    | 4400 DATA "*S+++++000+*"     |
|--------------------------------------------------|------------------------------|------------------------------|
| 3750 DATA "*.0S+S+*++*.++.*"                     | 4080 DATA "*++SSSS.SSS.*"    | 441Ø DATA "*.SSSSSSSS000++*" |
| 3760 DATA "*++++*+*"                             | 4090 DATA "*.+SS.SOS.*"      | 4420 DATA "*.SM00S00+++*"    |
| 3770 DATA "*+************                        | 4100 DATA "*.SSSSSS.S.S*"    | 4430 DATA "*.SS.S.OOSO++++*" |
| 3780 DATA "*+S.00*00*"                           | 411Ø DATA "*.S++00S.S.S.SS*" | 444Ø DATA "*.SS+++++++*"     |
| 3790 DATA "*SS+++++SS*+++.*"                     | 4120 DATA "*.SS*"            | 4450 DATA "*SSSSSSSSS.*"     |
| 3800 DATA "*+SS.**********                       | 4130 DATA "*.S.SSSSSSSSSS.*" | 446Ø DATA "*SSS*"            |
| 3810 DATA "*+++*"                                | 414Ø DATA "*.S00+00S0*"      | 447Ø DATA "*SSO+SSSSSS.*"    |
| 3820 DATA "*************                         | 4150 DATA "*.SSSSS.++++++*"  | 448Ø DATA "*S++S0000*"       |
| 3830                                             | 416Ø DATA "*.S0000S.SSS.S.*" | 449Ø DATA "*.00SSSSS++++S.*" |
| 3840 scr1:                                       | 4170 DATA "**"               | 4500 DATA "*.00S.*"          |
| 3850 DATA "*************                         | 4180 DATA "*************     | 451Ø DATA "*.00.SSSOSSOOS.*" |
| 3860 DATA "*000000+*"                            | 4190                         | 452Ø DATA "*.00.0000*"       |
| 3870 DATA "*++++*.***.++*"                       | 4200 scr3:                   | 4530 DATA "*+++++S+S+++++*"  |
| 3880 DATA "*****.***+0+*"                        | 4210 DATA "**************    | 454Ø DATA "***************   |
| 3890 DATA "*SOS*******                           | 422Ø DATA "*M+0000+*"        | 4550                         |
| 3900 DATA "*+++.0M0.*000*+*"                     | 4230 DATA "*+0++++0+*"       | 4560 scr5:                   |
| 3910 DATA "*+*********************************** | 424Ø DATA "*.*+0+++++0+*"    | 457Ø DATA "***************   |
| 3920 DATA "*+*00*.+S+.0000*"                     | 4250 DATA "*.*++0++++0++*.*" | 458Ø DATA "*M+00+S+*"        |
| 3930 DATA "*+*+++++++*"                          | 4260 DATA "*.**++0000+++*.*" | 459Ø DATA "*.++*****.*.+.*"  |
| 3940 DATA "*S************                        | 4270 DATA "*.0************   | 4600 DATA "*.+0*0*0+*.*S.0*" |
| 3950 DATA "*00+0*"                               | 428Ø DATA "*.0.+++.0000S00*" | 4610 DATA "*S++*++*.*.*"     |
| 3960 DATA "*++S+SSSS.00+S.*"                     | 429Ø DATA "*.0*+0+*0000S00*" | 4620 DATA "*.+0*.*0**.*SS.*" |
| 3970 DATA "*++S++++.00+S.*"                      | 4300 DATA "*.++++*+++++*"    | 4630 DATA "*.++**+S.*"       |
| 3980 DATA "*00SSSSSS.00+S+*"                     | 4310 DATA "*.***+**.0.0.0.*" | 464Ø DATA "*.+0************* |
| 399Ø DATA "*+++++++++SS*"                        | 432Ø DATA "*.0+****.0.+.0.*" | 465Ø DATA "*0+0+0+0+.*"      |
| 4000 DATA "************                          | 4330 DATA "*.S+S+S*.S.S.S+*" | 466Ø DATA "*SS*"             |
| 4010                                             | 434Ø DATA "**.S.S.S+*"       | 467Ø DATA "*.+0******.*.++*" |
| 4020 scr2:                                       | 4350 DATA "*S+S+S+S+S+.+*"   | 468Ø DATA "*.++*0*0+*.*S.S*" |
| 4030 DATA "*************                         | 436Ø DATA "*************     | 469Ø DATA "*S+O*++*.*.+.*"   |
| 4040 DATA "*0++++00++S+++0*"                     | 4370                         | 4700 DATA "*.++*.*O**.*.S.*" |
| 4050 DATA "*++S+++++SSS++*"                      | 438Ø scr4:                   | 4710 DATA "*.+0*S++*"        |
| 4060 DATA "*+0SSSS.SSS+SS.*"                     | 439Ø DATA "*************     | 4720 DATA "****************  |

| -8-                | twave quality tested c                                                                                                    | ABLES & ACC   | Lagur |
|--------------------|----------------------------------------------------------------------------------------------------|---------------|-------|
| ITEM No.           | DESCRIPTION                                                                                                    | LENGTH        | PRIC  |
| MCL-002            | ST Monitor Cable 13 Pin Din Plug to Open End                                                                                        | 2M            | 7.2   |
| MCL-063            | 520ST to Centronics Printer<br>25 Way D Plug to 36 Way Centronics Plug                                                              | 2 M<br>RIBBON | 12.9  |
| MCL-091            | 520ST to Centronics Printer<br>25 Way D Plug to 36 Way Centronics Plug                                                              | 2M            | 12.9  |
| MCL-277            | ST Disc Extension Lead<br>19 Way D Plug to 19 Way D Socket                                                                          | 1 M           | 14.9  |
| MCL-430            | ST Floppy Disc Drive Cable<br>14 Pin Din Plug to 14 Pin Din Plug                                                                    | 2 M           | 17.4  |
| MCL-450            | ST to Disc Drive-Shugart Interface<br>14 Pin Din Plug to 34 Way IDC Socket where<br>Drive to be connected is used as Drive B        | 2 M           | 32.4  |
| MVDU-076           | 520ST to Philips 8533 Monitor<br>13 Pin Din Plug to Scart Plug                                                                      | 2 M           | 9.9   |
| MVDU-120           | ST to Colour Monitor<br>13 Pin Din Plug to 2 × Phono Plugs                                                                          | 2 M           | 6.4   |
| MVDU-139           | 520STM/1040ST to Scart TV<br>13 Pin Din Plug to Scart Plug                                                                          | 2 M           | 10.9  |
| MVDU-145           | ST to Microvitec 1459A Monitor<br>13 Pin Din PLug to 7 Pin Din Plug + 5 Pin Din<br>Plug - 520STM & 1040STF ONLY                     | 2 M           | 9.2   |
| MVDU-200           | ST to both Colour & Mono Monitors<br>13 Pin Din Plug to 2 × 13 Pin Din<br>Sockets - Switched Unit allows<br>simultaneous connection | -             | 25.9  |
| MVDU-211           | ST to NEC Multisync Monitor<br>9 Way D Plug to 13 Pin Din Plug via<br>Switch-Box (Colour/Mono Display)                              | 2 M           | 23.7  |
| MVDU-217           | ST to Philips 8873 Monitor<br>13 Pin Din Plug to 9 Way D Socket<br>via Switch Box (3 Display Modes)                                 | 2M            | 23.7  |
|                    | DUST COVERS                                                                                                    |               |       |
| LWD-003            | 520ST Keyboard<br>SM124 Monitor                                                                                                    |               | 7.3   |
| LWD-005<br>LWD-026 | 1029 Printer                                                                                                    |               | 7.9   |
| LWD-035            | 1040ST/520STF Keyboard                                                                                                    | _             | 7.9   |
| LWD-057            | SMM 801/804 Printer                                                                                                    | _             | 7.9   |
| LWD-067            | SC1224 Monitor                                                                                                    |               | 8.9   |
|                    | This is just a small selection from our range.                                                                                      |               |       |

Ask your local acater or phone for more actains. All prices include VAT. Please send cheques/P.O.'s and include £1.00 post and packaging to: LIGHTWAVE LEISURE LTD., P.O. BOX 23, WALLASEY, MERSEYSIDE L44 1EW or Phone (051) 639 5050 and order via ACCESS.

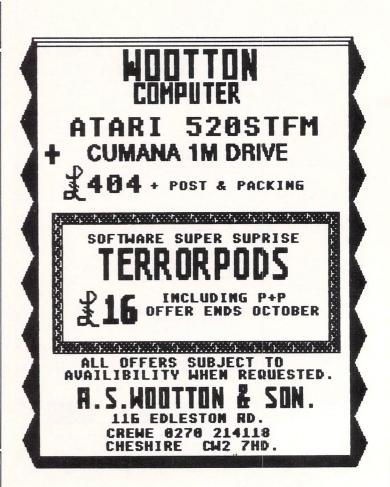

### Sentinel Awaits Your Challenge. It's What You've Come To

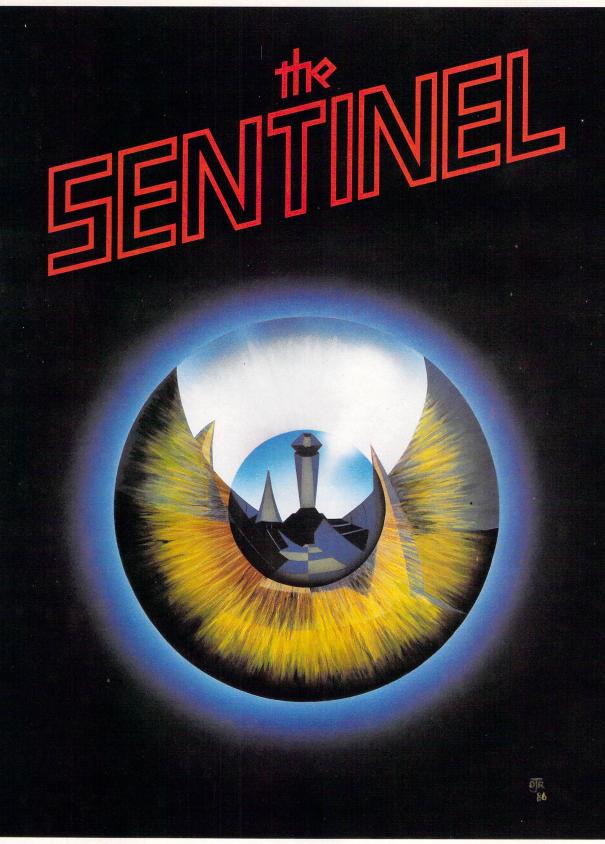

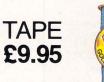

"A new breed . . . the best game ever". AMTIX "The ultimate in game satisfaction". C.&V.G. "The best game ever written for a computer". ZZAP!64

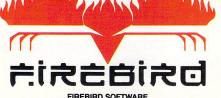

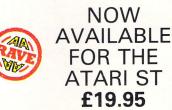

SPECTRUM AMSTRAD CPC

FIREBIRD SOFTWARE FIRST FLOOR, 64-76 NEW OXFORD ST., LONDON WC1A 1PS

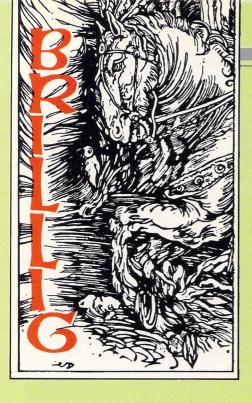

# Romantic fiction on the ST?

OOD grief! Is nothing sacred? Can Gmy rheumy old eyes really believe what they see? Has Infocom had a sudden rush of blood to the head? I'm sorry to prattle on like this, but the news I have just received has sent me all of a quiver.

I hope my female readers don't think I'm being sexist but, you see, if the press release announcing their newest adventure, Plundered Hearts, is to be believed, Infocom has come over all Barbara Cartland.

**Plundered Hearts (I suppose the title** should have alerted me) heralds Infocom's entry into the world of female passion and romance, and is based on the sort of fiction so beloved by readers of said Dame Barbara, Mills and Boon, True Confessions and others of that popular ilk.

This is purportedly an adventure in which action and romance are the main themes and is unashamedly aimed squarely at the hearts and minds of the gentler sex.

But fear not, masculine adventurers, you too, may find you enjoy it. I have it on good authority Infocom's male adventure-testers have all reported favourably on the game.

The blurb says this is the first Infocom story in which you, the main character, are a woman. Not so! You had the chance of playing a female role in Leather Goddesses of Phobos as I recall.

Not that I ever did, of course, oh no, oh my goodness me, not old Brillig the virile, he of the hairy chest and ... oh, all right, perhaps I did just the once ... or twice, possibly. But don't tell a soul my macho image would be severely damaged if my cronies down at the White Warlocks Spells and Social Club ever found out.

**Plundered Hearts is a 17th century** tale of treachery and torrid dalliance on the high seas, where the tropical nights steam, the air is filled with the tang of salty breezes and passionate romance is but a bird-of-paradise's hop away (I think they hop).

On the schooner Lafond Deux, your female thoughts are with your ailing pater who awaits your tender, loving care. Hungry crocs, dangerous coral reefs and explosions are but a few of the perils that will cause your heart to flutter - I wonder if you get to swoon and have the old sal-volatile (smelling salts to the uninitiated) waved under the nostrils?

What is supposed to make your heart change gear from fluttering bird to demented tomtom and to make your knees become as strong as custard is handsome, square-jawed, pirate captain Nicholas Jamison. (Blast - I had hoped he'd have a name like Cap'n Bloodlust or Darkguts the Disembowler. Should have known he'd have a monicker like Dirk Steel or Grant Ashby - they always do, somehow).

This is a brave move for Infocom. I know from my postbag there are plenty of female adventurers out there, but I wonder if they'd rather be slaying orcs, having a giggle with Floyd or messing around with the Frobozz company's magic products than being passionate with Captain Nick. And I wonder how male chauvinist porkers like me will take to it. We will see.

Whether Plundered Hearts will be successful in appealing to both sexes is an interesting speculation. Male or female, I suppose it all comes down to whether you prefer reading something like "Whither Goest My Love?" by Cynthia Slushlightly or "Knuckle Sandwich In The Kisser" by Rick Hardboiled.

Pleas for readers' help are asked this month on behalf of Mr D P Martin of South Shields and Mr Ofir Gal-Mor. Mr Martin is playing Alternate Reality

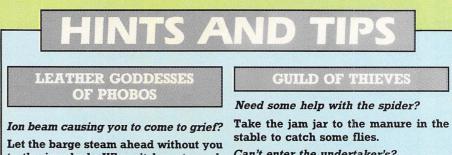

to the icy dock. When it has stopped, transport yourself there by visiting a well near the harem.

Wonder what the Tee-remover is for? Try out the untangling cream on it!

#### STATIONFAILL

Drill bit too hot to handle?

Ask Floyd to get it for you Can't get on with the Balloon creature? Move next door and use the item from the pawn shop.

Can't enter the undertaker's? Break the window to get inside.

#### THE PAWA

Palace guards won't let you pass? Give them the note from Kronos. Can't find the blue key? Hit the wall of Riverside Chamber, cross the lava river and get to the pedestal before the adventurer does. Need some lead? Scrape the lumps in the rockface with the trowel.

and would like to know how to enter the Tavern without being called a worm and thrown out and how to sleep in the Inn without being told he is wicked (presumably with the same result).

Mr Gal-Mor wishes to know how to continue onwards from the acid pool in Space Quest. Any help from readers would be appreciated.

I would also be obliged for some advice from readers on how to use the coloured dice with the four slots in the opaque case in the white room in Guild Of Thieves. What on earth am I and many other players doing wrong? The case just refuses to give up its secret.

Among many others, Richard Burfoot is having trouble with The Pawn (well, it is a difficult, and, dare I say it, occasionally obscure adventure). Some succour is provided in Hints and Tips along with tips on Stationfall, Guild of Thieves and Leather Goddesses of Phobos. Happy adventuring!

Program: Knight Orc Price: £19.95 Supplier: Rainbird, 74 New Oxford Street, London WC1A 1PS Tel: 01-240 8838

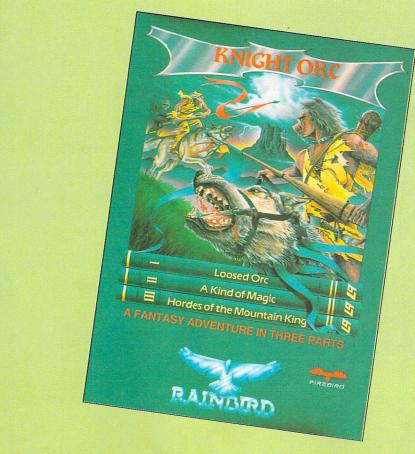

### **Arise Sir Grindleguts!**

ADVENTURERS may get into a lot of scrapes, such as falling into an evil sorcerer's clutches or plunging base over apex down a concealed mineshaft in the dark, but just because they are daring (some would say foolhardy) doesn't mean to say they are dim. So there's no need for me to point out that, as you can well deduce from the title, Knight Orc is an adventure about orcs.

Level 9's latest release, courtesy of Rainbird Software, thus appears to follow a well travelled path. And if that were all there was to it, I might be tempted to join in the chorus of "Not another adventure about wizards, trolls and suchlike familiars. I've just about had it up to here with orc and ogre bashing".

But be careful before rushing to judgement, fellow adventurers – Knight Orc has more than one surprise concealed up its cloak. For a kick-off, any adventure that dares to have as its hero a cowardly orc by the name of Grindleguts has got to have a lot going for it.

This is what you (Grindleguts) look like: "You are a fine specimen of orcantry with touselled grey hair, closeset bloodshot eyes beneath joined bushy eyebrows, a pock-marked nose with flaring nostrils, filed teeth in a wide, thin-lipped mouth and a generous supply of chins. You are clad in clotted furs and spattered punkskin". Robert Redford you are not!

And there's one other thing you should know about this adventure, but I'm afraid I can't tell you what. My lips must remain sealed on pain of being slowly roasted over an open spit up at Rainbird HQ.

As with all recent Level 9 adventures, Knight Orc includes graphics. Although I can take or leave illustrations in an adventure, those in Knight Orc are a major improvement on Level 9's previous efforts.

These are framed, digitised screens of hand drawn pictures, each changing with a dissolve technique and give the appearance of faintly smudged work done with pastels or watercolours. Not up to the standard of Rainbird's best (such as The Pawn and Guild of Thieves), but very acceptable nevertheless and one or two are quite outstanding.

The massive game has been split into three parts – Loosed Orc, A Kind of Magic and Hoards of the Mountain King. You must solve part one before moving on, but parts two and three are linked and you can move without let or hindrance between them.

Knight Orc starts with you, a craven orc, being pitched straight into a fight. Among the anti-orc establishment are Sir Cecil De Breeze, an army, assorted knights, volunteers from Ambridge (mostly archers!) and members of the local ladies bowling team, the Orc's Head Taverners. Said Taverners like nothing better than to collect a new set of orc heads to use as bowls.

You have been volunteered to represent the orcs in a fight of champions (your cronies tied you to a horse while you slept in a drunken stupor, put your name forward and then scarpered).

The background to the events leading up to this opening is very humorously described in the accompanying short story, The Sign of the Orc, by Peter McBride. Now normally such scenesetting material is a load of tosh, but Mr McBride's tale is a golden exception, a giggle on every line. Make sure you read it.

Very briefly, once the opening scrap is at an end, Loosed Orc sets you the task of seeking out enough lengths of rope in order to make one long enough to cross a chasm.

Not as simple as it seems. You'll need a lot of lengths and they could be made of anything (reins or a halyard, for instance). In A Kind of Magic and Hordes of the Mountain King, you'll learn how to use magic, recruit followers and escape.

There's one feature I must mention, since it is an essential component of the game. Knight Orc is choc-a-bloc with characters, all doing their own thing (much of which centres on duffing up one cowardly orc – you).

The list includes such luminaries as the Knight in White Satin, Boadicea, The Annhilator, Synonym the Wizard, The Phantom of the Opera, Susan (how did she get in there?), Genghis and The Gripper. Not to be taken too seriously, you see.

I must make quick mention of my favourite character so far encountered – >>

#### ADVENTURES

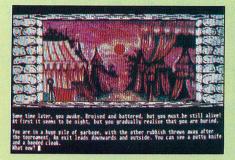

phrase (note the literary connotation) and demolishes half a hedge with a single sweep of his battleaxe.

Not all of the 70 (yes, 70 - almost a Cecil B De Mille production) characters are unfriendly and you can interact sensibly with most of them, though for the most part you'll be running away from them.

For example, you can issue commands to characters and continue with the game while they execute your orders (you hope)

On one occasion I commanded Denzyl, a gullible, stupid-looking, but amiable enough chap to nip up to the castle and open the drawbridge for me (since when were drawbridges ever left down for adventurers?).

I followed behind at a safe distance and when we eventually arrived, he turned and said "Nope, I won't do it". So much for cooperation.

66 A

I can't quite make up my mind about this huge cast list. For a great deal of the time I found I was being followed and harried by what seemed like an inexhaustible supply of people who were just getting in my way.

It's all rather reminiscent of Valhalla (remember that?) where characters kept toddling on stage, messed about a bit. pinched things, hit each other or you, and toddled off again. Or to bring it more up to date, Knight Orc's characters are like those in Melbourne House's The Hobbitt. only on a much vaster and zany scale. I think I would have preferred rather less characters - their continual interruption began to become wearisome.

Scattered around Knight Orc are Level 9's own personal and ascerbic comments on various topics under the sun. Many such observations are witty but one or two strike an unnecessarily harsh note, particularly since they do not directly impact on the plot.

As with some other Level 9 games, you'll either love or loathe this idiosyncratic aspect.

A number of other features cry out to be mentioned. You don't need to map Knight Orc, except in very general ways, since you can go directly to a location or an object simply by FINDing it or GOing or RUNning to it.

You can also FOLLOW people around and may even WAIT for them. How about

WAIT FOR DENZYL AND ATTACK HIM as an example of the power of this command system?

Multi-tasking enables you to type on while a picture loads and a picture cache cuts down on disc accesses. The graphics window may be shunted up and down the screen, exposing more or less of the text.

Ram save and restore is available as well as the usual disc save and load, and you can back track and edit previous commands. The total game contains a reputed 240k of compressed text and the game can be copied to a hard disc.

Level 9 have clearly gone to great efforts to produce a better adventure product. The result is a fun and actionpacked game which, while not as engrossing or cohesive as the best Infocom adventures, is certainly a big step forward in size and sophistication.

I could have done with less character intervention and a few more interesting locations (there's an awful lot of boring forest in part one). Even so, Knight Orc is a first rate and innovative adventure that will delight players everywhere.

Brillig

| 9 |
|---|
|   |
| 8 |
| 8 |
| 8 |
|   |

|                                                                                                    | SOFTWARE                                                                                                    | TWO WAYS TO ENSURE                                                                                                    |
|----------------------------------------------------------------------------------------------------|----------------------------------------------------------------------------------------------------|----------------------------------------------------------------------------------------------------|
|                                                                                                    |                                                                                                    | YOU GET                                                                                                    |
| 60 High Street,                                                                                                    | Hanham, Bristol                                                                                                    |                                                                                                    |
| BS15 3DR Telepho                                                                                                    | ne: (0272) 604130                                                                                                    | FRAR                                                                                                    |
| ATA                                                                                                    | RIST                                                                                                    | ALA                                                                                                    |
| TITLE         RET PRICE OUR PRICE           9 Princes in Amber         19.95         17.50           Amazon         19.95         17.50           Annuals of Rome         24.95         19.00           Ante Devider         19.02         19.00                       | TITLE         RET PRICE OUR PRICE           Perry Mason         19.95         17.50           Phantasie II         24.95         19.00           Pirates of Barbary Coast         12.95         10.50           Phane         19.02         10.50  |                                                                                                    |
| Auto Duel         24.95         19.00           Barbarian (Psygnosis)         24.95         20.00           Boulderdash Const. Set         24.99         19.00           Bridge Player 2000         19.95         18.75           Extensor         19.95         17.50 | Plutos         14.95         12.00           Pro Sound Designer         57.44         43.50           Procopy 1.41         34.95         29.95           Prohibition         19.95         15.50           Road Runner         24.95         19.00 | USER                                                                                                    |
| Fahrenheit 451 19.95 17.50<br>Fleet Street Publisher 115.00 90.00<br>Flight Simulator II                                                                                                    | Sentinel                                                                                                    | EVERY MONTH                                                                                                    |
| Flt Sim II Scenery Disk 7 . 29.99         26.50           Gato         24.95         19.00           Gauntlet         24.95         19.00                                                                                                    | Skyfox                                                                                                    | 1. Complete and mail subscription                                                                                                    |
| Guild of Thieves                                                                                                    | ST Replay                                                                                                    | form on Page 85                                                                                                    |
| Hollywood Hijinx         29.99         24.50           Into the Eagles Nest         19.95         17.00           Karate Kid II         24.95         19.00                                                                                                    | Strike Force Harrier         24.95         19.00           Sub Battle Simulator         24.95         19.00           Super Cycle         24.95         19.00                                                                                      | 2. Hand this form to your newsagent.                                                                                                    |
| Kings Quest II         29.95         24.00           Kings Quest III         24.99         19.00           Knight Orc         19.95         17.00           Leaderboard         24.55         19.00                                                                    | The Pawn         24.95         19.00           Time Bandit         29.95         24.50           TNT         19.95         17.50           Tracker         24.95         19.00                                                                     | Please reserve me a copy of Atari ST User<br>magazine every month until further notice.                                                              |
| Leaderboard Tournament9.958.25<br>Lurking Horror                                                                                                    | Typhoon                                                                                                    | □ I will collect                                                                                                    |
| Mercenary Compendium . 24.95 19.00<br>Metropolis 14.95 12.50                                                                                                    | Winter Games                                                                                                    | □ I would like it delivered to my home.                                                                                                    |
| Outcast                                                                                                    | Hi Soft Basic 79.95 70.00                                                                                                    | Name                                                                                                    |
| "Atari ST business soft<br>requ                                                                                                    | est"                                                                                                    | Address                                                                                                    |
| Please make cheque                                                                                                    | es P.O's payable to                                                                                                    |                                                                                                    |
| All orders sent within the U<br>within 24 hours, but                                                                                                    | K post free and despatched                                                                                                    | Note to newsagent: Atari ST User should be<br>obtainable from your local wholesaler, or contact Frank Everett,<br>Circulation Manager on 0424 430422 |
| Atari ST User November 1987                                                                                                    |                                                                                                    |                                                                                                    |

### T SOFTWARE ORD PROCESSING AT IS DESKTOP PUBLISHING?

Desktop Publishing is a method by which documents can be produced using a computer, software and a printer. These produced using a computer, software and a printer. These documents are near professional appearance and cost only a fraction of the price which you might otherwise pay to a designer, artwork studio and printer. Because the 'middle men' are eliminated from the production process, desktop publishing allows the user to retain total control over his or her documents, making last minute updates without panic and without incurring extra charges for 'rush' work.

#### WHAT CAN I USE IT FOR?

As we all make use of the printed word in one way or another in our daily lives, the applications for Desktop Publishing are all around us. If you belong to a club or society or if you run your own business, the possibilities are endless! Our list of example applications will give you some other ideas.

| dvertisements      | Distribution Leaflets |
|--------------------|-----------------------|
| Application Forms  | Fayre Programmes      |
| Brochures          | Invitation Cards      |
| Business Contracts | Invoices              |
| Charts & Tables    | Labels                |
| Club Certificates  | Menus                 |
| Club Newsletters   | Office Forms          |
| Dance Tickets      | Order Forms           |
|                    |                       |

O/head Transparencies Personal Cards Presentations Price Lists Special Offer Leaflets Technical Sheets Work Estimates

#### PUBLISHING PARTNER

Publishing Partner, from SoftLogik Corp™, includes all of the features which you would expect in a good Desktop Publishing package. It combines word processing, page layout and graphics facilities all in one program, allowing you to create 'stunning' documents on your Atari ST. First you can do a rough page design documents on your Atari ST. First you can do a rough page design and start adding blocks of copy. See how it fits. See how it looks. See how it flows onto the next page. Make some changes. Try a different type style, or a different size, or some borders, some shapes, or even some pictures. Because Publishing Partner incorpo-rates WYSIWYG (What You See Is What You Get), you'll see instantly if your new idea works or not. The computer's screen will show you just how the page will look when it prints - no more guesswork. You can adjust fonts, character sizes and even character spacing, anytime and anywhere on the page. Watch an ordinary letter transform into a professional looking piece right before your eyes, as you experiment with mixing graphics and text. And, when you want to see a 'hard copy' of your masterpiece, just send it to any one of the printers which the program supports (the list is growing all the time).

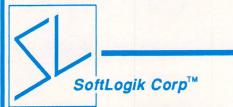

SoftLogik Corp™ was set up in the USA by Shawn Fogle and Deron Kazmaier to produce quality desktop publishing software with uncompromising power and features. Publishing Partner was developed after 1½ years of research, working with typesetters and printers and the results achieved are outstanding.

printers and the results achieved are outstanding. SIMPLE, POWERFUL, AFFORDABLE Printing and publishing is a fairly complex business which takes years of training and experience to master. You wouldn't think so with Publishing Partner, which takes full advantage of the ST's user friendly GEM environment. It is so user friendly and easy to understand, most people find they can produce their first document without even opening the fully comprehensive 159 page manual which accompanies the program. Using the mouse to manipulate the self explanatory pull down menus and windows, you can be up and running in no time, creating a variety of documents quickly and easily. In addition, the flexibility of Publishing Partner allows you to choose between mouse or keyboard operation, whichever suits your personal preference. Although simple to use, Publishing Partner is by no means a simple program. Quite the contrary. Behind the user friendliness of GEM, lies a most complex and powerful publishing tool. The combination of Publishing Partner and powerful publishing tool. The combination of Publishing Part-ner and Atari's powerful low-cost ST computers has brought an affordable alternative to the desktop publishing systems currently available from Atari's competitors.

#### THOUSANDS OF TYPE STYLES

This is no exaggeration. Unlike most other desktop publishing software packages, which offer you 2 or 3 different fonts, Publishing Partner gives you true flexibility of over 4,000 type styles per font. Publishing Partner offers you 14 variations of each font:

| BACKSLANT  | MIRROR   |
|------------|----------|
| BOLD       | OUTLINE  |
| DOUBLE U/L | REVERSED |
| ITALICS    | SHADOW   |
| LIGHT      |          |

STRIKE THROUGH TALL UNDERLINE **UPSIDE DOWN** WIDE

And you can 'mix and match' any number and combination of styles to your own requirements. The total number of possible permuta-tions is over 4,000. And that's not all, each style can be used in any All this is achievable on an unexpanded 520ST with just 512K RAM! Other competing packages require 1024K RAM just to get the larger sizes above 72 point and still can't match all of the variations available

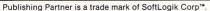

Publishing Partner contains the power and fea-0 tures that you would expect to find on a dedicated word processing package. In addition it includes facil-ities which a professional typesetting machine would offer. For example the program can cope with 216 different type sizes, with over 4,000 style variations of each one. The following are some of the facilities you will find within the capabilities of Publishing Partner:

- Adjust margins for any column Change block to uppercase or lowercase
- Change margin indents Character spacing from -128 to +127 Copy text to and from the buffer
- GEM based Import and export files

- Insert and delete pages Justifies right/left/centred as you type Justifies to the character/word Kerning from -128 to +127
- Line spacing/leading in 1/2 points from -64 to +57 Link columns together
- Macros Manual Hyphenation
- Merge files together Optional grid & ruler display Over 4,000 type style variations of each font

- Page numbering Pica, Inches or Centimetre measuring system Print to paper vertically or horizontally Read & merge any ASCII file
- Search and replace
- Tabs for charts/tables Unlimited headers & footers
- User definable page size User variable superscript/subscript characters

#### AGE LAYOUT

Whatever you require, custom logos, unique borders, unusual letterheads etc. Publishing Part-ner is your solution. After all, it was specially designed by professionals who realize that there's more to your computer than just typing letters

We have already told you how powerful Publishing Partner is and how easy it is to use. However, the recipients of your finished work will only be able to gauge the package by the end results of your work. The true test of any Desktop Publishing software is in the output it produces and it is here that Publishing Partner excels. With its graphics capabilities and the thousands of type styles it produces, here is no end to the design possibilities which you can create. And, with drivers for a variety of printers, including Postscript at no extra charge, you can be sure that you will be able to output in the quality your work deserves. The output quality is truly remarkable. But don't just take our word for it. Before you go any further with your enquiries into Desktop Publishing, return the coupon below for sampl-es of Publishing Partner's output on a variety of printers. We will also send you details and prices of each printer as well as further inform-ation on Publishing Partner and the Atari range of ST computers. We on't expect you to take our word for it. We want you to see for yourself how Publishing Partner outshines the competition. So, comp-tete and return the coupon today. Remember, SEEING IS BELIEVING!

- Accurate to 3 decimal places Adjust character size from 1 to 216 points
- Auto text flow between columns Change columns on finished page
- Display 15%-1500% of original size Display actual size
- Display multiple pages/rulers/text routing Layout multiple columns
- Print to disk
- Set auto text routing

1

Snap to guides Superimpose text on tint or tint on text

ING IS

Not only can you load any Degas, N-Vision, Neochrome or digitized pictures into your Pub-0 Ishing Partner files, you can also enlarge or reduce them for an exact fit. Or, you can copy just a section of a picture and then paste it into your document as many times as you want. You can still go back and resize it at any time or crop it to delete unwanted areas. \*3 types of line ends, square/rounded/pointed
\*7 types of line which are all editable.
\*7 weight lines ranging from ½pt to 6pt
\*40 fill patterns each with a border option making a

- total of 80 fill options
- Ability to produce separations for 2 colours
- Copy graphics to and from clipboard
- Cut, paste, copy or crop graphics \*Import graphics from third party graphic programs such as Degas, Neochrome, N-Vision or any art program that produces compatible ASCII files elect colours to use and print with

Toolbox features include: Circles, ellipses, boxes, rounded corner boxes, horizontal/vertical lines, diagonal lines, polygons and free hand drawing

#### **OUTSTANDING OUTPUT**

Publishing Partner is a unique program with a large variety of printer drivers for both laser and dot matrix printers. Dot matrix is supported in both 80 column and 132 column mode, so you could even produce a tabloid width newspaper (11½" wide) on a wide body printer. Drivers are also available for the new technology 24 pin dot matrix printers which can give a fine resolution of 360×360 compared with laser printers at 300×300. The current drivers (included FREE with the program) are as follows with new ones being written on a weekly basis:

| 9 PIN DOT MATRIX                                                                     | (Various Res)                                                                |
|--------------------------------------------------------------------------------------|------------------------------------------------------------------------------|
| * Atari SMM804<br>* Blue Chip M120/10<br>* Cal Abco Legend 880<br>* C Itoh Prowriter | * Mannesman Spirit-80<br>* NEC 8023<br>* Panasonic KXP<br>* Star Gemini & SG |
| 9 PIN DOT MATRIX                                                                     | (240×216 Res)                                                                |
| * Citizen MSP<br>* Epson RX/FX/EX                                                    | * Mannesman Tally MT<br>* Star NX/SD                                         |
| <b>18 PIN DOT MATRIX</b>                                                             | (240×288 Res)                                                                |
| Okidata Microline 292                                                                | * Okidata Microline 293                                                      |
| 24 PIN DOT MATRIX                                                                    | (360×180 Res)                                                                |
| C Itoh C-715<br>Epson LQ                                                             | * Epson SQ<br>* Toshiba P321                                                 |
| 24 PIN DOT MATRIX                                                                    | (360×360 Res)                                                                |
| * NEC P6/P7                                                                          | * NEC XL new series                                                          |
| LASER PRINTERS                                                                       | (300×300 Res)                                                                |
| * Centronics PP-8 in Epson or                                                        | H.P. Laserjet mode 11/2Mb RAM                                                |

Centronics PP-8 in Epson or H.P. Laserjet mo Any other H.P. Laserjet compatible with 1½Mb RAM QMS PS800 or Apple LaserWriter - Postscript Any other Postscript compatible printer

Any other Postscript compatible printer **OFFICIAL UK VERSION** The official UK version of Publishing Partner has a pound (£) sign as a standard part of its character set. Other versions have also been imported unofficially from the USA and have a dollar (\$) sign instead of a £ sign. These versions will not be supported by the UK distributors or their dealers. The UK version also contains clip art, different fonts and a full range of printer drivers. Ensure that you buy the official UK version, not an unofficial import with incorrect characters.

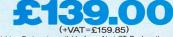

(+VA1 = ±159,657) Publishing Partner is available from Atari ST Dealers throughout the UK. If your local dealer does not have Publishing Partner in stock, it can be obtained by mail order (Postage & Packaging free) from: can be obtained by mail order (Postage & Packaging nee) norm. SILICA SHOP Ltd, 1-4 The Mews, Hatherley Road, Sidcup. Kent. DA14 4DX Tel: 01-309 1111 Sidcup, Kent, DA14 4DX

To: Silica Shop Ltd, Dept ATSTR 1187, 1-4 The Mews, Hatherley Road, Sidcup, Kent, DA14 4DX Please send me further details on: DESKTOP PUBLISHING

Mr/Mrs/Ms:

Address:

Initials: Surname:

Postcode:

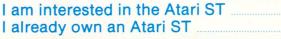

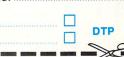

#### Don't be

#### all at C

#### Title: ST Basic to C Price: £14.95

Supplier: Abacus. c/o Precision Software, 6 Park Terrace. Worcester Park, Surrey KT4 7/2 Tel: 01-330 7166

ONCE the intricacies of ST Basic have been mastered, many programmers are often tempted to learn a new language. The most logical choice, apart from 68000 assembly language of course, is C as this is the language used by Digital Research to write Gem – the ST's Graphic Environment Manager.

All the WIMPs – windows, icons, pull down menus and pointers you see on the ST are created by Gem, which, apart from a few machine code subroutines, is a compiled C program.

It makes sense to learn this language as there are many procedures, functions and subroutines within Gem that you can call from your own programs, making them much easier and simpler to write.

ST Basic to C from Abacus is intended to be an introductory text for Basic programmers wishing to learn this fascinating, though complex language.

There are many program examples – almost one on each page in fact – and these are supplied on a disc, though they are so short it's only a 10 minute job typing most of them in. Of course, you'll need a C compiler to use them, and as the examples are very basic, almost any will do.

The book explains all the standard C commands, functions, structures, pointers and variables by first showing an ST Basic program followed by an equivalent C version. Unfortunately, it doesn't show you how to access Gem, as this is far beyond the scope of an introductory text such as this.

If you've never used C before, you may experience a little difficulty following some of the program examples. Although they are simple, C is a very complex language and I feel the author hasn't really got down to the level of the absolute novice.

If you have a little knowledge of the language already, you should find the book well written and easy to read. If you haven't, but don't mind hard work, it's well worth considering.

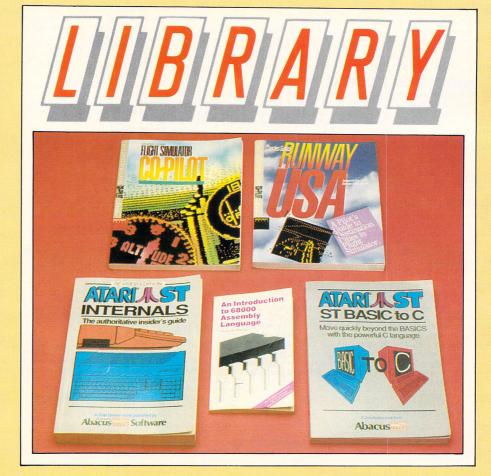

#### Mine of

#### information

Title: Internals

| c/o Precisio | on Soft | ware, 6                               |
|--------------|---------|---------------------------------------|
| Worcester    | Park,   | Surrey                                |
|              |         |                                       |
|              |         |                                       |
|              |         | c/o Precision Soft<br>Worcester Park, |

**I**NTERNALS is an essential book for all serious ST owners. It's mainly aimed at the programmer, but there is also valuable hardware information too.

Almost 200 of this 480 page book is devoted to a complete documented disassembly of the rom containing the Bios (February 1986 version).

Almost every instruction is followed by a comment and each subroutine is clearly labelled. If like me, you enjoy browsing through the rom you'll find this a mine of information.

Quite a large section of the book is dedicated to the Gemdos, Bios and Xbios calls available from C and machine code. The function of each one is described and there's either a short assembly language program showing how to call it, or a longer example showing its use within a program or subroutine.

The Line-A routines are explained and there are some good example programs here showing how to plot points, fill polygons and transform the mouse from assembly language.

The commented list of system variables stored at \$400 and table of exception vectors are useful items to have at hand.

The hardware section includes diagrams and pin-outs of all the ports on the ST and brief discussions of the sound chip, floppy disc controller, ACIA, 68901 MFP and other chips.

The chapter on 68000 assembly language is a waste of space – it's impossible to provide even a brief introduction to machine code programming in just 10 or so pages. These could be put to better use.

My only criticism of the book is that it attempts to cover too much and the hardware section really needs taking out and expanding into a separate book. The space gained in Internals could then be used for more programming examples. These minor grumbles apart though, it's an excellent book and is strongly recommended.

#### Into the wide

#### blue yonder

Title: Flight Simulator Co-Pilot Price: £7.95 Title: Runway USA Price: £7.95 Supplier: Microsoft Press, 27, Wrights Lane, London W8 5T2. Tel: 01-938 2200

F you're the owner of Microsoft/ SubLogic's Flight Simulator II (and if not, you're really missing out on an experience – go and buy it), Runway USA and Flight Simulator Co-Pilot should be of major interest to you.

Both were written by Charles Gulick, an American who seems to have dedicated his life to flying all versions of the illustrious Flight Simulator program. As a consequence of such devotion, he probably knows all there is to know about the simulator – and then some.

Flight Simulator Co-Pilot is divided into three main sections. The first gives you plenty of sound advice on basic flight techniques including standard climbs and descents, taxiing, takeoffs, turns and landing.

The second section concentrates on navigation and instrument flying and gives much useful assistance on advanced flight, OMNI equipment and night flying.

The third and by far the longest section, is called Flying For Fun. In this, Gulick gives a richly-detailed description of 15 different flights you can take. He even teaches you new techniques as you fly.

Full information on all the starting parameters is supplied, and by clever narration and use of the pause facility, you can actually fly as you read.

Half of these excursions require use of the optional add-on scenery discs. Runway USA consists only of excursions (38 in all), the snag being each is taken from one of the optional scenery discs. So if you haven't got any of these, you probably won't have much use for the book.

Both books contain glossaries and appendices showing the different keyboard controls for each version (Atari, Apple, IBM and so on).

Unfortunately, the books were written before the ST version came out so most of the instructions refer to other micros. Since the ST edition is similar (though far, far better) than the others, this is barely a problem in getting maximum enjoyment from the material.

The books are written in a friendly and engaging style and are thoroughly enjoyable as a read in their own right. My advice would be to rush out and buy Co-Pilot immediately, but wait until you've got the scenery discs before investing in Runway USA.

**Bob Chappell** 

#### Assembling

#### the facts

Title: An Introduction to 68000 Assembly Language

Price: £2.95

Supplier: Bernard Babani (publishing) Ltd, The Grampians, Shepherds Bush Road, London W6 7NF

A SSEMBLY language is a subject most people shy away from. Many are put off by the strange looking instructions, total lack of floating point arithmetic, and so on.

However some, I suspect, when deciding to learn are discouraged by the size of most of the standard texts, many priced at over £20.

It is here this book really comes into its own. At a price that's not going to empty the average wallet, it gives an excellent grounding in programming the 68000. It's not micro specific, so it doesn't describe how to get your programs up and running on the ST.

For your money you get around 100 pages of useful information on most of the topics the average beginner will need to become acquainted with. I should stress that the book does not aim to teach, it gives more of an insight.

Topics covered include – binary, binary coded decimal (BCD) and hexadecimal numbering systems, stack structures and relocatable code. There's a full description of all the instructions along with their addressing modes.

Included in their own sections are a full description of all the addressing modes, a full list of instructions with descriptions and examples of simple arithmetic.

Anyone considering starting to program with a 68000 assembler should get this book first. I discovered more in two hours than I learnt from a standard text in a whole day.

**Mark Smiddy** 

#### Programming

#### from all angles

Title: 3D Graphics Programming Price: £14.95 Supplier: Abacus, c/o Precision Software, 6 Park Terrace, Worcester Park, Surrey KT4 7JZ Tel: 01-330 7166

**T**F the August 1987 issue of *Atari ST User* whetted your appetite for 3D graphics with its spectacular demonstrations, 3D Graphics Programming from Abacus is an essential buy.

It teaches the techniques required for handling 3D objects and shows how to implement them in 68000 machine language. This is a very complex subject and the author, Uwe Braun, has tackled it well.

He begins by dealing with the mathematical basis of 3D graphics and then moves on to machine code fundamentals, before presenting a suite of programs illustrating the various topics covered.

The text remains informative and friendly throughout which is no mean achievement. Everything you need to know is to be found here: Hidden line removal, light and shade, rotation, scaling, line clipping and matrices are all covered in depth.

Given a reasonable grasp of mathematics and some basic knowledge of 68000 programming you can learn a lot. There is no reason why you should not be able to go on to produce your own 3D software.

Anyone just starting to learn machine code programming should also take a look. There is much to be learned from an assembly listing written by an expert in his field, especially when it is so extensively commented.

Over one third of the 351 pages are program listings. The prospect of typing in this much code is daunting, to say the least. I would recommend anyone buying this book also obtains the accompanying disc which contains all the listings both as source code and ready to run PRG files.

This book takes you from the basics of 3D graphics right up to finished software. If you are seriously interested in this topic and are ready to spend some time on the subject then I can highly recommend this book.

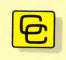

allige of the

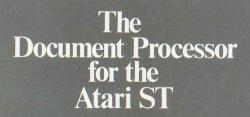

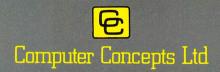

Gaddesden Place, Hemel Hempstead, Herts HP2 6EX Telephone: Hemel Hempstead (0442) 63937

# SOFTWARE FOR THE ATARI ST

### ST Doctor

The utility disc for the Atari ST. ST-Doctor is a Windowbased desk accessory, available at any time whilst using other application programs.

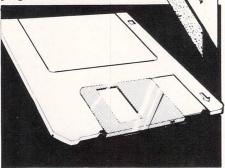

#### Main features include:

Complete scrolling window-based memory editor, allowing any area of ST memory to be examined in ASCII, Hex, Decimal, Binary or Disassembly listing. Associated features include Copy memory block, Print block, Save block, Fill block, Search, and a pie chart showing memory usage.

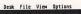

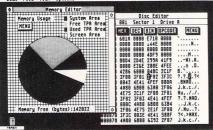

- Disc Editor: Similar editor to above, plus load/save file or sector, Advanced formatting, Search disc, Recover deleted file, show file size, show free disc space, etc...
- Key recorder: A unique 'function key definer', this allows up to ten sequences of key-strokes to be assigned to any keys.
- Supplied with fully illustrated instruction manual.

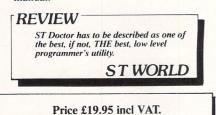

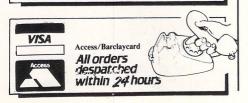

### Back-Pack

A cartridge-based pack of general purpose utilities for every ST owner. When plugged into the cartridge port of any ST, all Back-Pack facilities are available whilst using GEM compatible applications and, because it resides in ROM, it occupies no valuable RAM space.

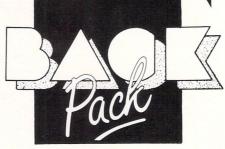

#### Scientific calculator More comprehensive than most real calculators, this offers all the usual features such as Sin, Cos, Tan, Log, $\pi$ , X^Y, X $\checkmark$ Y, 1/X, a memory store, etc. However, it also has programmer's features such as operation in Hex, Binary and Octal, plus logical operations. The result can easily be transferred into the current application.

Price: £49.00 incl.

#### Clock and alarms

Analogue/digital clock showing time and date. Two time zones, four separate repeatable alarm settings, etc.

#### Diary

A comprehensive diary allowing categorised entries on any day of the year. Simple controls make it easy to move forward or backward one day, month, or year.

#### Note Pad

Thirty selectable pages of any information can be stored in the note pad with cursor controlled editing and the ability to transfer information back to the current application or accessory in use.

#### Typewriter

A simple utility allowing direct output to a printer at any time.

#### **Printer Buffer**

Uses memory to 'queue' output for the printer, leaving the computer ready to use, whilst Back-Pack feeds the printer when it is ready.

#### Address book

A computerised database of names, addresses and telephone numbers, allowing fast 'search' facilities to locate any entry.

#### Ramdisc

Uses an area of memory, of specified size, to act as an extremely fast disc drive. A startup disc is easily configured to copy any list of files into the Ramdisc automatically.

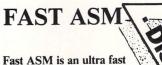

Fast ASM is an ultra fast assembler, it provides a user friendly environment for both writing and assembling 68000 programs.

#### REVIEW

It is an excellent assembler, and at £19.95, sensational value for money too. I wouldn't SWAP it for anything!

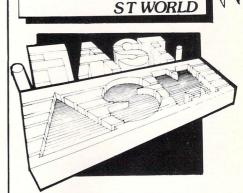

Main features include:

- Assembles up to 50000 lines per minute
   Program files are compatible with Fast
- Program files are compatible with Fast Basic
- Able to run assembled programs without leaving assembler
- Provides fully relocatable PRG files
- Allows up to 10 source files in memory at one time
- Powerful GEM-based editor with mouse controlled cut, copy and paste facilities

#### REVIEW

Fast ASM is a very pleasant assembler to use, and at 50,000 lines per minute, it certainly is fast. The environment is good, thanks to an outstanding editor. ST WORLD

Desk File Edit List ASM Special ABS2.ASM # d of assembly B000 Listing 101E 678C 3F80 3F3C888 #8,D8 A8,A6 4E41 588F 4E75 8881 00003C TRAP ADDO. BRA.S #1 #4,SP sendloop 48656C6C6F8D 8848 DC.B 476F6F646279 DC.B DC.M

- Detailed source and object code listings
- Includes full instruction manual

Price £19.95 incl VAT.

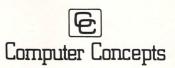

Gaddesden Place, Hemel Hempstead Herts. HP2 6EX 0442 63937

# Strolling the boards

ONE of the most exciting uses of a modem is to access amateur bulletin boards. These are host computer systems set up to receive your calls, take email and provide information and public domain software, in much the same way as the big commercial systems such as MicroLink and Prestel.

The difference is they are not run by big companies, but usually by individual computer enthusiasts in their own homes. This means there is an enormous variety in what is available, and also in the quality and usefulness of the material on offer.

There are many thousands of boards all over the world, including several hundred in Britain. To use a bulletin board, you don't usually have to register in advance or pay a fee – you just log-on and if it's your first call, give your name and address and choose a password for future use.

What can you find on a bulletin board? The answer varies, but there are three main things you'll find on most boards – messaging, news and down-loadable software.

News is usually about the speciality of the board in question, so it could be about the world of Atari, computers in general, or a special interest. Most boards are dedicated to computer topics, but a sizeable minority cover areas such as photography, health, sport and so on.

The news items are usually written by the person running the board, known as the system operator or sysop. There will also be items of information about the board itself, such as when it is open, how to find your way around, and what is expected of you.

Messaging is like conventional email, but normally you can only send messages to other users of that particular board. However, there are a growing number of boards, running under a system called Fido, which transfer messages to each other, usually during the early hours of the morning when call activity is quiet.

With these boards you can send messages to anyone registered on any Fido board. This is particularly exciting as Fido is an international network, and you can correspond with people all over the world, including of course the United States and West Germany – the other great strongholds of the ST.

Bulletin boards contain open messaging systems where lists of messages, readable by all, are displayed. You can join in conversations by this method as

#### In Part 4 of his comms series, David Atherton looks at bulletin boards

well as sending private messages. This is how you meet other users – by just dropping in on a conversation they're having.

For the beginner, perhaps the hardest part of computer comms is discovering bulletin board telephone numbers. Some boards which specialise in the ST are listed in Table I. These will get you started.

They, like most boards carry details of other boards, and in this way it's fairly easy to collect a large list of telephone numbers. Some modem manufacturers and comms software publishers, have

| City         | 021-353-5486 | 24hrs | V21     |
|--------------|--------------|-------|---------|
| Haven        | 01-892-6712  | 24hrs | V21/V23 |
| Lightfingers | 0202-485723  | 24hrs | V21/V23 |
| Place        |              |       |         |
| Microdeal    | 0726-65422   | 24hrs | V21     |
| Star         | 01-586 6882  | 24hrs | V21     |
| Star         | 01-586 6882  | 24hrs | V21     |

Table I: Bulletin board numbers to get you started

lists of boards which they supply to customers.

If you don't get a reply from some of the numbers in these lists, don't worry – boards come and go and lists quickly become out of date.

If you get a voice reply don't just hang up – politely explain the reason for your call and, in either case, tell whoever you got that particular number from that it is no longer an operational bulletin board.

Some boards are very popular and are almost constantly engaged. If you find such a board keep trying – it should be pretty good.

The ST boards are a good place to get help on ST topics. Most queries left on a board will get an answer, anything from a programming difficulty to a release date on a particular game.

Another great attraction of bulletin boards is public domain or shareware software. As you may know, there is a large amount of non-commercial software written for the ST, mostly from Germany and the US, which is either given away by its authors, or more usually, issued as shareware.

The difference between these is that with the latter, you may obtain the software without charge, but if you use it regularly the authors ask that you send some payment. The author's address and payment requested are included as a message in the software.

There are many useful programs such as utilities which get round the limitations of Tos, or provide missing little features or patches. There are also improved terminal programs, simple games and other programs written by enthusiastic users.

Some commercial software houses will place demonstrations of their latest releases on bulletin boards. These can vary from games to major business packages.

These demonstrations are usually fairly complete, but will only allow small num-

bers of records, or no file saving or some other feature to make you buy the real one. The games may only have one or two levels.

On a recent call to the Star bulletin board, I counted 187 downloads, including some 1st Word utilities, a mail merge program, several text editors, a ramdisc utility, and even a game of chess. Many ST noncommercial programs are quite

long - 50 or 60k is not uncommon - and some programs can be as long as 200k. Even at 1200 baud 60k will take nearly nine minutes to download, and every transmission error adds another second to the time.

To reduce transmission times and call charges, programs are usually offered on boards in a compressed form, reducing file sizes by up to 50 per cent.

A special decompression program is needed before you can run the files, but most boards offer this as a download as well. Even so, if your nearest ST board is a long distance call away, downloading large files may not only take up a lot of your time, (and prevent other callers from getting on), but will also cost you a great deal of money.

The other popular source of software is public domain libraries and dealers, who sell the software for a charge which covers the cost of the disc and copying.

For some of the longer programs, it can be cheaper getting them from this source. The price charged should be around £5. Anyone who charges more than this is making a profit out of the process and that is definitely against the spirit of Public Domain software.

To download program software from bulletin boards, you need a comms program which supports file transfer. The normal transfer method used is called Xmodem and your terminal software must have this feature if you are want to download anything other than Ascii text files.

An alternative standard, just beginning to appear is Kermit, but not many terminals and even less boards support this at the moment.

When you call a bulletin board, always remember the sysop is running it for your benefit without payment, so courtesy should be your watchword. What a sysop likes is people who contribute to the discussions in the public messaging areas (even if you're asking for help rather than giving it), people who upload public domain or shareware software, and people who stay on for reasonable amounts of time.

Sysops' pet hates are people who log on under false names, send obscene messages, deliberately try to crash the system to show how "clever" they are, sit on the board for ages downloading everything in sight – without so much as a thank you message, and finally drop the line without bothering to log-off properly.

In the past, some sysops have been so annoyed by such callers, that they have closed their boards. If you use bulletin boards, be courteous and don't abuse them.

Running your own board is not very expensive, but it does take a lot of time. You will need a computer, an autoanswer modem – and a telephone line.

You don't have to have a dedicated telephone line, but it does make sense to do so. If you never use the line for outgoing calls you will get a low-user rebate, bringing the rental down to less than £1 a week. Installation entails a one-off charge of £90.

Your computer cannot do anything else while it's running the board so for a 24-hour board, you'll need a spare computer including disc drive and monitor.

If your board is not going to be online for 24 hours, which usually means you're sharing the household line, then make this absolutely clear to your callers.

You will need some bulletin board software. The package used by most UK Atari ST sysops is the Michtron BBS system, which is imported from the USA and sold through Microdeal for  $\pounds49.95$ .

Being American, the Michtron software cannot support the 1200/75 speed, which it is essential to offer, so you'll need a speed-buffered modem – one that handles communication with the ST's modem port at 1200/1200 baud. A suitable model would be the Pace Linnet or Miracle WS4000.

Having got your kit together and called yourself to see if it all works, what do you put on your board? Obviously all the items I've mentioned above, but most of all you must ask yourself what everyone involved in any media enterprise must ask – what will interest readers. I hope you've got some bright ideas!

Getting publicity for a board at the

beginning is done by writing to computer magazines and leaving messages on other boards (don't overdo it though). Also tell people through Prestel and the MicroLink bulletin board if you use either of these. In no time at all your phone will be permanently engaged.

There is an association for sysops which provides advice and support. The Bulletin Board Operators Association (BBOA), is at PO Box 57, Barnet, Herts EN5 2RS.

#### Desk File Edit Commands Things Style faSTcom Connected: 00:02 Comm: 1: PIP BBS 0742667983 ØE Ŷ 00 - 08:58] 1. General Main Menu: Command ? Help BOOK W]elcome message []]nformation [N]ews file [Q]uestionnaire File transfer 5 [M]essage base Slig change [C]hat with Sysop [E]dit profile [L]ast callers [B]ye (log off) Ъ [88:88 - 88:58] 1. General Main Menu: Command ? File transfer ? F9 F7 F8 Echo | Print | Record | Hold Break F6 (STOP)

Figure I: Main menu of a typical bulletin board

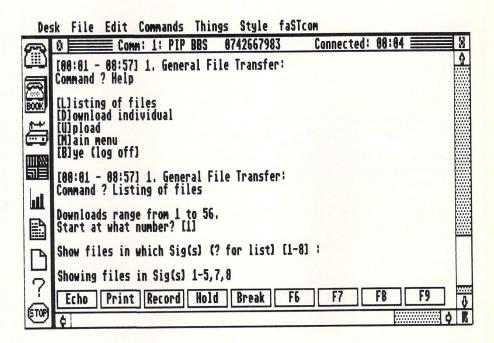

Figure II: File transfer menu

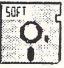

## STORT SOFT ATARI MAIL ORDER SPECIALISTS INCREDIBLE LOW PRICES!

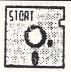

| Commendant and a second second s                                                                                                    |                                                                                                    | Low I molo.                                                                                                    |                                                                                                    |
|----------------------------------------------------------------------------------------------------|----------------------------------------------------------------------------------------------------|----------------------------------------------------------------------------------------------------|----------------------------------------------------------------------------------------------------|
| STAR VALUE – UNBELIEVABLE BAR                                                                                                    | RGAINS                                                                                                    | ATARI H                                                                                                    | ARDWARE - BARG                                                                                                    |
| 520 STM, SF 345 0.5 Meg Disk Drive, Mouse & 1st Word Word Processor<br>520 STM, SM 125 Mono Monitor, SF354 0.5 Meg Disk Drive, Mouse and 1<br>520 STM, SF 314 1 Meg Disk Drive, Mouse and Ist Word Word Processor<br>520 STM, SF 314 1 Meg Disk Drive, SM125 Mono Monitor and 1st Word W<br>3.5" SPECIAL OFFERS                                                                                                    | £344.95<br>st Word Word Processor £434.95<br>£379.95                                                                                                    | 520 STFM £279.9<br>1040 STF & SM125 mono monitor<br>Mega ST (2 megabyte RAM & 1 me<br>Mega ST (2 megabyte RAM & 1 me<br>Mega ST (4 megabyte RAM & 1 me<br>Mega ST (4 megabyte RAM & 1 me                                                                                                    | 5<br>g drive)<br>g drive) & SM125<br>g drive)                                                                                                    |
| 25 SS/DD 135 TPI(MF1DD) & 80 or 60/90 locking disc box<br>50 SS/DD 135 TPI(MF1DD) & 80 or 60/90 locking disc box<br>25 DS/DD 135 TPI(MF2DD) & 80 or 60/90 locking disc box<br>50 DS/DD 135 TPI(MF2DD) & 80 or 60/90 locking disc box                                                                                                    | £35.00<br>£59.95<br>£39.95<br>£85.00                                                                                                    | arcade game Megaroids, 5 blank dis                                                                                                    |                                                                                                    |
| 1351pi unbranded         10         25         50         10           SS/DD (MF1DD)         11.95         29.00         57.00         98.00           DS/DD (MF2DD)         13.95         33.00         62.00         110.00                                                                                                    | 00 500 10 in a case<br>00 ? 12.95                                                                                                    | 100 - £3.00                                                                                                    | D PRINTED LABEL<br>250 - £5.00                                                                                                    |
| 60/90 (Holds 60 3° or 90 3.57)       £9.95         FULL RANGE OF<br>ATARI SOFTWARE<br>AVAILABLE       Atari ST Pu<br>process and<br>Atari ST Pu<br>process and<br>Choose from<br>wordprocess<br>etc.         See you at the P.C.W.<br>Show       Compile your ST basic programs and run them super<br>fast straight from the desktop. Compilete with utilities<br>disk for easy access of Gem from Basic. Write for<br>more ind. or send blank disk or £1.75 for demo<br>programs and sample of compiler.       Wite for<br>able your the<br>able your the<br>able                                                                                                    | The only £3.95!!!<br>In utilities, games, languages,<br>sors, tutorials, desk accessories<br>ing disks and finding out that half<br>is don't run and you don't know<br>the other half, well all our<br>in, and all our programs come<br>it the minimum of instructions to<br>to run them. Write now and find<br>he megabytes already available.<br>Just write for more information<br>STORT<br>d remit in pounds Sterling by bank                                                                                                  | 500<br>1000<br>2000<br>Labels-Continuous fan fold, sprocket<br>70<br>2000<br>Please specify number of labels acros<br>on. Cheques etc. payable to<br><b>SOFT.</b><br>K draft or intl. money order. Wr<br>ORDER LINE – 0279 89509.<br>YOU SEE IS WHAT YOU PAN                                                                                                    | n-abrasive type. Protect your valuable<br>tres)<br>s)<br>urds, printers etc.<br><b>TIONERY</b><br>d, sprocket fed<br>9.5° 60gsm A4 70gsm<br>£4.95 £6.95<br>£13.95 £16.50<br>fed<br>mm.x36mm 89mm.x36mm<br>£4.15 £4.25<br>£7.50 £7.90<br>s (1, 2 or 3)<br>te for quote in any other cui<br>24 HOURS A DAY, 7 DAY                              |
| MICRX                                                                                                    | SAIF                                                                                                    | 25                                                                                                    | 37 SEA<br>Telephone: (051) 630<br>(051) 630 5396                                                                                                    |
| HARDWARE         520 STM INC. GEM DESKTOP, BASIC +         UTILITY SOFTWARE         520 STFM INC. MMONITOR         520 STFM COMPUTER INC. MOUSE         520 STFM COMPUTER INC. MOUSE         520 STFM COMPUTER INC. MOUSE         5754 DISC DRIVE         5140 DISC DRIVE         5140 DISC DRIVE         51425 HI-RES MONO MONITOR         51425 HI-RES MONO MONITOR (INC. LEAD)         529.955         DMP3000 PRINTER         C169.955         DMP3000 PRINTER         C169.955         DMP3000 PRINTER         C169.955         DMP3000 PRINTER         C169.955         DMP3000 PRINTER         DMP3000 PRINTER         C169.955         DMP3000 STF + COLOUR MONITOR + MOUSE         C24.95         DMP3001 STF + COLOUR MONITOR + MOUSE         DMP3001 PAIL         DMP3001 STF + COLOUR MONITOR + MOUSE         DMP3001 PAIL         DMP301 STF + COLOUR MONITOR + MOUSE <th>HADES NEBULA.<br/>HITCH HIKERS GUIDE.<br/>HOLLYWOOD HJINX<br/>LEADERBOARD<br/>LEATHER GODDESS OF PHOBOS<br/>LIBERATOR<br/>LEADERBOARD TOURNAMENT.<br/>METROCROSS.<br/>MERCENARY<br/>O·G·R·E<br/>PAWN.<br/>PLUTOS<br/>ROAD RUNNER.<br/>ROADWAR 2000.<br/>STAR FLEET.<br/>STAR GLIDER.<br/>STAR FLEET.<br/>STAR GLIDER.<br/>STAR GLIDER.<br/>STAR GLIDER.<br/>STAR JEET.<br/>STAR GLIDER.<br/>STAR JEET.<br/>STAR GLIDER.<br/>STRIP POKER.<br/>STRIP POKER.<br/>STRIP POKER.<br/>STRIKE FORCE HARRIER.<br/>SUPER CYCLE.<br/>STRIKE FORCE HARRIER.<br/>SUPER CYCLE.</th> <th>£23.99<br/>£19.99<br/>£19.99<br/>£23.99<br/>£10.50<br/>£19.99<br/>£19.99<br/>£19.99<br/>£19.99<br/>£24.95<br/>£24.95<br/>£19.99<br/>£11.95<br/>£19.95<br/>£19.95<br/>£19.95<br/>£19.95<br/>£19.99<br/>£19.99<br/>£15.95<br/>£19.99<br/>£15.95<br/>£19.99<br/>£15.95<br/>£19.99<br/>£15.95<br/>£19.99<br/>£19.99</th> <th>GST C COMPILER.<br/>GST MACRO ASSEMBLER<br/>HISOFT BASIC.<br/>1st WORD PLUS.<br/>1st MAIL (FOR 1st WORD)<br/>HABAWRITER.<br/>HABAMERGE.<br/>HABASPELL<br/>INTEGRATED ACCOUNTS I<br/>METACOMCO PASCAL.<br/>PC BOARD DESIGNER (HI.<br/>PAINTWORKS<br/>ST DOCTOR.<br/>ST REPLAY.<br/>START MAGAZINE (FROM U<br/>+ PREVIEWS.<br/>SWIFTCALC ST.<br/>WORDWRITER ST.</th> | HADES NEBULA.<br>HITCH HIKERS GUIDE.<br>HOLLYWOOD HJINX<br>LEADERBOARD<br>LEATHER GODDESS OF PHOBOS<br>LIBERATOR<br>LEADERBOARD TOURNAMENT.<br>METROCROSS.<br>MERCENARY<br>O·G·R·E<br>PAWN.<br>PLUTOS<br>ROAD RUNNER.<br>ROADWAR 2000.<br>STAR FLEET.<br>STAR GLIDER.<br>STAR FLEET.<br>STAR GLIDER.<br>STAR GLIDER.<br>STAR GLIDER.<br>STAR JEET.<br>STAR GLIDER.<br>STAR JEET.<br>STAR GLIDER.<br>STRIP POKER.<br>STRIP POKER.<br>STRIP POKER.<br>STRIKE FORCE HARRIER.<br>SUPER CYCLE.<br>STRIKE FORCE HARRIER.<br>SUPER CYCLE. | £23.99<br>£19.99<br>£19.99<br>£23.99<br>£10.50<br>£19.99<br>£19.99<br>£19.99<br>£19.99<br>£24.95<br>£24.95<br>£19.99<br>£11.95<br>£19.95<br>£19.95<br>£19.95<br>£19.95<br>£19.99<br>£19.99<br>£15.95<br>£19.99<br>£15.95<br>£19.99<br>£15.95<br>£19.99<br>£15.95<br>£19.99<br>£19.99 | GST C COMPILER.<br>GST MACRO ASSEMBLER<br>HISOFT BASIC.<br>1st WORD PLUS.<br>1st MAIL (FOR 1st WORD)<br>HABAWRITER.<br>HABAMERGE.<br>HABASPELL<br>INTEGRATED ACCOUNTS I<br>METACOMCO PASCAL.<br>PC BOARD DESIGNER (HI.<br>PAINTWORKS<br>ST DOCTOR.<br>ST REPLAY.<br>START MAGAZINE (FROM U<br>+ PREVIEWS.<br>SWIFTCALC ST.<br>WORDWRITER ST. |

#### GAIN PRICES 1040STF £425.00

| £570.00  |
|----------|
| £845.00  |
| £935.00  |
| £1095.00 |
| £1190.00 |
|          |

domain disks including CPM emulator and the ge disc and manuals.

| COMPUT                                      | TER ACCESSOR                          | IES                     |                       | 500 - £9.00                 |
|---------------------------------------------|---------------------------------------|-------------------------|-----------------------|-----------------------------|
| NAME OF COMPANY                             |                                       |                         |                       |                             |
| 3.5" DISK CLEANING<br>ST to Centronics Prin | KIT-Liquid non-abrasive type.         | Protect your valuable   | e software            | £4.9                        |
| ST to RS 232 Modem                          |                                       |                         |                       | £8.9                        |
|                                             | -Vac for keyboards, printers etc      |                         |                       | £8.9<br>£9.9                |
| Quickshot II+ (Micros                       |                                       |                         |                       | £8.9                        |
|                                             |                                       | a set of the set of the |                       |                             |
| COMPUT                                      | ER STATIONER                          | Y                       | and the second second | A state of the state of the |
|                                             | ntinuous fan fold, sprocket fed       |                         |                       |                             |
| SHEETS                                      | 11"x9.5" 60gsm                        | A4 70gsm                | 11"x9.5" 80gsm        | A4 90gsm                    |
| 500                                         | £4.95                                 | £6.95                   | £9.00                 | £9.95                       |
| 000                                         | £8.95                                 | £10.95                  | £14.00                | £15.00                      |
| 2000                                        | £13.95                                | £16.50                  | £24.00                | N/A                         |
| abels-Continuous fan                        |                                       | And and a second        |                       |                             |
|                                             | 70mmx36mm                             | 89mmx36mm               | 102mmx36mm            | 89mmx49mm                   |
| 000                                         | £4.15                                 | £4.25                   | £4.50                 | £5.75                       |
|                                             | £7.50<br>of labels across (1, 2 or 3) | £7.90                   | £8.40                 | £10.50                      |
| lease specily number                        | of labels across (1, 2 or 3)          |                         |                       |                             |
| Cheques etc. pa                             | avable to                             |                         |                       |                             |
|                                             | .)                                    |                         |                       |                             |
| OFT.                                        |                                       |                         |                       |                             |

| MICRA                                                                                                    | SNIPS                                                                                                    | 37 SEAVIEW ROAD<br>MERSEYSI<br>Telephone: (051) 630 3013 Enquirie<br>(051) 630 5396 Accounts and Cus                                                                                                    | IDE L45 4QN                                                                                                    |
|----------------------------------------------------------------------------------------------------|----------------------------------------------------------------------------------------------------|----------------------------------------------------------------------------------------------------|----------------------------------------------------------------------------------------------------|
| HARDWARE520 STM INC. GEM DESKTOP, BASIC +<br>UTLITY SOFTWAREC239.95<br>520 STEM INC. CMMONITOR£409.95<br>520 STEM COMPUTER INC. MOUSEC279.95<br>520 STEM COMPUTER INC. MOUSEC279.95<br>520 STEM COMPUTER INC. MOUSE£139.95<br>5213.93<br>5234 DISC DRIVESH324 HARD DISCCR0400000000000000000000000000000000000 | HADES NEBULA.<br>HITCH HIKERS GUIDE.<br>HOLLYWOOD HIJINX.<br>LEADERBOARD<br>LEATHER GODDESS OF PHOBOS.<br>LIBERATOR.<br>LEADERBOARD TOURNAMENT.<br>METROCROSS.<br>MERCENARY.<br>0 · G R · E.<br>PAWN.<br>PLUTOS.<br>ROAD RUNNER.<br>ROAD RUNNER.<br>ROAD RUNNER.<br>ROAD RUNNER.<br>ROAD RUNNER.<br>ROAD RUNNER.<br>STAR FAIDERS.<br>STAR FAIDERS.<br>STAR FAIDERS.<br>STAR ALDER.<br>STAR RAIDERS.<br>STAR RAIDERS.<br>STAR RAIDERS.<br>STAR RAIDERS.<br>STAR RAIDERS.<br>STAR FORCE HARRIER.<br>SUPER CYCLE.<br>SKYFOX.<br>TRACKER.<br>ULTIMA III.<br>XEVIOUS.<br>BACK PACK (DESK ACCESSORIES).<br>BCPL COMPILER.<br>BULLETIN BOARD.<br>CAD 3D 10.<br>CLOCK CARD.<br>DBASE II.<br>DATA MANAGER ST.<br>DEGASE LITE.<br>DEVPAK ST.<br>FAST BASIC. | £23.99       GST MACRO ASSEMBLER.         £19.99       HISOFT BASIC.         £19.99       Ist WORD PLUS.         £10.50       HABAWRITER.         £19.99       HABAWRITER.         £19.99       HABAWRITER.         £19.99       HABAWRITER.         £19.99       HABAWRITER.         £19.99       HABAPELL         £19.99       HABASPELL         £19.99       HABASPELL         £19.99       PC BOARD DESIGNER (HI. RES.)         £11.95       PAINTWORKS.         £19.95       ST DOCTOR.         £19.95       ST DOCTOR.         £19.95       ST DOCTOR.         £19.95       ST DOCTOR.         £19.95       ST MACRO SCIENC (HI. RES.)         £19.95       ST MACRO ASSEMD LESIGNER (HI. RES.)         £19.95       ST MACRO SCIENCER (FROM USA) INCLUDES DISC         £19.95       STAMSTRAD MONITOR LEAD.         £19.99       ST/FIDELITY CTM14 MONITOR LEAD.         £19.95       STISONY KX14 MONITOR LEAD.         £19.95       STAMSTRAD MONITOR LEAD.         £19.95       ST/SONY KX14 MONITOR LEAD.         £19.95       STISONY KX14 MONITOR LEAD.         £19.95       STISONY KX14 MONITOR LEAD. | C33.95<br>C4.50<br>C69.95<br>C25.95<br>C47.95<br>C31.95<br>C32.95<br>C74.95<br>C74.95<br>C74.95<br>C79.95<br>C79.95<br>CWITH PROGRAMS<br>C12.95<br>C69.95<br>C69.95<br>C69.95<br>C69.95<br>C69.95<br>C11.99<br>C11.99<br>C11.95<br>C11.95<br>C13.95<br>C13.95 |
| ORDER BY PHONE WITH<br>HOTLINE 051-691 2008<br>We apologise for any alteration, ommissions since going to press                                                                                                    | IF IT'S AVAILABLE – WE STOCK IT –<br>PLEASE PHONE<br><b>OPEN SIX DAYS</b><br>FREE price list with first purchase.                                                                                                    | Postage and Packing<br>Items up to 120 add 11.00. Up to 550 add<br>12. Up to 5100 add 15. For items over<br>100 add 110 for Group 4 courter<br>ensuring delivery to you the day<br>after despatch.                                                                                                    | price shown<br>free tax.<br>iteration,                                                                                                    |

**P**ERHAPS the most time-consuming operation undertaken by the small businessman is the weekly calculation of his employees' wages. Even a modest sized payroll can take up to two hours to calculate manually – time that could be much better spent by a busy executive.

The situation isn't improved by the ever changing legislation which puts an increasing burden on the employer to make payments for sickness, and more recently, maternity benefits. As well as making payments, extensive records have to be kept and these are subject to regular checking by the Inland Revenue and Department of Health and Social Security.

Government departments soon recognised the value of using computers to calculate wages and store records. Special end of year return forms, printed on tractor feed paper were approved by the Inland Revenue and a proliferation of payroll programs appeared from many software houses.

Now, ST users have the ability to computerise their payroll thanks to Microdeal's latest program. It's written in Modula 2 by Ian Murray-Watson of Wellbrook Computer Services and because it's new, it has all the latest legislation requirements built in.

In fact, I'd go so far as to say that the statutory sickpay (SSP), implementation is the best I've seen on any program of this type.

Calculating SSP can be quite a complicated business. You have to work out the periods of incapacity to work (PIW's), check if they're linked to a previous PIW and work out the amount to be paid.

With this program, all you need to do is enter the number of days your employee has missed due to illness. Rate and amount of pay and linking information is calculated from records stored on your data disc and the correct amount is entered on the payslip.

The records can be printed out at any time to provide the necessary evidence of payments for the DHSS inspectors.

The program runs entirely under Gem making full use of drop down menus filled with options. You can add passwords so access is restricted to authorised personnel only.

The usual setup screens for company details, special pension schemes and employee details are provided. Budget changes are catered for by a global tax code change facility.

This means when Mr. Lawson gives us say, an extra  $\pounds1005$  a year tax free allowance by increasing our tax codes by 100, all you need to do is select the code change option, enter +100 in the amount box and the code letter, for instance H, click on ok and all the appropriate codes are changed.

When you come to run the payroll calculation itself, you can select weekly,

# Banish those payday blues

Barbara Whitlock reviews Microdeal's flexible Payroll

monthly, fortnightly or four weekly paid employees. Any single group or combination of groups can be processed.

Running the program consists of entering pay variables such as hours worked on basic and overtime rates, time off due to sickness, maternity leave, or holidays and whether the company pension scheme applies to that particular earnings group.

If there are no wages due for an employee in that pay period, he can be excluded from the calculations by clicking on the box marked "Do not pay this period". Once you are happy with the data entered a click on the ok box takes you to the next record.

When an employee leaves, his record can be set to show that fact and the details required for a P45 will be printed out. Also, an employee who has reached the age where they are no longer subject to National Insurance contributions – because they have reached retirement age – is notified to you.

When all the records have been

updated, the payroll itself is processed and gross wages, tax, national insurance and other deductions such as, for instance, County Court deduction at source orders are calculated leaving a net wage figure.

The information can then be printed out on payslips, and according to method of payment, coin analysis forms, cheques or bank giros. Company reports will also be generated giving departmental breakdowns of all payments and deductions made.

At the end of the tax year – April 4 each year – all you need to do is load the P60 forms, select the year end option from the drop down menu, click on the ok button and all the information will pour forth ready for sending to the taxman.

The records will then be reset, clearing out the records of those employees who left during the year.

The savings in time will soon recover the cost of the program. You can even entrust the wages calculations to a more junior member of staff thus freeing your valuable time even more.

Product: Payroll Price: £99.99 Supplier: Microdeal, PO Box 68, St Austell, Cornwall PL25 4YB Tel: 0726 68020

| Desk File Print                                                                | Sort Records Wages Company                                                                                                    |
|--------------------------------------------------------------------------------|----------------------------------------------------------------------------------------------------|
| Ø EMPLOYEES                                                                    | Personal Employee file (1)                                                                                                    |
| Andrewes P.D.<br>m Bloggs F.<br>m Johnson-K.<br>2 Maguire J.S.<br>4 Price H.D. | Surname : Johnson                                                                                                    |
| Salisbury A.                                                                   | (3):<br>Horks number : 0005<br>Date of birth : 11/11/40<br>Start date : 11/11/60<br>Leaving date : 00/00/6_<br>Department : ADMIN_<br>Last tax week : 3_<br>Last tax wonth : 3_ |
|                                                                                | Nat Ins Number       : ZZ 000000 Z Stand Con out RD 950 Redcd         Tax code       : 0384 T I Stand PrefxD PrefxF BR NT                                                       |
|                                                                                | Pay frequency (wks):     I 2 4     H     By:     Cash Giro Cheque       OK     0K \$\$     2     \$\$ Cancel     CANCEL                                                         |

Figure I: Amending an employee's record

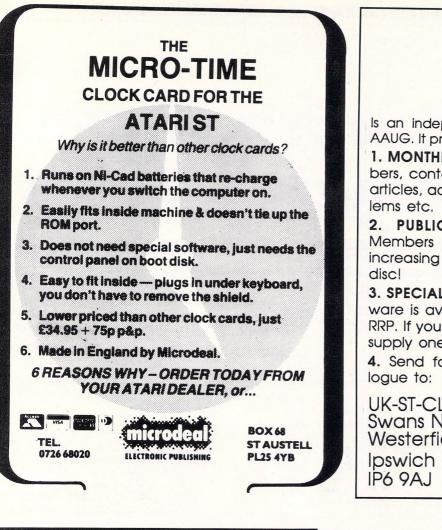

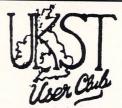

Is an independent user group, and member of AAUG. It provides:

1. MONTHLY MAGAZINE: this is sent to all members, contains the very latest in news, reviews, articles, adventure help, members letters/prob-

2. PUBLIC DOMAIN SOFTWARE LIBRARY: Members have access to a huge and ever increasing library of software, at only £2.50 a

3. SPECIAL OFFERS: The latest commercial software is available from the Club, for 20% + off RRP. If you haven't got an ST yet, the Club can supply one at a considerable discount.

4. Send for more information and our cata-

**UK-ST-CLUB** Swans Nest, Westerfield,

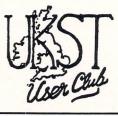

#### MAR **VERSION 1.5** ATARI ST, CEM Relational Data Base **Complete Data Management** TRIMbase is a complete data base package. It doesn't just store, safeguard and process your data fast and efficiently, it also prints out reports in any form you want. Supremely easy to use \* Technically advanced \* In-built word processor \* E TWO WEEK RIAL OFFER Before you look elsewhere, see what this outstanding system has to offer. Try out the complete system (not a restricted demo) FREE for two weeks. We know you'll be impressed! Write or phone for details to: Price £89.95 COMPUTER SYSTEMS Curran Building, 101 St James Road, Glasgow G4 ONS. Telephone: 041-552 2128

|                                     |        | ANGUAGES AND             |
|-------------------------------------|--------|--------------------------|
| Art Director                        | .£41   | Film Director            |
| System Font Editor                  | £8     | NEC P6/7 Screen          |
| Fast Basic Disk                     | £38    | Fast ASM (Assem          |
| Back Pack                           |        | ST Doctor                |
| GFA Basic Compiler                  | £38    | GFA Draft                |
| GFA Graphics Sheet                  |        | Megamax C                |
| Superbase Personal                  | £81    | K Spread 2               |
| MCC Pascal                          | £75    | BCPL Compiler            |
| Metacomco MAKE                      | £42    | MENU + (Metacon          |
|                                     |        |                          |
|                                     |        | GAMES                    |
| 2 on 2 Basketball                   |        | 10th Frame               |
| Airball                             |        | Altair                   |
| Amazon                              | .£41   | Arkanoid                 |
| Balance of Power                    |        | Barbarian                |
| Bridgeplayer 2000                   |        | Bureaucracy              |
| Chess (Psion 3D                     | £21    | <b>Clolonial Conques</b> |
| Crystal Castles                     | £13    | Deadline                 |
| Extensor                            | £17    | Extravaganza             |
| Flight Simulator II                 | £41    | Football Fortunes        |
| Gauntlet                            | £21    | Golden Path              |
| Guild of Thieves                    | £21    | Hades Nubula             |
| Hitchikers Guide                    |        | International Karat      |
| Jupitor Probe                       | £13    | Karate Kid II            |
| Kings Quest III                     | £25    | Knight Ork               |
| Tournament Disk                     |        |                          |
| Liberator                           |        | Lurking Horror           |
| Mean 18 Golf                        | £25    | Mercenary Compe          |
| Metropolis                          |        | MGT                      |
| Mouse Trap                          |        | Nine Princes in An       |
| Passengers on Wind                  |        | Perry Mason Murd         |
| Pirates Barbary Coast               |        | Plutos                   |
| Roadrunner                          |        | Roadwar 2000             |
| Shanghai                            |        | Silent Service           |
| Sky Fox                             |        | Space Quest 1            |
| Star Raiders                        | £25    | Station Fall             |
| Sub Battle Simulator                |        | Super Cycle              |
| Super Tennis                        |        | Tee Up                   |
| TNT                                 |        | Tracker                  |
| Typhoon                             |        | Ultima III               |
| Wanderer                            |        | Winter Games             |
| Xevious                             |        | Zork (I, II or III)      |
|                                     |        |                          |
| All prices fully inclusive of first | dass d | elivery anywhere on UK   |

| ( | Cygnus Trading           | 7 |
|---|--------------------------|---|
| L | ANGUAGES AND UTILITIES   | s |
|   | Film Director£49         |   |
| 3 | NEC P6/7 Screen dumps £4 |   |
| 3 | Fast ASM (Assembler) £17 |   |
|   | ST Doctor£17             |   |
| 3 | GFA Draft £83            |   |
|   |                          |   |

£130 .....£65

£83

| E  | S                    |      |  |
|----|----------------------|------|--|
| 9  | 68000 Disassembler   |      |  |
| \$ | Fast Basic Cartridge | £75  |  |
| 7  | Run Time Disk        | £10  |  |
| 7  | GFA Basic            | £38  |  |
| 3  | GFA Vektor           |      |  |
| )  | Fleet St Publisher   | £93  |  |
| 5  | MCC Assembler        | £42  |  |
| 3  | Cambridge Lisp       | £125 |  |
| 7  | Lattice C (V3.04)    | £83  |  |
|    |                      |      |  |

Company

## Aetacomco) ... £17

|    | GAMES                           |
|----|---------------------------------|
| 21 | 10th Frame£21                   |
| 21 | Altair£17                       |
| 11 | Arkanoid£13                     |
| 25 | Barbarian£21                    |
| 17 | Bureaucracy£29                  |
| 21 | Clolonial Conquest £25          |
| 13 | Deadline£25                     |
| 17 | Extravaganza£11                 |
| 11 | Football Fortunes               |
| 21 | Golden Path£17                  |
| 21 | Hades Nubula£17                 |
| 24 | International Karate £17        |
| 13 | Karate Kid II£21                |
| 25 | Knight Ork £17                  |
| 29 | (£7 if bought with leaderboard) |
| 11 | Lurking Horror£25               |
| 25 | Mercenary Compendium £21        |
| 11 | MGT£21                          |
| 3  | Nine Princes in Amber £41       |
| 21 | Perry Mason Murder £41          |
| 1  | Plutos£13                       |
| 21 | Roadwar 2000 £21                |
| 21 | Silent Service£21               |
| 21 | Space Quest 1£41                |
| 25 | Station Fall£21                 |
| 21 | Super Cycle £21                 |
| 21 | Tee Up£13                       |
| 21 | Tracker£21                      |
| 7  | Ultima III£21                   |
| 1  | Winter Games£21                 |
| 1  | Zork (I, II or III)£25          |
|    |                                 |

| 221b Baker Street    | £17 |
|----------------------|-----|
| Alternate Reality    | £21 |
| Autodual             | £21 |
| Boulderdash Con Kit  | £21 |
| Champion Wrestling   | £21 |
| Crafton and Xunk     | £21 |
| Deia Vu              | £25 |
| Fahrenheit 451       | £41 |
| Football GFL         | £21 |
| Goldrunner           |     |
| Hardball             | £21 |
| Jewels of Darkness   | £17 |
| Karate Master        | £11 |
| Leaderboard          | £21 |
| Leather Goddesses    | £25 |
| Macadam Bumper       | £21 |
| Metro Cross          | £21 |
| Moonmist             |     |
| Ninja                | £9  |
| Phantasie II         | £21 |
| Prohibition          |     |
| S.D.I                |     |
| Silicon Dreams       | £17 |
| Star Glider          | £21 |
| Strike Force Harrier |     |
| Super Huey           |     |
| The Pawn             |     |
| Trail Blazer         | £21 |
| Vegas Gambler        | £21 |
| World Games          | £21 |

ere on UK mainland. E & Oe Overseas orders: please remit sterling and add £1 plus 50p per item.

yena add 1:1 prus 500 per teem. VPOs should be made payable do "Cygnus Trading Company" and sent, mail order only, to: Cygnus Trading Company, Dept. ST, 77 Mayes Road, London, N22 6TN. Tel.: 01-889 4233

# A plot to cut grain

**T**ANDY is not a name you would normally expect to see in an Atari ST magazine, but their latest flatbed plotter – the FP-215 – is certainly worth a mention.

At £399 it costs little more than a good quality dot matrix printer and if you need precise, clear drawings – from a CAD package for instance, a plotter can be a viable alternative to a laser printer.

Many drafting programs and CAD packages now come with plotter drivers included and the space shuttle illustration was created using GFA Draft and printed on the Tandy plotter.

Connection between your ST and the plotter is by a standard printer cable – the same one you use for your dot matrix printer. A serial connection can also be used by means of a four pin DIN connector and runs at speeds of 600 or 1200 baud.

The device can also be accessed directly from the many versions of Basic available on the ST.

Controlling the plotter from ST Basic is achieved by using LPRINT statements. The manual explains fully the use of the many commands and there is also a section of sample programs. Although these are in Tandy Basic, they will run in Atari ST Basic without any changes.

A standard Ascii character set is included which enables all characters between Ascii 32 and Ascii 126 to be printed directly by a command such as:

#### LPRINT "PHello Fred!"

Graphics commands include draw, move, set origin, line type and draw x,y axes. These are specified by a single letter command, followed where necessary by the coordinates, in the LPRINT statement.

For example, to set the pen to a position 200 steps across the drawing surface and 40 steps down, the command:

#### LPRINT "M200,40"

would be used, where M means MOVE. Absolute or relative positions can be

specified so you can force the pen to move to a specific point or you can cause the pen to move *x* number of steps from its current position.

Lines can be drawn solid or broken and text can be rotated in 90 degree steps and printed in several sizes.

Although four different coloured pens are supplied by Tandy, only one can be used at any one time. If you are using

#### Ken Hughes reviews the Tandy FP-215 four colour printer plotter

Basic to control the output, the program could be stopped and instructions to change pens displayed on screen. Pressing a key would then restart the plotting with the new colour.

If you do change pens part way through a drawing you need to be careful you don't move the carrying arm when fitting the new one. Unless you are using absolute locations you may find you get out of sync with earlier parts of the drawing.

For the technical minded, the plotting speed is 100 mm/sec with a minimum step size of 1mm. Maximum plotting area is 298mm x 216mm (11.73 inches by 8.5 inches). The paper is held on the bed by a spring loaded metal bar at one edge and a sliding metal strip, magnetically attached to the bed, at the other edge.

If you need good quality output and find a dot matrix too grainy, take a look at the Tandy FP-215.

Product: Tandy FP-215

#### Price: £399

Supplier: Bizzel Computers, Walnut Tree House, Forncett St Peter, Norwich Tel: 095-389 592

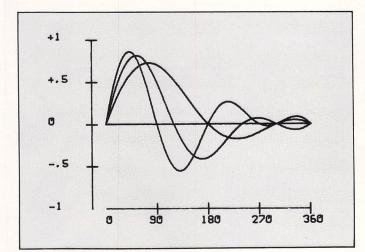

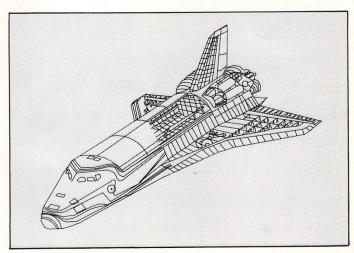

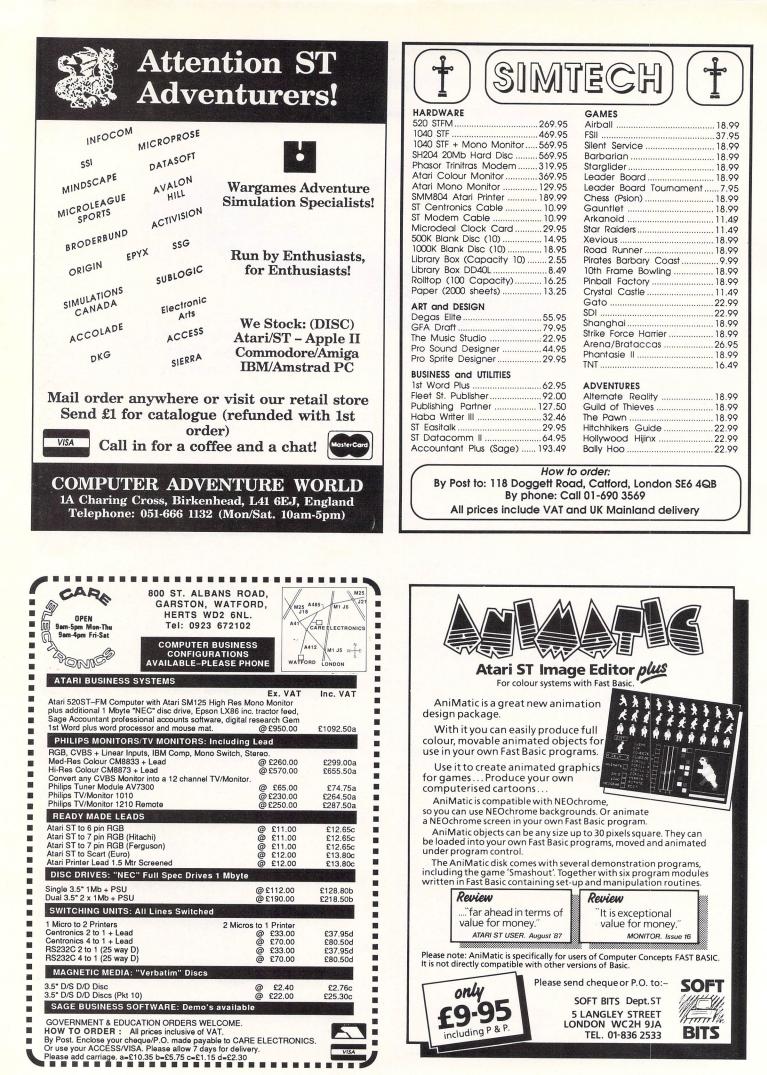

THIS month's first Scrapbook entry was sent to us by **Richard Jones** of Purley, Surrey. It's a useful routine which turns your ST into a stop watch - just the thing for checking Nigel Mansell's lap times.

It's written in ST Basic and will run in any resolution. Load ST Basic then type in and save Program I. When run, a dialog box will appear with brief instructions.

When the left button is pressed, a ping will be heard and the clock will start. The timer counts in 10th of a second units and displays these plus seconds, minutes and hours - up to a maximum of nine hours, 59 minutes and 59 seconds.

You can stop the timer at any time by pressing the right-hand mouse button. The counter will freeze and wait for the left hand mouse button to be pressed again when the counter will restart from zero.

One important point to note: Don't move the mouse while the clock is running. The time taken to read the new coordinates upsets the accuracy of the program.

The program can easily be customised so it is triggered from the keyboard, or other interface such as the joystick port. This would allow the timings to be controlled by sensors, such as pressure pads or another form of switch.

Scrapbook is a regular feature consisting of short, simple programs sent in by our readers. It's a place where we can publish all of the interesting little routines that don't end up in our regular features but are too good for us not to share with other readers.

If you have a short program which you think other readers would find useful, send it to:

> Scrapbook, Atari ST User, Europa House, 68 Chester Road, Hazel Grove, Stockport SK7 5NY.

| Prog | gram I:                 |
|------|-------------------------|
|      |                         |
| 10   | REM Timer               |
| 20   | REM By Richard Jones    |
| 30   | REM (c) Atari ST User   |
| 40   | REM Written in ST Basic |
| 50   | FULLW 2                 |
| 60   | CLEARW 2                |
| 7Ø   | LINEF 82,10,82,18       |
|      | LINEF 81,10,81,18       |
| 90   | LINEF 170,10,170,18     |
| 100  | LINEF 171,10,171,18     |
| 110  | LINEF 81,09,171,09      |
| 120  | LINEF 81,08,171,08      |
| 130  | LINEF 81,19,171,19      |
| 140  | LINEF 82,20,171,20      |
| 150  | LINEF 76,5,320,5        |
| 160  | LINEF 76,48,320,48      |
| 170  | LINEF 76,48,76,5        |
| 180  | LINEF 320,48,320,5      |
|      |                         |

| 190    | COLOR  | 1,1,1,4 | ,2:FI | LL Ø,Ø | : COLOR |
|--------|--------|---------|-------|--------|---------|
| 1,1,1, | 2,2:FI | LL 79,2 | Ø     |        |         |
| 200    | GOTOXY | 9,3:?"  | LEFT  | MOUSE  | BUTTON  |
| 51     | TART " |         |       |        |         |

- 210 GOTOXY 9,4:?" RIGHT MOUSE BUTTON ... STOP
- 22Ø GOTOXY 20,1:?;" ";CHR\$(9);" R. P.JONES
- 230 GOSUB mousebutton 24Ø IF button=1 THEN ?CHR\$(7):GOTO 2
- 50 else GOTO 230
- 250 FOR a=16 TO 21
- 260 FOR b=16 TO 21 270 FOR c=16 TO 25
- 280 FOR d=16 TO 21
- 290 FOR e=16 TO 25
- 300 FOR f=16 TO 25:FOR g=0 TO 30 :NE

XT g 310 GOTOXY 10,1:? CHR\$(a);CHR\$(p);CH (d):CHR\$(e); R\$(b);CHR\$(c);CHR\$(z);CHR\$(d);CHR\$(e); ;CHR\$(f);"

320 IF e=16 OR e=18 OR e=20 OR e=22 OR e=24 THEN z=58:p=124 ELSE z=124:p=5 8 330 GOSUB mousebutton 340 IF button=2 THEN ?CHR\$(7):GOTO 2 30 ELSE GOTO 350 350 NEXT a,b,c,d,e,f 360 GOTOXY 9,3:?" TIME LIMIT REACH ED PRESS 37Ø GOTOXY 9,4:?" RIGHT MOUSE B ";CHR\$(7) UTTON 380 GOSUB mousebutton: 39Ø IF button=2 THEN ?CHR\$(7):GOTO 2 ØØ ELSE GOTO 380 400 mousebutton : 410 POKE CONTRL, 124 420 POKE CONTRL+2,0 430 POKE CONTRL+6,0 440 VDISYS 450 button=PEEK(INTOUT) 460 RETURN

#### FEATURE

Our second Scrapbook entry is by **Julie Boswell** from Widnes in Cheshire. This short program is written in HiSoft Basic and should be compiled to disc and saved in an Auto folder with a .PRG file

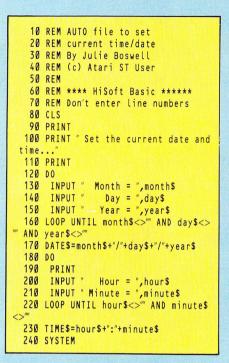

extension. (Don't enter the line numbers).

When you reset the ST or switch on this utility will be run and will prompt for the current time and date. The ST's internal clock will be set and control is returned to the operating system.

You can also click on the program from the Desktop and set the clock at any time, though it's more convenient in an Auto folder.

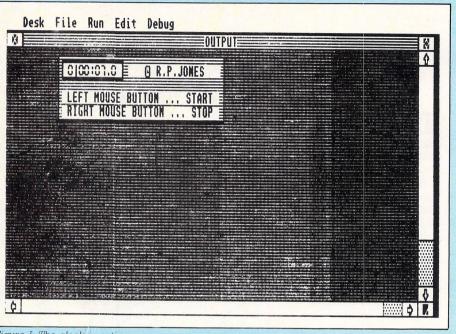

Figure I: The clock in action

# COMPENDIUM

This very useful disc is packed with programs from the pages of *Atari ST User*. It's the perfect way to learn more about this superb computer, as well as being an entertaining diversion. And all the programs come on one 340k disc with Computer Concept's Fast Basic runtime interpreter for use with some of the programs.

# ONLY £7.95 ... or just £2.95 if you take out a new subscription

to Atari ST User or renew your existing subscription.

TO ORDER PLEASE USE THE FORM ON PAGE 85

### What you get:

**Diamond Mine** – Dig for diamonds in this fast-action multi-screen arcade game (colour monitor or TV). **Mandelbrot Set** – Explore the fascinating world of

fractals. A sample image is also included. **Othello** – Play against the computer in this classic

oriental strategy game (low res colour).

**Codebreaker** – Crack the five-colour code using clues provided by the computer.

**Kaleidoscope** – Sit back and prepare to be mesmerised by the ever-changing patterns (low res colour).

**Automaton** – An interesting variation on John Conway's game of Life (low res colour).

**Recursion** – Two programs to demonstrate recursive routines (high res or medium res colour).

**Golf** – Play a round with this exciting game of pitch 'n' putt (high res monochrome or medium res colour).

**Molecule** – Fire probes down the grid to find four carefully hidden atoms (high res monochrome)

**First Count** – A word count for First Word installed as a desk accessory. C source listing included.

Alert Box and File Selector – Two demonstration programs written in C.

**Charset** – Find the Ascii code of any character with this useful desk accessory.

**PLUS** a number of machine code programs from Stephen Hill's assembly language series.

ATARI

IAATA A

n

Finally, there's a personal computer that not only solves problems like other computers, but also solves the one problem that other computers have created. Affordability, Silice Shop are pleased to present the problem that other computers have created. Affordability, Silice Shop are pleased to present the one puter that performs takes with are atready installed in the ST keyboard. This enables automatic instant booling when you switch on. Silice Shop are pleased to offer the complete Atris T computers have created. Affordability, Silice Athop are pleased to offer the complete Atris T composer than any other booling when you switch on. Silice Shop are pleased to offer the complete Atris T composer than any other data Stirling over the silicated on the ST keyboard. This enables automatic instant booling when you switch on Silice Shop are pleased to offer the complete Atris T composer than any other data Stirling (Stord Stretcher). We have eight years experience of Atri products, longer than any other St makes when you switch on Silice Shop are pleased to offer the complete Atris T composer than any other UK company, and are well established as the UK's No.1 Atari specialist. With a group turnover of 0000 expected activity FROM SILICA. We suggest that you read through what we have to offer, before you added where to purchase your Atari Steves that Solve and through what we have to offer, before you were also be solved. Solves and the steves of 800 mROM solves are your Atari Steves that Solves and a support. We provide several facilities are available ONLY FROM SILICA. We suggest that you read through what we have to offer, before you were also solves. We provide several solves and your Atari Steves and a support. We provide several solves the Solves and activity or were an autris of the package: "BASC Language Disk ' BASC Language Disk ' BASC Language Disk ' BASC Language Disk ' BASC Language Disk ' BASC Language Disk ' BASC Manuel ' Stord Steves and the severa solves and the package: "BASC Language Disk ' BASC La

magazines and accessories all relevant to ST computing. Return the coupon below for full details. DEDICATED SERVICING - Only From Silica At Silca Shop, we have a dedicated service department of seven full time Atari trained technical staff. This team is totally dedicated to service department of seven full time Atari trained technical staff. Inder specification and the additional staff. Seven full time Atari trained technical staff. Atari computer products. Their accumulated to towinden seven and expecification and the additional seven full time Atari trained technical staff. Seven the addition of providing full servicing facilities for Atari ST computers (both in and out of varranty), our team is also able to offer memory and modulator upgrades to ST computers. TMB RAM UPGRADE: Our upgrade on the standard Atari 5205T-M or 5205T-Fit keyboard will merase the memory from 512K to a massive 1024K. It has a full 1 year warranty and is available from Silica at an additional retail price of only 586.96 (HVT = \$100). TO ADDITI ATOR IL MERADE: Device a TW modulator sponter to the 10405T-E to include a TW modulator sponter.

Increase the memory from 512K to a massive 1024K. It has a full 1 year warranty and is available from Silica at an additional retail price of only 256.96 (VAT = £100). TV MODULATOR UPGRADE: Silica can upgrade the 1040ST-F to include a TV modulator so that you can then use it with your TV set. This is an internal upgrade and does not involve any unitdy external boxes. A cable to connect your ST to any domestic TV is included in the price of the upgrade which is only 249 (inc VAT). The upgrade is also available for early 520ST computers at the same price. THE FULL STOCK FRANGE — Only From Silica We aim to keep stocks of all Atar related products and our warehouse carries a stock of over £W million. We import many software titles direct from the USA and you will find that we have new releases in advance of many of our competitors. Unlike dealers who may only stock selected titles, we have new releases as wide as our is something you will find is available ONLY FROM SILICA. **AFTER SALES SUPPORT** — Only From Silica Rest assured that when you buy your ST from Silica Shop, you will be fully supported. Our free mailings give news of releases and developments, This will help to keep you up to date with new software end of a as well as wita's happening in the Atah market. Atah I and purpures an ST from Silica and would like any technical advice, we have a full time technical support team to help you get the best from your computer. Because we have bot the staff and the systems specifically dedicated to providing after sales service on Atan ST computers, we are confident that our users enjoy an exceptionally high level of support. This can be received ONLY FROM SILICA. FREE CATALOGUES – Only From Silica

sport. This can be received ONLY FROM SILICA. REE CATALOGUES - Only From Silica Silica Shop, we recognise that serious users require an in-depth information service, which is why we is the newslatters and price lists to our ST owners. These are up to 49 pages long and price crasmed in the chinical disks haven be made added to our mailing lists, please complete the coupon & return it to This information service is available ONLY FROM SILICA.

ST and would like to have your name added to our mailing list, please complete the coupon & return it to us. This information service is available ONLY FROM SILLGA. **FREE OVERNIGHT DELIVERY – From Silica** Most orders are processed through our computer within 24 hours of receiving them. Most hardware orders are sent by the overnight GROUP 4 courier service FREE OF CHARGE to customers within the UK. This method helps to ensure minimum delay and maximum protection. **PRICE MATCH – Only From Silica** We hope that the combination of our low prices, FREE UK delivery service, FREE Starter Kit and FREE after sales support, will be enough to make you buy your Atari equipment from Silica Shop. If however, there is something you wish to purchase, and you find one of our competitors offering it at a lower price, then please contact our sales department, providing us with our compatitors for a "same address and product - same price basis) and still provide you with our normal free delivery. We realise that we are not the only company who will match a competitor's price. However, if you come to us for a price match, you will also be entitled to our after sales service, including free newsletters and technical support. This makes our price match promise rather special, something you will receive ONLY FROM SILCA. We don't want you to go anywhere else for your Atari products. So shop at Silica, the UK's Not Atari Specialist.

SIDCUP (& Mail Order) 01-309 111 1-4 The Mews, Hatherley Road, Sidcup, Kent, DA14 4DX LONDON 01-580 4839 Lion House (1st floor), 227 Tottenham Court Rd, London, W1P OHX

ON 01-629 1234 ext 3914 Ilridges (1st floor), Oxford Street, London, W1A 1AB ONDON

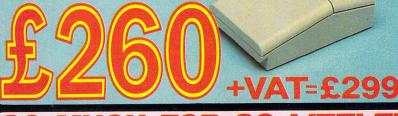

ATARI

#### 0 50 0 1

There is nothing that can compare with the incredible value for money offered by Atari's 520ST-FM. For only £260 (+VAT=£299), you can purchase a powerful 512K RAM computer, with a 95 key keyboard (including numeric keypad), MIDI interface, GEM, a palette of 512 colours, mouse controller, and a 512K built-in disk drive. The 520ST-FM has a TV modulator built-in, and comes with a lead to allow you to plug it straight into any domestic colour television set. The mains transformer is also built-in to the keyboard, so there are no messy external boxes. You couldn't wish for a more compact, powerful and stylish unit. Atari ST computers are now firmly established in the UK, there are nearly 500 software titles already available for a wide variety of applications and the list is growing all the time. And that's not all. When you by your new 520ST-FM (or any Atari ST computer) from Silica Shop, you will get a lot more, including a FREE Silica ST Starter Kit worth over £100. Read the ONLY FROM SILICA section on the left, to see why you should buy your new high power, low price 520ST-FM for ST form Silica Shop, the UK's No1 Atari ST computer and the trange of Atari ST computers and the FREE Silica ST Starter Kit, complete and return the reply coupon below. ST computers and the FREE Silica ST Starter Kit, complete and return the reply coupon below 

520ST-FM with 512K RAM & mono monitor £399 (inc VAT)

We are pleased to announce a new reduced price point on the 1040ST-F which is now available for only £489 (inc VAT). The 1040 is a powerful computer with 1Mb of RAM and also includes a built-in 1Mb double sided 3%" disk drive. The 1040 has been designed for use on business and professional applications most of which require a high resolution monochrome or colour monitor. It does not therefore have an RF modulator for use with a domestic TV set. Modulators can be fitted for £49 (inc VAT). 1040ST-F Keyboard - Without Monitor \_\_\_\_\_\_\_\_\_\_ \$\$ Mittout Monitor \_\_\_\_\_\_\_\_\_\_ \$\$ Mittout Monitor \_\_\_\_\_\_\_\_\_\_ \$\$ Mittout Monitor \_\_\_\_\_\_\_\_\_ \$\$ Mittout Monitor \_\_\_\_\_\_\_\_\_ \$\$ Mittout Monitor \_\_\_\_\_\_\_\_\_ \$\$ Mittout Monitor \_\_\_\_\_\_\_\_ \$\$ Mittout Monitor \_\_\_\_\_\_\_\_ \$\$ Mittout Monitor \_\_\_\_\_\_\_\_ \$\$ Mittout Monitor \_\_\_\_\_\_\_\_ \$\$ Mittout Monitor \_\_\_\_\_\_\_ \$\$ Mittout Monitor \_\_\_\_\_\_\_\_ \$\$ Mittout Monitor \_\_\_\_\_\_\_ \$\$ Mittout Monitor \_\_\_\_\_\_\_ \$\$ M

If you would like further details of the 1040ST-F, return the coupon below.

| AT | ARI |
|----|-----|
|    |     |
|    |     |

Upgrade from 512K RAM to 1024K RAM £100 (inc VAT)

| PLEASE     | SEND ME FREE LITERATURE ON THE ATARI ST |
|------------|-----------------------------------------|
| Mr/Mrs/Ms: | Initials: Surname:                      |
| Address:   |                                         |
|            |                                         |
|            |                                         |
|            | Postcode:                               |

### Hints and tips, plus a few cheats

IS Atari ST User planning a tips and cheats feature as there is a fair amount of games software available for the ST? To start the ball rolling, here are a couple of tips for Psygnosis' Barbarian and Microdeal's Airball.

Barbarian: The shield is used to destroy Necron. When he fires a fireball, use your shield to defend yourself and the fireball will bounce off it and kill him.

Airball: The spellbook is in the room with the candle and crates. You'll have to move the crates because the book is buried underneath them. – Jake Thornton, Drogheda, Co. Louth, Eire. • You'll find cheat modes and pokes for infinite lives for Arkanoid and Hades Nebula in the October 1987 issue of Atari ST User. Thank you for your tips. If any of our readers have cheats and pokes we would be very interested to hear from

# Happy ending after a fire

them.

I HAVE been the proud owner of an 520STFM since April 1987 and have taken your magazine from that time – I have a subscription and it is good to get the magazine before it appears in the shops. I like Atari ST User very much and have no criticism of it.

I have two reasons for writing, the first being to relate an experience and the second to ask for help.

My experience happened when my machine (and I) had a heart failure a few weeks ago – the power supply unit caught fire! I phoned Silica Shop and they sent a carrier to collect my machine the same day.

In under two weeks it was returned to me in perfect working order again. I also bought a printer cable from them and that arrived two days later. For excellent service I would like to give them a pat on the back via the magazine.

My plea for help concerns the Epson FX105 printer. I bought one of these second hand, but there wasn't a manual with it. Can any reader tell me where I can buy one, or provide me with information about the machine? – Les Pearse, Colchester, Essex. CO2 9PY

• We haven't had any experience of the Epson FX105 printer. Can any readers help?

### What's my language?

I BOUGHT the August issue of Atari ST User and enjoyed it immensely. For the benefit of new users like me, who open the magazine and cannot understand programs like the 3D demonstration, why should you not enter line numbers? What language is it written in and do I need software to use it? – M. Davies, Cannock, Staffs.

• The language used to write the 3D demonstration was Fast Basic from Computer Concepts. You'll need this either on disc or cartridge to run the program

The reason we add line numbers to this particular dialect of Basic and to others such as GFA or HiSoft Basic that don't require them is to make it easier to refer to a particular routine in the program.

It also makes it easier for you to see where each line starts and ends.

If you add them when you're typing in the program they will be seen by the interpreter as labels. This doesn't matter unless the program itself calls a label – then it will be confused by the line numbers and an error will result.

# L driver seeks software support

I WANT to learn to program my Atari ST. At the moment I am just an average games player who would very much like to be able to write his own business and entertainment software.

Rather than trying to learn from books, I was wondering if you knew of any courses available which teach – intensively – Atari ST programming.

Unfortunately, I do not have any qualifications in maths or computing, but would like to take up computer programming as a career. I am 20 years old.

Have you any information on this subject or programming courses? – Stephen Arnott, Brighton.

Your local College of Further Educa-

# Better sort of mouse trap

I RECENTLY bought an Atari ST and decided to buy all of the available ST magazines. Let me congratulate you on a fine magazine which I have found to be the best of the bunch.

I am writing to make a few suggestions to add to the magazine – plus I need some help. First the suggestions:

- A new users' hints and tips section.
- More reviews and a better mix of games, utilities, art and so on.
- A bigger letters section.

• More normal ST Basic programs.

Can you help out with a problem? Is it possible to connect my Competition Pro joystick to my ST so each fire button acts independently – similar to the way the buttons on the mouse work?

I've had a look inside the mouse which has eight wires while my joystick has only six. – Norman Tierney, London N16 8LN.

• Thank you for your suggestions, we'll bear them in mind. We like to think the contents of the magazine reflect the requirements of all our readers, although we will never suit everybody.

There were 13 pages packed full of reviews in last month's issue and we're the only ST magazine publishing a regular Gallery section for readers'

tion may run courses in computer programming. If not, they'll be able to advise you of the nearest centre that does.

It's very unlikely they will be Atari specific courses, but if you can obtain a good grounding in general programming you should find little difficulty in applying the knowledge gained to your ST. Let us know how you get on.

Don't be put off by your lack of qualifications – many of the programmers who work for *Atari ST User* have no computing qualifications and are simply self-taught enthusiasts like yourself.

# Star pilot first class

AFTER reading the Starglider tips in the June issue of Atari ST User, I had to write and tell you that I have actually completed the game. My final score was 361890 and my pilot rating was Cheat – although I didn't.

If you're wondering, Starglider has 34 levels and repeatedly plays level 34 once completed – not the ending I was hoping for after eight hours continuous play. I artwork. We have also published many games listings, and in this month's issue you'll find a multi-screen arcade game written in Fast Basic and machine code.

Scrapbook is packed full of hints, tips and short programs dedicated to new users. We always welcome readers' letters so keep them coming.

When you say more normal Basic programs, we assume you mean Atari ST Basic listings, and not that our programs are abnormal in some way!

ST Basic is supplied free with the ST and is fine for a freebie, but for serious work you should consider upgrading to GFA, Hisoft or Fast Basic. We have published many excellent ST Basic programs in the past and will continue to do so in the future.

You have almost solved your joystick problem yourself. If you use port one, normally occupied by the mouse, you can read each fire button separately. Pin six carries the status of one button and pin nine the other.

As you look at your mouse/joystick port, both these pins are on the bottom row, pin six on the left and pin nine on the right.

The only puzzle with your joystick is its six wires – you need one wire for each of the four directions, one for each of the fire buttons and a common return – a total of seven. It may be that you have a braid screen which acts as the return link.

was wondering if I am the first person to complete the game.

Congratulations on a great magazine, keep up the good work. – Peter Priestley, Dosthill, Tamworth, Staffs. • Can any of our readers beat Peter's score?

## **Bombed out** by the cherries

PLEASE could you publish more Atari ST Basic listings as I don't have Fast Basic or any of the others?

When I run your Alert box program in the September 1987 issue of Atari ST User, some cherries appear on the screen and the program is lost. What is going wrong? – Damyan Pepper, Bath, Avon.

• Most of the programs we publish are sent in by our talented readers so the content reflects our readership. Unfortunately, Atari Basic isn't quite as good as it could be and it is a lot easier to program in one of the other dialects of Basic. However, we would like to see more ST Basic programs too and welcome all submissions.

The cherries you see on your screen are actually bombs. They indicate the operating system has crashed because you've asked it to do something beyond its capabilities.

The Alert box program works as published so please check your typing very carefully. You are accessing the VDI – Virtual Device Interface – and the smallest error will cause the results you describe.

## Printers probed

IN reply to your request in the April 1987 issue of Atari ST User for solutions to printer driver problems when using First Word or First Word Plus, I can offer the following:

My printer is an Epson-compatible, Panasonic KX-P1091 which supports NLQ output. However, I found the NLQ mode could not be activated by the software.

I examined the printer driver and found the codes were as follows:

| Epson | LX  | 8Ø | nlq<br>nlq | on<br>off | 18,78,1<br>18,78,0 |  |
|-------|-----|----|------------|-----------|--------------------|--|
| KX-P1 | 091 |    | nlq<br>nlq | on<br>off | 18,6E<br>18,50     |  |

Substitution of the appropriate codes in the Epson LX.HEX printer driver should solve the problem and NLQ can be printed on the Panasonic without hardware switching.

In addition, the Panasonic produces a better bold face with emphasised, rather than two pass mode. Replace 1B,47 (on) and 1B,48 (off), with 1B,45 and 1B,46 respectively.

Also, NLQ italic can be enabled by C, 1B,34 (on) and D, 1B,35 (off). I hope this is of some use to your readers. Perhaps now you can help me.

How can the international character set be accessed? The TEST.DOC file on First Word Plus uses many accented characters. How can I include them in my documents? – Chris Marsh, Shipston-on-Stour, Warks.

• Thank you for those useful tips Chris. In answer to your question, the characters you require can be accessed by resizing the edit window.

Click your mouse button with the pointer on the small, slashed square in the bottom right hand corner of the window. With the button still pressed, push your mouse forward.

The screen you see when you first run the program will be visible and on it is the table with the whole character set. Point to the character you require and click on it. It will be inserted into your document at the cursor position.

# Right connections

I HAVE a Prism 1000 modem and want to connect it to a standard Atari 520STFM, also will the available communications software work with it? The manual that came with the modem had this to say on the subject of data connection:

| Pin | Circuit | Name                |
|-----|---------|---------------------|
| 1   | 104/RXD | Received data       |
| 2   | 1Ø3/TXD | Transmit data       |
| 3   | 109/DCD | Data carrier detect |
| 4   | 102/COM | Common Ground       |
| 5   | ••••    | +12 volts (output)  |

It also says the data conforms to levels recommended by Ccitt V24/RS232. The main use would be for Prestel. Can you help? – Graeme Robertson, Balnagask, Aberdeen.

• On the ST, pin 2 is transmitted data, pin 3 received data, pin 8 data carrier detect, pin 7 signal ground and pin 4 is request to send. Wire your 25 pin D-type connector as follows:

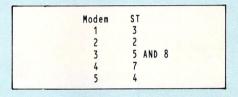

## Pen pals wanted

I OWN an Atari 520ST with a colour monitor and two disc drives. I would be very grateful if you could put me in touch with other ST users anywhere in Europe. – Bobby Butt, H. Corsteds VEJ 20A, 1879 Fredriksberg C, Denmark.

My name is Frank, I'm French and 16 years old. I would like to get in touch with other ST users. I can write in English without too much difficulty. As well as Ataris I am also interested in baseball. – Frank Leloire, 8 Rue de la Croix, Pournoy-la-Grasse, 57420 Verny, France.

WE welcome letters from readers – about your experiences using the Atari ST, about tips you would like to pass on to other users... and about what you would like to see in future issues.

The address to write to is:

Mailbox Atari ST User Europa House 68 Chester Road Hazel Grove Stockport SK7 5NY

# MAIL ORDER OFFERS

# The ultimate art package for the ST

The Advanced OCP Art Studio offers fullyimplemented graphic tools for both home and professional use, plus an animated sprite designer and map creator – all in one package.

Special features include: Icon-driven toolbox with on-screen help for each item

Two work screens (10 on the 1040ST) Sophisticated window routines including mask, stretch, squash, flip, smooth and rotate Colour priority, exchange colours, fat pixels, RGB analysis, undo and much more.

And to round off this superb package there's a real-time demonstration on disc and an excellent 83 page user guide.

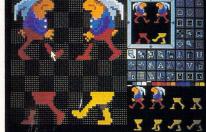

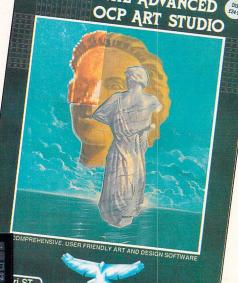

RAININAT

THE ADVANCED 😁

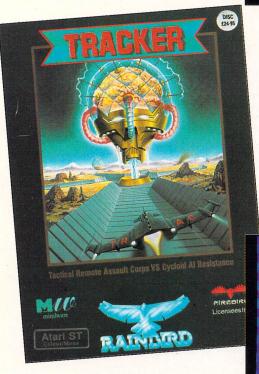

# NB: Suitable for low resolution colour only.

PTIONS

PAUSE

LOAD

SAVE

1.1

6

7

## **On the right track**

Tracker is a totally original, exhilarating game combining arcade action with tactical warfare. You control up to eight Skimmers in an assault on the Cycloid Communication Centre where the

central computer has turned renegade. You'll need needle-sharp wits to outmanoeuvre the intelligent Cycloids.

The package comes complete with colourful poster, Playguide and a short story by James Follett.

> 'The latest blockbusting game from Rainbird ... very addictive' Hugh Michaels, Atari ST User, August 1987

NB: Suitable for both colour and monochrome machines.

| Suitable for | Product                 | Format | RRP    | Special<br>reader offer | YOU<br>SAVE | Offer including subscription | YOU<br>SAVE |
|--------------|-------------------------|--------|--------|-------------------------|-------------|------------------------------|-------------|
| Atari ST     | Advanced OCP Art Studio | Disc   | £24.95 | £19.95                  | £5          | £29.95                       | £10         |
| Atari ST     | Tracker                 | Disc   | £24.95 | £19.95                  | £5          | £29.95                       | £10         |

## **TO ORDER PLEASE USE THE FORM ON PAGE 85**

CENTRE

T

2

3

4

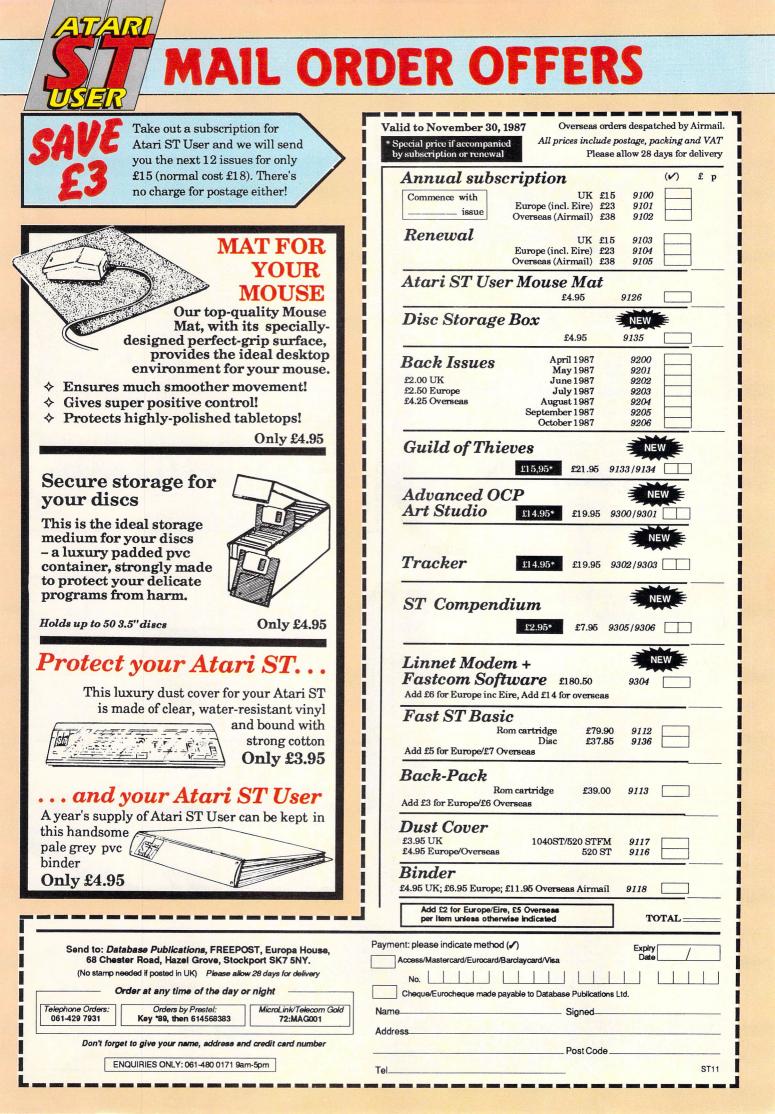

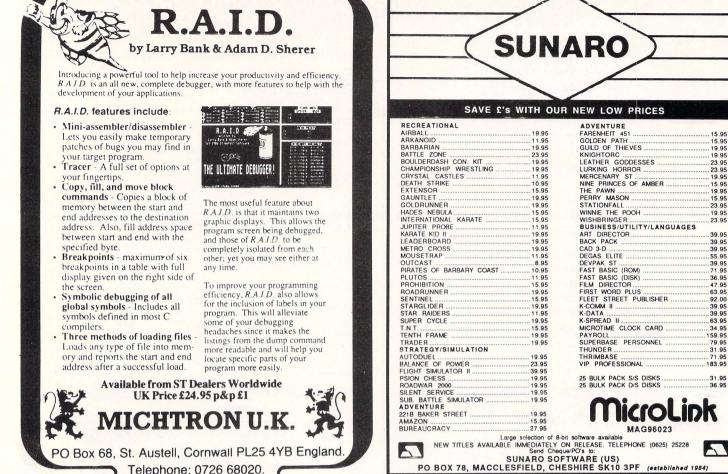

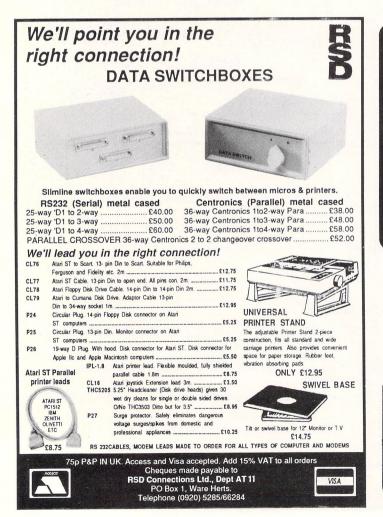

Telephone: 0726 68020.

#### USE THEIR NYSTYLE WE SELL 3.5 INCH DISCS CENTRAL ATARI ST MEDIA WAS HARDWARE 10 UNBRANDED S/S D/D £11.95 Ring for AT THE 10 UNBRANDED D/S D/D £12.95 details P.C.W. All prices inc. VAT & P&P SHOW. DID 520 STFM YOU SEE £275 TRADE ENQUIRIES WELCOME THEIR ACT? 1040-£475 ALL CHEQUES & PO'S PAYABLE TO CENTRAL MEDIA 101 SPRING BANK, HULL HU3 1BH TEL: (0482) 26581 Have you written a program good enough to sell?

Central Media shop now open at address below

is looking for good quality software -games, utilities, business programs. If you think you have a winner send it for evaluation (on disc or tape, plus instructions and a. brief outline) to The Manager **Database Software** Europa House, 68 Chester Road

Hazel Grove, Stockport SK7 5NY.

If so we would like to hear from you. Database Software

## **BARGAIN SOFTWARE** Unit 1, 1 Esmond Road, London W4 1JG

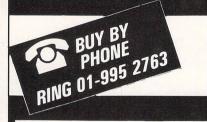

### **PRICE PROMISE**

If you wish to purchase any product from our list and find that you can buy the same product cheaper from another mail order company, simply enclose the lower amount, stating the name of the other com-pany and where you saw the advert (it must be a current issue). Price Promise does not apply to other companies "Special Offers".

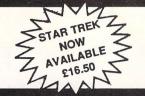

## SPECIAL OFFER TO ATARI ST USERS **R.R.P.** 24.95 29.99 19.95 PRICE 16.50 18.50 13.50 16.50 16.50 16.50 Barbarian ..... Station Fall ..... 221B Baker Street Roadrunner ..... Hadley's Nebula..... Advanced Art Studio 24.99 19.95 24.95 **R.R.P.** .. 19.95 14.99 12.99 12.99 12.99 29.99 OU **PRICE** 13.99 10.50 9.50 9.50 Into The Eagle's Nest Jupiter Probe ravaganza ..... ropolis 2000

| Auto Duel.                         | 10 05 | 13  |
|------------------------------------|-------|-----|
| Death Strike                       |       | 10  |
| Outcast                            |       | 7   |
| Extensor                           |       | 13  |
| Space Quest                        |       | 16  |
| Kings Quest III                    | 24.99 | 16  |
| Indiana Jones                      |       | 13  |
|                                    |       | 13  |
| Solomon's Key                      | 19.99 | 13  |
| Slap Fight                         |       |     |
| Top Gun                            | 19.95 | 13  |
| Pirates Of The Barbary Coast       | 12.95 | 10. |
| Bureaucracy                        | 29.95 | 20. |
| Colonial Conquest                  | 29.99 | 20. |
| Easi Draw II                       | /9.95 | 62  |
| Асе II                             |       | 16  |
| Trantor                            | 19.99 | 16. |
| Golden Path                        | 19.95 | 13. |
| Tai Pan                            |       | 13. |
| Hardball                           | 24.95 | 16. |
| TNT                                | 19.95 | 13. |
| G.L.F. Football                    | 24.99 | 16  |
| Mean 18 (Golf)                     | 29.99 | 20. |
| Strip Poker                        | 19.95 | 13. |
| Bridge Player 2000                 | 19.95 | 13. |
| Crafton & Xunk                     | 19.95 | 13. |
| Electronic Pool                    | 19.95 | 13  |
| Crusade In Europe                  | 24.95 | 16. |
| F1 Strike Eagle                    | 21.95 | 14. |
| Ultima III<br>Sub Battle Simulator | 24.99 | 16. |
| Sub Battle Simulator               | 24.99 | 16. |
| Crystal Castles                    | 29.95 | 20  |
| Eden Blues                         | 24.95 | 16. |
| Karate                             | 19.95 | 13. |
| Protector/Space Station            | 24.95 | 16  |
| War Zone/Fireblast                 | 24.95 | 16. |
| Nighthawk                          | 24.95 | 16. |
| Tracker                            | 24.95 | 16  |
| Enchanter                          | 29.99 | 20. |
| Infider                            |       | 20. |
| Mind Forever                       | 34 99 | 24  |
| Moon Mist                          | 29 99 | 20  |
| Suspect                            |       | 20  |
| Suspended                          |       | 20  |
| Witness                            |       | 20. |
| Pheonix                            |       | 13. |
| Major Motion                       | 10.05 | 13. |
| Time Bandits                       | 20.05 | 20  |
| Arena/Brattacus                    | 24.05 | 20. |
| Apshai Trilogy                     |       | 16. |
|                                    |       | 16. |
| Super Tennis                       | 24.95 |     |
| Terrestrial Encounter              | 14.95 | 10. |

|                                                                          |        | OUR            |
|--------------------------------------------------------------------------|--------|----------------|
| ATARI ST                                                                 | R.R.P. | PRICE          |
| Airball                                                                  | 24.95  | 16.99          |
| Alegia                                                                   | 10 05  | 13.99          |
| A Mind Forever Voyaging                                                  | 34.99  | 24.99          |
| A Mind Forever Voyaging<br>Alternate Reality<br>American Football        | 24.99  | 16.99          |
| American Football                                                        | 24.99  | 16.99          |
| Arkanoid Art Director                                                    | 14.95  | 10.50          |
| Balance Of Power                                                         | 49.95  | 35.95<br>20.99 |
| Bally Hoo                                                                | 28.95  | 20.95          |
| Baseball                                                                 | 24 99  | 16.99          |
| Basketball                                                               | 24.99  | 16.99          |
| Black Cauldron<br>Boulderdash Construction Set                           | 29.95  | 20.99          |
| Boulderdash Construction Set                                             | 24.95  | 16.99          |
| Borrowed Time                                                            |        | 16.99          |
| Bractaccus/Arena                                                         | 34.95  | 26.95          |
| Breakers                                                                 | 24.99  | 16.99          |
| Brimstone<br>Championship Wrestling                                      | 24.99  | 16.99<br>16.99 |
| Chess (Psion)                                                            | 24.95  | 16.99          |
| Cut Throats                                                              | 29.99  | 20.99          |
| Deadline                                                                 | 29.95  | 20.99          |
| Deep Space                                                               | 34.95  | 24.99          |
| Deep Space.<br>Defender Of The Crown                                     | 29.95  | 20.99          |
| Degas Elite                                                              | 69.95  | 51.95          |
| Deja Vu                                                                  | 29.95  | 20.99          |
| Digi Drum                                                                | 24.95  | 16.99          |
| Essex                                                                    | 24.99  | 16.99          |
| Fast Basic (Disk)<br>Fast Comm                                           | 45.99  | 33.95          |
| Film Director                                                            |        | 39.00<br>42.99 |
| First Word Plus                                                          | 79.95  | 62.95          |
| Flight Simulator II                                                      | 47.95  | 35.99          |
| Football Fortunes                                                        | 24.95  | 16.99          |
| Gato                                                                     | 29.95  | 20.99          |
| Gauntlet                                                                 | 24.99  | 16.99          |
| GFA Basic Interpreter                                                    | 59.95  | 43.95          |
| GFA Compiler                                                             | 10.05  |                |
| (needs Interpreter)                                                      | 46.95  | 35.95          |
| Goldrunner<br>Guild Of Thieves                                           | 24.95  | 16.99<br>16.99 |
| Guid of Tineves.<br>Hacker I.<br>Hacker II.<br>Hich Hikers               | 24 99  | 16.99          |
| Hacker II                                                                | 24.99  | 16.99          |
| Hitch Hikers                                                             | 28.95  | 20.99          |
| Hollywood Hijinx                                                         | 29.99  | 20.99          |
| International Karate                                                     | 19.99  | 14.49          |
| Jewels Of Darkness                                                       | 19.95  | 14.49          |
| Journey Into The Layer (V/Disc)<br>Joust                                 | 99.99  | 75.95          |
| Karate Kid II                                                            | 29.95  | 20.99<br>16.99 |
| Karate Master                                                            | 12 95  | 9.99           |
| K. Comm. II                                                              | 49.95  | 37.95          |
| Kings Quest II                                                           | 29.99  | 20.99          |
| Lands Of Havoc<br>Lattice C (Metacomco)                                  | 19.95  | 14.49          |
| Lattice C (Metacomco)                                                    | 99.95  | 75.95          |
| Leaderboard                                                              | 24.95  | 16.99          |
| Leaderboard Tournament<br>Leather Goddess Of Phobos                      | 9.95   | 7.45 20.99     |
| Leather Goddess Of Phobos                                                | 29.95  | 20.99          |
| Liberator<br>Lisp (Metacomco)<br>Little Computer People<br>Little People | 149.95 | 9.99           |
| Little Computer People                                                   | 34.95  | 24.95          |
| Little People                                                            | 34.95  | 24.99          |
| Mode Runner                                                              | 19.99  | 14.49          |
| Macadam Bumper                                                           | 24.95  | 16.99          |
| Macro Manager                                                            | 29.95  | 20.99          |
| Mercenary Compendium                                                     | 24.95  | 16.95          |
| Metrocross                                                               |        | 16.99          |
| Mindshadow<br>Mindwheel                                                  | 24.99  | 16.99<br>31.99 |
| Mindwheel<br>Minstral                                                    | 28 95  | 20.99          |
| WIII 130 dl                                                              | 20.90  | 20.99          |

|                                                                                                    |        | OUR            |
|----------------------------------------------------------------------------------------------------|--------|----------------|
| ATARI ST                                                                                                    | R.R.P. | PRICE          |
| Modula II (Developers)                                                                                                    | 149.95 | 116.95         |
| Modula II (Standard)                                                                                                    |        | 75.95          |
| Mouse Trap                                                                                                    | 14.95  | 10.50          |
| Music Studio<br>Night Orc                                                                                                    |        | 20.99<br>10.50 |
| Night Orc<br>Ninja                                                                                                    | 14.95  | 10.50          |
| Ninja<br>Reistworks                                                                                                    | 24.05  | 7.99           |
| Passengers On The Winds                                                                                                    | 24.95  | 16.99          |
| Peintworks<br>Passengers On The Winds<br>Pawn                                                                                          | 24.95  | 16.99          |
| Phantacio                                                                                                    | 21 00  | 16.99          |
| Phantasie II.<br>Pinball Factory<br>Planetfall                                                                                         |        | 16.99          |
| Pinball Factory                                                                                                    |        | 16.99          |
| Planetfall                                                                                                    |        | 20.99          |
| Plutos<br>Portal                                                                                                    | 14.95  | 10.50          |
| Portal                                                                                                    |        | 24.99          |
| Prohibition                                                                                                    | 19.99  | 13.99          |
| Prohibition<br>O-Ball<br>Questprobe/Human Torch<br>Ring Of Zilfin<br>Roadwar 2000                                                      | 19.95  | 13.99          |
| Questprobe/Human Torch                                                                                                    | 19.99  | 13.99<br>16.99 |
| Ring Of Zilfin                                                                                                    |        | 16.99          |
| Roadwar 2000                                                                                                    |        | 16.99          |
| Rogue                                                                                                    | 171.35 | 138.95         |
| Sage Accountant                                                                                                    | 229.95 | 186.95         |
| Sage Book-keeper                                                                                                    | 113.85 | 92.95          |
| S.D.I.                                                                                                    | 45 95  |                |
| Constallion                                                                                                    | 20.05  | 31.99<br>20.99 |
| Seastaiker<br>Shanghai<br>Shard Of Spring<br>Shuttle II<br>Silent Service                                                              | 24.99  | 16 00          |
| Shard Of Spring                                                                                                    |        | 16 99          |
| Shuttle II                                                                                                    |        | 16.99          |
| Silent Service                                                                                                    | 24.95  | 16.99          |
| Silicon Dreams                                                                                                    | 19.95  | 13.99<br>16.99 |
| Skyfox                                                                                                    | 24.95  | 16.99          |
| Sorceror                                                                                                    | 22.99  | 15.99          |
| Space Pilot                                                                                                    | 19.95  | 13.99          |
| Spiderman                                                                                                    | 19.95  | 13.99          |
| Spitfire 40<br>Star Cross<br>Starglider                                                                                                | 19.95  | 13.99<br>20.99 |
| Star Cross                                                                                                    |        | 16.99          |
|                                                                                                    |        | 20.99          |
| Star Trek                                                                                                    | 19 95  | 13.99          |
| Star Naiders<br>Star Trek<br>Strike Force Harrier<br>Sundog Frozen Legacy<br>Super Conductor                                           | 24 95  | 16.99          |
| Sundog Frozen Legacy                                                                                                    |        | 20.99          |
| Super Conductor                                                                                                    | 49.95  | 20.99<br>34.99 |
| Super Cycles<br>Super Huey<br>Superbase (Database)                                                                                     | 24.95  | 16.99          |
| Super Huey                                                                                                    | 19.99  | 13.99          |
| Superbase (Database)                                                                                                    |        | 74.95          |
| Super Tennis<br>Suspended.<br>Tass Times                                                                                               | 24.95  | 16.99          |
| Suspended                                                                                                    | 29.95  | 20.99          |
| Tass Times                                                                                                    |        | 16.99          |
| Tee Up Golf<br>Tenth Frame                                                                                                    |        | 13.99          |
| Thai Boxing                                                                                                    |        | 16.99<br>13.99 |
| Time Blast                                                                                                    |        | 7.95           |
| Trailblazer                                                                                                    | 24.95  | 16.99          |
| Trailblazer<br>Trinity                                                                                                    | 34 99  | 24.99          |
| Trivia Challenge                                                                                                    | 19.95  | 13.99          |
| Trivia Challenge<br>T.T. Racer                                                                                                    |        | 16.99          |
| Turbo GT                                                                                                    | 15.95  | 11 99          |
| Turbo GT<br>Typhoon<br>VIP Professional (GEM)                                                                                          | 19.95  | 12 00          |
| VIP Professional (GEM)                                                                                                    | 228.85 | 173.95         |
| Wanderer                                                                                                    | 24.95  | 16.99          |
| Winter Games                                                                                                    |        | 16.99          |
| Wishbringer                                                                                                    |        | 20.99          |
| Wizards Crown                                                                                                    |        | 16.99          |
| VIP Professional (GEM).<br>Wanderer<br>Winter Games.<br>Wishbringer.<br>Wizards Crown<br>World Games.<br>Xevious<br>Zork I.<br>Zork I. |        | 16.99<br>16.99 |
| Zork                                                                                                    | 24.99  | 20.99          |
| Zork II                                                                                                    | 29.95  | 20.99          |
| Zork II<br>Zork III                                                                                                    | 29.95  | 20.99          |
| LOIK                                                                                                    | 20.00  | 20.33          |

ATARI ST USER NOVEMBER

### **BARGAIN SOFTWARE ORDER FORM**

Please send me the following titles. BLOCK capitals please!

| Type of computer |                                                                                                    |             | Name                 |
|------------------|----------------------------------------------------------------------------------------------------|-------------|----------------------|
| Title:           |                                                                                                    | Amount      | Address              |
|                  |                                                                                                    |             |                      |
| S JEW OUR        | Total Enclosed £                                                                                             |             | Tel. No:             |
| 4 R0 8 WICA      | Please make cheques or postal orders pa<br>Prices include P.&P. within the U.K. Eu<br>Elsewhere please add f | urope pleas | e add £0.75 per tape |

November 1987 Atari ST User 87

#### **AUSTRALIAN MAIL ORDER** Why send away to the USA or the UK for your software and Hardware needs? We are the agents for some of the largest European and American companies and can offer you discounts normally only associated to bulk buying. ...PROCOPY...PC DITTO..MAC SAC..DEFENDER OF THE CROWN... ...ST REPLAY...PUBLIC DOMAIN..STAR TREK.. CLOSEOUTS.. 2 & 4 MEG UPGRADES.. CLOCKS.. SMART MODEMS.. HARDDISKS WE SELL TO USER GROUPS THE WORLD OVER. IS YOUR CLUB GETTING A DISCOUNT TOO? Send for a Free comprehensive price list in your currency Shop 37, Grove Plaza COMPUER VISA MASTERCARD 460 Stirling Highway BANKCARD & POSTAL ORDERS WELCOME Cottesloe 6011 Western Australia OASIS Tel: 09 3851885 Telex: AA94891 CDSSS Fax: 09 3865574

GFA DRAFT-£79.50. Professional quality CAD package GFA BASIC-£38.33. The best BASIC for the ST GFA VECTOR-£30.00. Interactive 3D graphics package

All prices include VAT, postage and packing Send cheque/PO made payable to Bibliotechnic

Bibliotechnic Dept A3, 178 Green Lanes, Palmers Green, LONDON N13 5UE Tel: 01-882 7954

... products of the future.

Bibliotechnic

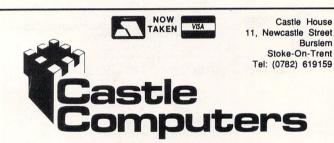

| ATARI ST            |       |
|---------------------|-------|
| SPECIAL OFF         |       |
| Road Runner         |       |
| Adv. Art Studio     |       |
| Perry Mason         |       |
| Fahreinheit 451     |       |
| Barbarian           |       |
| Moonmist            |       |
| Music Studio        |       |
| Stationfall         |       |
| Boulderdash Con. Ki |       |
| The Pawn            |       |
| Bureaucracy         |       |
| Karate Master       |       |
| Hollywood Hijinx    |       |
| Ninja               |       |
| Suspended           |       |
| Hitchikers Guide    | 22.50 |
| Macadam Bumper      | 17.50 |
| Prohibition         | 14.50 |
| Turbo GT            | 11.95 |
| Airball             | 17.50 |
| Karate Kid II       | 17.50 |
| ST Replay           |       |
| Balance of Power    | 23.50 |
| Silent Service      |       |
| Strip Poker         | 14.50 |
| Arkanoid            | 10.95 |
| Mercenary Comp      | 17.50 |
| Arena               | 17.50 |
| Deep Space          | 26.50 |
| Silicon Dreams      | 14.50 |
| Jewels of Darkness  | 14.50 |
| Witness             | 23.50 |

#### ST SPECIAL OFFERS Guild of Thieves ...... 16.50 Star Glider ...... 17.50 Phantasie II ..... 17.50 Colonial Conquest ..... 22.50 Road War 2000 ...... 17.50 Stop Press We Won't be beaten! Star Trex ..... 14.95 Degas Elite ...... 23.95 Knight Orc ..... 14.50 Tracker ..... 16.95 Sub Battle Sim ..... 17.50 Super Huey ..... 14.50 Tai Pan ..... 14.50 Xevious ..... 17.50 Leaderboard ..... 17.50 Gauntlet ...... 17.50 221B Baker St ...... 17.50 Time Bandits ..... 22.50 Into Eagles Nest ...... 14.50 World Games ..... 17.50 26.50 Little Comp People .... Pirates Barb Coast ..... 10.50 Star Raiders ..... 10.95 Crystal Castles ..... 10.95 Wishbringer ..... 23.95 Leather Goddess 22.95 of Phobos ..... Star Cross ...... 23.95 Gold Runner ..... 17.50

Sentinel ..... 14.95

#### ST UTILITIES Kuma K-Spread 2 ..... 59.95 Kuma K-Switch ...... 22.95 Kuma K-Word ...... 35.95 Map Accounts ...... 125.00 Map Stock Control ..... 35.95 Map Sales Ledger ..... 35.95 Map Purchase Ledger 35.95 Fleet St. Publisher ..... 85.00 Pro Sprite Designer .... 35.00 dBase II ..... 89.95 Devpack ST ...... 39.95 1st Word Plus ...... 54.95 Pro Sound Designer ... 39.95 Film Director ...... 44.95 Art Director ...... 34.95 GFA Basic Compiler ... 35.95 Mighty Mail ..... 22.95 We offer a fast reliable service by return of post! Cheques, P.O.'s payable to CASTLE COMPUTERS Any games not listed phone our hotline now!

0782

619159

.

•

.

•

.

.

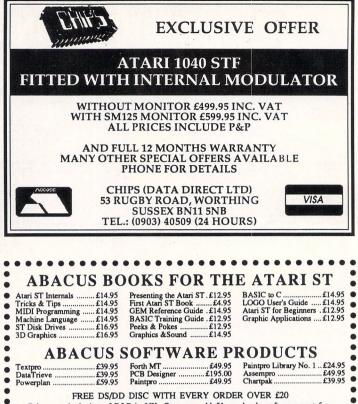

FREE DS/DD DISC WITH EVERY ORDER OVER £20 Prices are inclusive of P&P in UK. Overseas add £1 per book, software post free (surface mail). Airmail add £1 per item software and 30% for books. DEALER ENQUIRIES welcome on ABACUS products. Send S.A.E. for descriptive catalogue of Atari ST books and software.

#### ADAMSOFT

(Dept ST), 18 Norwich Avenue, Rochdale, Lancs. OL11 5JZ Access card orders accepted by telephone. 0706-524304

## **Super Directory**

Super Directory is a powerful but easy to use disk cataloguing program which runs under the GEM operating system. It allows you to keep track of all your floppy and hard disk files in a very convenient format.

Super Directory has the capacity to add a remark of up to 25 characters to each disk file entry. The remark can be used to identify what each file contains, or what its function is. Super Directory features many useful commands:

Find: Makes it easy to locate files in your collection. Finds the next occurence of matching records using the Search masks. *Super Directory* is also capable of full use of wildcards and dummy characters.

Load: Loads specified data file from disk to memory.

**Print:** Sends all matching records to the printer instead of the screen.

**Disk:** Finds the next disk in the data file. Allows you to step through records by disk number.

**Path:** Allows you to step through your data files by pathname. **Sort:** You can sort records by category, disk number, extension, filename, pathname or remark.

Editor: Allows user to edit records.

**And More!** End hours of headaches caused by the tedious search through your file collection.

A powerful but easy to use disk directory program, that makes finding and organising your files fast

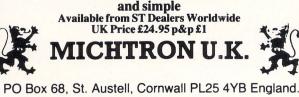

Telephone: 0726 68020.

88 Atari ST User November 1987

| Amir SoSTM       224 46       Cashinis ST Accounts       2268 05         Amir SoSTM       2268 05       Fair Mark 2005       Cashinis ST Accounts       2268 05         Amir SoSTM       2268 05       Fair Mark 2005       Fair Mark 2005       ATARI PERIPHERALS         Amir SoSTM       2268 05       Fair Mark 2005       Status 2005       ATARI PERIPHERALS         Amir SoSTM       2268 05       Fair Mark 2005       Status 2005       Status 2005         Amir SSTA (cons)       2128 05       Fair Mark 2005       Status 2005       Status 2005         Amir SSTA (cons)       2128 05       Status 2005       Status 2005       Status 2005       Status 2005         Amir SSTA (cons)       2268 05       Fair Mark 2005       Status 2005       Status 2005       Status 2005         Currana Da find       1128       Status 2005       Status 2005       Status 200                                                                                                    | CONSIGNATE DOES NOT STOP AT JUST GWING COMPETTIVE PRICES AND AFAT FIRINGY<br>DECOMP. PRIVE MY NOT SUBSCRIET TO URING MONITALY DEC FOR LATEST PRICES, CITA<br>MARKED COMMAN COST. MORE SENS TO UNING MONITALY DEC FOR LATEST PRICES, CITA<br>MARKED COMMAN COST. MORE SENS TO UNING MONITALY DEC FOR LATEST PRICES, CITA<br>MARKED COMMAN COST. MORE SENS TO UNING MONITALY DEC FOR LATEST PRICES, CITA<br>MARKED COMMAN COST. MORE SENS TO UNING MONITALY DEC FOR LATEST PRICES, CITA<br>MARKED COMMAN COST. MORE SENS TO UNING MONITALY DEC FOR LATEST PRICES, CITA<br>MARKED COMMAN COST. MORE SENS TO UNING MONITALY DEC FOR LATEST PRICES, CITA<br>MARKED COMMAN COST. MONITALY DEC FOR LATEST PRICES, CITA<br>MARKED COMMAN COST. MONITALY DEC FOR LATEST PRICES, CITA<br>MARKED COMMAN COST. MONITALY DEC FOR LATEST PRICES, CITA<br>MARKED COMMAN COST. MONITALY DEC FOR LATEST PRICES, CITA<br>MARKED COMMAN COST. MONITALY DEC FOR LATEST PRICES, CITA<br>MARKED COMMAN COST. MONITALY DEC FOR LATEST PRICES, CITA<br>MARKED COMMAN COST. MONITALY DEC FOR LATEST PRICES, CITA<br>MARKED COMMAN COST. MONITALY DEC FOR LATEST<br>PRICESS MARKED COMMAN COST. MONITALY DEC FOR LATEST<br>PRICESS MARKED COMMAN COST. M                                                                                                    |                          |
|----------------------------------------------------------------------------------------------------|----------------------------------------------------------------------------------------------------|--------------------------|
| SERVICE. WHY MOTSUBSCRIE TO CUR MONTHLY DISC FOR LATEST PRICES, EXTRA         52035TH Micro Mon. Monitor.         0           DISCOURT, PUBLE DOMAIN AT COST, NEWSLETTERS, CLASSIFE AND MUCH MUCH         MORE. SEND ST. 100 FOR DISC AND DETALS.         52035TH Micro Mon. Monitor.         52335TH Micro Mon. Monitor.         5235TH Micro Mon. Monitor.         5235TH Micro Mon. Monitor.         5235TH Micro Mon. Monitor.         5235TH Micro Mon. Monitor.         5235T                                                                                                    | Struct. Mry Norsubscritter. Double Auchthur Upsic Appl. Last Structure. Junce Status Marken Structure. Junce Status Marken Structure. Junce Structure. Junce Structure. Juncon Junce Structure. Junce Structure. Junce Str                                                                                                    |                          |
| Alar 128371 / Mouse       C288.85       DC Gac                                                                                                    | Aur. ISOSTIM L. Montes       CESSES       CESSES <thcesses< th="">       CESSES       <t< td=""><td></td></t<></thcesses<>                                                                                                    |                          |
| Aleri 1030 FM (rub ram)       C33.05       Fait Baaic (faice)       C33.05       Fait Commit (fait fait fait fait fait fait fait fait                                                                                                    | Auer Kost Multing family       Ease data       Ease data       Ease data         Auer Kost Multing Straw       Ease data       Ease data       Ease data         Auer Kost Multing Straw       Ease data       Ease data       Ease data         Auer Kost Multing Straw       Ease data       Ease data       Ease data         Auer Kost Multing       Ease data       Ease data       Ease data         Comma bage straw       Ease data       Ease data       Ease data         Comma bage straw       Ease data       Ease data       Ease data         Comma bage straw       Ease data       Ease data       Ease data         Comma bage straw       Ease data       Ease data       Ease data         Auer Constraw       Ease data       Ease data       Ease data         Auer Constraw       Ease data       Ease data       Ease data         Auer Constraw       Ease data       Ease data       Ease data         Disp Stoble Constraw       Ease data       Ease data       Ease data         Disp Stoble Constraw       Ease data       Ease data       Ease data         Disp Stoble Constraw       Ease data       Ease data       Ease data         Disp Stoble Constraw       Ease data       Ease data       Ease d                                                                                                    |                          |
| Am: Mega ST 2mb ram       C79.95         Am: Mega ST 2mb ram       C107.95         Gaundari Mega ST 2mb ram       C107.95         Gaundari Mega ST 2mb ram       C107.95         Gaundari Mega ST 2mb ram       C107.95         Gaundari Mega ST 2mb ram       C107.95         Gaundari S101 (moh)       C107.95         Comma Dual Intib       C124.95         Comma Dual Intib       C124.95         Comma Dual Intib       C124.95         Comma Dual Intib       C124.95         Mont Toris       Sage Accountant         Sage Accountant       C108.95         Sage Accountant       C108.95                                                                                                    | Atte: Mage 31 mb am       C7748         Atte: Mage 31 mb am       C7748         Atte: State (GRA)       C7748         Atte: State (GRA)       C7748         Atte: State (GRA)       C7748         Atte: State (GRA)       C7748         Atte: State (GRA)       C7748         Atte: State (GRA)       C7748         Atte: State (GRA)       C7748         Atte: State (GRA)       C7748         Atte: State (GRA)       C7748         Atte: State (GRA)       C7748         Atte: State (GRA)       C7748         Atte: State (GRA)       C7748         State (GRA)       C7748                                                                                                    |                          |
| Currance Dual timb       C229.95       Leaderboard       C19.95         Finding & Somb Hard Drive       C569.85       Pro Fracta       C18.95         Finding & Somb Hard Drive       C569.85       Sage Roountant       C19.95         Sand Mode Drive       C569.85       Sage Roountant       C19.95         Sage Roountant       C19.95       Sage Roountant       C19.95         Sage Roountant       C19.95       Sage Roountant       C19.95         Sage Roountant Plus       C19.95       Sage Roountant Plus       C19.95         Sage Roountant Plus       C19.95       Sage Roountant Plus       C19.95         Sage Roountant Plus       C19.95       Sage Roountant Plus       C19.95         Sage Roountant Plus       C19.95       Sage Roountant Plus       C19.95         Sage Roountant Plus       C19.95       Sage Roountant Plus       C19.95         Sige Roountant Plus       C19.95       Sage Roountant Plus       C19.95         Sige Roountant Plus       C19.95       Sage Roountant Plus       C19.95         Sige Roountant Plus       C19.95       Sage Roountant Plus       C19.95         Sige Roountant Plus       C19.95       Sage Roountant Plus       C19.95         Sige Roountant Plus       C19.95 <td< td=""><td>Durane but inb         22848         Lisaderbard         Eigend           Bind Bind Daue         Eigend         Eigend</td><td> 169<br/> 604<br/> 129<br/> 347</td></td<> | Durane but inb         22848         Lisaderbard         Eigend           Bind Bind Daue         Eigend         Eigend                                                                                                    | 169<br>604<br>129<br>347 |
| Timogie 20mb Hard Drive       6599.95       Pro Pascal       6118.95         Merco P Single 1 mb + PSU       6129.95       Publishing Patrice       6127.95         Atari SM125 Mono H-Res       6138.95       Sage Bookeeper       620.95         Atari SM125 Mono H-Res       6138.95       Sage Bookeeper       620.95         Main SM125 Mono H-Res       6138.95       Sage Bookeeper       620.95         Main SM25 Mono H-Res       6138.95       Sage Bookeeper       620.95         Sage Bookeeper       620.95       Sage Bookeeper       620.95         Sage Bookeeper       620.95       Sage Bookeeper       620.95         Sage Bookeeper       620.95       Sage Bookeeper       620.95         Sage Bookeeper       620.95       Sage Bookeeper       620.95         Sage Bookeeper       620.95       Sage Bookeeper       620.95         Sage Bookeeper       620.95       Timbase       6219.95         Sage Bookeeper       620.95       Sage Bookeeper       620.95         Sage Bookeeper       620.95       Sage Bookeeper       620.95         Sage Bookeeper       620.95       Sage Bookeeper       620.95         Sage Bookeeper       620.95       Sage Bookeeper       620.95                                                                                                    | Timolog Some Hard Dove. C5996 Pro. Peaced Proceeding Proceeding Pr                                                                                                    |                          |
| Stage Bookeeper       Stage Bookeeper       Stage Bookeeper <thstage bookeeper<="" th="">       S</thstage>                                                                                                    | Mail: More Hares       Source Booteman       C 03 0 5 0 5 0 5 0 5 0 5 0 5 0 5 0 5 0 5                                                                                                    | Only 14                  |
| Nati Stari Strigt Med. Res. Col. C359.95       Sage Accountant Plus       C129.05         Philips 8833 Med. Col. (stereo)       C289.95       Silent Service       C19.95         Philips 8833 Med. Col. (stereo)       C289.95       Silent Service       C19.95         Philips 8833 Med. Col. (stereo)       C289.95       Silent Service       C19.95         Philips 8033 Med. Col. (stereo)       C289.95       Silent Service       C19.95         The Pawn       C19.95       The Pawn       C19.95         Service       C249.95       The Pawn       C19.95         VIP (Gem)       C182.85       Silent Service       C19.95         Main S To Sourd Designer       C49.95       Sourd Designer       C49.95         Mark NO10       C249.95       And Tio       Gauntlet       24.95         Sare NO22-10       C349.95       C10.95       Sole Near Lograde       C107.95         Site N NO22-10       C349.95       C24.95       CAD Sin to pone end       C77.95         Site N NO22-10       C349.95       C24.95       CAD Sin to pone end       C77.95         Site N NO22-10       C349.95       CAL Sin to pone end       C77.95       Sole Can San San Tio pone end       C79.95         Site N NO22-10       Cal San Nam Lograde       <                                                                                                    | Mari Si Maro H-Res       C134 65       Sage Accounter Pues       C122 55         Mari So Text       Sage Accounter Pues       C122 55       Sage Accounter Pues       C122 55         Mari So Text       C122 55       Sage Accounter Pues       C122 55       Sage Accounter Pues       C123 55         Mari Ends       C120 55       Sage Accounter Pues       C123 55       Sage Accounter Pues       C123 55         Start Mari Ends       C120 55       Sage Accounter Pues       C123 55       Sage Accounter Pues       C123 55         Mari Ends       C120 55       Sage Accounter Pues       C123 55       Sage Accounter Pues       C123 55         Mari Ends       C120 55       Sage Accounter Pues       C123 55       Sage Accounter Pues       C123 55         Mari Ends       C120 55       Sage Accounter Pues       C24 55       Ball Accounter Pues       C123 55         Sage Accounter Pues       C120 55       C120 65       Sage Accounter Pues       C120 55       Sage Accounter Pues       C120 55         Sage Accounter Pues       C120 55       C120 65       Sage Accounter Pues       C120 55       Sage Accounter Pues       C120 55       Sage Accounter Pues       C120 55       Sage Accounter Pues       C120 55       Sage Accounter Pues       C120 55       Sage Accounter Pues                                                                                                    |                          |
| Hinds V Timber AV7300       E59 95       Superclass Personal       £74.95       Timber AV7300       E59 95       Swiftcalc ST       79.95       62         Sory CPD-1402E       Multiscan       £774.95       Timbers       C71.95       First World Plus       79.95       62.95       Swiftcalc ST       79.95       62         Spore CPD-1402E       Multiscan       £774.95       Timbers       C71.95       First Mail (For First World)       29.95       24.95       Fast Basic       89.90       69         ADD-ONS       Ease Printers from       £019.95       Store Mass Porton Digitser       £269.95       Pro Sound Designer       £49.95       Store Name       Store Name       C49.95       Store Name       Store Name       C49.95       Store Name       C49.95       Store Name                                                                                                    | Start Word Plus       79.55       62.05       Switteals CT         Start Word Plus       79.55       62.05       Switteals CT         Start Word Plus       79.55       62.05       Fart Basic       Start Word Plus         Start Word Plus       79.55       62.05       Fart Basic       Start Word Plus         Start Read       C260.05       Parts Out Disgram       C40.05       Start Mord Plus       79.55       62.05       Fart Basic         Start Micro Control       C260.05       Parts Out Disgram       C40.05       Start Micro Control       Start Micro Control       Start Micro       Start Micro Contro                                                                                                    | 0                        |
| Hinds ard a fir-fired Bodul       ESS ard       EVA as       EVA as                                                                                                    | Impliest Voca       2038 of the second second                                                                                                    | RRP Pr                   |
| RINTERS       VIP (Gem)       £182.85         Poon LX86       £249.95       £249.95         P165       £209.95       Pabe DV Vie Objister       £289.95         P165       £209.95       Poon Sound Designer       £249.95         P167       £1079.95       SCS1 Instructor (Hard Disc)       Phone         Banasonic KXP1081       £109.95       SCS1 Instructor (Hard Disc)       Phone         Banasonic KXP1081       £199.95       SCS1 Instructor (Hard Disc)       Phone         Banasonic KXP1081       £199.95       SCS1 Instructor (Hard Disc)       Phone         Banasonic KXP1081       £199.95       SCS1 Instructor (Hard Disc)       Phone         Banasonic KXP1081       £199.95       SCS1 Instructor (Hard Disc)       Phone         Banasonic KXP1081       £249.95       Mit RAPH       Baulderdash       £4.95         Banasonic KXP1081       £249.95       Mit RAPH       Baulderdash       £4.95         Bana Sto SCAI       £10.95       Mit RAPH       Baulderdash       £4.95         Bana Sto SCAI       £10.95       Mari Sto SCAI       £10.95       Mari Sto SCAI       £10.95         Sto Dob (buk pack 25)       £24.95       Sto Denotroins       £10.95       Mari Sto SCAI       £10.95       Ma                                                                                                    | RINTERS       V/P (Gem)       C182.85         P105       C200.05       Hab. Pro Video Digitiser       C182.85         P105       C200.05       Hab. Pro Video Digitiser       C100.05         P105       C200.05       Hab. Pro Video Digitiser       C100.05         P105       C200.05       Hab. Pro Video Digitiser       C100.05         Strip Micro Linkson (Hair Disc)       C100.05       C100.05       C100.05         Strip Micro Linkson (Hair Disc)       C100.05       C100.05       C100.05         Strip Micro Linkson (Hair Disc)       C100.05       C100.05       C100.05         Strip Micro Linkson (Hair Disc)       C100.05       C100.05       C100.05       C100.05         Strip Micro Linkson (Hair Disc)       C200.05       C100.05       C100.05 <td>79.95 62.</td>                                                                                                    | 79.95 62.                |
| pson LX86       C249.95       ADD-ONS       ADD-ONS       ADD-ONS         P1765       C209.95       Haba Pro Video Digitiser       C269.95       Boulderdash       24.95         Prosonic KXP1081       C189.95       SCSI Interface (Hard Disc)       Phone       Boulderdash       24.95         arn N10       C249.95       To mark of the parked       C249.95       Baur ST       24.95         tar N11       C249.95       The ann Upgrade       C49.95       Baur ST       24.95       Baur ST       24.95       Baur ST       <                                                                                                    | parent Lobe       2249.35       ADD-ONS       Bable frov Vision Digitiser       6280.35       32.36       Boulderdash         protect       Comparison       KAP 100       2249.35       Star 5       52.95       Boulderdash         protect       Comparison       KAP 100       100       100       49.35       32.36       Boulderdash         protect       Comparison       KAP 100       100       49.35       32.35       32.36         protect       Comparison       Comparison       Compariso                                                                                                    | 00 00 05                 |
| IP200       6299.95       Pro Sound Designer       649.95       Phone       24.95       Baser Printers from       61.079.95       62.95       2218 Baker ST       24.95       18         araxonic KXP1081       619.95       SOSI Interface (Hard Disc)       Phone       62.95       2218 Baker ST       24.95       18         araxonic KXP1081       6249.95       Amb Ram Uograde       6249.95       Amb Ram Uograde       62.95       2218 Baker ST       24.95       18         arax N1.0       6249.95       Amb Ram Uograde       6249.95       39.95       Hardball       24.95       18         arax N1.0       6249.95       Amb Ram Uograde       6249.95       39.95       Hardball       24.95       18         arax N1.0       6249.95       39.95       Hardball       24.95       18         arax N1.0       6249.95       39.95       Hardball       24.95       18         arax N1.0       6249.95       39.95       Hardball       24.95       18         arax N1.0       6249.95       39.95       Hardball       24.95       18         arax N1.0       6209.95       39.95       Hardball       24.95       18         bis cis cis cis cis cis cis cis cis cis c                                                                                                    | P200       2599 95       P5 Sound Designer       269 95         Bransmer KAP1061       C1079 50       SOS Interiace (Hard Dac)       Phone         Sost Interiace (Hard Dac)       C1079 50       Sost Name Upgrade       Contering (Hard Dac)         wind Name       C1079 50       Sost Name Upgrade       Contering (Hard Dac)       Gauntiet         wind Name       C109 50       Sost Name Upgrade       Contering (Hard Dac)       Gauntiet         wind Name       C109 50       Sost Name Upgrade       Contering (Hard Dac)       Gauntiet         wind Name       Contering (Hard Dac)       Contering (Hard Dac)       Gauntiet         wind Name       Contering (Hard Dac)       Contering (Hard Dac)       Gauntiet         Sosto (Mark Dac)       Contering (Hard Dac)       Contering (Hard Dac)       Gauntiet         Sosto (Mark Dac)       Contering (Hard Dac)       Contering (Hard Dac)       Gauntiet         Sosto (Mark Dac)       Contering (Hard Dac)       Contering (Hard Dac)       Gauntiet       Gauntiet         Sosto (Mark Mark Dac)       Contering (Hard Dac)       Contering (Hard Dac)       Gauntiet       Gauntiet         All Conter Prives       24,95       Contering (Hard Dac)       Contering (Hard Dac)       Gauntiet         All Conter Proux (Hard Dac)                                                                                                    |                          |
| nasonic KXP1081       C189.95       500k Ram Upgrade       from £79.95       Gauntlet       24.95       18         ar NL10       C249.95       20h Ram Upgrade       C349.95       4mo Ram Upgrade       C349.95       39.95       Hardball       24.95       18         ar NL10       C249.95       4mo Ram Upgrade       C349.95       4mo Ram Upgrade       C349.95       39.95       Hardball       24.95       18         ar N124-15       C499.95       Atari ST to Scar       C10.95       Atari ST to Scar       C10.95       CAD 3D 1.0       49.95       29.95       24.95       Chessmaster 2000       39.95       31         5 SDD0 (buik pack 25)       C22.95       ST to Cantronics       C13.95       Start Magazine (Loarterly Mag with Disc)       12.95       Ogr e       22.95       24.95       Chessmaster 2000       39.95       31         5 SDD0 (buik pack 25)       C24.95       Most lead and connectors       Phone       CHost Second and connectors       Phone       CHost Second and connectors       Phone       29.95       24.95       CAS Start Second       29.95       24.95       Cuizan       29.95       22       Start Magazine (Loarterly Mag with Disc)       12.95       Ogr e       22.95       Start Magazine (Loarterly Mag with Disc)       12.95       CaL So                                                                                                    | Autric Canadian CAPI-001 Capacity Capacity Capac                                                                                                    |                          |
| r M.10       2249.95       200 Hard Uggrade       2349.95       Hard ball       24.95       18         r N15       6249.95       the Barn Uggrade       Phone       Phone       Phone       24.95       18       24.95       18       24.95       18       24.95       18       24.95       18       24.95       18       24.95       18       24.95       18       24.95       18       24.95       18       24.95       18       24.95       18       24.95       18       24.95       18       24.95       18       24.95       18       24.95       18       24.95       18       24.95       18       24.95       18       24.95       18       24.95       18       24.95       18       24.95       18       24.95       18       24.95       18       24.95       18       24.95       18       24.95       18       24.95       18       24.95       18       24.95       18       24.95       18       24.95       18       24.95       18       24.95       18       24.95       18       24.95       18       24.95       18       24.95       18       24.95       18       24.95       18       24.95       18       24.95                                                                                                    | Mile       2248.95       Amo Badi Uggrade       2249.95       Antobali         Mile       Mile       2349.95       Antobali       Antobali         Mile       Mile                                                                                                    |                          |
| ar NB24-10       C499.95       LEADS         ar NB24-10       C499.95       LEADS         ar NB24-15       C599.95       Atai ST to Scart       C10.95         SCS       SSDD (box ten branded)       C14.95       14 pin to 14 pin Drive Lead       C17.95         SSDD (buk pack 25)       C24.95       CALS OP note       Carbonic Scart       C10.95         ALL OUR PRICES NOW INCLUDE VAT AND 1st CLASS POST/COURIER.       Phone       Data Manager ST       79.95       62.95       Skyfox       29.95       22.95         MAL OUR PRICES NOW INCLUDE VAT AND 1st CLASS POST/COURIER.       Phone       Data Manager ST       79.95       62.95       Skyfox       29.95       22.95         Mark ST DO Specialist       68000 Specialist       Second Specialist       Carbonics       Carbonics       29.95       22.95       Starfleet 1       39.95       31         Now Software and Hardware is constantly being added to our list at massive discounts so if you do not see what you want call us for latest products and prices       Starfleet 1       39.95       31         Now Software and Chequess/P0 or Visa/Access details to the address below or call us on (0530) 411485 with your credit card details       Image: Carbonic Carbonic Carbonics       Image: Carbonic Carbonics         Start Magazine (Duriter & Printer Drower (Carbonic Carbonics)       Start Magazine (Duriter                                                                                                    | w N824-10                                                                                                    | 24.95 18.                |
| 3C 3       13 pin to open end       67.95         5 SSD0 (box ten branded)       614.95         5 SSD0 (buik pack 25)       622.95         5 SD0 (buik pack 25)       623.95         6 Did pic (buik pack 25)       624.95         6 Did pic (buik pack 25)       624.95         6 Did pic (buik pack 25)       624.95         6 Did pic (buik pack 25)       624.95         6 Did pic (buik pack 25)       624.95         6 Did pic (buik pack 25)       624.95         6 Did pic (buik pack 25)       624.95         6 Did pic (buik pack 25)       624.95         6 Did pic (buik pack 25)       624.95         6 Did pic (buik pack 25)       624.95         6 Did pic (buik pack 25)       624.95         6 Did pic (buik pack 25)       62.95         6 Did pic (buik pack 25)       62.95         6 Did pic (buik pack 25)       62.95         6 Did pic (buik pack 25)       62.95         6 Did pic (buik pack 25)       62.95         6 Did pic (buik pack 25)       62.95         6 Did pic (buik pack 25)       62.95         6 Did pic (buik pack 25)       62.95         6 Did pic (buik pack 25)       62.95         6 Did pic (buik pack 25)       62.95                                                                                                    | SG source       13 pin to open end       12 rot to top nend       12 rot to top nend       12 rot to top nend       12 rot top nend       12 rot top nend                                                                                                    |                          |
| SSDD (buk pack 25)       E22.95       14 pm D14 pm D14 pm D14 ead       E17.95       E17.95       Data Manager ST       7.9.95       62.95       Skyfox       29.95       22.95       18         SSDD (buk pack 25)       E22.95       the optimics       Phone       Diversion       Diversion       Diversion       29.95       22       29.95       22       29.95       29.95       29.95       29.95       29.95       29.95       29.95       29.95       29.95       29.95       29.95       29.95       29.95       29.95       29.95       29.95       29.95       29.95       29.95       29.95       29.95       29.95       29.95       29.95       29.95       29.95       29.95       29.95       29.95       29.95       29.95       29.95       29.95       29.95       29.95       29.95       29.95       29.95       29.95       29.95       29.95       29.95       29.95       29.95       29.95       29.95       29.95       29.95       29.95       29.95       29.95       29.95       29.95       29.95       29.95       29.95       29.95       29.95       29.95       29.95       29.95       29.95       29.95       29.95       29.95       29.95       29.95       29.95       29.95                                                                                                    | Subj (bok im pranodo)       E14 pin Bit & pin Drive Lead       E17 Pig 5         Subj (bok im pranodo)       E24.95       St is centronics       E13.95         DODO (puik pack 25)       E24.95       St is centronics       E13.95         DODO (puik pack 25)       E24.95       St is centronics       E13.95         ALL OULP PRICES NOW INCLUDE VAT AND 1st CLASS POST/COURIER.<br>PLEASE PHONE IF YOU CANNOT SEE THE PRODUCTS YOU WANT.       Duikam       Duikam         COS Specialist       Stord Kagazine       Stord Kagazine       Stord Kagazine       Duikam         Mail Order Division, 17 Eversley Rd., Bexhill On Sea Sussex       Tel: (0424) 221931       Tel:       Tel:       Tel:       Tel:       Stord Kagazine         Mail Order Division, 17 Eversley Rd., Bexhill On Sea Sussex       Tel: (0424) 221931       Tel:       Tel:       Tel:       Tel:       Stord Kagazine       Stord Kagazine       Stord Kagazine       Stord Kagazine       Stord Kagazine         Stord Kagazine       Tel: (0424) 221931       Tel:       Tel:       Stord Kagazine       Stord Kagazine       Stord Kagazine       Stord Kagazine       Stord Kagazine       Stord Kagazine         Stord Kagazine       Tel:       Stord Kagazine       Stord Kagazine       Stord Kagazine       Stord Kagazine       Stord Kagazine       Stor Kagazine       Stord Kagazine <td>39.95 31.</td>                                                                                                    | 39.95 31.                |
| 5° DODO (bulk pack 25)       C24.95       Most leads and connectors       Phone         ALL OUR PRICES NOW INCLUDE VAT AND 1st CLASS POST/COURIER.<br>PLEASE PHONE IF YOU CANNOT SEE THE PRODUCTS YOU WANT.       Data Manager ST       79.95       62.95       Skyfox       29.95       22         FOR SPECIAL PACK DETAILS, ETC. SEND £1.00 FOR OUR MONTHLY NEWS DISC.       68000       Specialist       Specialist       So of you do not see what you want call us for latest products and prices       21.95       Skyfox       29.95       22         KNIGHT ELECTRONICS COMPUTERS & MUSIC       68000       Specialist       So of you do not see what you want call us for latest products and prices         KNIGHT ELECTRONICS COMPUTERS & MUSIC       KNIGHT ELECTRONICS COMPUTERS & MUSIC       To order send chequess/P0 or Visa/Access details to the address below or call us on (0530) 411485 with your credit card details       Image: Mission (0530) 411485 with your credit card details                                                                                                    | Stodo (bulk pack 25)<br>ALL OUR PRICES NOW INCLUDE VAT AND 1st CLASS POST/COURIER.<br>PLEASE PHONE IF YOU CANNOT SEE THE PRODUCTS YOU WANT.<br>FOR SPECIAL PACK DETAILS, ETC. SEND E1.00 FOR OUR MONTHLY NEWS DISC.<br>Soor Specialist<br>KIGHT ELECTRONICS COMPUTERS & MUSIC<br>DRESS: 8 WESTWOOD LANE, WELLING, KENT DA16 2HE. TEL: 01-301 3745<br>LLERS BY APPOINTMENT ONLY PLEASE<br>TREGISTRATION NO. 427 0353 73<br>TELEX 8951182GECOMS G<br>Mail Order Division, 17 Eversley Rd., Bexhill On Sea Sussex<br>Tel: (0424) 221931<br>Tel: (0424) 221931<br>Tel: (0424) 221931<br>Free D/D D/S 3.5" Disc                                                                                                    |                          |
| ALL OUM PHICES NOW INCLOUDE VAI AND 1st CLASS POST/COURIER.<br>PLEASE PHONE IF YOU CANNOT SEE THE PRODUCTS YOU WANT.<br>FOR SPECIAL PACK DETAILS, ETC. SEND £1.00 FOR OUR MONTHLY NEWS DISC.<br>So Specialist<br>Mew Software and Hardware is constantly being added to our list at massive discounts<br>so if you do not see what you want call us for latest products and prices<br>All prices include VAT @ 15% and P&P on UK Mainland. Send SAE for full price list.<br>All items are despatched within 24 hours, subject to availability.<br>DRESS: 8 WESTWOOD LANE, WELLING, KENT DA16 2HE. TEL: 01-301 3745<br>LLERS BY APPOINTMENT ONLY PLEASE                                                                                                    | ALL COMPARISES PHONE IF YOU CANNOT SEE THE PRODUCTS YOU WANT.<br>FOR SPECIAL PACK DETAILS, ETC. SEND 21.00 FOR OUR MONTHLY NEWS DISC.<br>OS Specialist<br>Wordwriter ST<br>79.95 62.95 Starfliet 1<br>New Software and Hardware is constantly being added to our list at massive dif<br>so if you do not see what you want call us for latest products and prices<br>All prices include VAT @ 15% and P&P on UK Mainland. Send SAE for full price.<br>All items are despatched within 24 hours, subject to availability.<br>DRESS: 8 WESTWOOD LANE, WELLING, KENT DA16 2HE. TEL: 01-301 3745<br>LLERS BY APPOINTMENT ONLY PLEASE<br>T REGISTRATION NO. 427 0353 73<br>TELEX 8951182GECOMS G<br>Mail Order Division, 17 Eversley Rd., Bexhill On Sea Sussex<br>Tel: (0424) 221931<br>Tel: (0424) 221931<br>Tel: (0424) 221931<br>Free D/D D/S 3.5" Disc<br>Free D/D D/S 3.5" Disc                                                                                                    |                          |
| FOR SPECIAL PACK DETAILS, ETC. SEND £1.00 FOR OUR MONTHLY NEWS DISC.<br>Second Specialist<br>Second Specialist                                                                                                    | FOR SPECIAL PACK DETAILS, ETC. SEND £1.00 FOR OUR MONTHLY LEVEN DISC.<br>Second Specialist<br>Second Specialist<br>Second Specialist<br>Second Specialist<br>MIGHT ELECTRONICS COMPUTERS & MUSIC<br>DDRESS: 8 WESTWOOD LANE, WELLING, KENT DA16 2HE. TEL: 01-301 3745<br>ALLERS BY APPOINTMENT ONLY PLEASE<br>AT REGISTRATION NO. 427 0353 73<br>TELEX 8951182GECOMS G<br>Mail Order Division, 17 Eversley Rd., Bexhill On Sea Sussex<br>Tel: (0424) 221931<br>Tel: (0424) 221931<br>Tel |                          |
|                                                                                                    | Mail Order Division, 17 Eversley Rd., Bexhill On Sea Sussex<br>Tel: (0424) 221931<br>Free D/D D/S 3.5" Disc<br>Golden Path                                                                                                    | e list.<br>V754          |
|                                                                                                    |                                                                                                    | es                       |
| Intall Older Division, 17 Eversiey Hd., Bexinin On Sea Sussex                                                                                                    |                                                                                                    |                          |
| Tel: (0424) 221931                                                                                                    |                                                                                                    |                          |
| Tel: (0424) 221931<br>Free D/D D/S 3.5" Disc<br>Golden Path                                                                                                    |                                                                                                    |                          |
| Tel: (0424) 221931<br>Free D/D D/S 3.5" Disc<br>with every item of software                                                                                                    |                                                                                                    |                          |
| Tel: (0424) 221931<br>Free D/D D/S 3.5" Disc<br>Golden Path                                                                                                    | RRP Our Price Flight Sim II                                                                                                    |                          |

| 10th Frame                           | RRP | Our Price | RRP                                 | Our Price |
|--------------------------------------|-----|-----------|-------------------------------------|-----------|
| Advanced OCP Art Studio .            |     | 17.95     | Accountant (Sage) 171.35            | 129.95    |
| Advanced OCP Art Studio .<br>Airball |     | 17.95     | Accountant Plus (Sage)              | 159.95    |
| Alternate Reality                    |     | 17.95     | Art Director                        | 34.95     |
|                                      |     | 17.95     | Assembler (Metacomco)               |           |
| Arctic Fox                           |     | 17.95     |                                     | 34.95     |
| Balance of Power                     |     | 22.50     | Back Pack                           | 34.95     |
| Barbarian                            |     | 17.95     | CAD 3D (GST)                        | 34.95     |
| Beaucracy                            |     | 25.95     | Cahslink Integrated Accounts 339.25 | 249.95    |
| Borrowed Time                        |     | 17.95     | Degas                               | 29.95     |
| Boulderdash Cons                     |     | 17.95     | Digi Drum                           | 17.95     |
| Chess (Psion).                       |     | 17.95     | EZ Track (Midi 20 Track) 59.95      | 46.95     |
| Extensor                             |     | 14.95     | Fast Basic (Disk)                   | 35.95     |
| Flight Simulator 2                   |     | 35.50     | Fast Basic (Com Concepts) 89.90     | 69.95     |
| GFL American Football                |     | 17.95     | Film Director                       | 44.95     |
| Gauntlet                             |     | 17.95     | First Word Plus                     | 59.95     |
| Goldrunner.                          |     | 17.95     | Fleet Street Publisher              |           |
| Guild of Theives.                    |     | 17.95     |                                     | 84.95     |
| Hitchikers Guide                     |     | 22.50     | GFA Basic                           | 34.95     |
| Karate Kid 2.                        |     | 17.95     | GFA Compiler                        | 34.95     |
| Knight Orc                           |     | 14.95     | GFA Draft                           | 74.95     |
| Leaderboard                          |     | 17.95     | K-Data                              | 39.95     |
| Mercenary Compendium                 |     | 17.95     | K-Minstrel (Midi) 29.95             | 25.95     |
| Metrocross                           |     | 17.95     | K-Spread 2                          | 59.95     |
| Prohibition                          |     | 14.95     | Lattice C 3.04 (Metacom)            | 74.95     |
| Road Runner                          |     | 17.95     | Lisp (Metacomco)                    |           |
| Roadwar 2000                         |     | 17.95     | Music Studio                        | 25.95     |
| S.D.I. (Cinemaware)                  |     | 22.50     | Pro Sound Designer                  | 44.95     |
| Shanghai                             |     | 17.95     |                                     |           |
| Silent Service                       |     | 17.95     | Publishing Partner                  | 124.95    |
| Silicon Dreams                       |     | 14.95     | ST Replay (Sound Sampler 79.95      | 59.95     |
| Starglider                           |     | 17.95     | Super Conductor (Midi) 49.95        | 39.95     |
| Strike Force Harrier                 |     | 17.95     | Superbase Personal                  | 69.95     |
| Super Huey                           |     | 14.95     | V.I.P Professional (Gem)            | 174.95    |
| Supercycle                           |     | 17.95     |                                     |           |
| T.N.T                                |     | 14.95     | BOOKS                               |           |
| The Pawn                             |     | 17.95     | Atari ST Internals                  |           |
| The Sentinel                         |     | 17.95     |                                     |           |
| Tracker                              |     | 17.95     | Intro to MIDI Programming           |           |
| Winter Games                         |     | 17.95     | ST Gem Prog Reference Guide         |           |
| World Games                          |     | 17.95     | ST Logo Reference Guide             |           |

To Order – Cheques + Postal Orders to CBS COMPUTERS or send Visa/Access Details – Please state ST

Metropolis ...... 10.50 Macadam Bumper ...... 18.25 Sentinel ..... 15.50 Trailblazer ...... 17.95 Autoduel ..... 18.25 Super Tennis ...... 17.95 Tracker ...... 18.50 Road Runner ...... 18.25 Eagles Nest ...... 15.50 Typhoon ...... 14.95 Gold Runner ...... 18.25 Mousetrap ...... 11.95 **STOP PRESS** Cyber Studio 520 STEM £265 £80.95 Memorex Bulk Disks Memorex Branded 10 3.5" SS/DD £11.95 10 3.5" SS/DD £14.50 First Word Plus £55.00

All prices include 1st class postage (no hidden extras). Orders despatched same day – (subject to availability). For full software list please send large S.A.E.

Please make cheques P.O's payable to:

1066 Software 3 Muirfield Rise, Hastings, East Sussex TN38 0XL.

| Dept STU2<br>5 St Bernards Rd<br>Knutton<br>Newcastle, Staffs<br>ST5 6HH | Slip. A. Dise          |
|--------------------------------------------------------------------------|------------------------|
| Atari ST                                                                 | RRP Our Price Atari ST |
| -                                                                        |                        |

| Atari ST             | RRP O | ur Price | Atari ST              | RRP ( | Our Price |
|----------------------|-------|----------|-----------------------|-------|-----------|
| Terrestial Encounter | 14.95 | 7.95     | Karate Kid II         |       | 17.95     |
| Barbarian            |       | 17.95    | Auto Duel             | 19.95 | 13.95     |
| Gauntlet             |       | 17.95    | Trantor               | 19.99 | 13.99     |
| Road Runner          |       | 17.95    | Bubble Bobble         | 19.99 | 13.99     |
| Lurking Horror       |       | 17.95    | Hades Nebula          | 19.95 | 13.95     |
| Night Orc            | 19.99 | 13.99    | Jupiter Probe         |       | 10.50     |
| Solomons Key         |       | 13.99    | 221b Baker Street     | 19.95 | 13.95     |
| Battleships          |       | 10.50    | Advanced Art Studio . |       | 17.95     |
| Temple of Doom       |       | 13.99    | Phantasia 3           |       | 17.95     |
| Annuls of Rome       |       | 17.95    | Sentinel              |       | 13.95     |
| Tracker              |       | 17.95    | Eden Blues            |       | 1.7.95    |
| Air Ball             |       | 17.95    | Ultima 3              |       | 17.95     |
| Arkanoid             | 14.95 | 10.50    | Super Cycle           |       | 17.95     |
|                      |       |          |                       |       |           |

Telephone No. 0782 711269

Post and Packing free except Overseas please add £1 per tille. Cheque etc made payable to Slip A Disc. Lists are available-send S.A.E. Any title not on our list then please ring our hotline now! Games not yet released will be sent on day of release.

## **ATARI ST PUBLIC DOMAIN**

Why reinvent the wheel? We have a large selection of languages, demo's, utilities, comm's and games etc. available. Send a stamp for our list, which will save you hours of frustration.

DISCS from £2.50 to £4.50

**McSOFT 9 ABINGDON GARDENS, BATH AVON BA2 2UY** 

## SOVEREIGN MAIL-ORDER

289 ST. SAVIOURS ROAD, LEICESTER. LE5 4HG. Tel.: (0533) 490043. Open Mon.-Sat. 11am to 7.30

DEALERS OF ATARI 8-BIT AND ATARI ST'S SOFTWARE AND HARDWARE

| DISCS DISCS DISCS                                                                  | NEW NEW NEW                                                             |  |
|------------------------------------------------------------------------------------|-------------------------------------------------------------------------|--|
| 100 3.5" SS/DD for £109.00<br>10 3.5" SS/DD for £14.00<br>10 3.5" DS/DD for £16.00 | ST MOUSE EXTENSION<br>LEADS FOR STFM & STF<br>AT <u>ONLY £4.99</u> EACH |  |
| 10 5.25" Discs for £6.50<br>25 5.25" Discs for £13.00                              | ATARI 1040 STF<br>FREE MOUSE & MAT etc.+ FREE<br>SOFTWARE               |  |
| MOUSE MATS AT £4.50                                                                | ONLY £459.00                                                            |  |
| GET OUR SPECIAL FREE<br>ST PRICE LIST SEND<br>LARGE S.A.E.                         | FREE MOUSE & MAT etc.+ FREE<br>SOFTWARE<br>ONLY £285.00                 |  |
| ALL PRICES INC. VAT & P&                                                           |                                                                         |  |

## ST MAIL ORDER SPECIALIST

| ST Entertainment           Altair         17.95           Baulderdash Con Kit         22.95           Chessmaster 2000         41.95           Colonial Conquest         25.95           Scenery Discs No 7         22.95           Scenery Discs No 7         22.95           Gaurtlet         22.95           Guild of Theives         22.95           Road Runner         22.95           Leaderboard         22.95           Leaderboard         22.95           Phone Jim Wootton for         LOwest prices on           0270 628096         0270 628096 | ST HARDWARE<br>520STFM + Int. 5Mb D/D<br>1040STF inc Mouse<br>Cumana 1Mb D/D Int. P.S<br>SMM 804 Printer<br>SMM 804 Printer<br>SMM 54 High Res Mon<br>Philips 14" Med. Res Colour<br>Montor CM8833<br>All STs come complete<br>with 6 Software disks,<br>Manuals, etc and<br>12 Months Guarantee | Business & Utilities           Sage Accountant         136.90           First Word +         69.50           Metacomco C         84.95           Fast Basic         76.90           ST Accounts         145.00           Degas         33.95           Typesetter Elite         29.95           1st Mail         25.95           ALL PRICES INCLUDE         VAT & FREE UK POST           & PACKING         FULL RANGE OF ST           HARDWARE/SOFTWARE         S.A.E. FOR LIST |
|----------------------------------------------------------------------------------------------------|----------------------------------------------------------------------------------------------------|----------------------------------------------------------------------------------------------------|
| MICRO N                                                                                                    | AIL STUART                                                                                                    | HOUSE, ARNOLD ST<br>CHESHIRE CW5 5QB                                                                                                    |

## **Advertisers' Index**

| 1066 Software                  |
|--------------------------------|
| Techniques 30                  |
| Ashcom                         |
| Atari Computer Show 4          |
| Bargain Software               |
| BBD Dust Covers                |
| Berkshire Software             |
| Biblio-Technic                 |
| Byteback 41                    |
| Care Electronics               |
| Caspell Computer Services . 61 |
| Castle Computers               |
| CBS                            |
| Centec 61                      |
| Central Media 86               |
| Charnwood Computers 53         |
| Chips 41,88                    |
| Compumart 91                   |
| Computer Adventure             |
| World                          |
| Computer Concepts 70,71        |
| Computer Express               |
| Computer Oasis                 |
| Computerware 52                |
| Comtec 58                      |
| Cygnus Trading 76              |
| Direct Disc Supplies 13        |
| Domark 7,92                    |
| Electric Software 33,35,37     |
| Firebird                       |
| Frontier Software 44           |
| KECM 89                        |
| Ladbroke Computing 22          |
| Lightspeed Software            |

| Lightwave Leisure            | 62     |
|------------------------------|--------|
| Macsoft                      |        |
| Microdeal 61,76              | ,86,88 |
| Microlink                    | 17     |
| Micromail                    | 90     |
| Microsnips                   |        |
| Miles Better Software        | 40     |
| Novagen                      | 38     |
| Pleasuresoft                 | 58     |
| Precision Software           | 55     |
| Rainbird                     |        |
| Random Access                |        |
| Robtek                       |        |
| RSD                          |        |
| Silica Shop                  |        |
| Simtech                      |        |
| Soft Bits                    |        |
| Software Express             |        |
| Sovereign Computer           |        |
| Centre                       | 90     |
| Stortsoft                    |        |
| Start Systems                | 25     |
| Storm                        |        |
| Sunaro Software              | 86     |
| Supertec                     | 42     |
| Talent Computers             |        |
| The ST Club                  | 61     |
| Trowbridge Computer<br>Shack | 20     |
| Turtlesoft                   |        |
| UK ST User Club              |        |
| US Gold                      |        |
| Wootton Computers            |        |
| York Computer Centre         |        |
|                              |        |

## BERKSHIRE SOFTWARE

| Barbarlan      | Superbase Personal     |
|----------------|------------------------|
| Goldrunner     | A.C. Fortran           |
| The Pawn       | Flash                  |
| Mercenary Comp | Fastcom                |
| Shuttle II     | Art Director           |
| Slient Service | The Animator           |
| Starglider     | Financial Cookbook     |
| Winter Games   | Accountant Plus 180.00 |

We at Berkshire Software have one of the largest suppliers of Atari ST wholesalers supplying our stocks of software and hardware Items for you the customer at a competitive price range that enables us to pass these prices on to you. Therefore all Items are fully guaranteed by them, the software manufacturer, and of course by us. All prices include VAT and P/P. Overseas add £1.00.

BERKSHIRE SOFTWARE (mail order) 5 Trumbull Rd, Bracknell, Berkshire RG12 2EP. Tel: (0344) 52859, 9am-6pm (We also do next day delivery service to the Bracknell area. Please phone before 12

noon).

## **RANDOM ACCESS** 151 Albion Towers, Salford M54AH

| Advanced Art Studio 19.00 | Golden Path 15.50            | Road Runner 19.00          |
|---------------------------|------------------------------|----------------------------|
| Altair                    | Guild of Thieves 19.00       | Sentinel 15.50             |
| Auto Duel 19.00           | HiSoft Basic                 | Signum 180.00              |
| Barbarian 19.00           | Indiana Jones 15.50          | Solomons Key 15.50         |
| Boulderdash 19.00         | Jupiter Probe 12.00          | ST Replay 59.00            |
| Cyberstudio 69.00         | Knight Orc 15.50             | Stationfall 23.50          |
| Death Strike 12.00        | Lurking Horror               | Sub Battle Simulator 19.00 |
| Eagles Nest 15.50         | Passengers on the Wind 19.00 | 221b Baker Street 19.00    |
| Extravaganza 10.50        | Plundered Hearts 23.50       | Terrorpods 19.00           |
| Fast Basic (Disk)         | Prohibition15.50             | TNT 15.50                  |
| FS2-Scenery Disk 7 19.00  | Publishing Partner 122.00    | Tracker 19.00              |
| Gauntlet 19.00            | Renegade 15.50               | Ultima IV 19.00            |
| IF IT'S AVAILABLE WE C    | AN SUPPLY IT. NEW TITLES     | AVAILABLE ON RELEASE       |

Public Domain Software at £3.50 per disk ST-AMIGA file transfer service Send stamp for full details & catalogues Overseas add £1 per item. All prices subject to availability

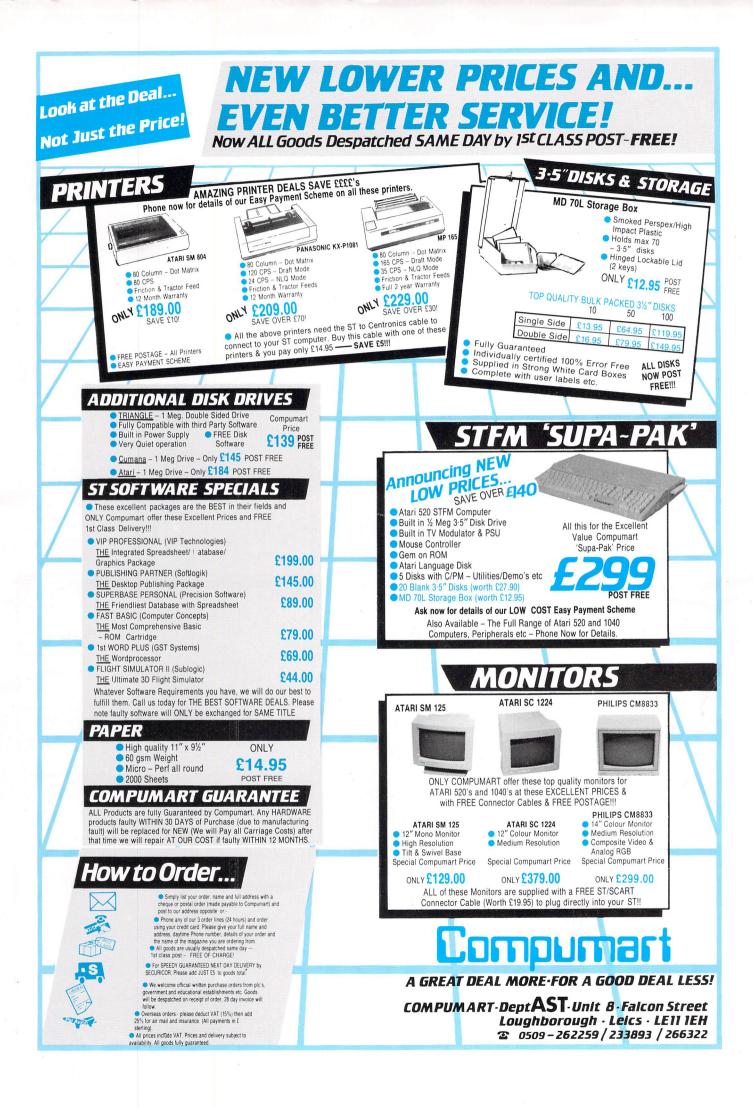

# **JEFFREY ARCHER NOT A PENNY MORE,**

**NOTA PENNY LESS** 

**THE COMPUTER GAME** 

Atari ST CBM 64 Amstrad CPC Spectrum 48 Spectrum 128 BBC B & Master "We have had our money stolen by a very clever man. Gentlemen I therefore suggest we steal it back. Each of you must return with a plan of how we are to extract \$1,000,000 from him without his ever becoming aware of it. NOT A PENNY MORE, NOT A PENNY LESS"

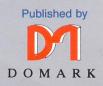

Scripted by: Robin Waterfield. Programmed by: Imagitec Design Ltd. Domark Ltd., 22 Hartfield Road, London SW19 3TA. 01-947 5624.